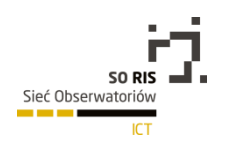

 RAPORT SPECJALISTYCZNY DLA OBSZARU TECHNOLOGICZNEGO: TECHNOLOGIE INFORMACYJNE I TELEKOMUNIKACYJNE **ZA ROK 2014** 

Raport w ramach "Sieci Regionalnych Obserwatoriów Specjalistycznych" opracowany został przez: Park Naukowo-Technologiczny "TECHNOPARK GLIWICE" SP. z o.o.

Gliwice, grudzień 2015

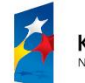

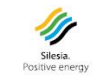

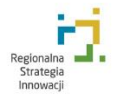

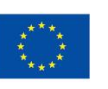

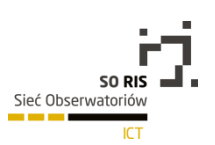

Spis treści:

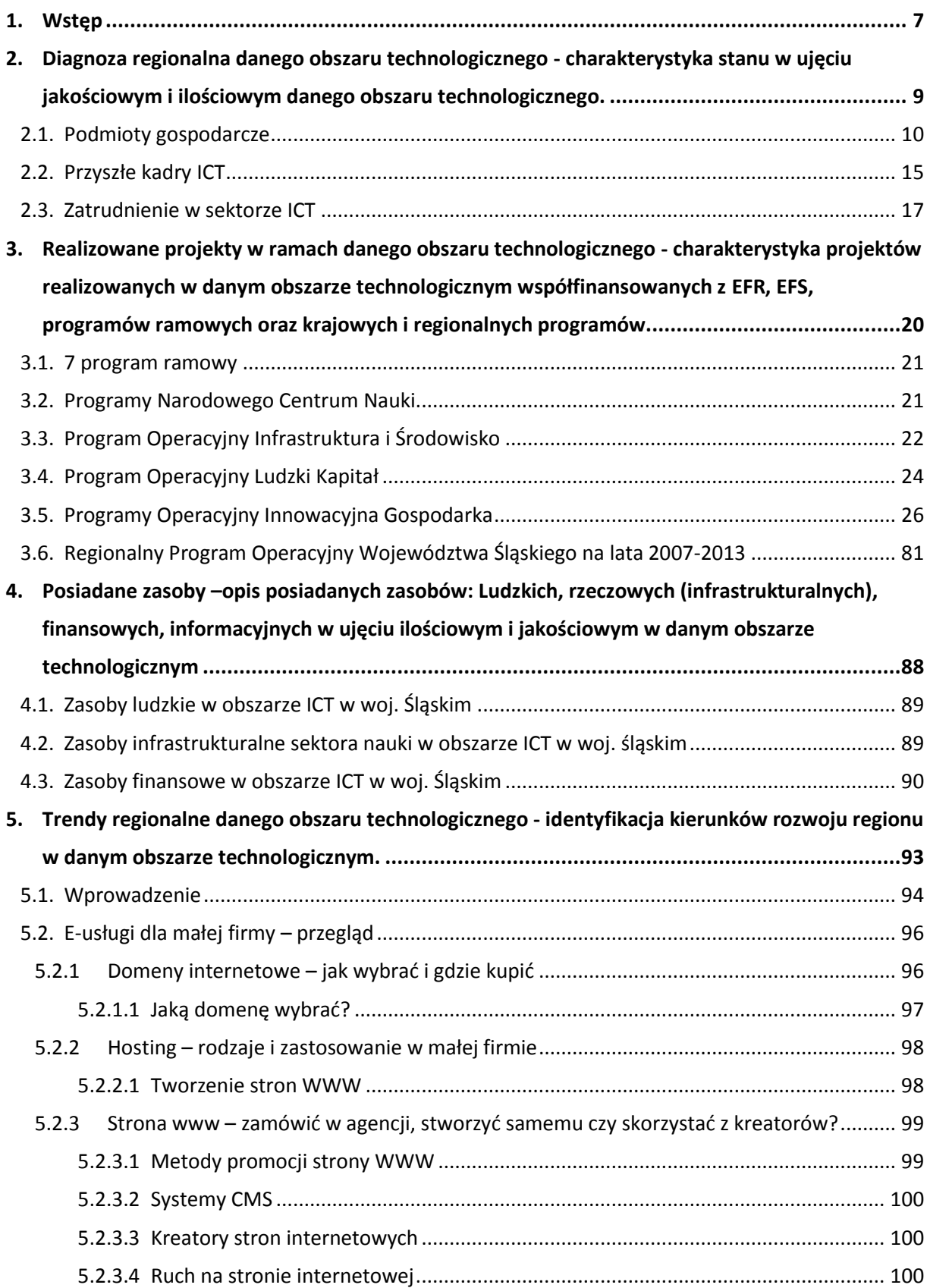

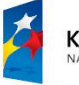

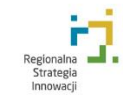

Silesia.<br>Silesia.

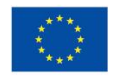

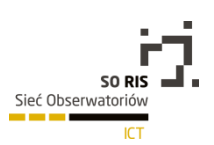

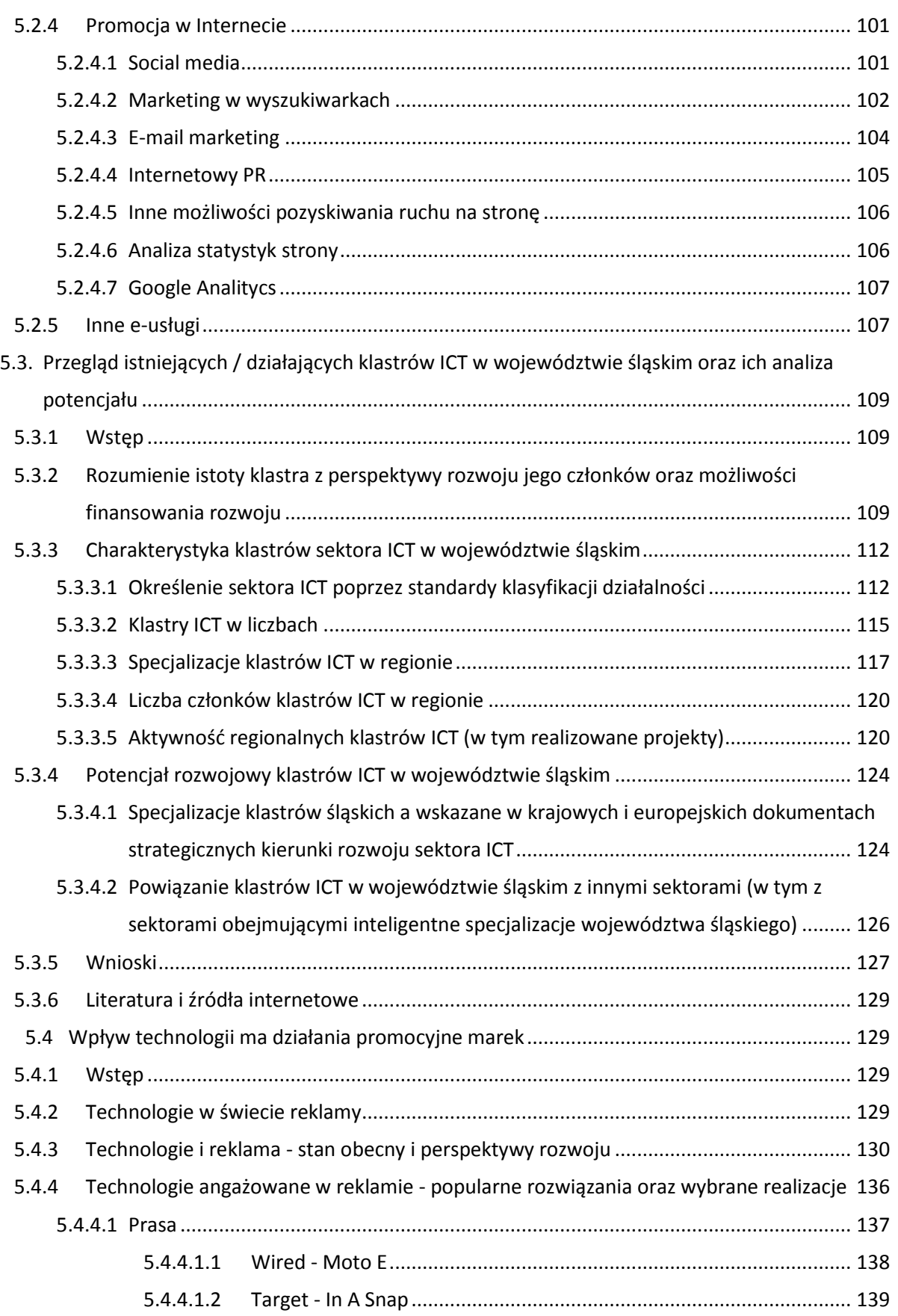

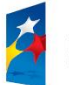

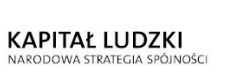

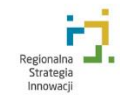

**Silesia.**<br>Silesia.<br>Positive energy

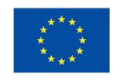

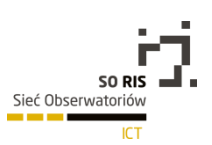

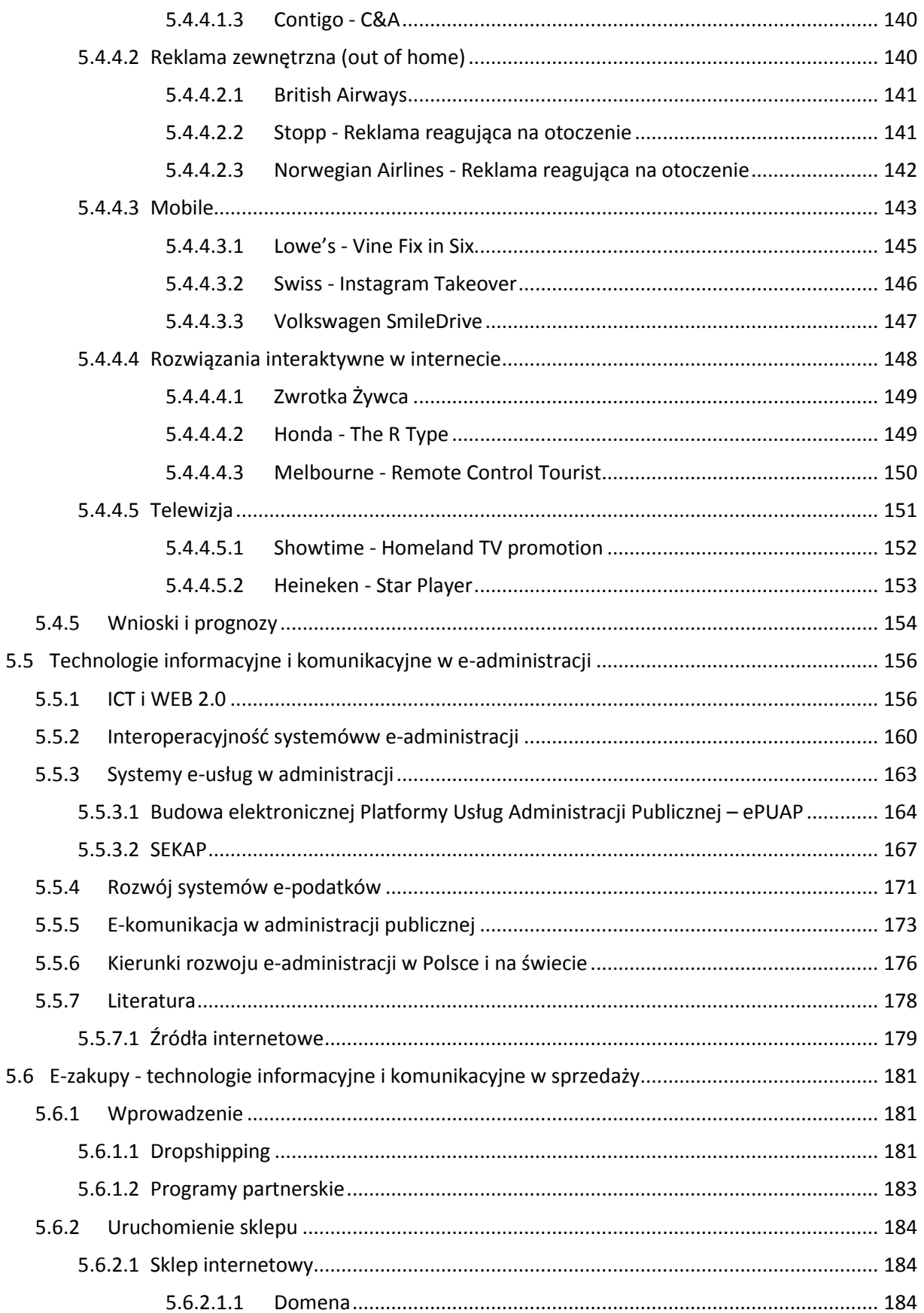

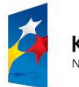

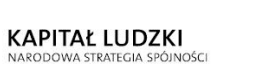

**Aggregation**<br>Silesia.<br>Positive energy

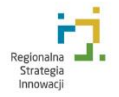

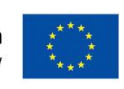

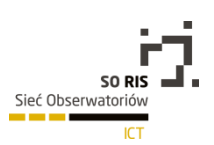

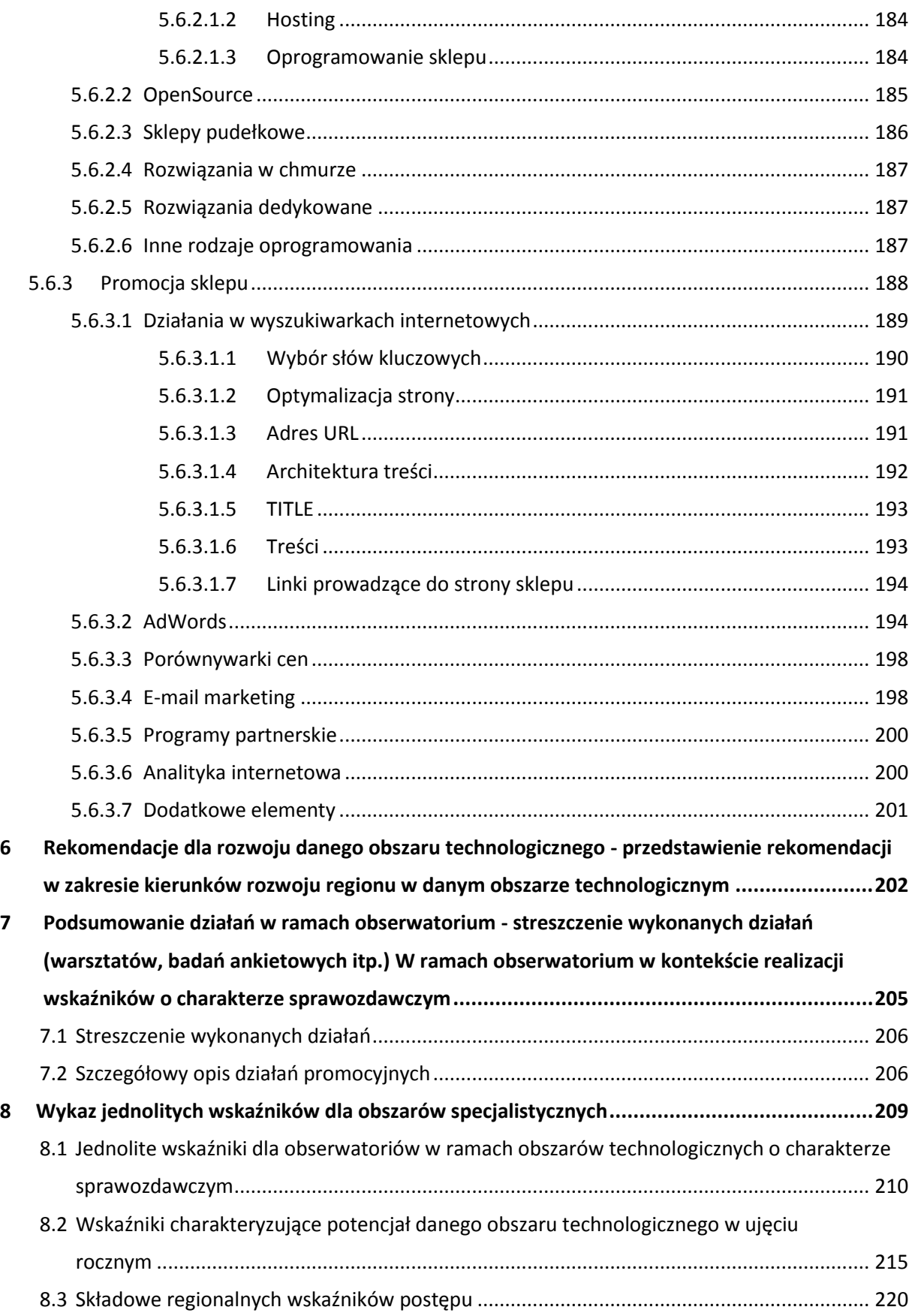

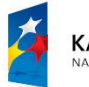

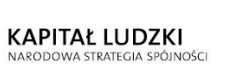

**All Silesia.**<br>Positive energy

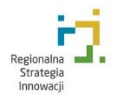

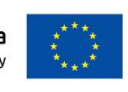

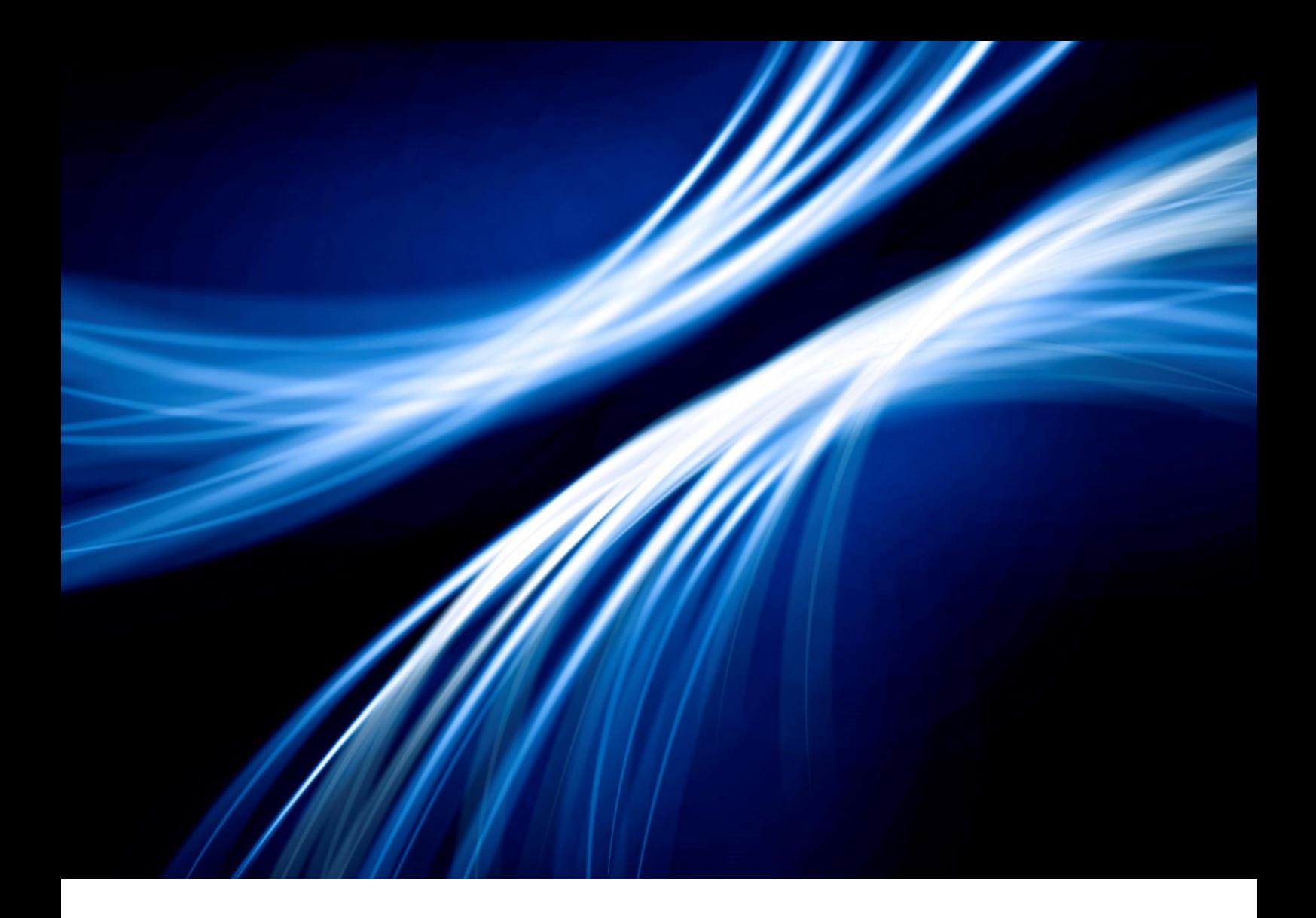

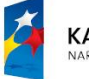

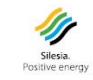

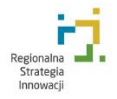

**Unia Europejska**<br>Europejski Fundusz Społeczny

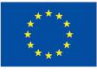

6

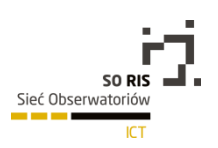

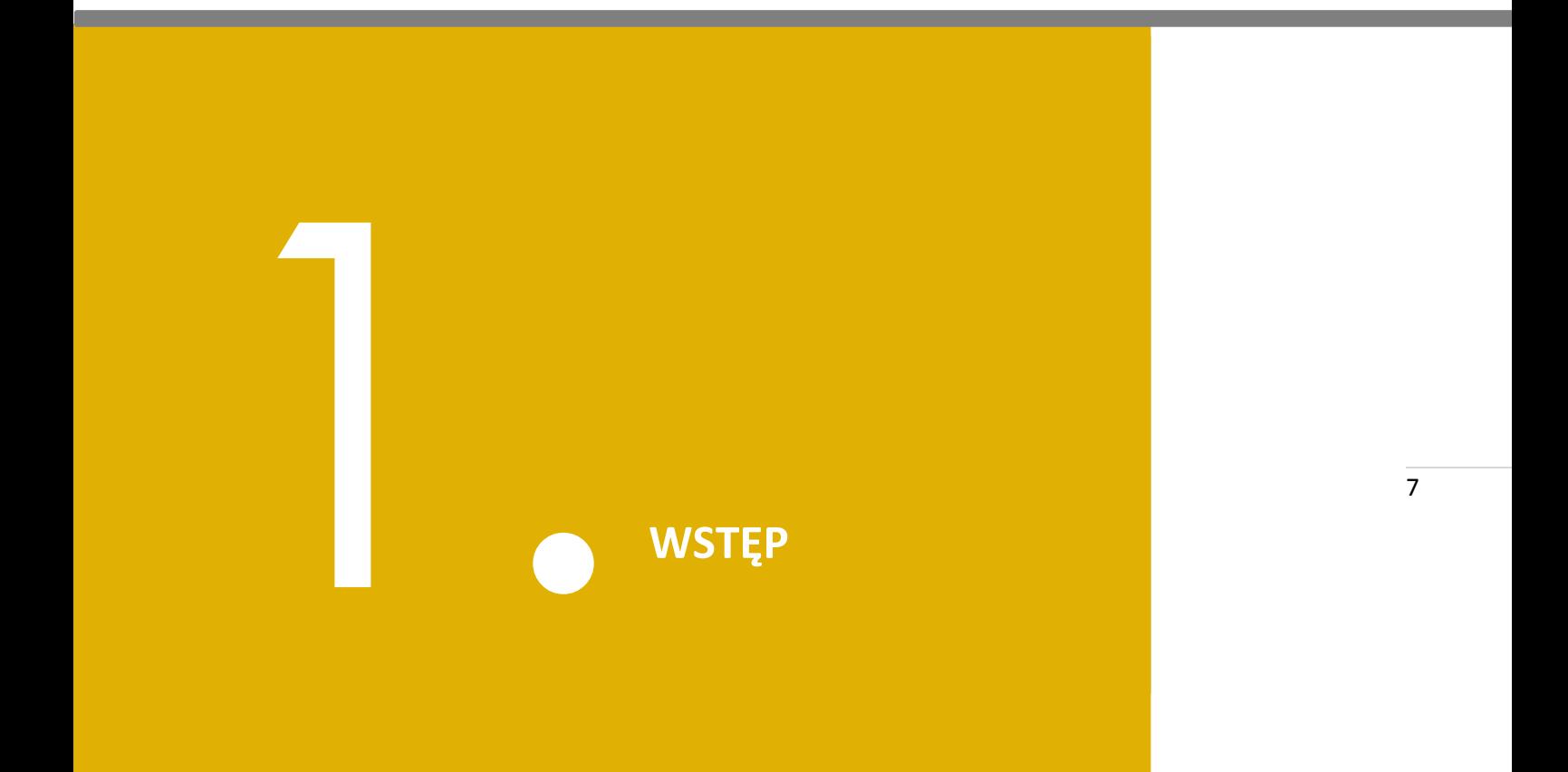

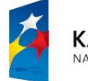

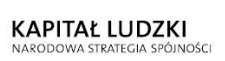

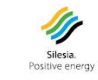

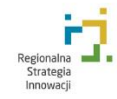

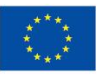

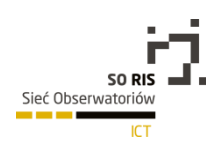

Technologie informacyjne i telekomunikacyjne związane są z kreowaniem, adaptacją i absorpcją zaawansowanych technologicznie rozwiązań inżynierii materiałowej i elektroniki oraz z wykorzystaniem designu jako istotnego ogniwa stanowiącego o sukcesie powiązania technologii i produktu na niej bazującego z ich użytkownikiem, których wykorzystywanie jest jedną ze współczesnych kompetencji cywilizacyjnych zarówno jednostek i społeczności, jak i środowisk innowacyjnych. Dzięki zwiększeniu dostępu do wiedzy oraz umożliwieniu kreacji i dystrybucji dóbr i usług technologie te mają znaczenie dla rozwoju technologicznego, gospodarczego i społecznego regionu. Dodatkowo charakter technologii pozwala na uczestnictwo w globalnych sieciach współpracy i tworzenie systemów transakcyjnych i zarządzania związanymi z inteligentnymi rynkami.

Technologie informacyjne i telekomunikacyjne w Regionalnej Strategii Innowacji Województwa Śląskiego na lata 2013-2020 zostały rozpoznane jako jedna z trzech inteligentnych specjalizacji.

- mających horyzontalne znaczenie dla rozwoju technologicznego, gospodarczego i społecznego regionu dzięki zwiększaniu dostępu do wiedzy oraz umożliwianiu kreacji i dystrybucji dóbr i usług,
- pozwalających na uczestnictwo w globalnych sieciach współpracy i tworzenie systemów transakcyjnych i zarządczych związanych z inteligentnymi rynkami,
- związanych z kreowaniem, adaptacją lub absorpcją zaawansowanych technologicznie rozwiązań inżynierii materiałowej i elektroniki oraz z wykorzystaniem designu jako istotnego ogniwa stanowiącego o sukcesie powiązania technologii i produktu na niej bazującego z ich użytkownikiem, których wykorzystywanie jest jedną ze współczesnych kompetencji cywilizacyjnych zarówno jednostek i społeczności, jak i środowisk innowacyjnych.

#### Atrybuty specjalizacji ICT:

- utylitarność dla innych technologii,
- duży potencjał do internacjonalizacji,
- rozwojowe znaczenie dla gospodarki regionu i kraju,
- doskonałe zaplecze dla testowania i wdrażania rozwiązań innowacyjnych,
- możliwość współtworzenia wzorcowych rozwiązań dla inteligentnych rynków,
- bazowanie na specyfice zasobów dostępnych w województwie śląskim,
- przygotowanie rozwiązań wspierających technologie z innych branż,
- przyjazność dla środowiska i niskoemisyjność.

Zastosowanego w Regionalnej Strategii Innowacji Województwa Śląskiego na lata 2013-2020 podejścia tematycznego nie należy mylić z podejściem sektorowym, gdyż otwiera ono perspektywy rozwoju dla firm małych, średnich i dużych, instytucji badawczo -rozwojowych, organizacji wspierających oraz zorganizowanych indywidualnych użytkowników (prosumentów) innowacji skupiających się wokół określonych tematów, niezależnie od branży. Punktem ciężkości jest zdolność do włączania się w łańcuchy wartości charakterystyczne dla danych rozwiązań tematycznych, zarówno w skali regionalnej jak również przede wszystkim w skali globalnej.

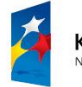

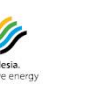

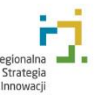

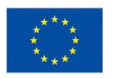

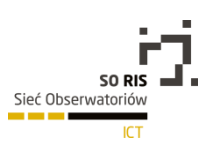

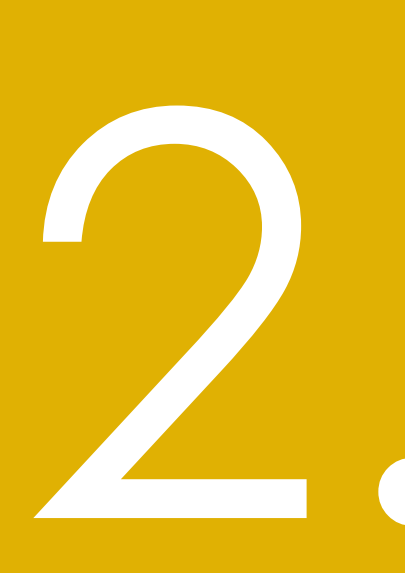

**DIAGNOZA REGIONALNA DANEGO OBSZARU TECHNOLOGICZNEGO** - CHARAKTERYSTYKA **STANU W UJĘCIU JAKOŚCIOWYM I ILOŚCIOWYM DANEGO OBSZARU TECHNOLOGICZNEGO** 

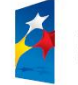

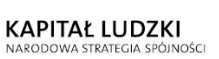

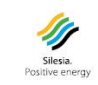

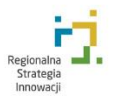

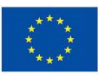

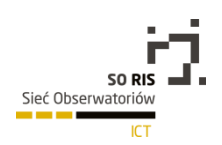

## 2.1. Podmioty gospodarcze

Liczba podmiotów gospodarczych w danym obszarze technologicznym jest dobrym wyznacznikiem zarówno zapotrzebowania na jego produkty, jak i potencjału produkcyjnego regionu w jego zakresie. Obserwując zmiany w liczbie podmiotów gospodarczych można wnioskować o zmieniającym się zapotrzebowaniu na konkretne usługi czy istotności rynkowych barier wejścia, a także wnioskować o przyszłych zmianach w strukturze rynku.

Na potrzeby opracowania definiujemy firmy z sektora ICT jako podmioty gospodarcze o wiodącym przedmiocie działania sklasyfikowanym w obrębie następujących działów PKD2007:

- J61 Telekomunikacja,
- J62 Działalność związana z oprogramowaniem i doradztwem w zakresie informatyki oraz działalność powiązana,
- J63 Działalność usługowa w zakresie informacji.

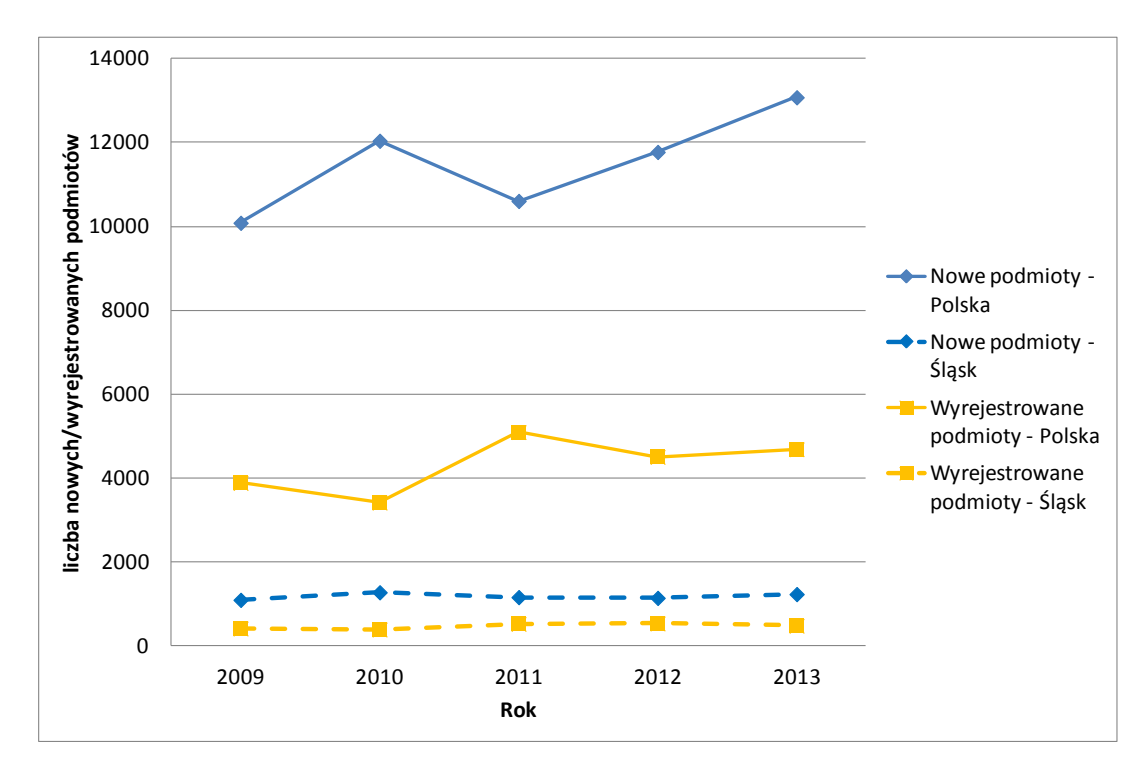

Przyrost podmiotów gospodarczych w latach. Według sekcji PKD 2007 J61, J62, J63

*Źródło: opracowanie własne na podstawie GUS BDL: Podmioty gospodarcze i przekształcenia własnościowe i strukturalne / Podmioty gospodarki narodowej wpisane do rejestru REGON / Podmioty wg sekcji i działów PKD 2007 oraz sektorów własnościowych*

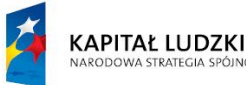

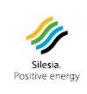

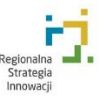

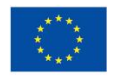

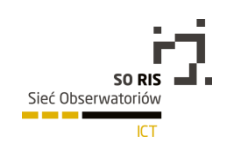

Od roku 2009 obserwujemy ciągły przyrost podmiotów gospodarczych w sektorze ICT (rozumianym jako trzy działy sekcji J), zarówno w Województwie Śląskim, jak i w całej Polsce. W województwie śląskim w latach 2009-2013 w działach J61, J62 i J63 średniorocznie rejestrowanych było 1187 nowych podmiotów gospodarczych, wyrejestrowywanych – 473, co w perspektywie ostatnich 5 lat daje średni przyrost 714 podmiotów na rok.

W ostatnim pięcioleciu najtrudniejszym rokiem dla sektora ICT był rok 2011, kiedy zarówno w Polsce jak i w województwie śląskim wyrejestrowano najwięcej podmiotów, równocześnie przy niskiej liczbie nowych przedsiębiorstw. O ile jednak w kontekście całego kraju już w 2012 dynamika wróciła do poziomu z roku 2010, spadając nieznacznie w kolejnym roku na Śląsku sytuacja wróciła do poprzednich wartości dopiero w roku 2013. Należy jednocześnie podkreślić, że nie jest to spadek generalnej liczby przedsiębiorstw, a jedynie spadek tempa wzrostu.

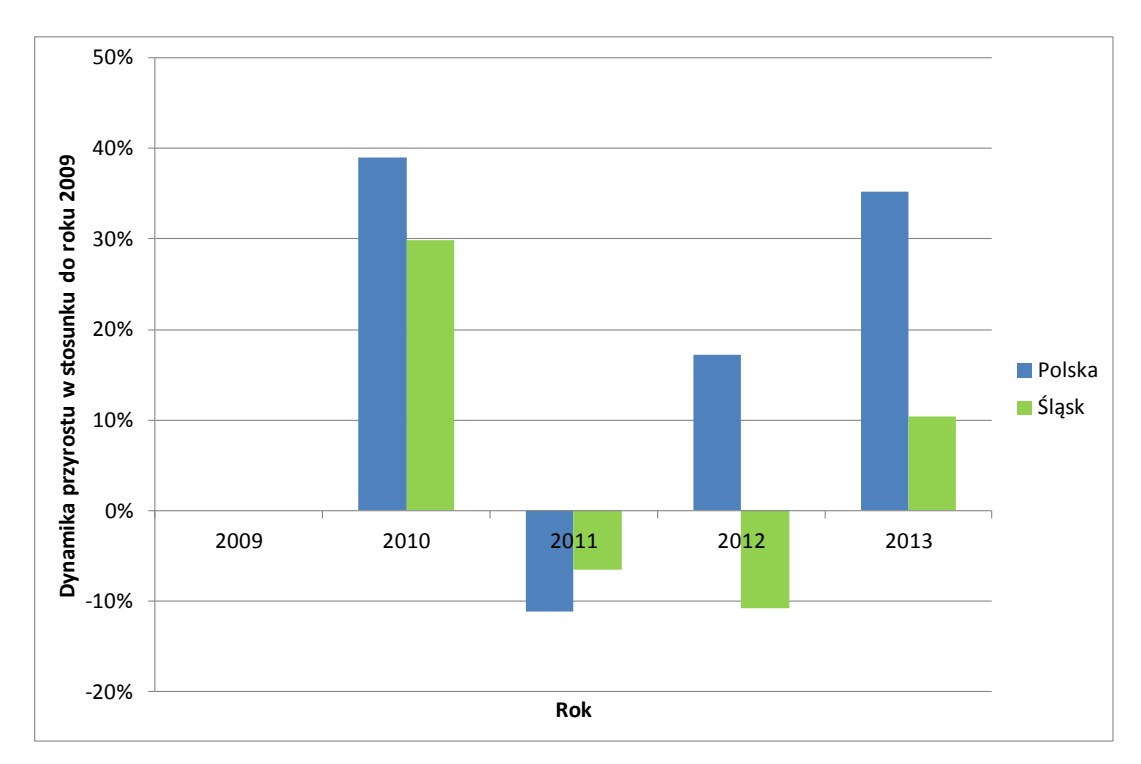

Dynamika przyrostów podmiotów gospodarczych. Według sekcji PKD 2007 J61, J62, J63

*Źródło: opracowanie własne na podstawie GUS BDL: Podmioty gospodarcze i przekształcenia własnościowe i strukturalne / Nowo zarejestrowane w rejestrze regon podmioty gospodarki narodowej / Podmioty nowo zarejestrowane wg sekcji i działów PKD 2007 oraz sektorów własnościowych*

Powyższą sytuację dobrze widać na zestawieniu liczby nowych i wyrejestrowywanych podmiotów z sektora ICT w ubiegłych latach. Im większa różnica pomiędzy obiema danymi – tym większy przyrost nowych przedsiębiorstw. Wyraźnie widać, że w latach 2011-2012 zmniejszył się przyrost nowych podmiotów, równocześnie wzrosła liczba wyrejestrowywanych co roku przedsiębiorstw. Tendencje te wracają jednak do wartości z lat poprzednich, co pozwala prognozować dalsze zwiększanie się liczby przedsiębiorstw w sektorze ICT w Województwie Śląskim.

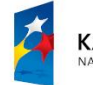

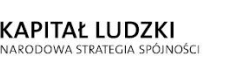

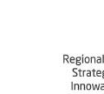

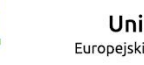

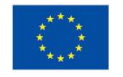

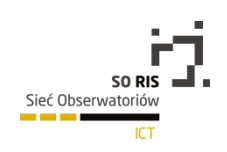

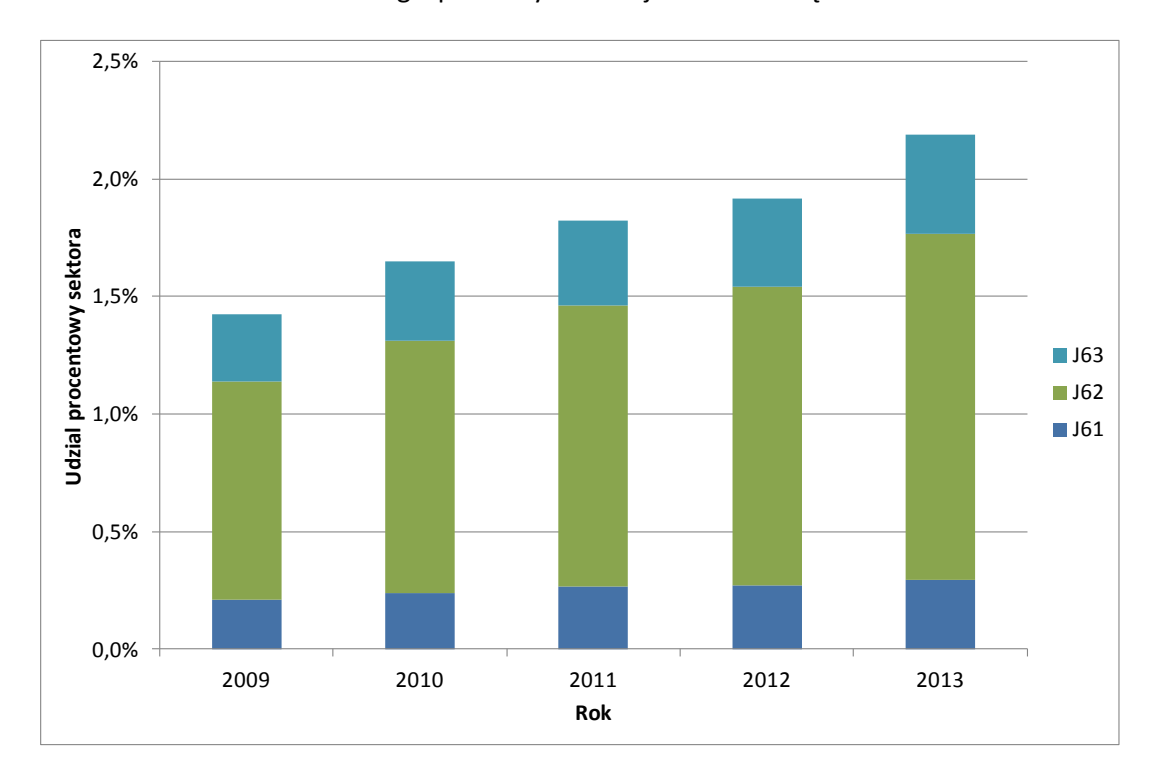

Udział liczby podmiotów sektora ICT (sekcja J PKD 2007) w całkowitej liczbie podmiotów gospodarczych w województwie śląskim.

*Źródło: opracowanie własne na podstawie BDL GUS; Podmioty gospodarcze i przekształcenia własnościowe i strukturalne/ Podmiot gospodarki narodowej wpisane do rejestru Regon / Podmioty sekcji i działów PKD 2007 oraz sektorów własnościowych*

Zwiększa się natomiast udział przedsiębiorstw ICT wśród wszystkich przedsiębiorstw w Województwie Śląskim. W latach 2009-2013 przyrost ten wynosił 0,77 punktu procentowego, dzięki czemu w 2013 roku udział ICT wyniósł 2,19%.

Do największych firm informatycznych z siedzibą w województwie śląskim można zaliczyć w pierwszej kolejności:

- **Wasko S.A.** (rozwiązania teleinformatyczne dla średnich i dużych przedsiębiorstw głównie z sektora paliwowo-energetycznego, telekomunikacyjnego i bankowego, a także dla administracji publicznej i rządowej; autoryzowany partner największych światowych producentów sprzętu komputerowego i telekomunikacyjnego), firma powstała w 1988 roku, od 2006 roku spółka giełdowa, której kapitalizacja przekroczyła 250 mln zł; siedziba Zarządu WASKO S.A. mieści się w Gliwicach, natomiast na terenie kraju firma posiada 15 oddziałów zlokalizowanych głównie w miastach wojewódzkich-największe z nich znajdują się w Krakowie, Poznaniu, Warszawie i Wrocławiu;
- **Senetic Sp.** z o.o.(kompleksowych rozwiązań w dziedzinie informatyki, telekomunikacji, systemów bezpieczeństwa małym, dużym i średnim firmom oraz instytucjom publicznym, a także klientom indywidualnym, oprogramowanie dla stacji roboczych) Spółka dostarcza kompletne rozwiązania dla serwerowni - od serwerów, storage, backup, poprzez rozwiązania

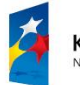

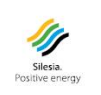

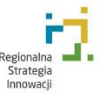

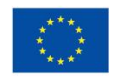

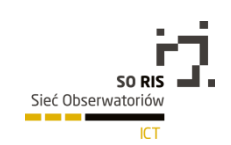

sieciowe - switching, routing, security, unified communications, wireless, aż po oprogramowanie serwerowe i środowiska wirtualizacyjne.

- **Infomex Sp. z o.o.** (zaawansowane usługi IT z dziedziny auto ID, data center, infrastruktury IT, oprogramowania biznesowego oraz telekomunikacji i teletechniki) Firma INFOMEX sp. z o.o. powstała w 1994 roku w **Żywcu**, gdzie zlokalizowana jest jej główna siedziba.
- **Elzab SA**(produkcja urządzeń elektronicznych na skalę przemysłową),lider rynku kas i drukarek fiskalnych z mocną pozycją wśród dostawców wag elektronicznych, szuflad kasowych i sprawdzarek cen, firma wchodzi w skład Grupy Kapitałowej ELZAB S.A.; firma została założona w 1969 roku, w 1998 r. akcje ELZAB SA zadebiutowały na Warszawskiej Giełdzie Papierów Wartościowych.

Wymienione firmy liczą się na rynku nie tylko lokalnym ale również krajowym, co potwierdzają ogólnopolskie raporty i rankingi m.in. raport Teleinfo 500. Polski rynek teleinformatyczny 2014. Businessman.pl gdzie wspomniane firmy pojawiają się w pierwszej 100,500największych firm informatycznych w Polsce. Całościowo natomiast w rankingu 500 największych firm, przedsiębiorstw i grup informatycznych w Polsce w 2013 r. znajduje się 36 firm z województwa śląskiego.

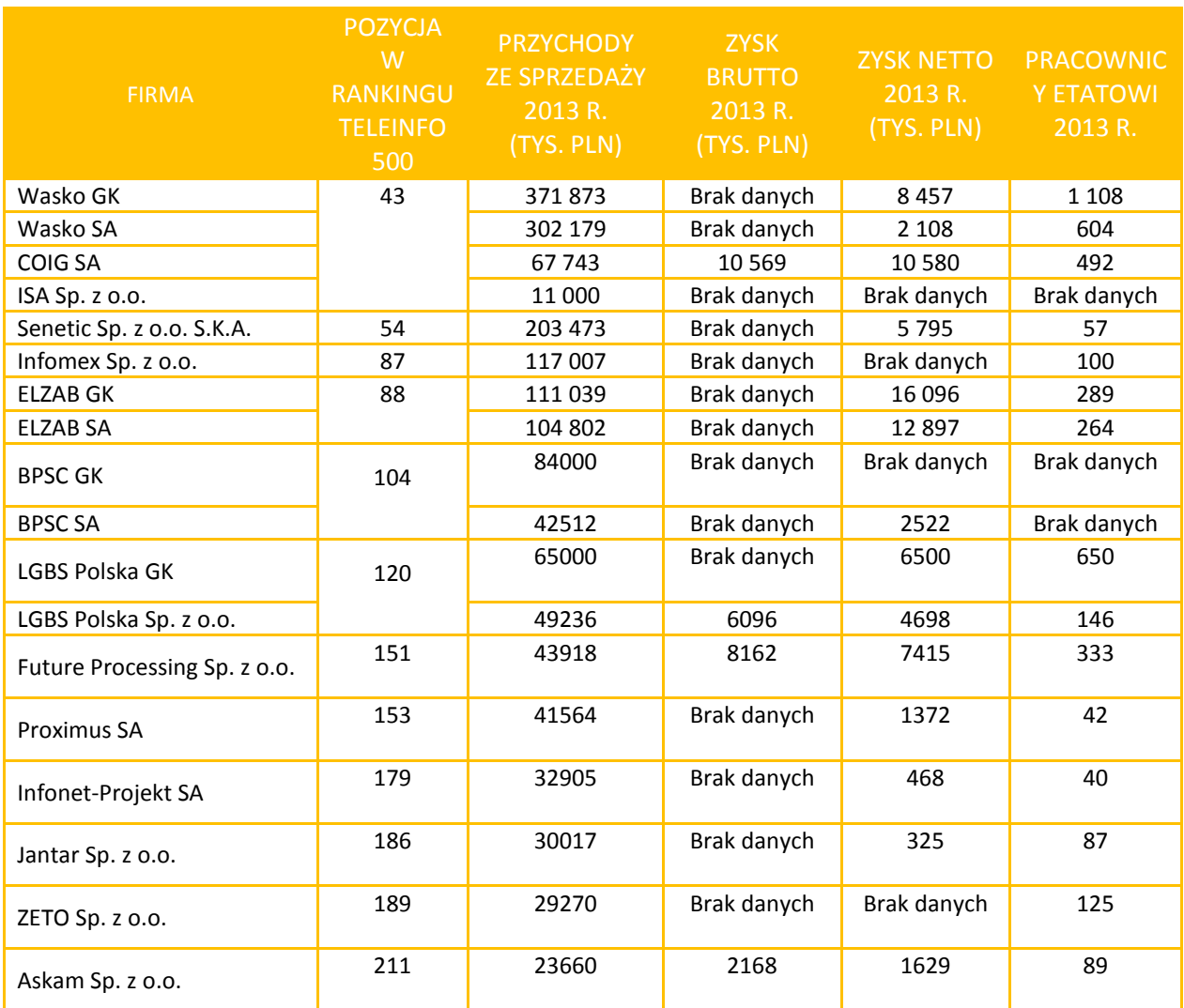

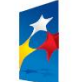

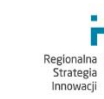

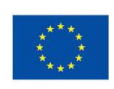

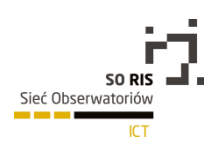

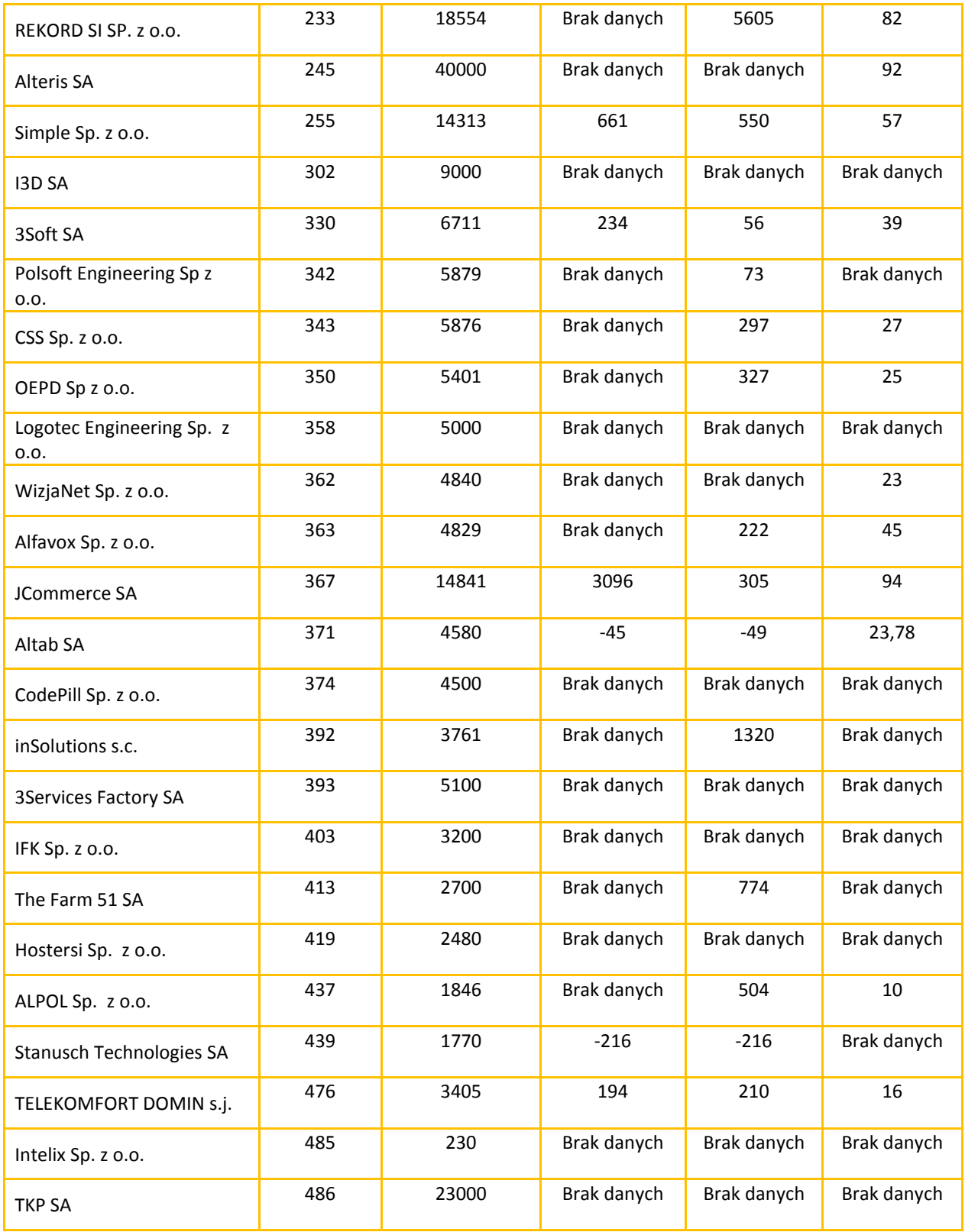

*Żródło:* Największe firmy, przedstawicielstw i grup informatycznych w Polsce w 2013 r. pod względem przychodów ze sprzedaży wg raportu *Teleinfo 500. Polski rynek teleinformatyczny 2014*

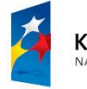

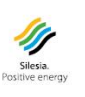

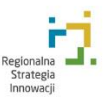

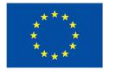

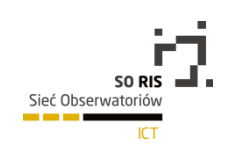

W Województwie Śląskim znajdują się również Klastry ICT. Według danych PARP na terenie województwa znajduje się obecnie 4 klastry w danym obszarze:

- **KLASTER e-Południe** działa od 2008 roku, dominujące branże: ICT, telekomunikacja; liczba członków: 43, 40-przedsiębiorcy, 2-IOB, 1-jednostka naukowa; Produkt Klastra- Telewizja HD Jambox w technologii IPTV.
- **Śląski Klaster ICT i Multimediów HubClub**  działa od 2013 roku, dominująca branża: ICT, telekomunikacja; liczba członków: 38, 34-przedsiębiorstwa, 2-jednostki naukowe, 1-IOB.
- **Śląski Klaster IT**  działa od 2012 roku; dominująca branża: IT, informatyka; liczba członków: 26, 22-przedsiębiorstwa, 3-jednostki naukowe, 1-IOB.
- **Śląski Klaster ICT** działa od 2012 roku; dominująca branża: ICT, telekomunikacja; liczba członków: 33, 25-przedsiębiorstwa, 5-jednostki naukowe, 2-IOB**.**

Na terenie województwa zaobserwowano również wspólną infrastrukturę badawczo-rozwojową w obszarze ICT. Jest to **Śląska BIO- FARMA -** konsorcjum, utworzone w kwietniu 2007 r. przez Politechnikę Śląską, Centrum Onkologii – Instytut im. Marii Skłodowskiej-Curie Oddział w Gliwicach, Śląski Uniwersytet Medyczny oraz Uniwersytet Śląski. Przedmiotem działania BIO-FARMY jest stworzenie w południowym regionie Polski sieci zintegrowanych i ściśle współpracujących specjalistycznych laboratoriów badawczych w oparciu o jednostki już posiadające ogromne doświadczenie w dziedzinie biotechnologii, bioinżynierii i bioinformatyki. Laboratoria członków konsorcjum zostały wyposażone w aparaturę badawczą w tym także wykorzystującą technologie ICT.

# 2.2. Przyszłe kadry ICT

W województwie śląskim znajdują się zasoby infrastrukturalne sektora nauki w obszarze ICT, mianowicie Instytut Naukowy (Instytut Informatyki Teoretycznej i Stosowanej Polskiej Akademii Nauk), 5 Uczelni Publicznych oraz 17 Uczelni Prywatnych.

Aby określić jednak potencjał produkcyjny regionu w obszarze ICT, konieczne jest określenie, jak będzie się kształtował napływ nowych specjalistów w danej dziedzinie.

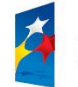

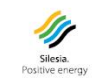

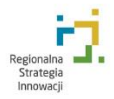

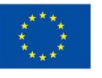

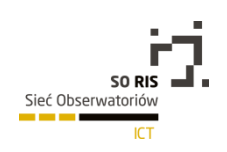

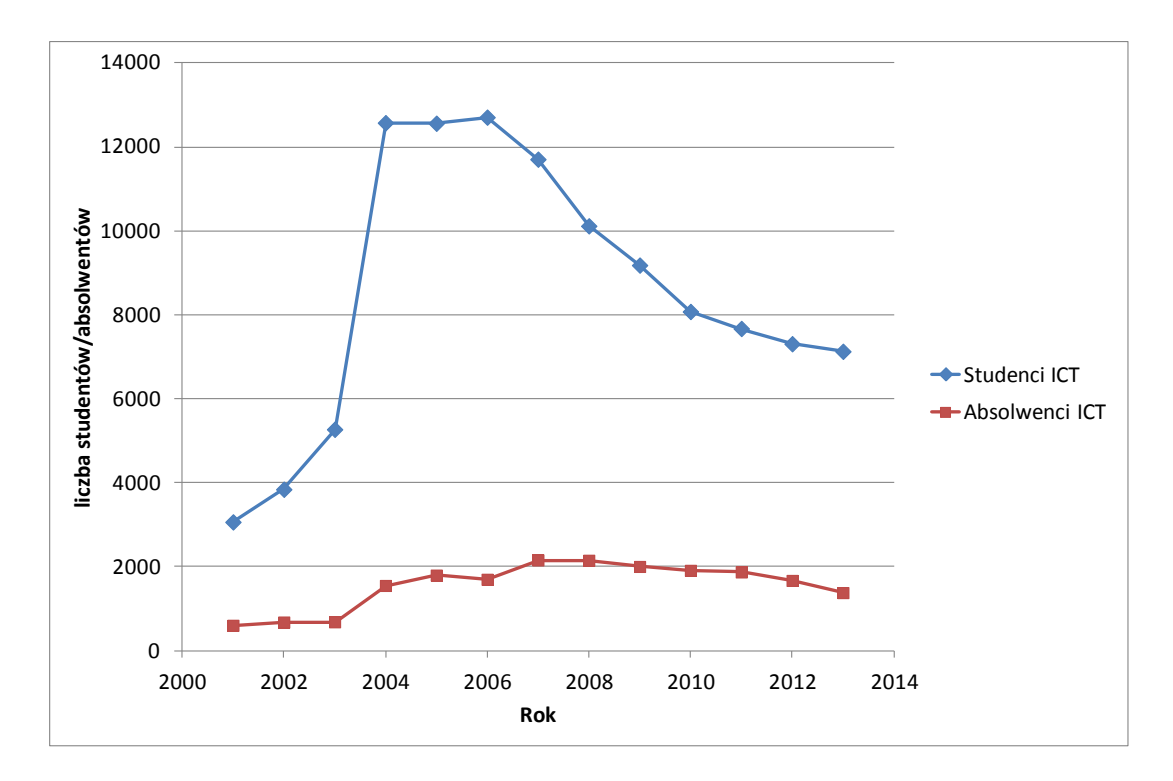

Studenci i absolwenci kierunków informatycznych w Województwie Śląskim

*Źródło: opracowanie własne na podstawie BDL GUS, Zestawienie Szkolnictwo Wyższe – Studenci i Absolwenci – Studenci i absolwenci wg typów szkół, trybu nauczania, płci i kierunku studiów (NTS-3, 1999-2012). Podane wartości dotyczą ogółu studentów na kierunkach klasyfikowanych przez Główny Urząd Statystyczny jako "informatyczne".* 

Statystyka liczby studentów pokazuje, że w latach 2004-2006 na uczelniach publicznych i prywatnych w Województwie Śląskim studiowało ok. 12,5 tys. studentów kierunków informatycznych, po czym w latach 2007-2013 ich liczba spadała w tempie ok. 1tys. studentów rocznie co dało nam w 2013 roku liczbę ok. 7 tys. studentów.

Powyższe zestawienie jest o tyle ciekawe, że mimo drastycznego spadku liczby studentów kierunków informatycznych liczba absolwentów utrzymuje się na stałym poziomie, 1,5-2 tyś. absolwentów w Województwie Śląskim każdego roku. W 2013 roku w Województwie Śląskim było ok. 1,5 tyś. absolwentów kierunków informatycznych.

Można wnioskować, że duży przyrost liczby studentów w latach 2001-2004 nie przysporzył większej liczby absolwentów na terenie Województwa. Z jednej strony pokazuje to, że procentowy udział osób o predyspozycjach informatycznych w populacji Województwa Śląskiego jest stabilny i można spodziewać się, że się utrzyma, a z drugiej strony, poziom trudności studiów informatyczny jest niezmienny od lat.

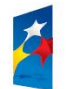

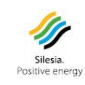

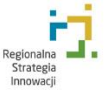

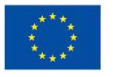

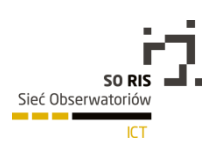

## 2.3. Zatrudnienie w sektorze ICT

W 2013 roku w Sekcji J PKD2007 na terenie Województwa Śląskiego zatrudnionych było 15 854 osób to daje o ok. 1000 osób więcej w stosunku do roku poprzedniego. Ok. 40% ogółu zatrudnionych stanowią kobiety, zaobserwowano wzrost o 1 % w stosunku do roku poprzedniego.

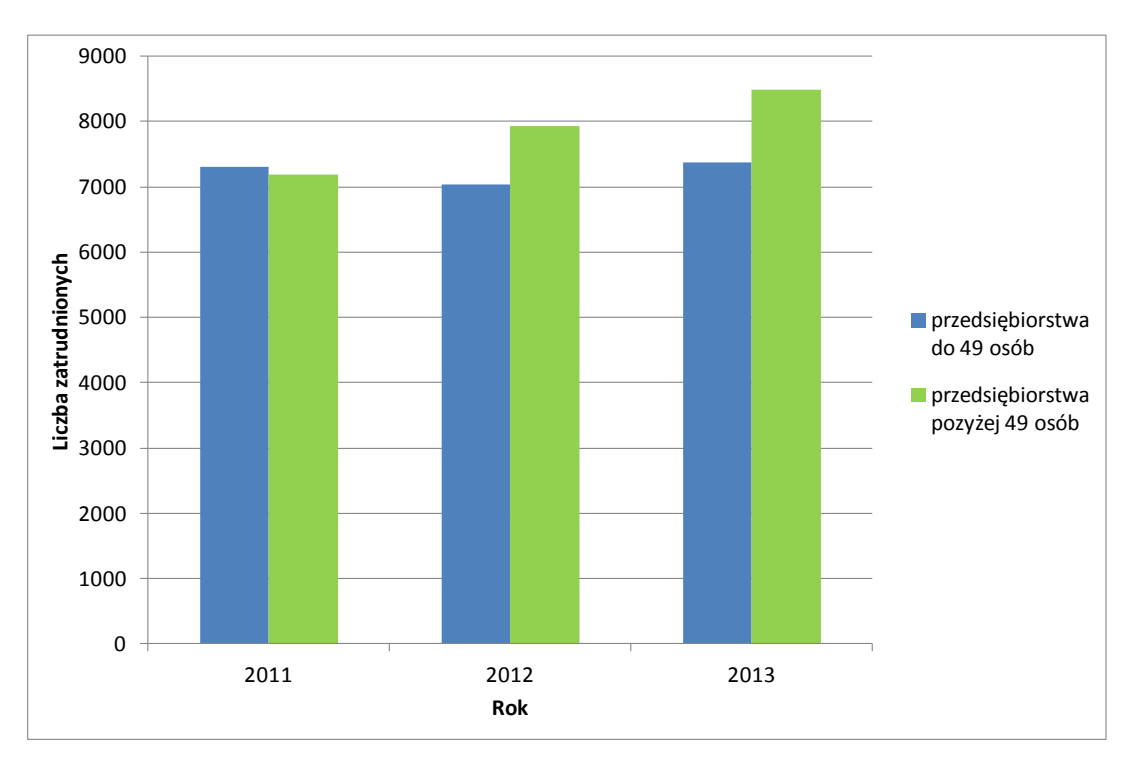

Zatrudnienie w sektorze ICT (sekcja J PKD 2007) podziałem na rozmiar przedsiębiorstwa

*Źródło: opracowanie własne na podstawie BDL GUS, Zestawienie Szkolnictwo Wyższe – Studenci i Absolwenci – Studenci i absolwenci wg typów szkół, trybu nauczania, płci i kierunku studiów (NTS-3, 1999-2012). Podane wartości dotyczą ogółu studentów na kierunkach klasyfikowanych przez Główny Urząd Statystyczny jako "informatyczne".* 

W 2013 roku 46,5% osób było zatrudnionych w przedsiębiorstwach do 49 osób, przy 53,5% zatrudnionych w większych firmach.

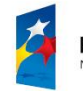

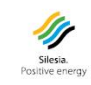

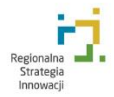

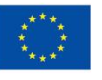

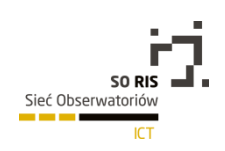

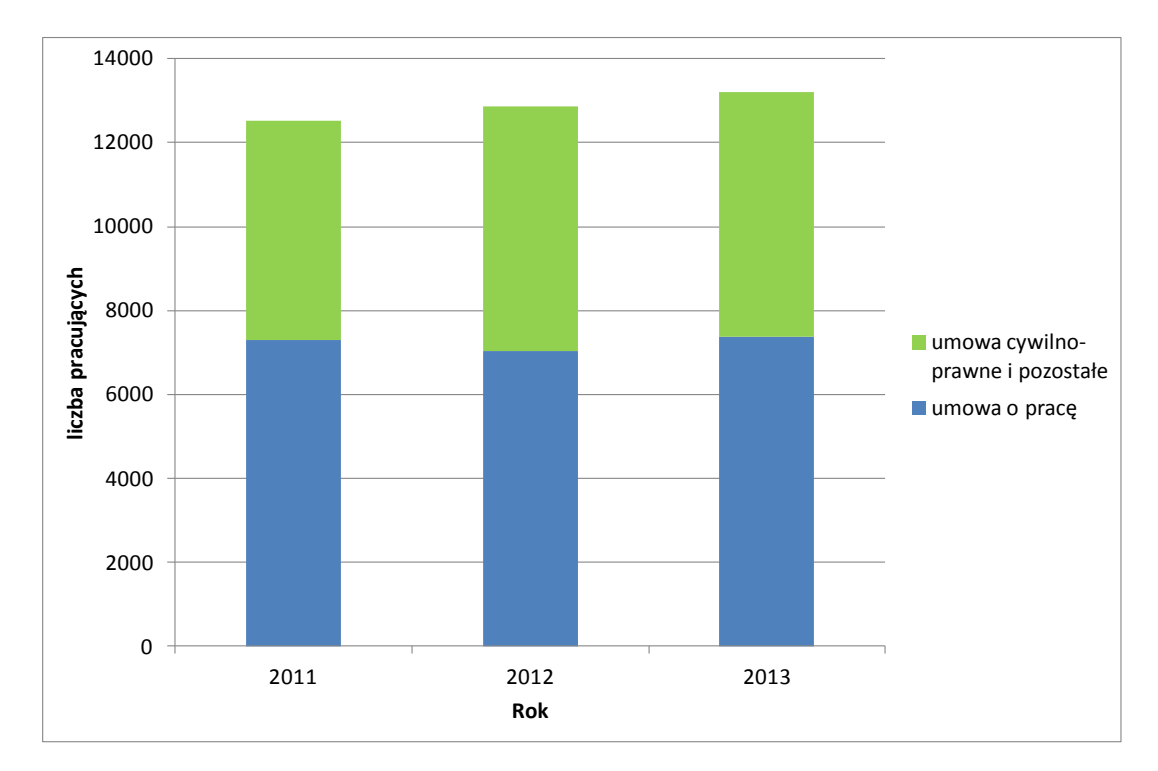

#### Liczba pracujących w sektorze ICT (sekcja J PKD 2007) w Województwie Śląskim

*Źródło: opracowanie własne na podstawie GUS BDL, na podstawie zestawień: Rynek pracy / pracujący i zatrudnieni w przedsiębiorstwach o liczbie pracujących do 49 osób / Zatrudnieni wg PKD 2007 oraz jw. Pracujący wg PKD 2007*

Wartym zauważenia jest również fakt, że istotną część form zatrudnienia w mikro i małych przedsiębiorstwach stanowią umowy cywilnoprawne oraz pozostałe. Może to potwierdzać, że wielu studentów pracuje w sektorze ICT korzystając z przywilejów, które daje taka forma zatrudnienia.

Jest również wysoce prawdopodobne, że wiele osób posiadających jednoosnowową działalność gospodarczą współpracuje z większymi firmami na zasadzie kontraktu.

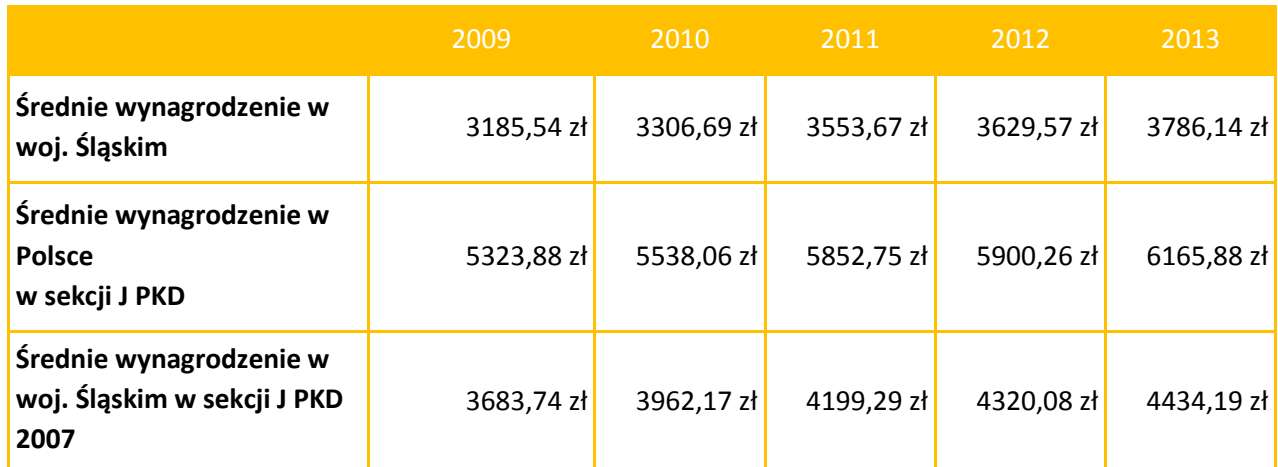

*Źródło: GUS BDL Wynagrodzenia i świadczenia społeczne / Wynagrodzenia / Przeciętne miesięczne wynagrodzenie brutto w gospodarce narodowej wg PKD 2007*

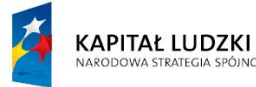

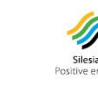

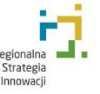

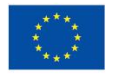

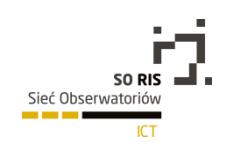

Średnie płace w sekcji J PKD 2007 zarówno w Polsce, jak i w Województwie Śląskim stale rosną. W roku 2013 osiągnęły dla Śląska 4434,19 co jest o ok. 650,00 zł wyższą wartością w porównaniu do ogólnego średniego wynagrodzenia w Województwie, ale zarazem o ok. 1 700,00 zł mniejszą wartością od średniej płacy w sektorze ICT w Polsce.

Taka różnica może wynikać z faktu, że w pozostałej części kraju (szczególnie w Woj. Mazowieckim) występuje wiele przedstawicielstw firm z sektora ICT, które nie zatrudniają pracowników szczebla niższego, niż kierowniczy, a w Woj. Śląskim istnieje wiele lokalnych firm produkcyjnych z sektora ICT, które zatrudniają przede wszystkim inżynierów zajmujących się pracą bezpośrednio w zawodzie związanym z informatyką.

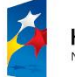

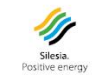

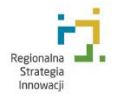

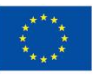

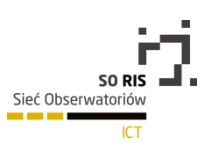

OBSZARU<br>
TECHNOLOGICZNEGO -<br>
CHARAKTERYSTYKA<br>
PROJEKTÓW<br>
REALIZOWANYCH W DANYM<br>
OBSZARZE<br>
TECHNOLOGICZNYM<br>
WSPÓŁFINANSOWANYCH<br>
Z EFRR, EFS, PROGRAMÓW<br>
RAMOWYCH<br>
ORAZ KRAJOWYCH I<br>
REGIONALNYCH I<br>
REGIONALNYCH<br>
PROGRAMÓW<br>
PR **REALIZOWANE PROJEKTY W RAMACH DANEGO OBSZARU TECHNOLOGICZNEGO - CHARAKTERYSTYKA PROJEKTÓW REALIZOWANYCH W DANYM OBSZARZE TECHNOLOGICZNYM WSPÓŁFINANSOWANYCH Z EFRR, EFS, PROGRAMÓW RAMOWYCH ORAZ KRAJOWYCH I REGIONALNYCH PROGRAMÓW**

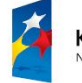

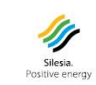

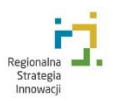

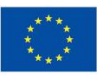

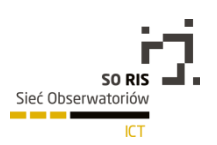

#### 3.1. 7 Program Ramowy

W ramach 7 Programu Ramowego dofinansowano 209 projektów w obszarze ICT1 na terenie całej Polski.

## 3.2. Programy Narodowego Centrum Nauki

Obserwatorium zaobserwowało rozpoczęcie realizacji 2 **<sup>2</sup>** projektów badawczych (badania podstawowe)w obszarze ICT realizowanych w Narodowym Centrum Nauki przez instytucje z województwa śląskiego.

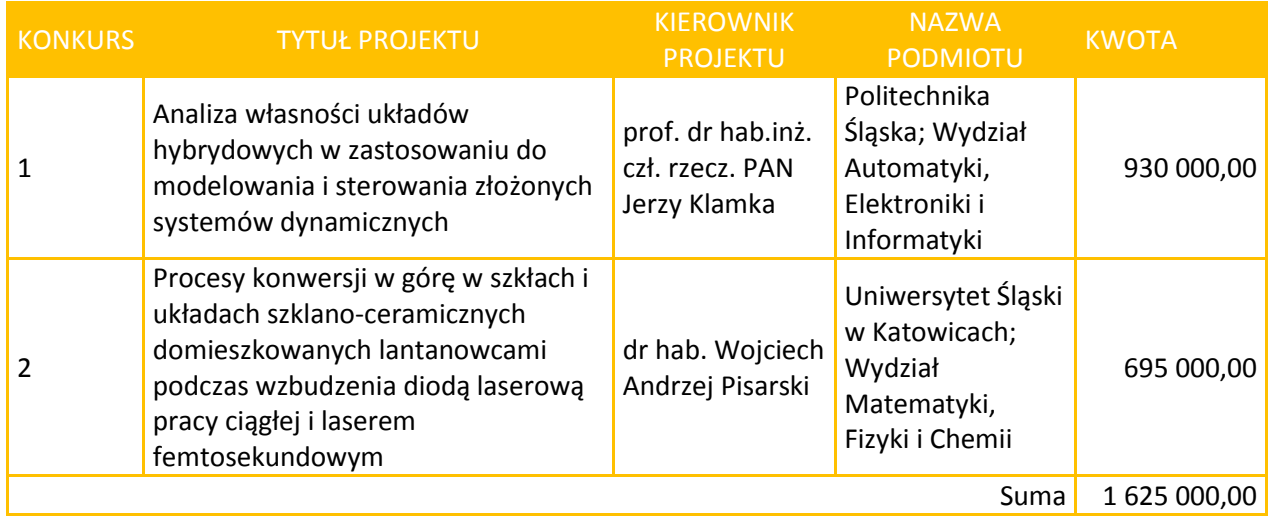

[http://www.kpk.gov.pl/pliki/12878/7PR\\_467\\_konkursow\\_raport\\_skrocony.pdf](http://www.kpk.gov.pl/pliki/12878/7PR_467_konkursow_raport_skrocony.pdf)

Brak informacji o projektach zrealizowanych w ramach branży ICT w poszczególnych województwach.

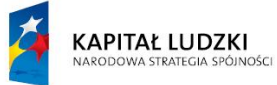

1

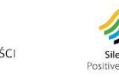

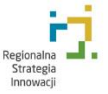

Unia Europejska Europejski Fundusz Społeczny

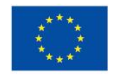

21

 $^1$  Krajowy Punkt Kontaktowy Projektów Badawczych Unii europejskiej, Statystyki uczestnictwa Polski w 7. Programie Ramowym, skrócony raport po 467 konkursach; Opracowanie:. Zespół Analiz i Statystyk KPK; Raport zawiera statystyki dla 467 Konkursów 7. Programu Ramowego, przeprowadzonych przez Komisje Europejską (KE) od 2007 r. i obejmuje projekty, dla których umowy o dofinansowanie zostały zawarte przed 25 października 2013 r.

<sup>2</sup> Badania podstawowe realizowane przez jednostki naukowe z województwa śląskiego w obszarze ICT

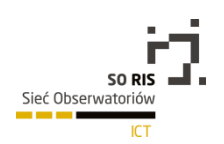

# 3.3. Program Operacyjny Infrastruktura i Środowisko

Obserwatorium zaobserwowało w 2014 r. kontynuację realizacji 29 projektów w obszarze ICT realizowanych w ramach Program Operacyjnego Infrastruktura i Środowisko przez instytucje z województwa śląskiego.

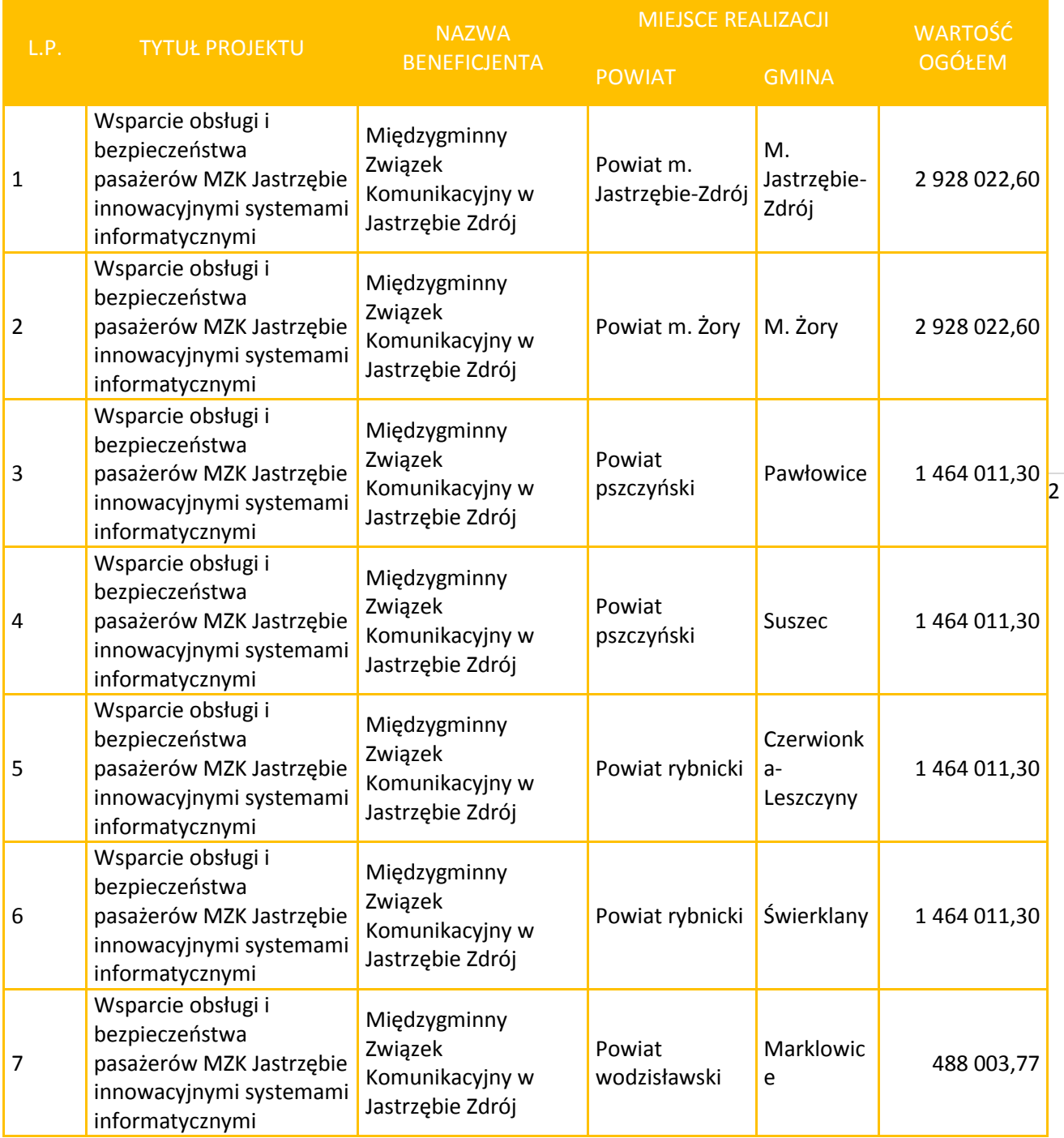

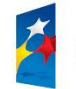

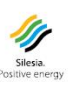

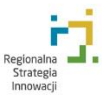

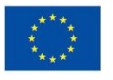

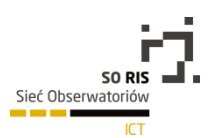

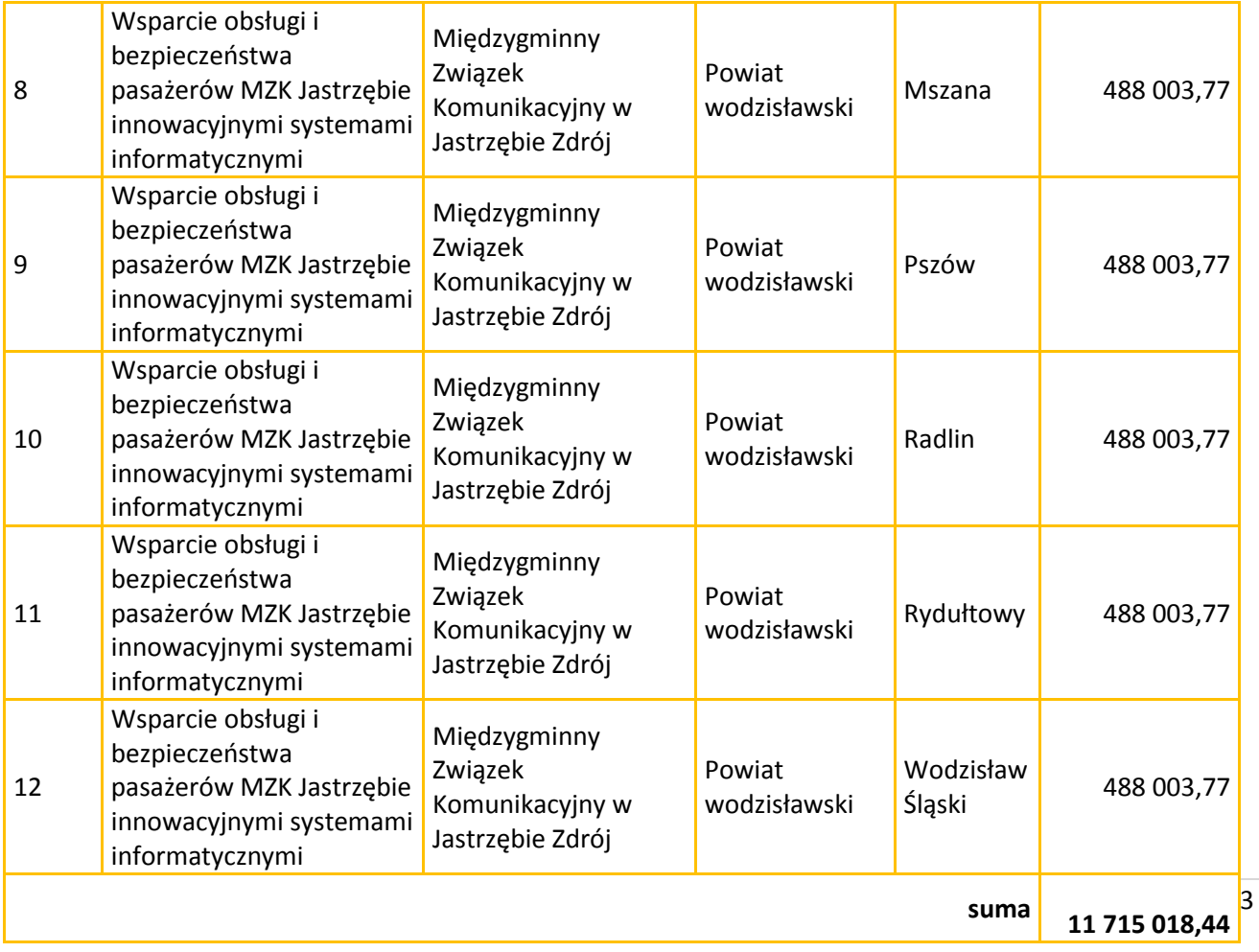

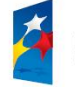

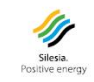

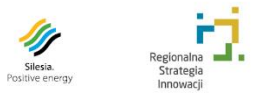

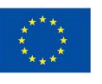

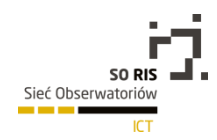

## 3.4. Program Operacyjny Kapitał Ludzki

Obserwatorium zaobserwowało kontynuację 28 projektów szkoleniowych podnoszących kompetencje w obszarze ICT, współfinansowanych ze środków EFS, w ramach POKL na terenie województwa śląskiego.

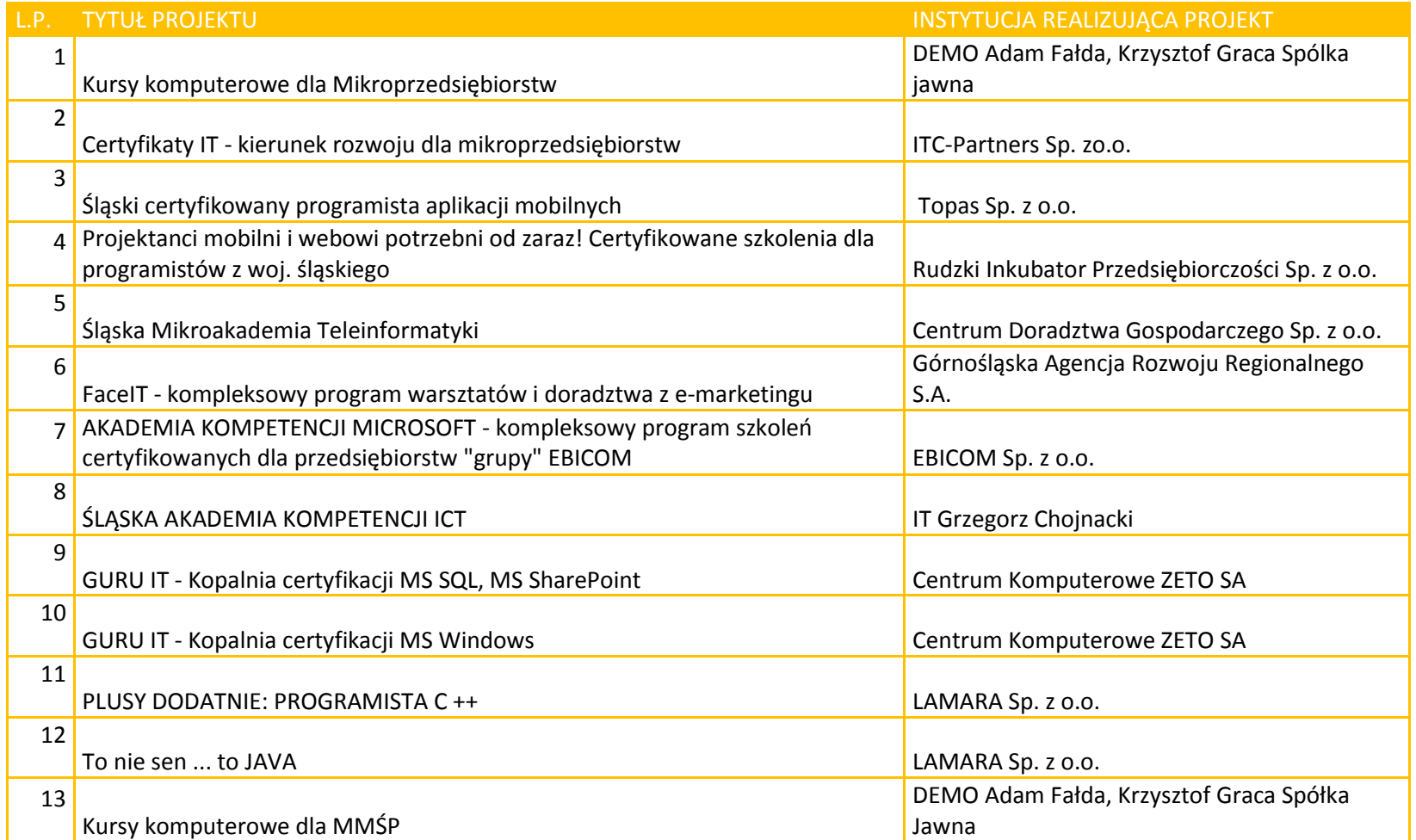

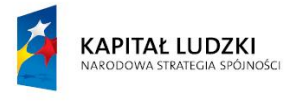

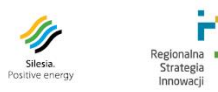

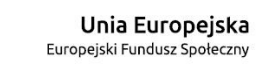

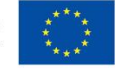

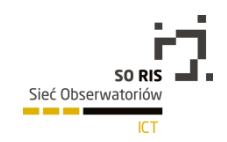

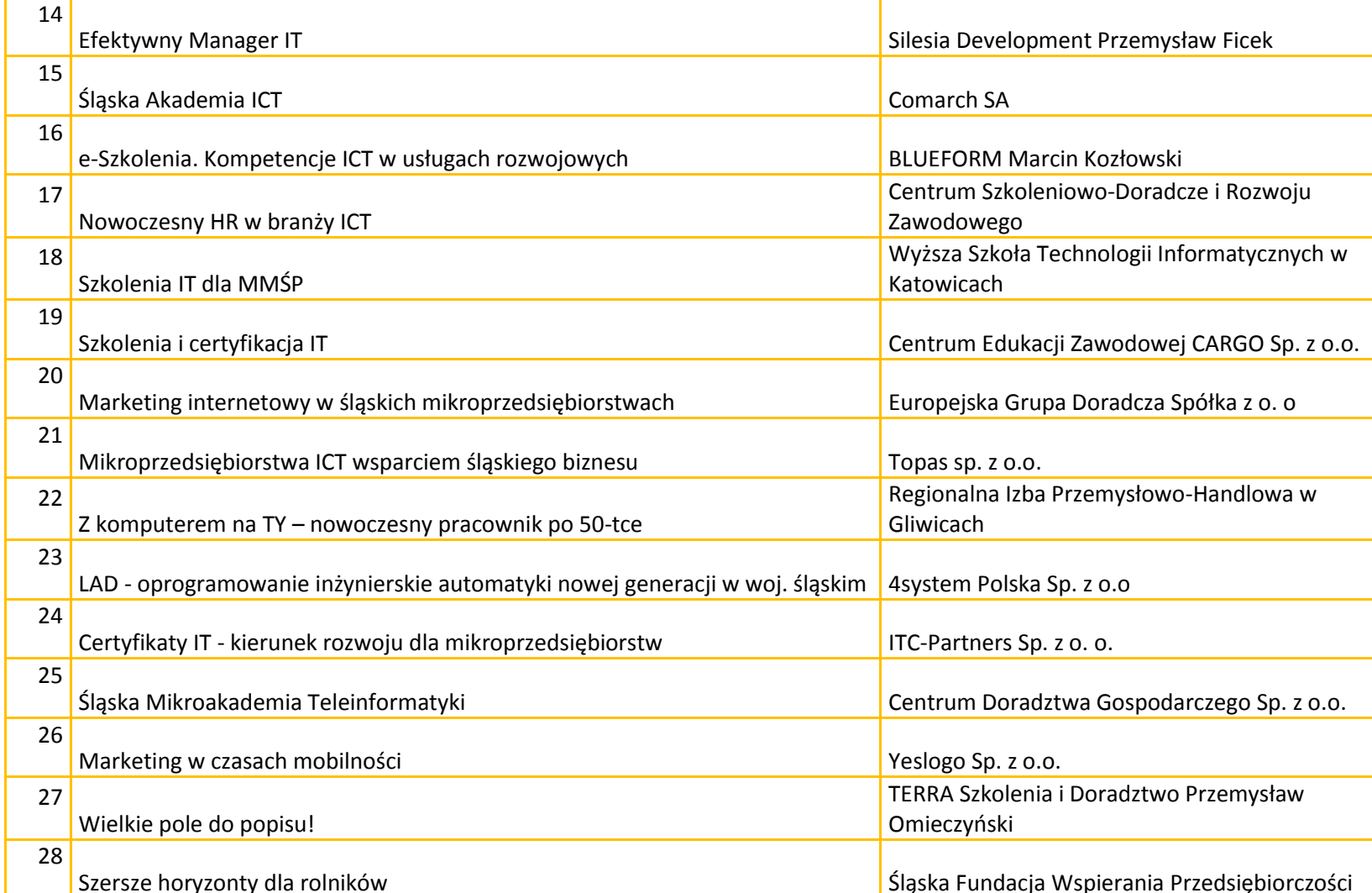

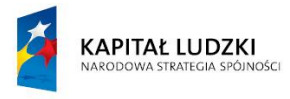

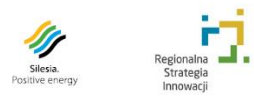

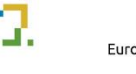

 $\ddot{\ast}$ 

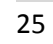

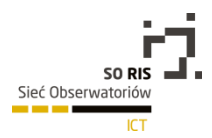

26

# 3.5. Program Operacyjny Innowacyjna Gospodarka

Obserwatorium zaobserwowało rozpoczęcie w 2014 roku realizacji 261projektów w obszarze ICT realizowanych w ramach Programu Operacyjnego Innowacyjna Gospodarka przez instytucje z województwa śląskiego.

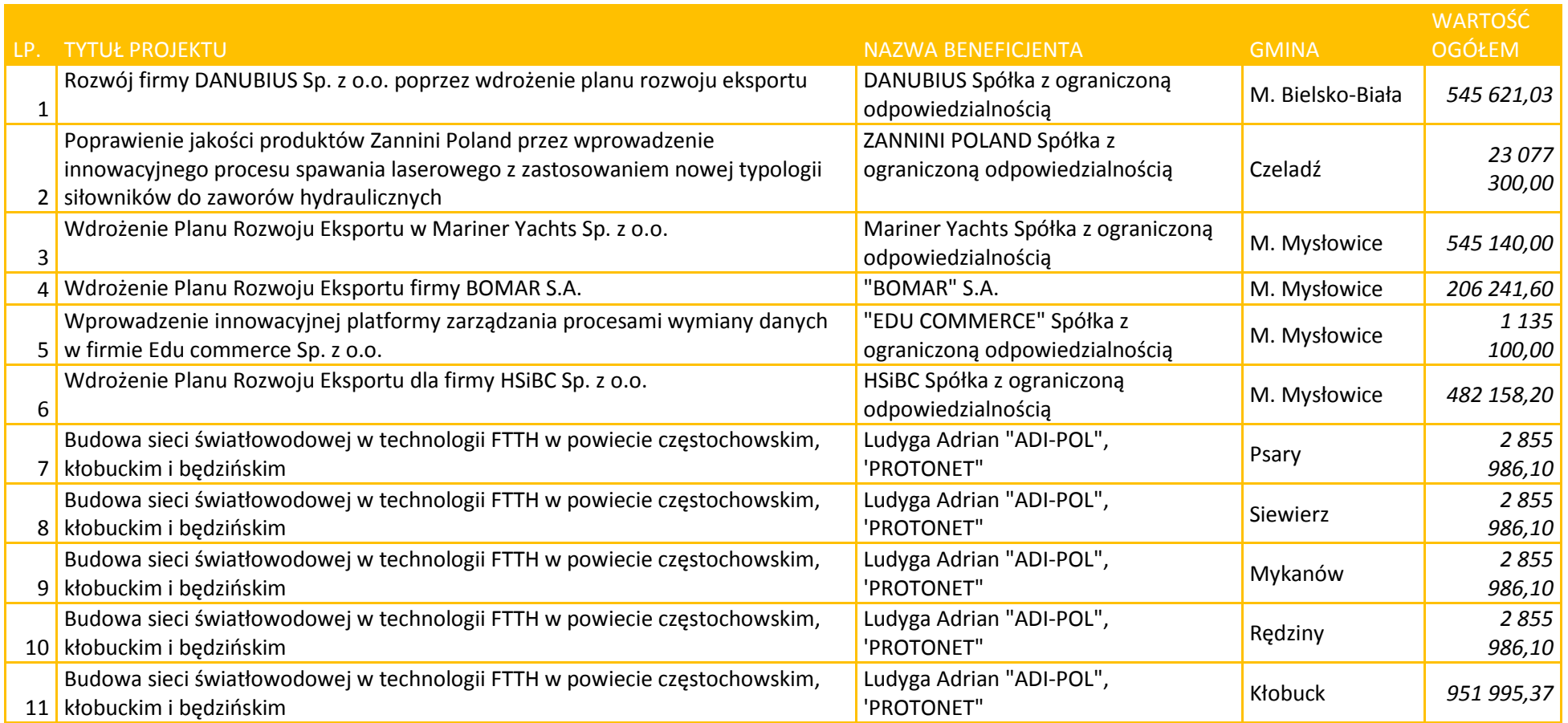

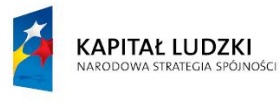

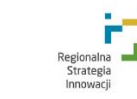

IJ

Silesia.<br>Positive energy

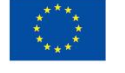

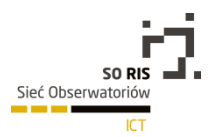

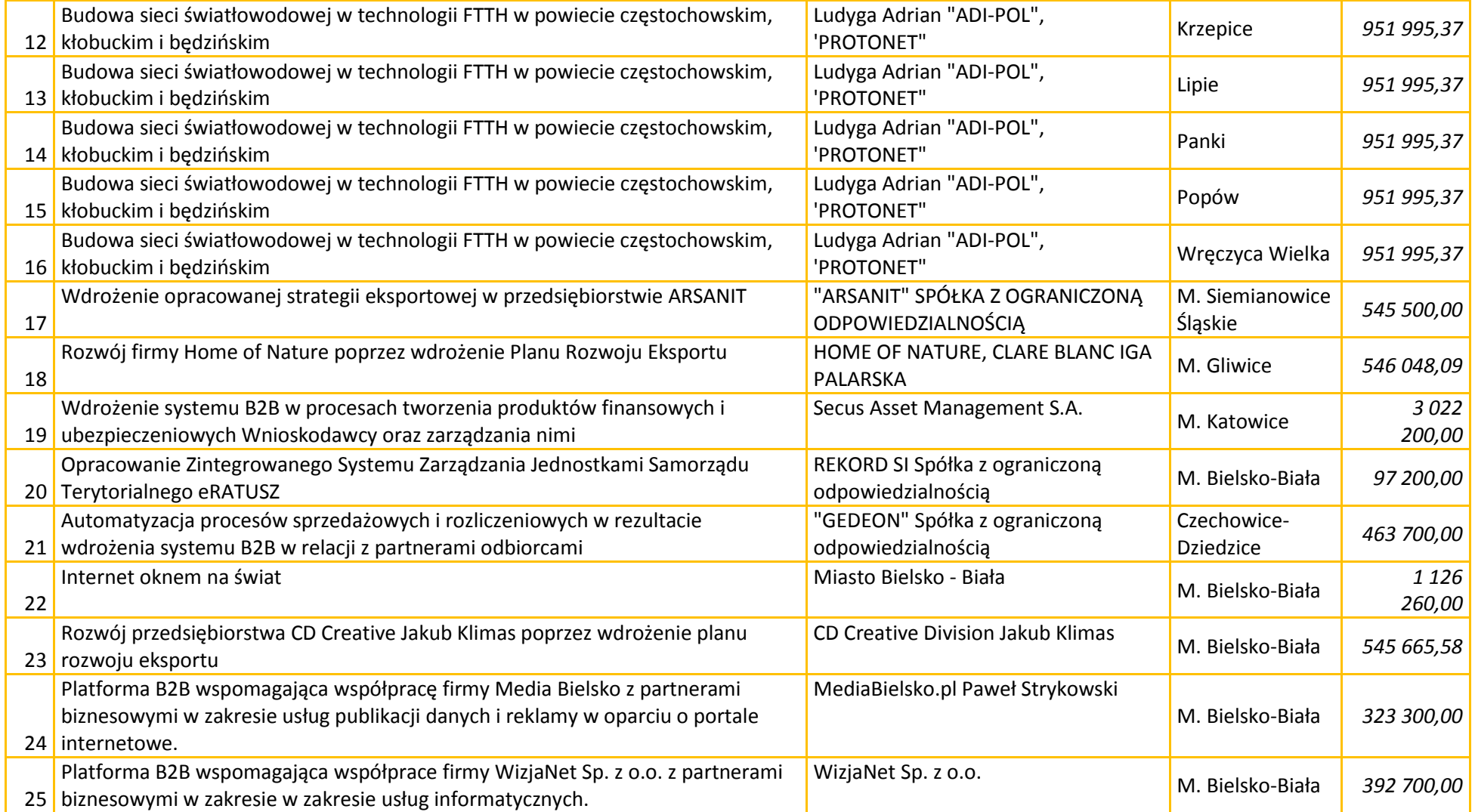

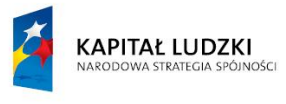

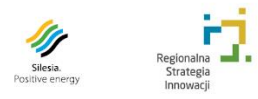

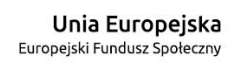

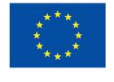

28

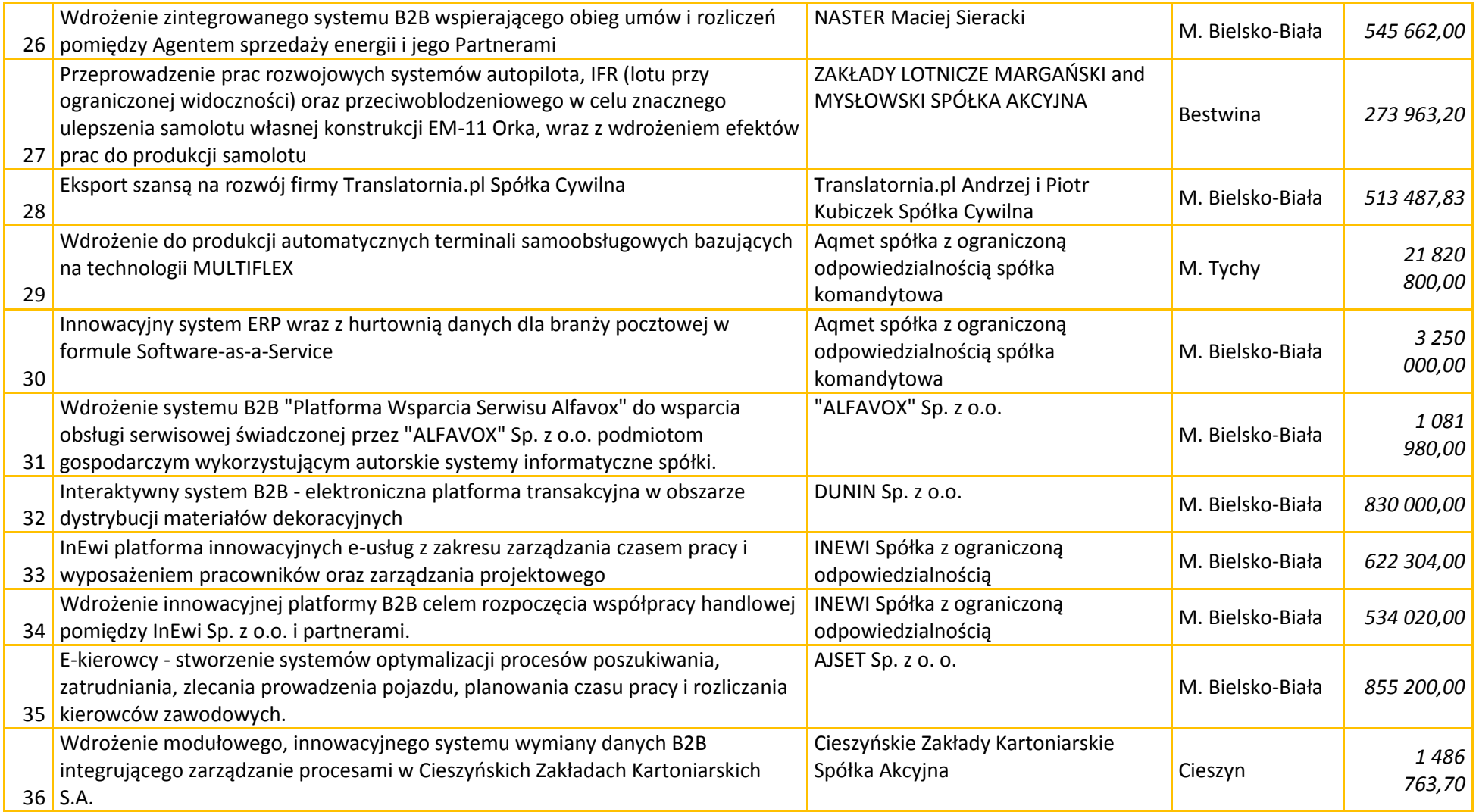

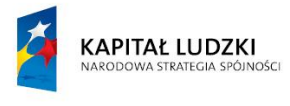

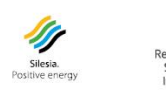

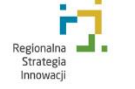

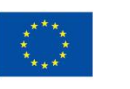

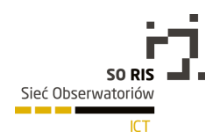

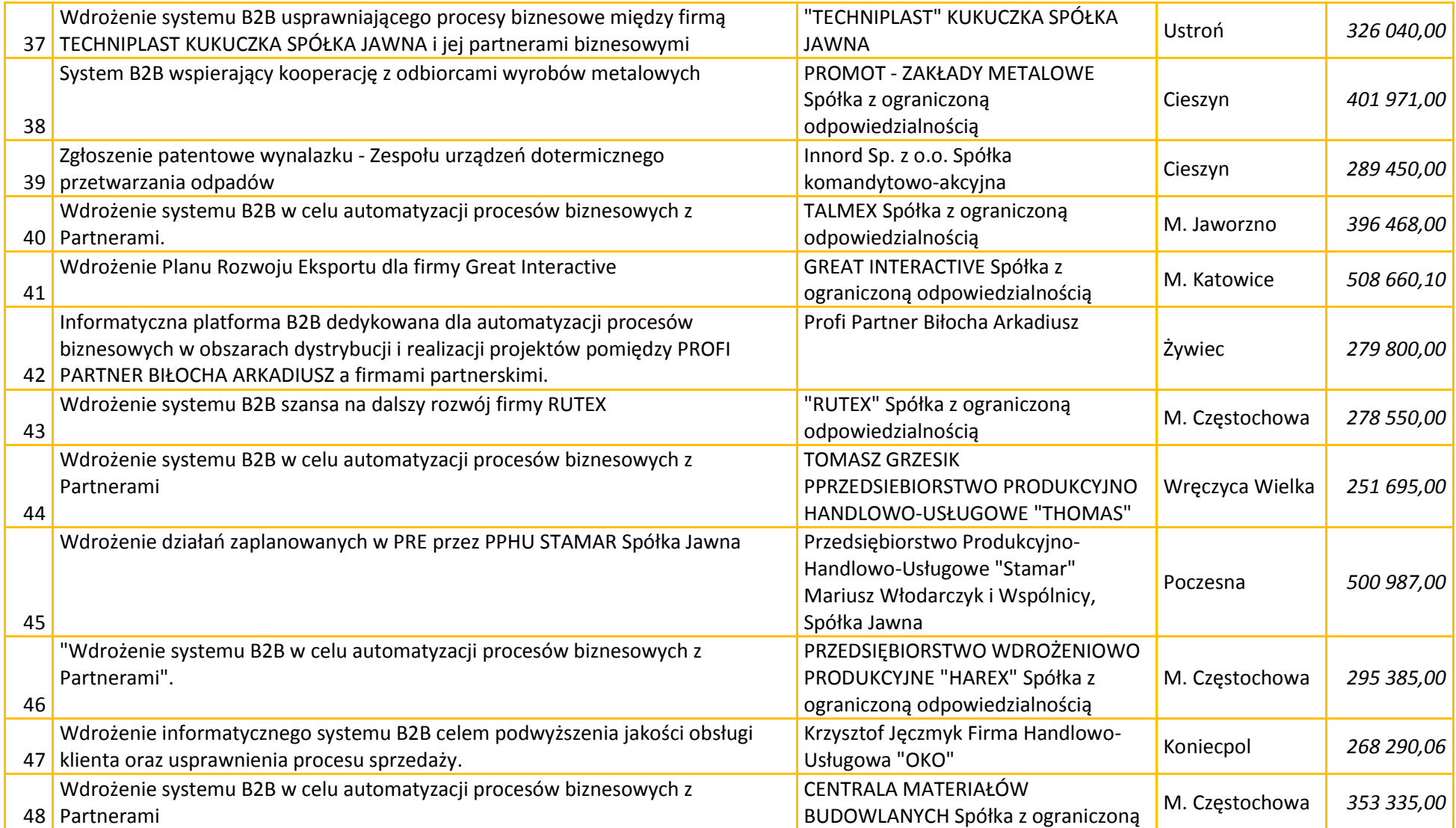

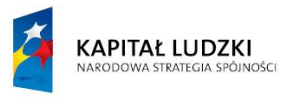

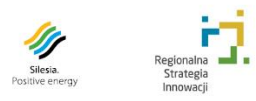

F

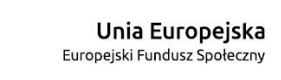

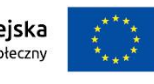

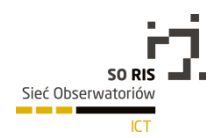

 $30$ 

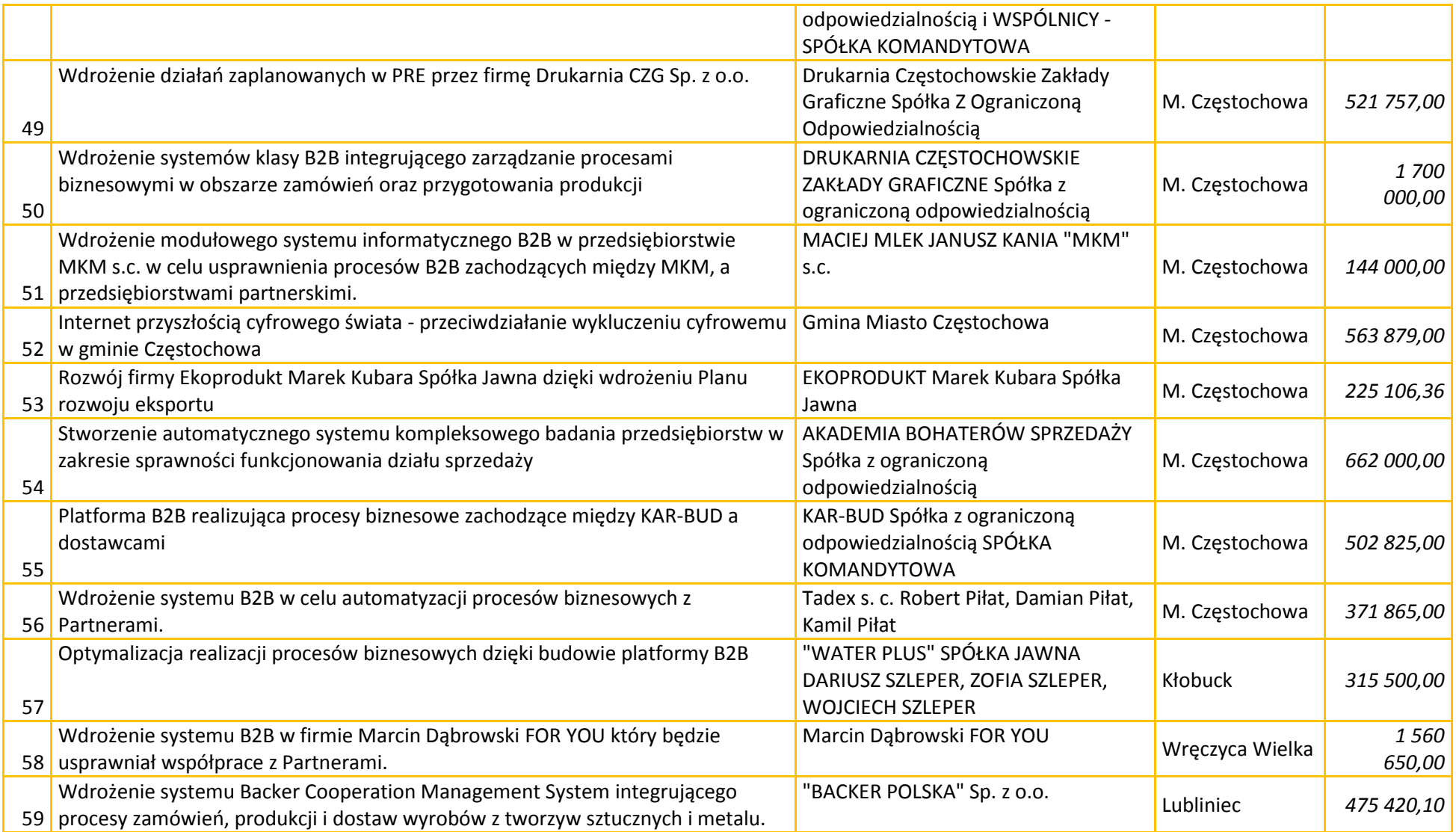

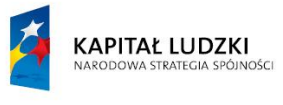

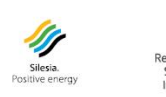

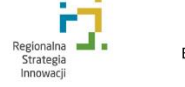

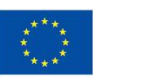

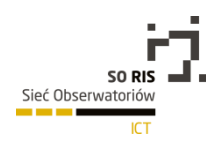

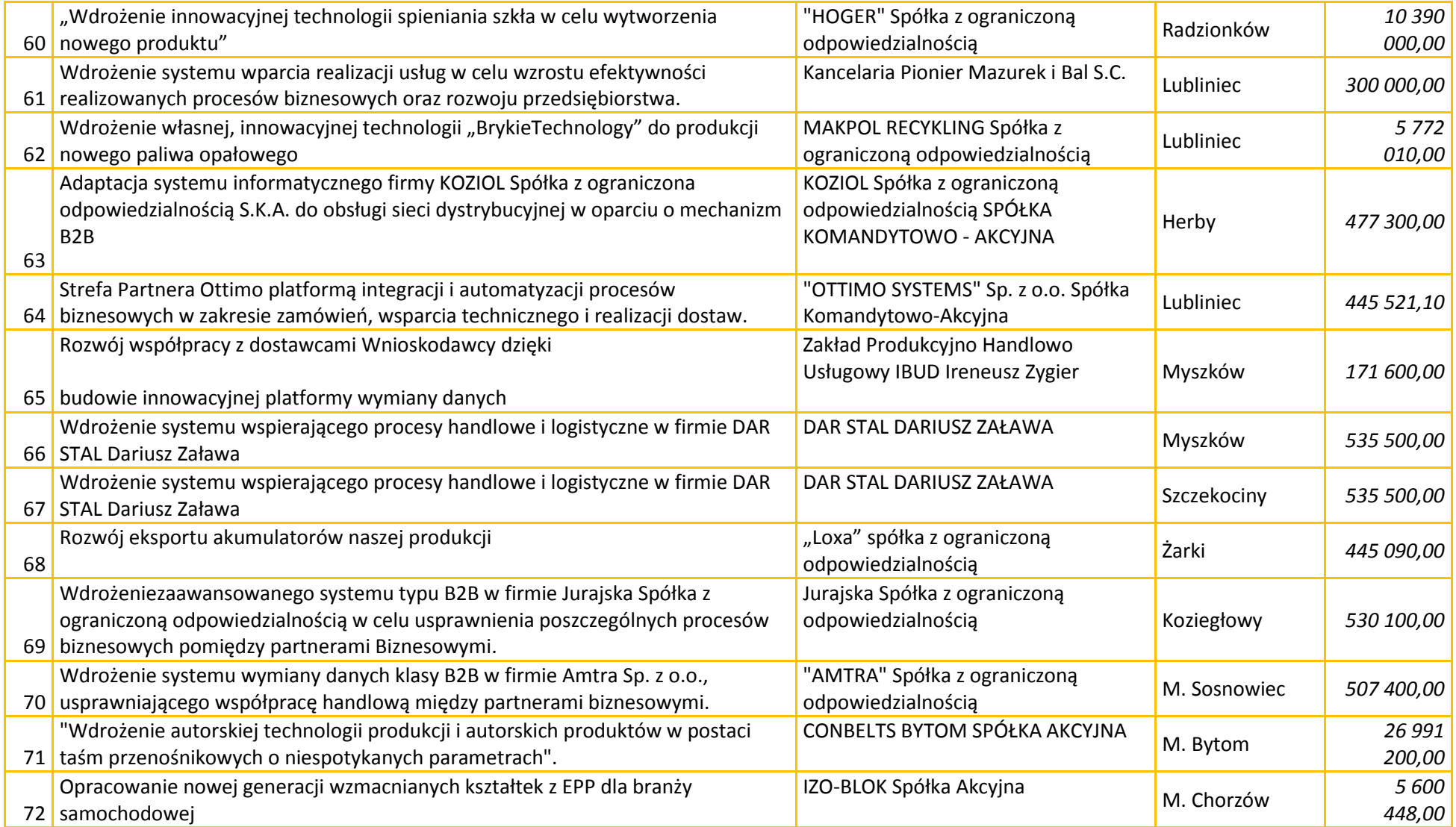

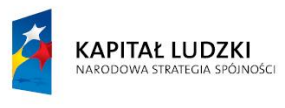

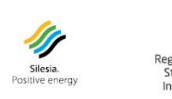

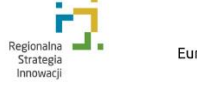

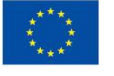

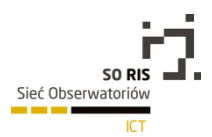

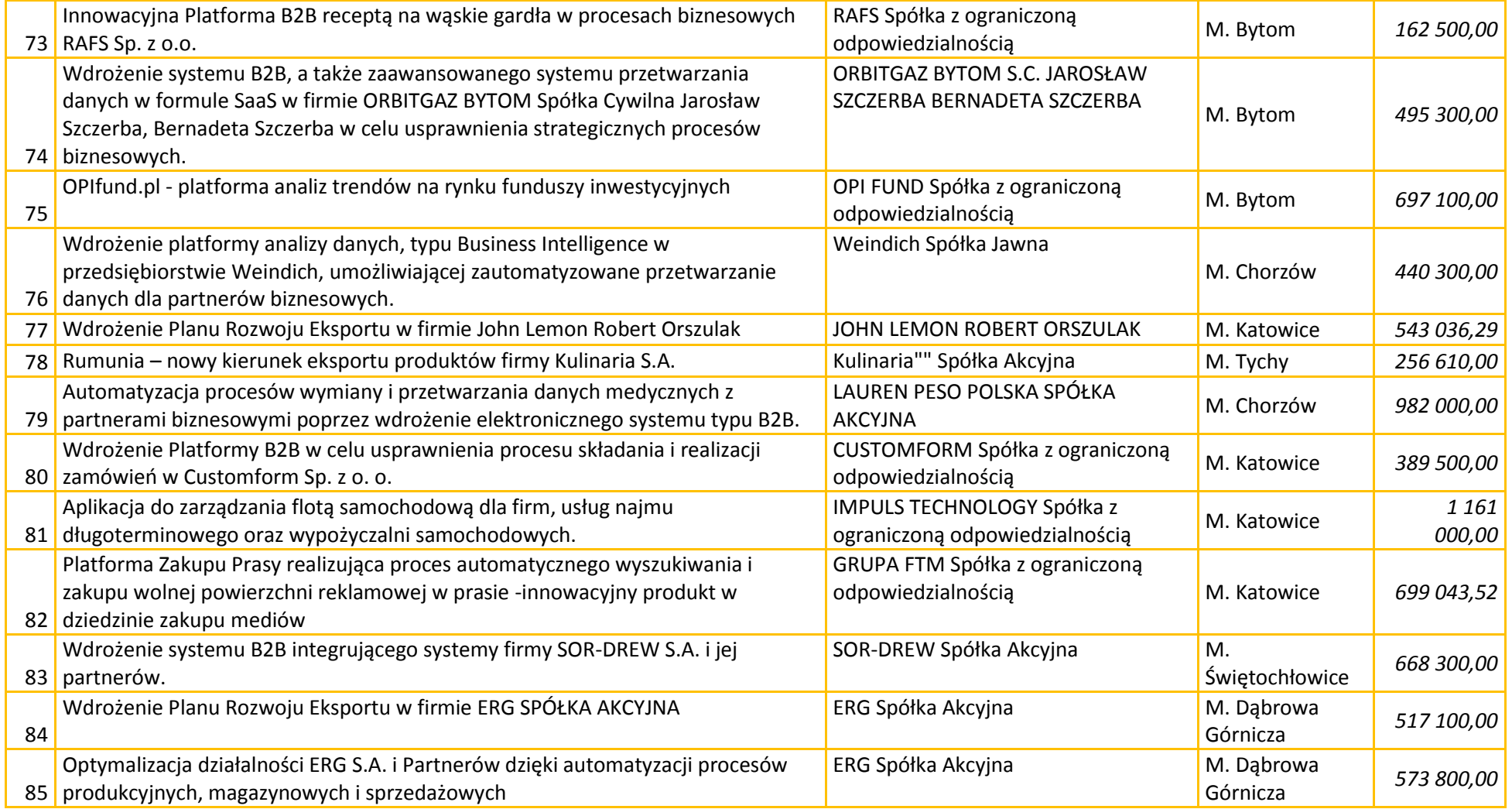

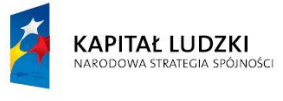

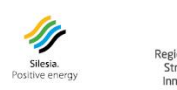

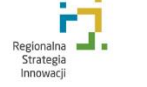

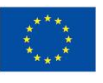

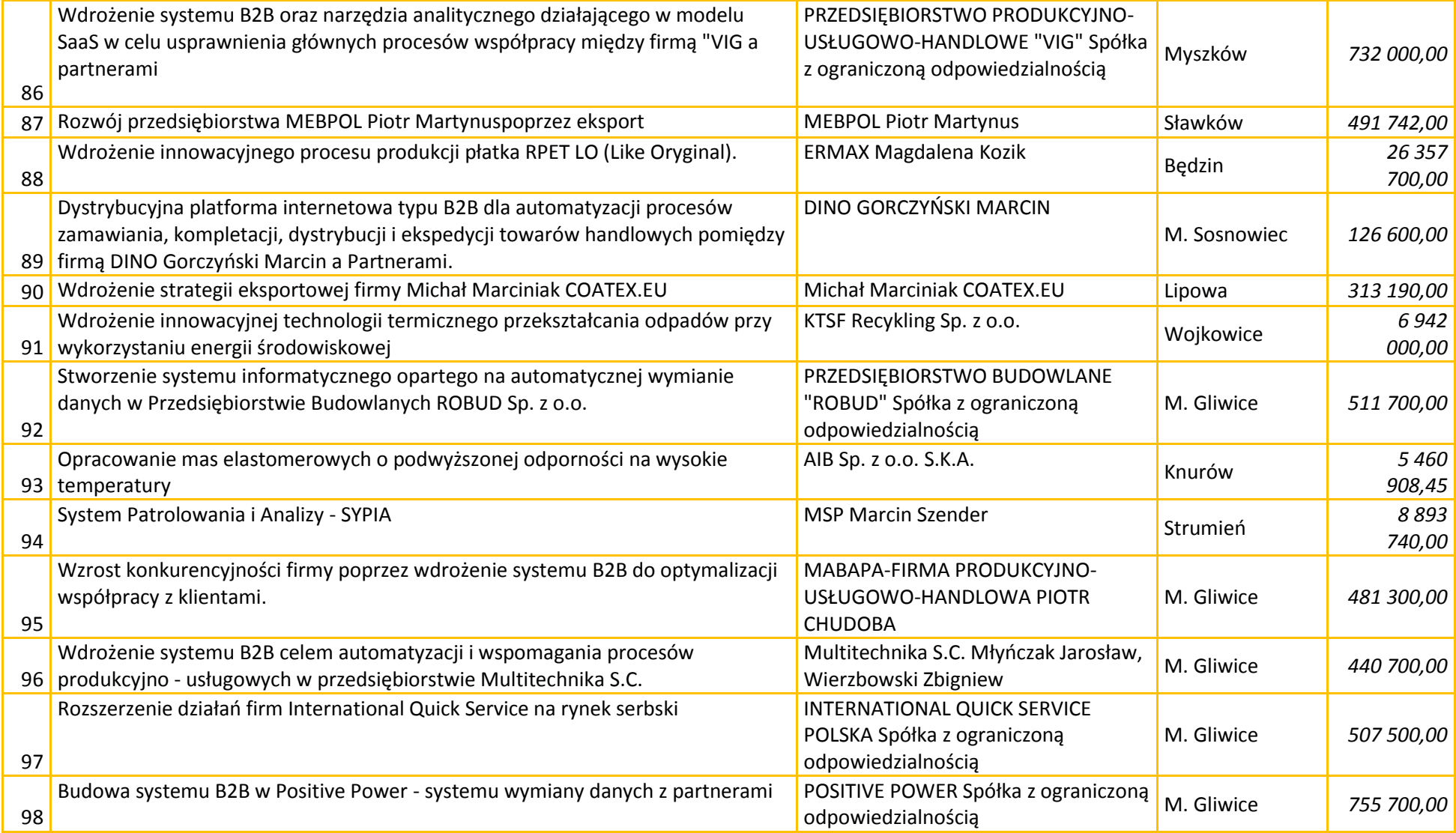

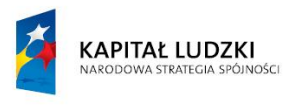

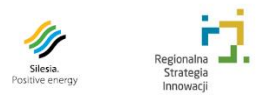

r

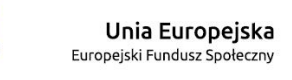

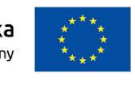

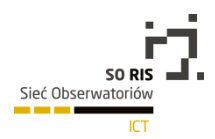

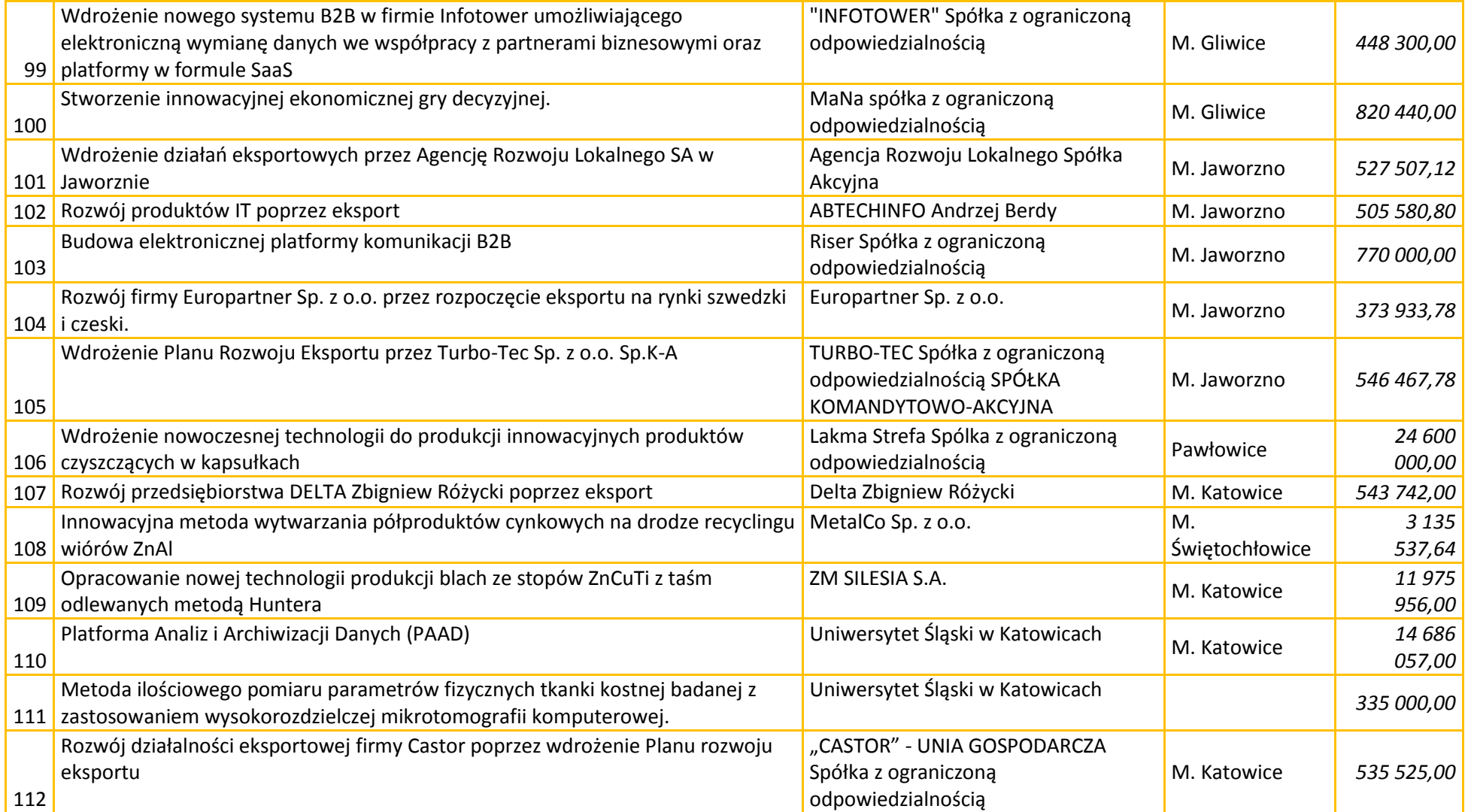

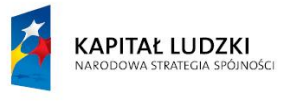

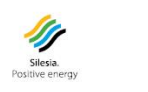

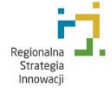

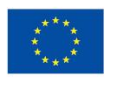

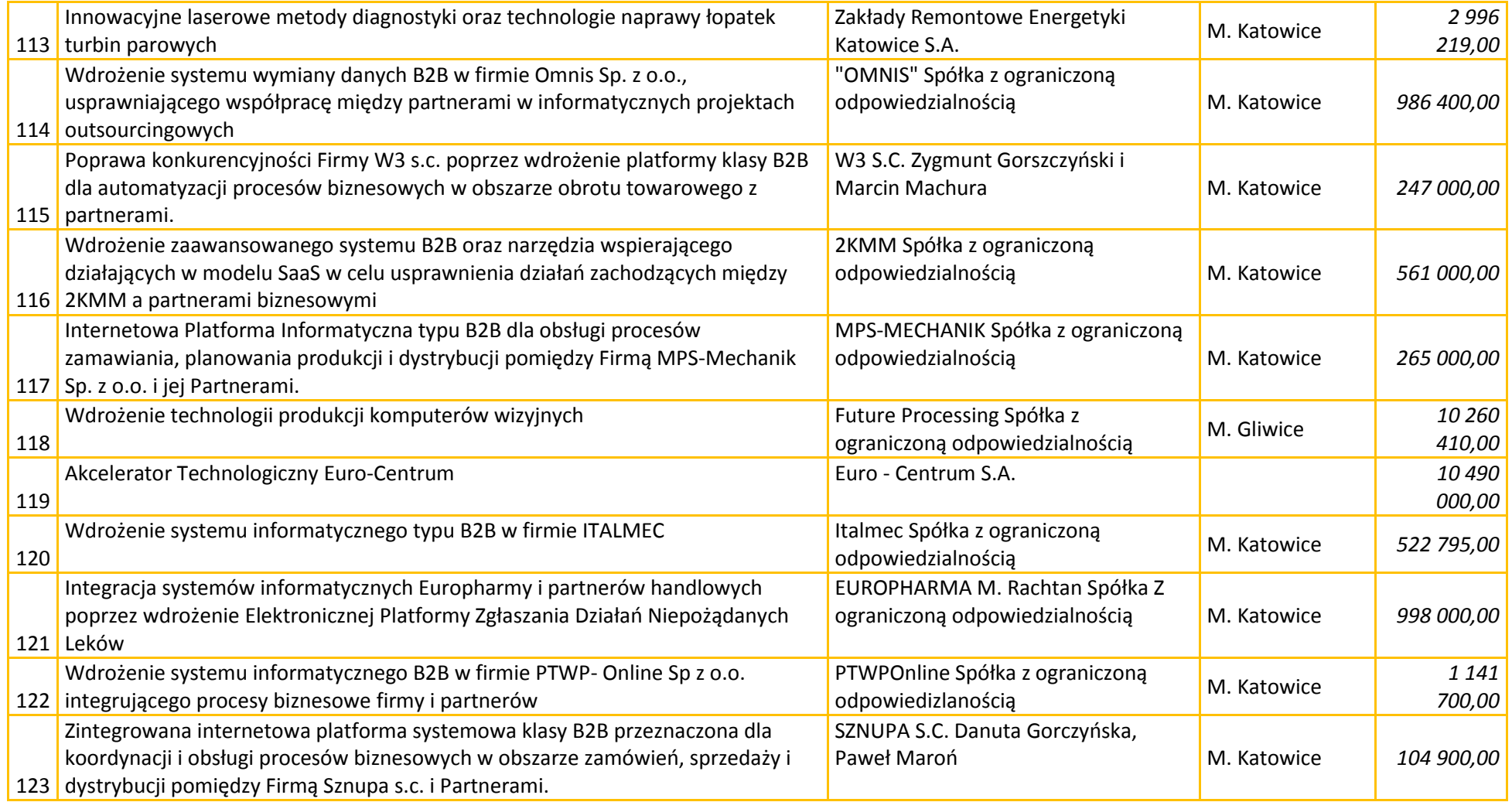

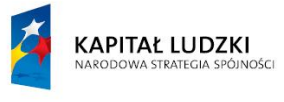

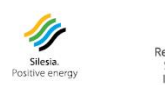

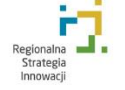

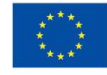

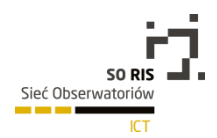

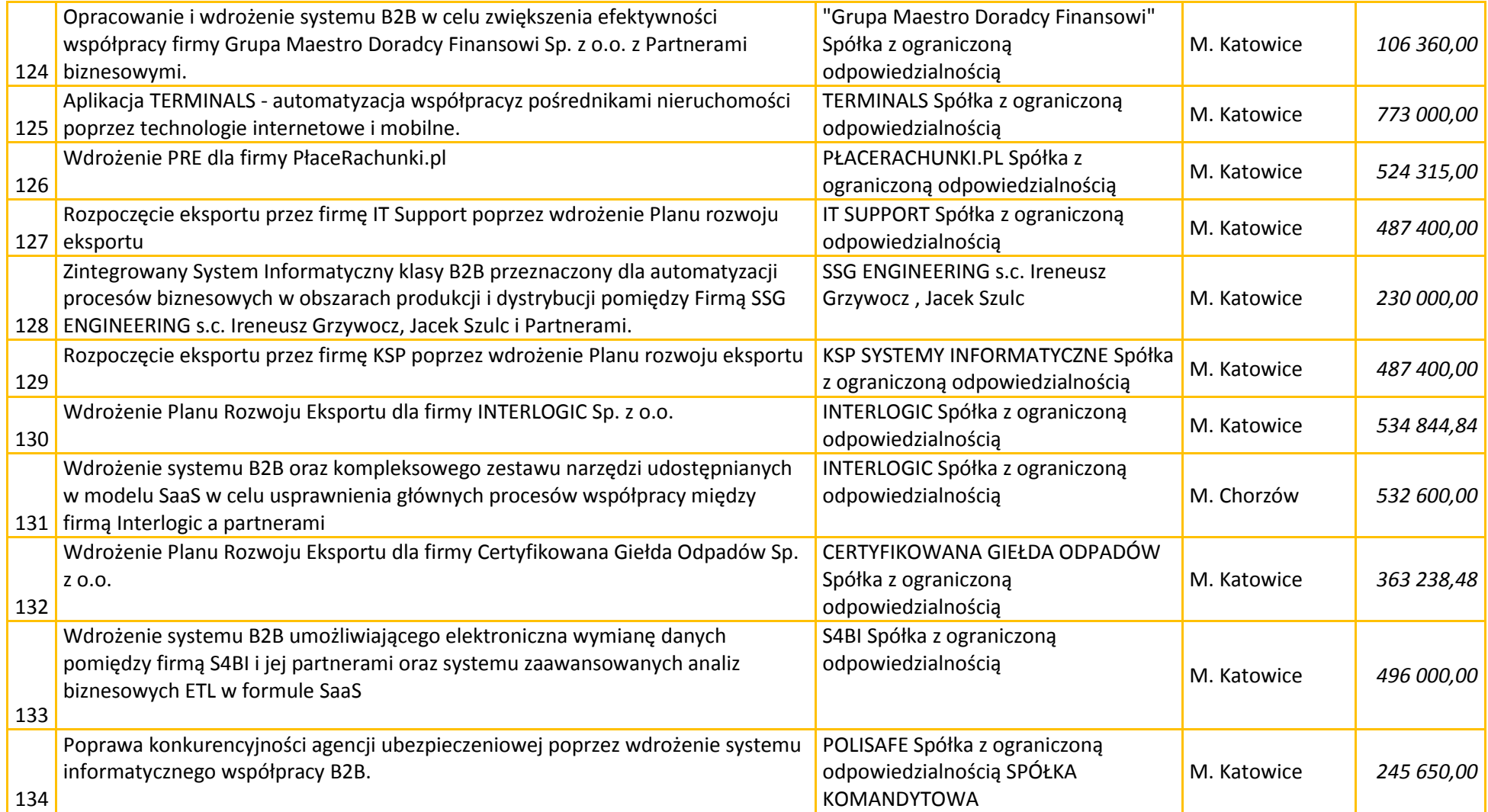

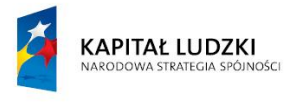

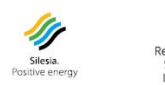

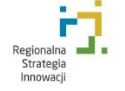

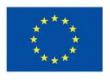
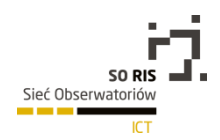

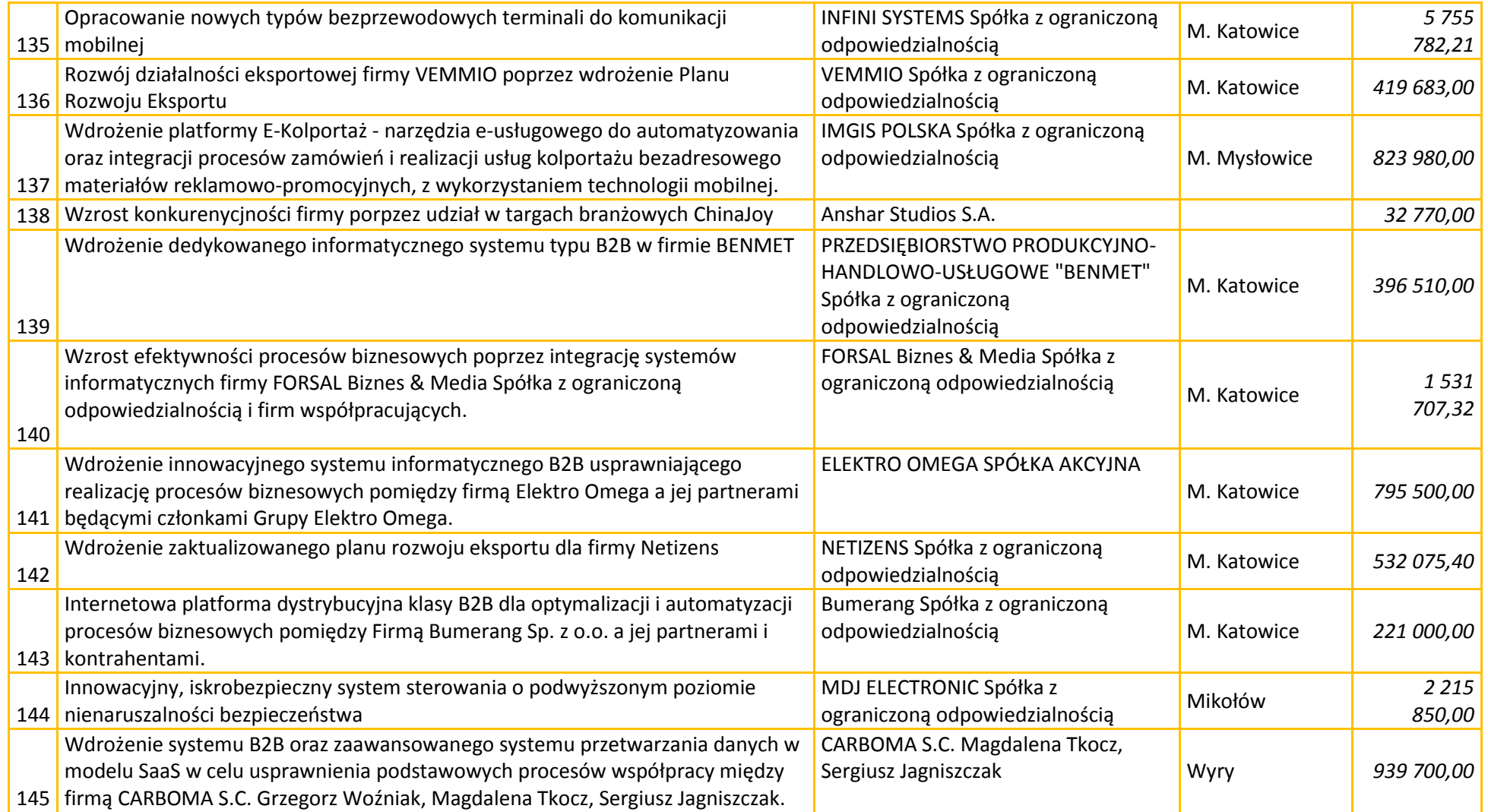

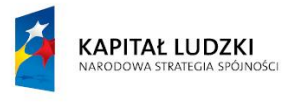

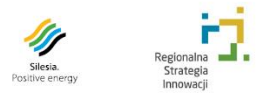

**Unia Europejska**<br>Europejski Fundusz Społeczny

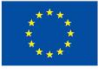

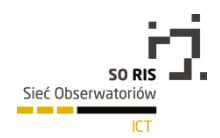

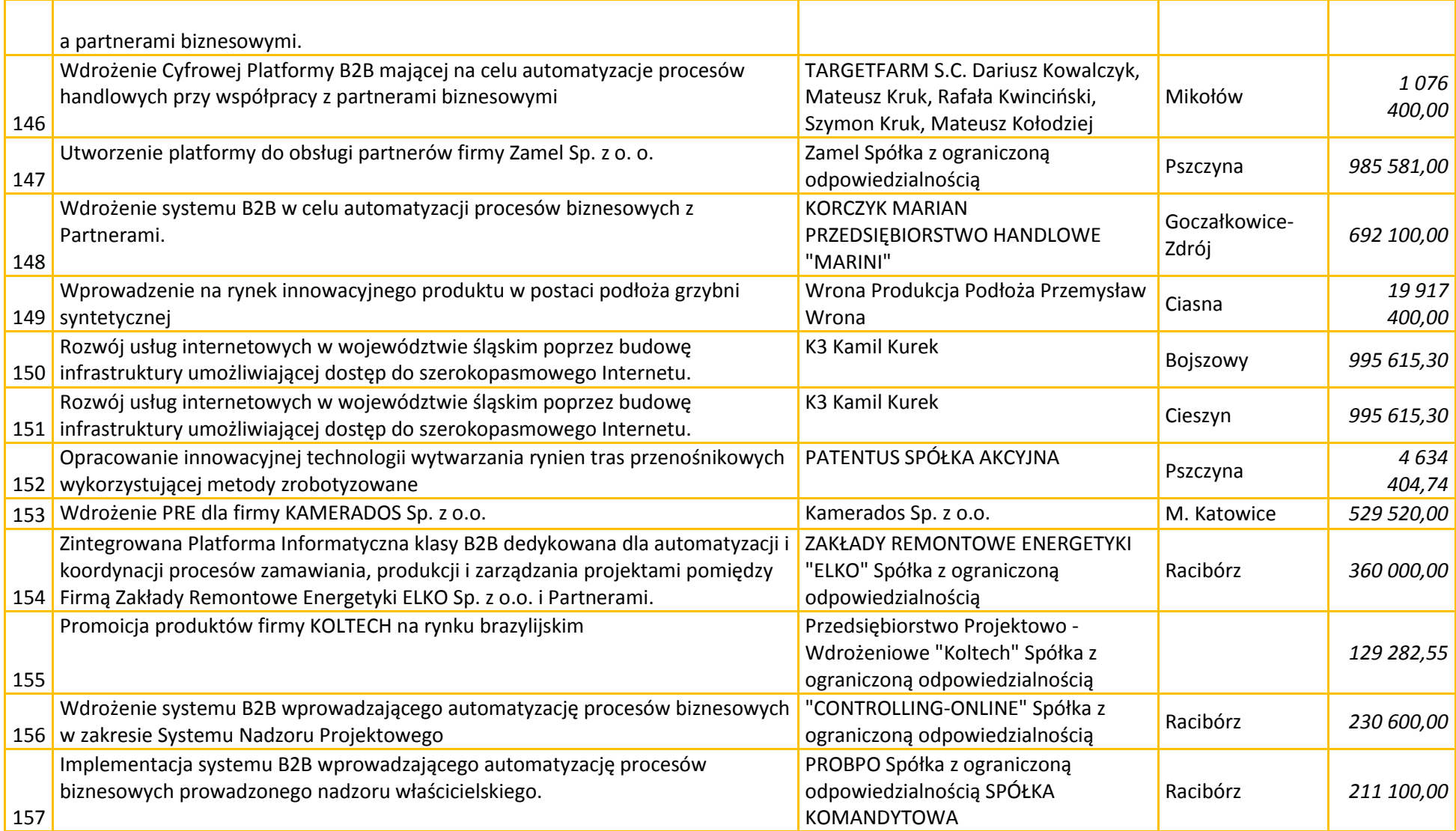

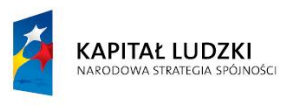

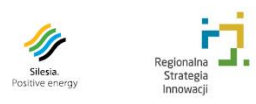

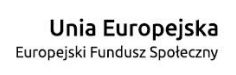

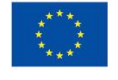

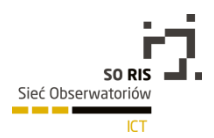

39

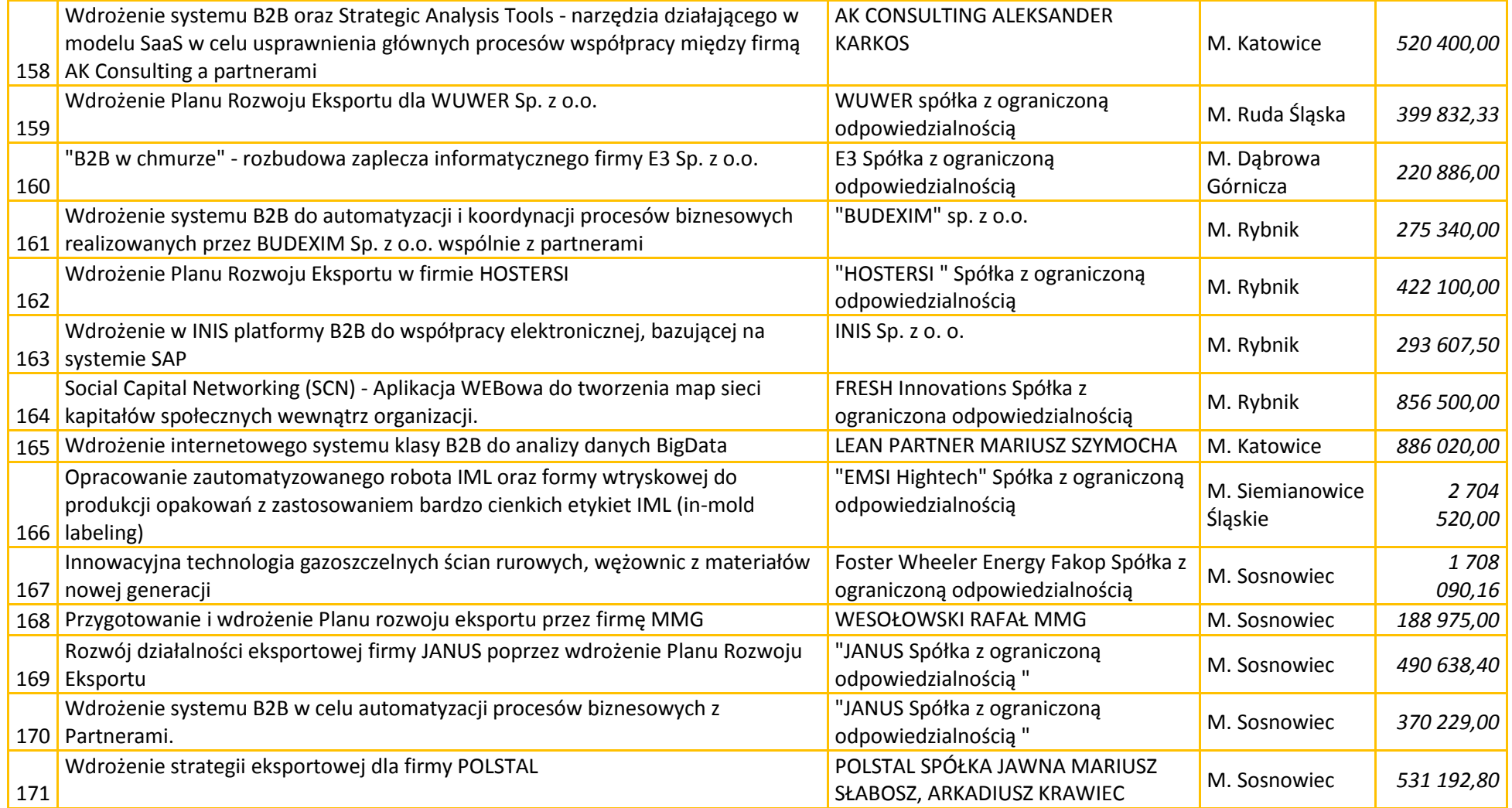

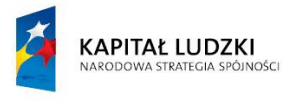

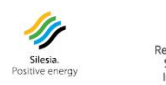

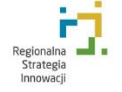

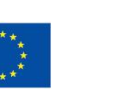

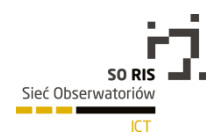

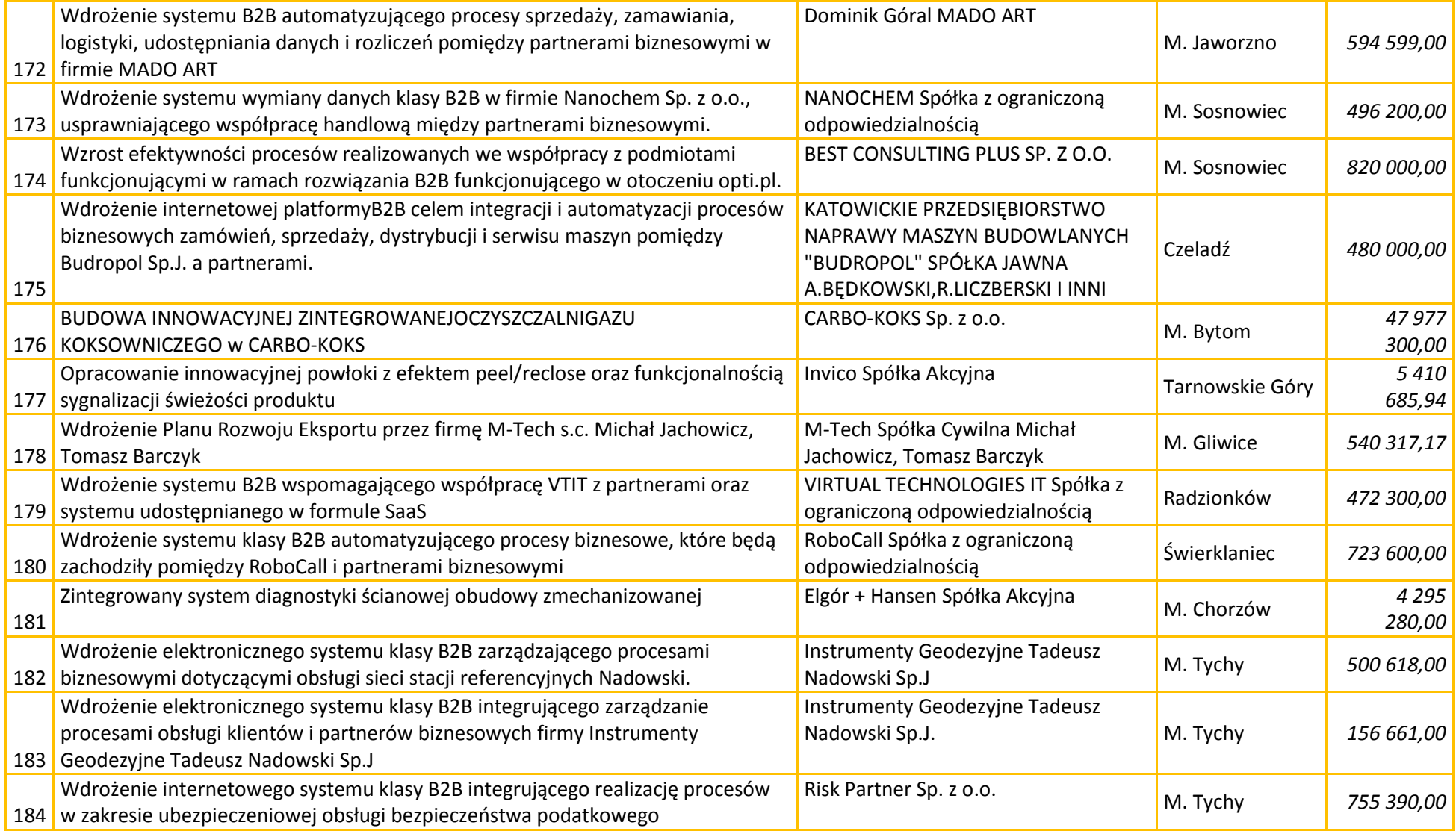

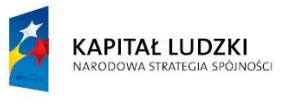

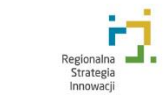

**All Silesia.**<br>Positive energy

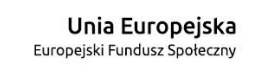

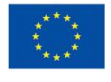

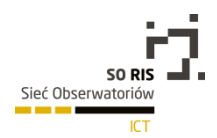

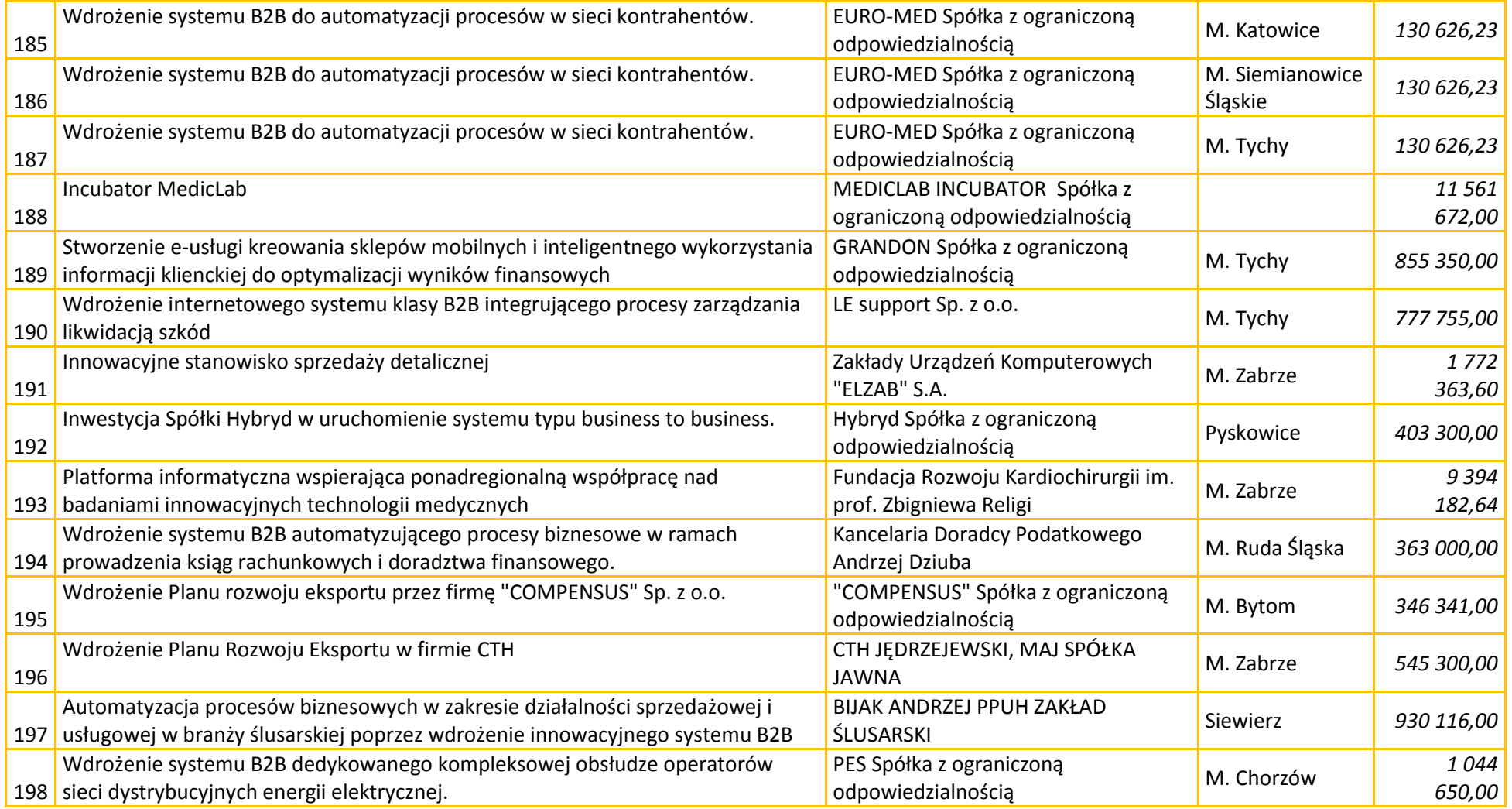

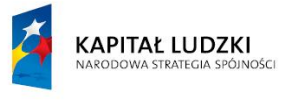

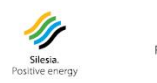

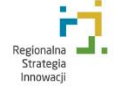

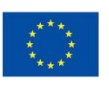

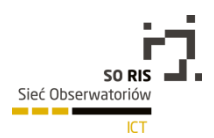

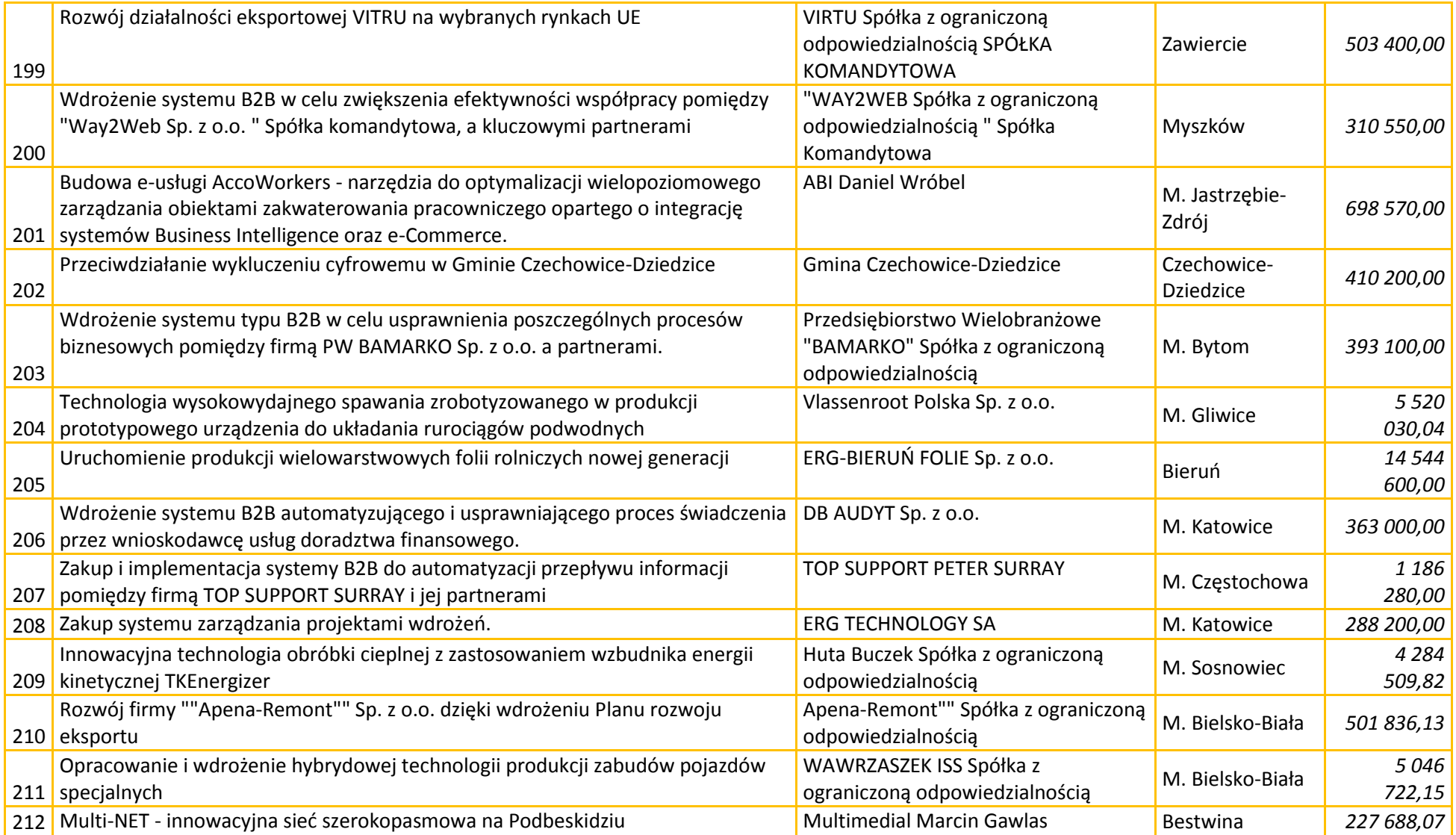

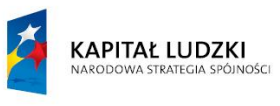

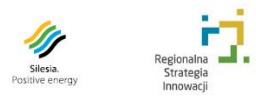

F

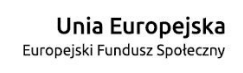

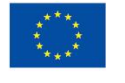

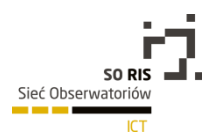

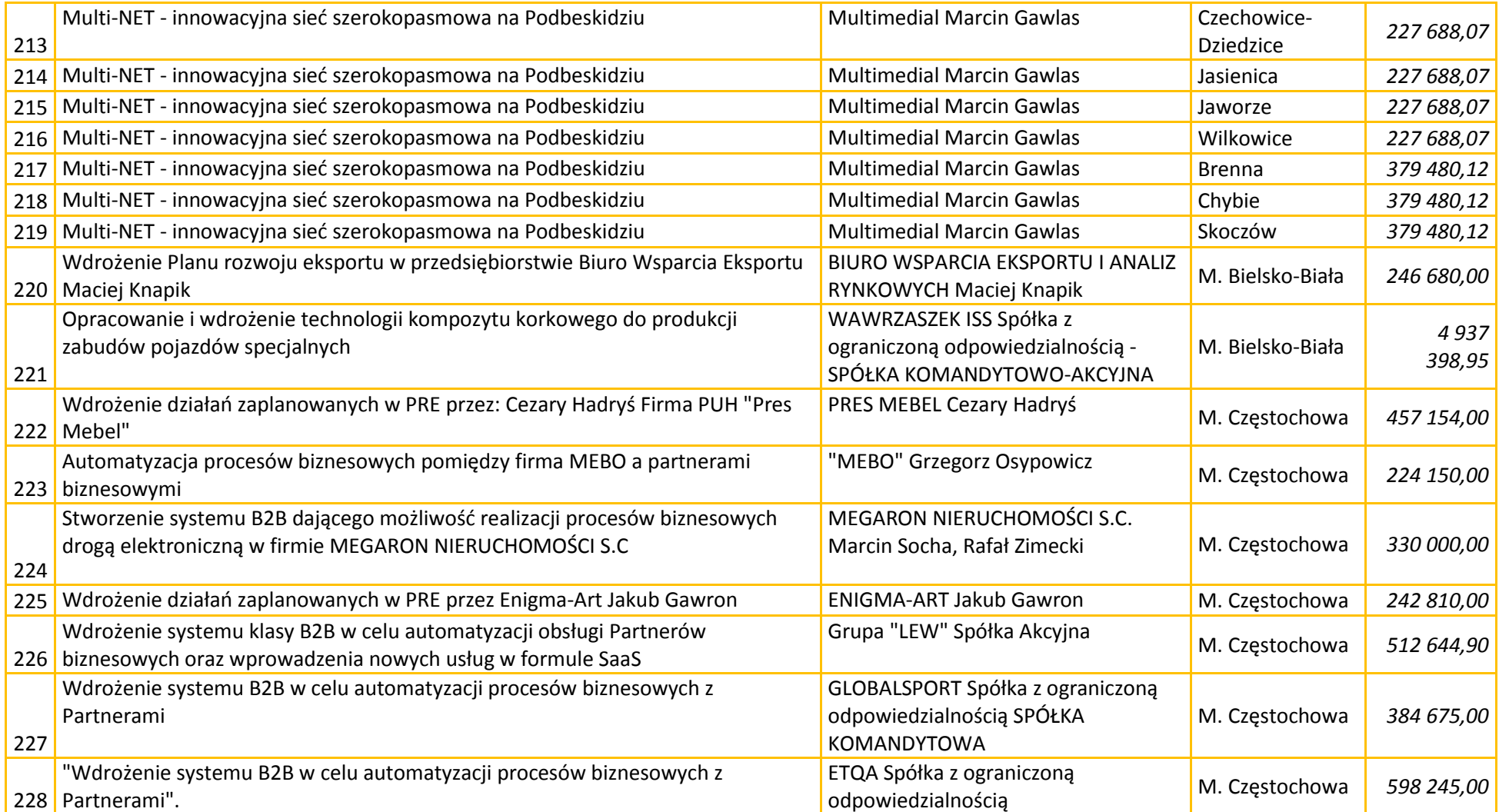

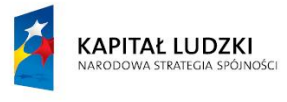

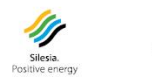

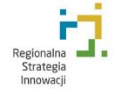

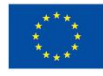

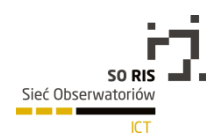

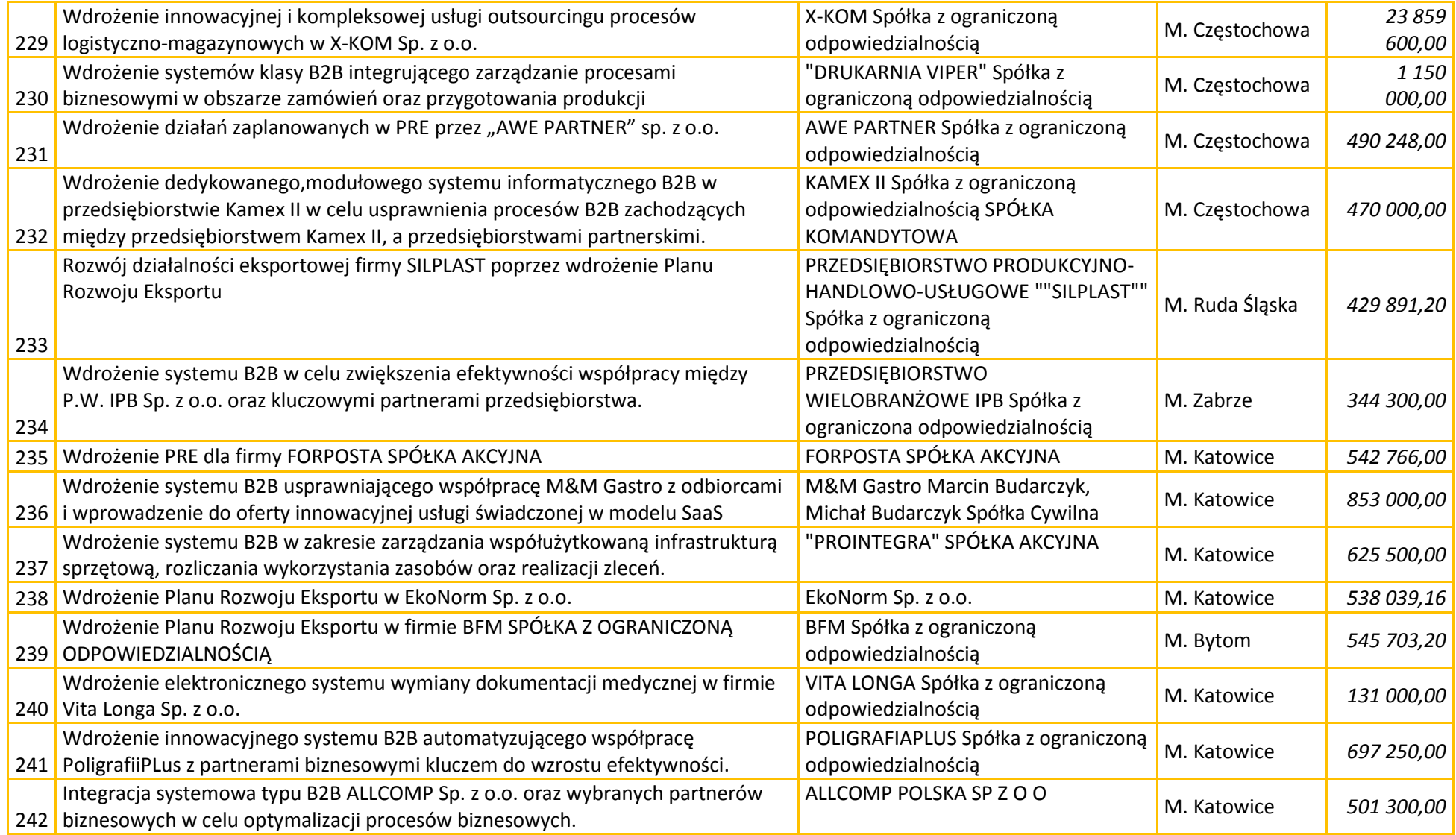

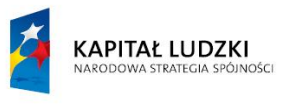

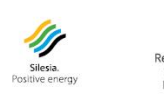

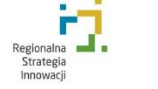

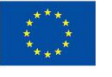

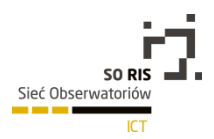

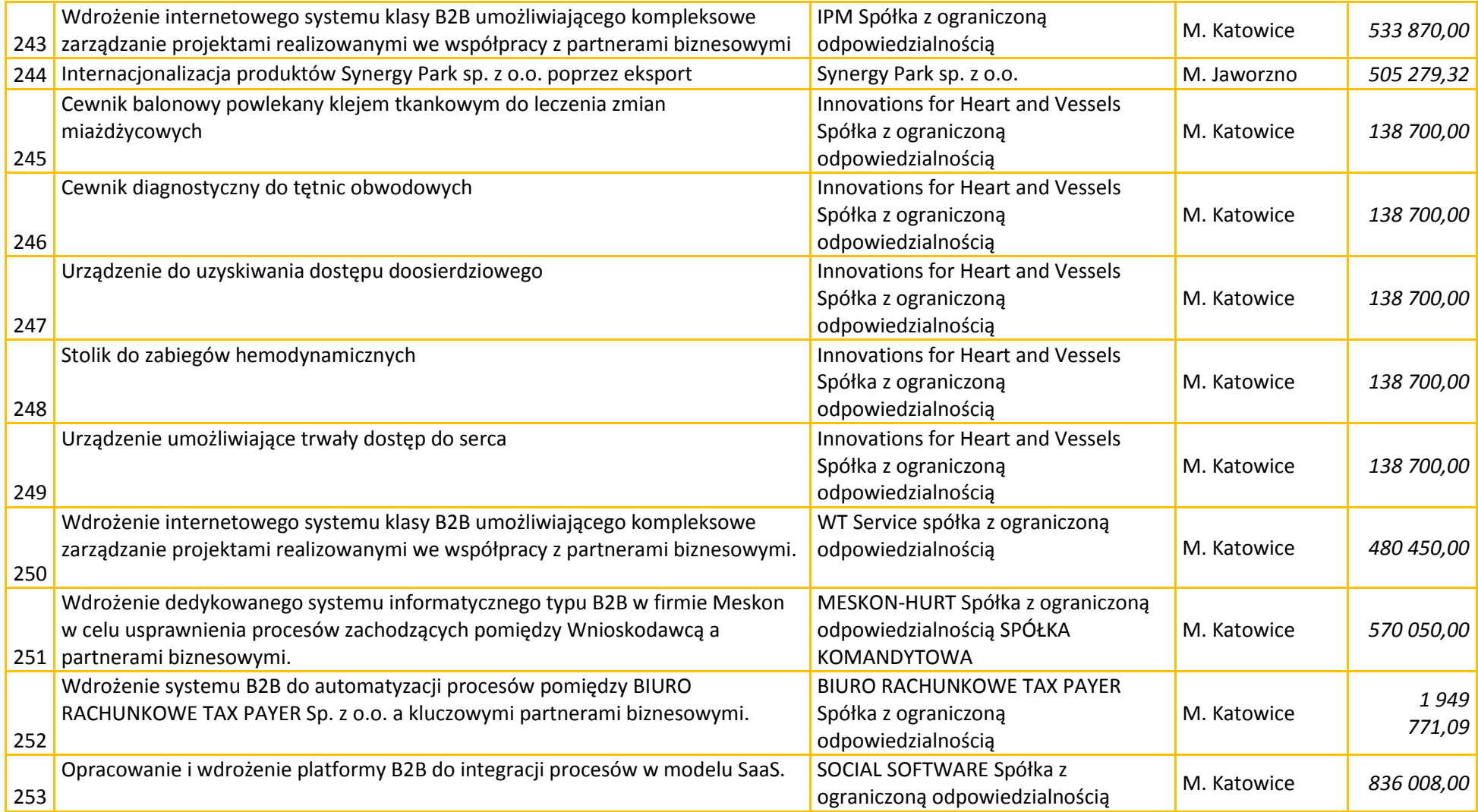

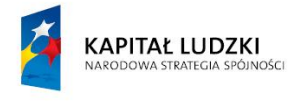

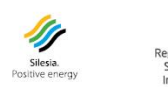

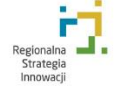

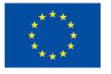

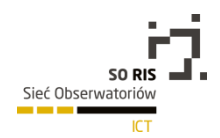

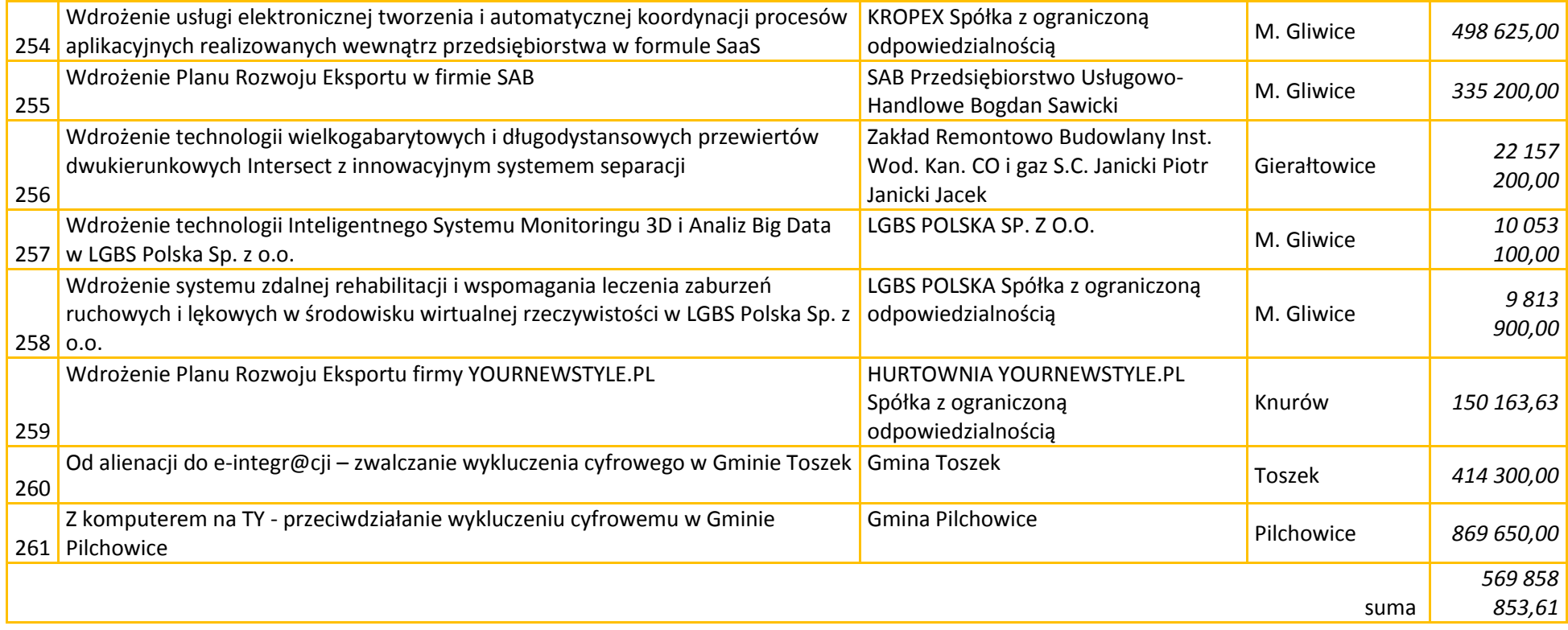

Obserwatorium zaobserwowało kontynuację w 2014 roku realizacji 462 projektów w obszarze ICT realizowanych w ramach Programu Operacyjnego Innowacyjna Gospodarka przez instytucje z województwa śląskiego.

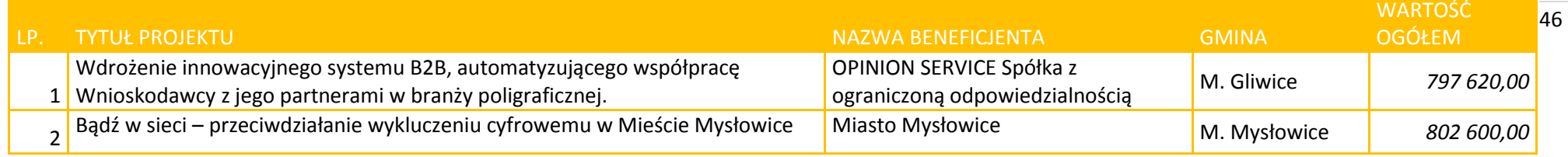

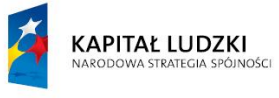

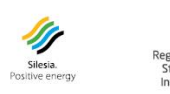

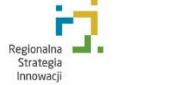

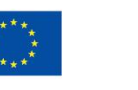

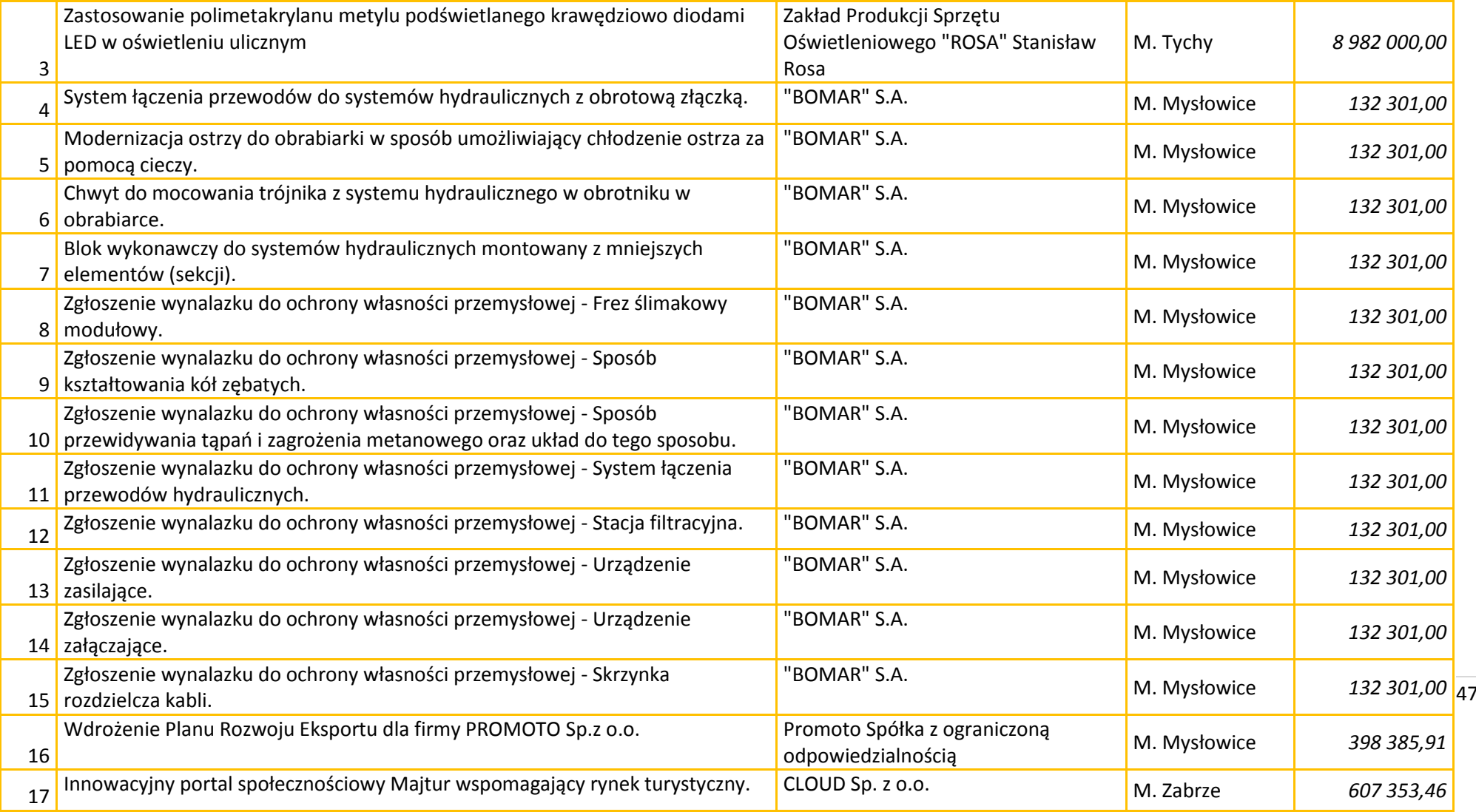

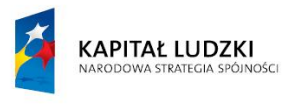

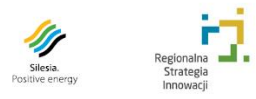

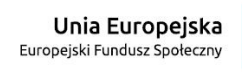

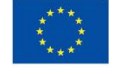

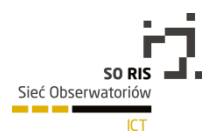

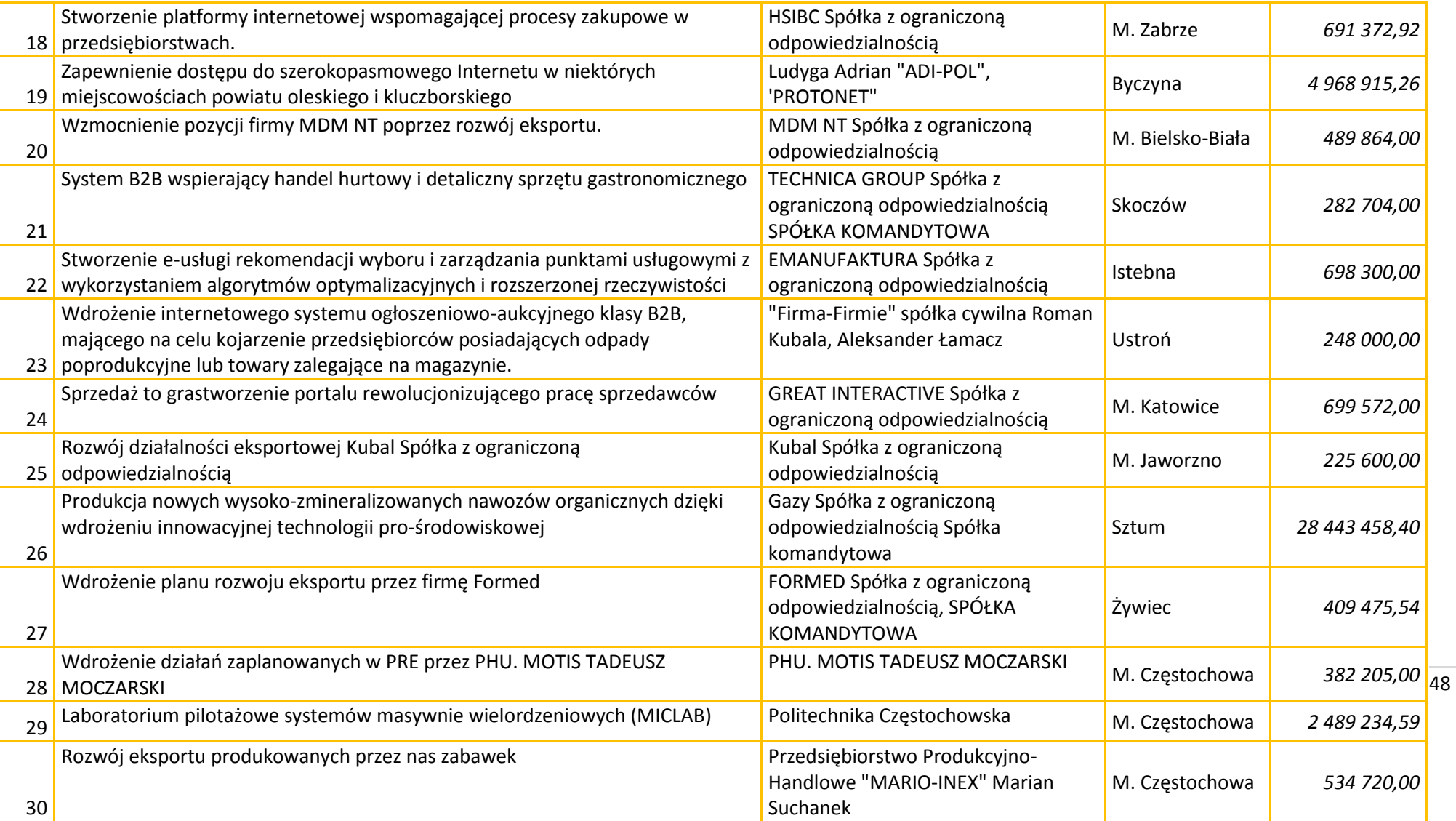

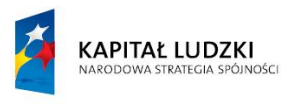

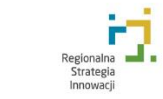

**All Silesia.**<br>Positive energy

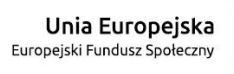

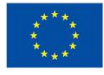

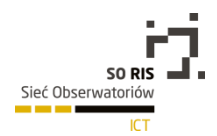

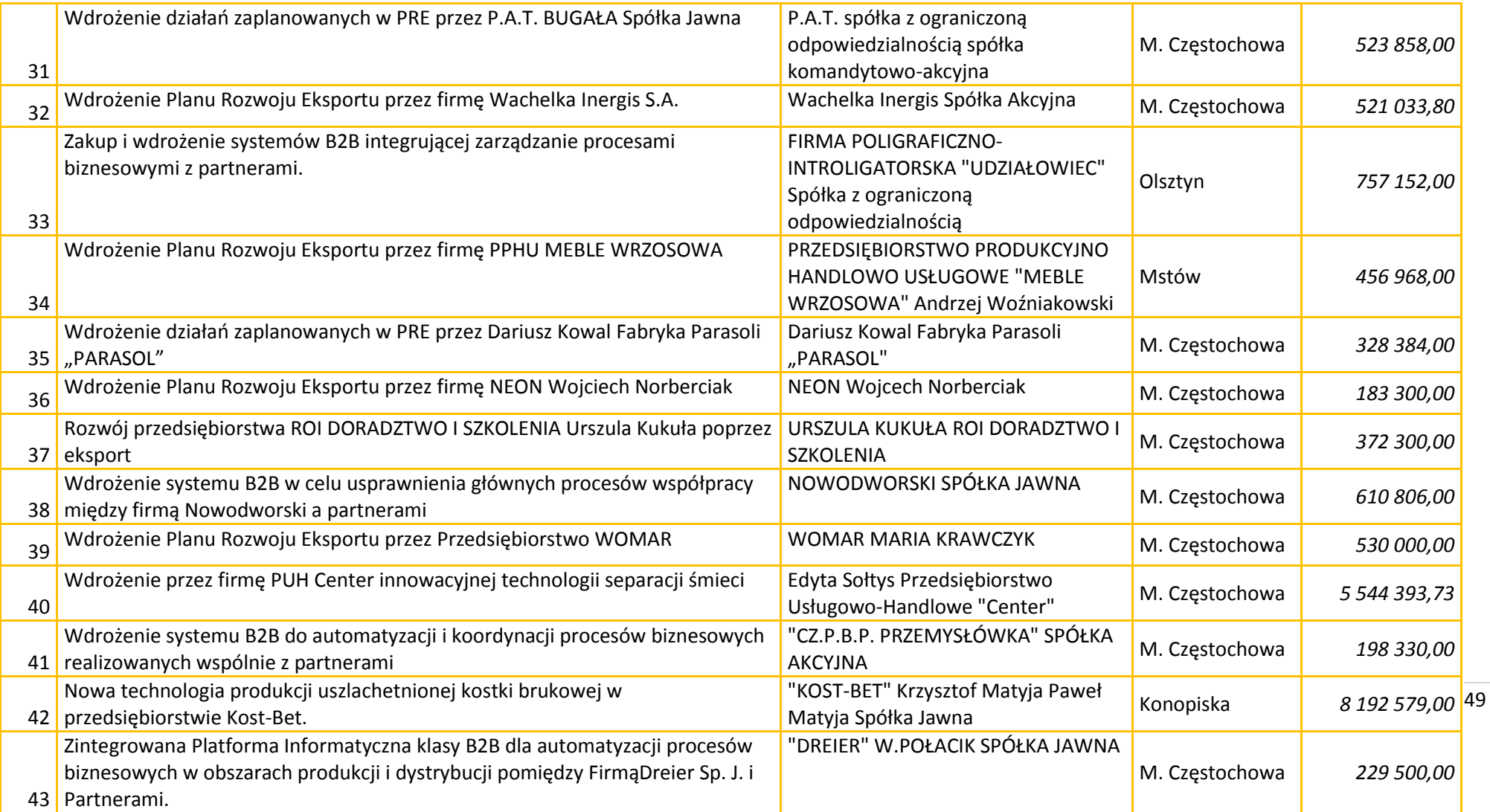

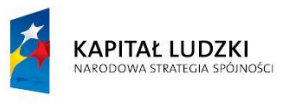

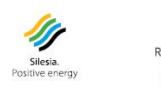

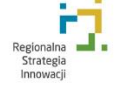

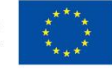

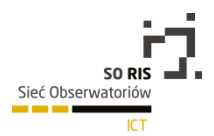

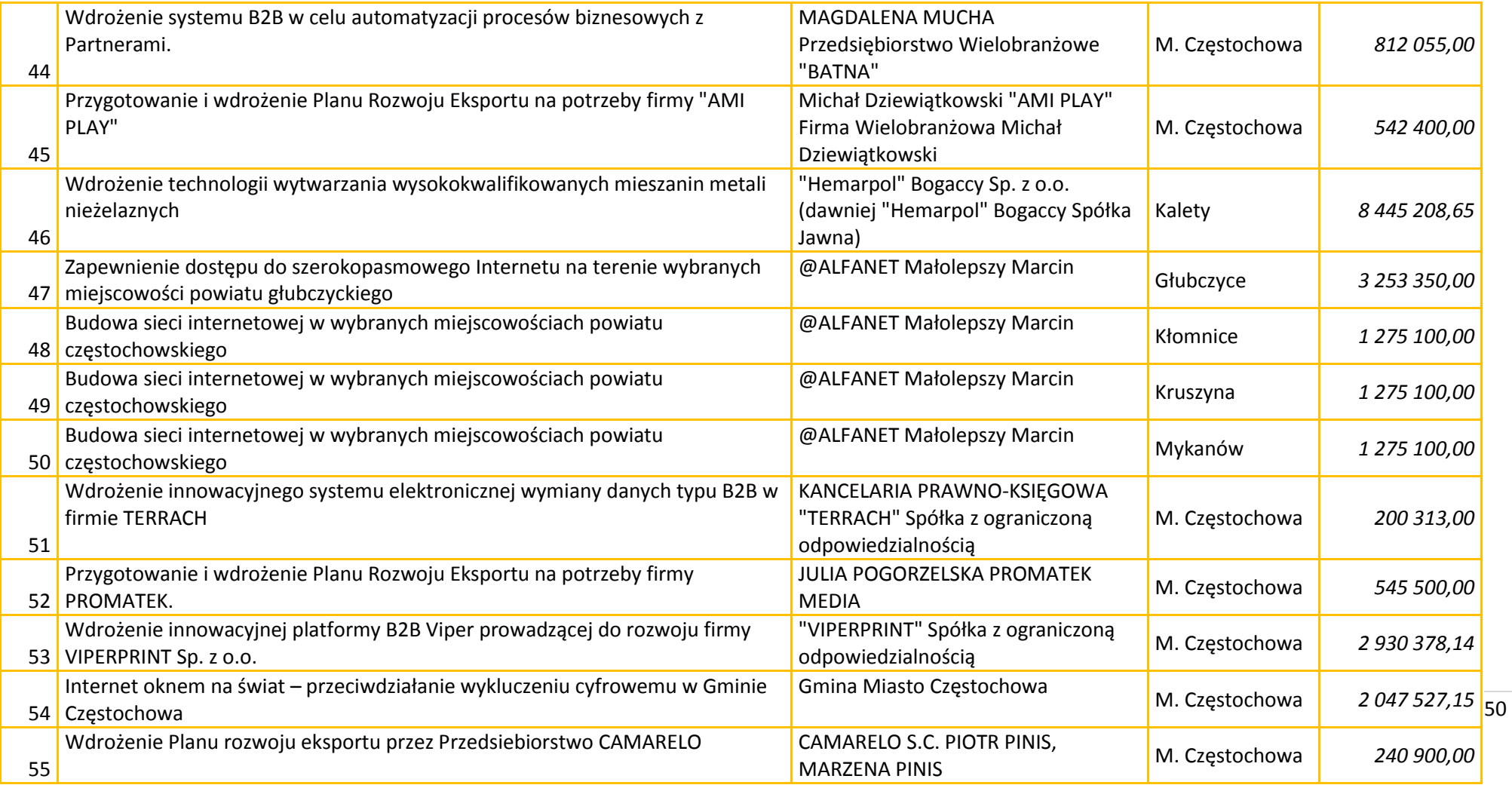

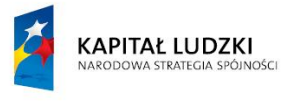

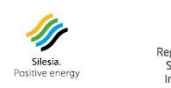

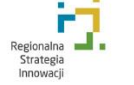

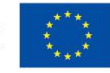

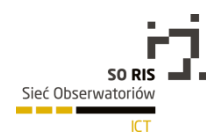

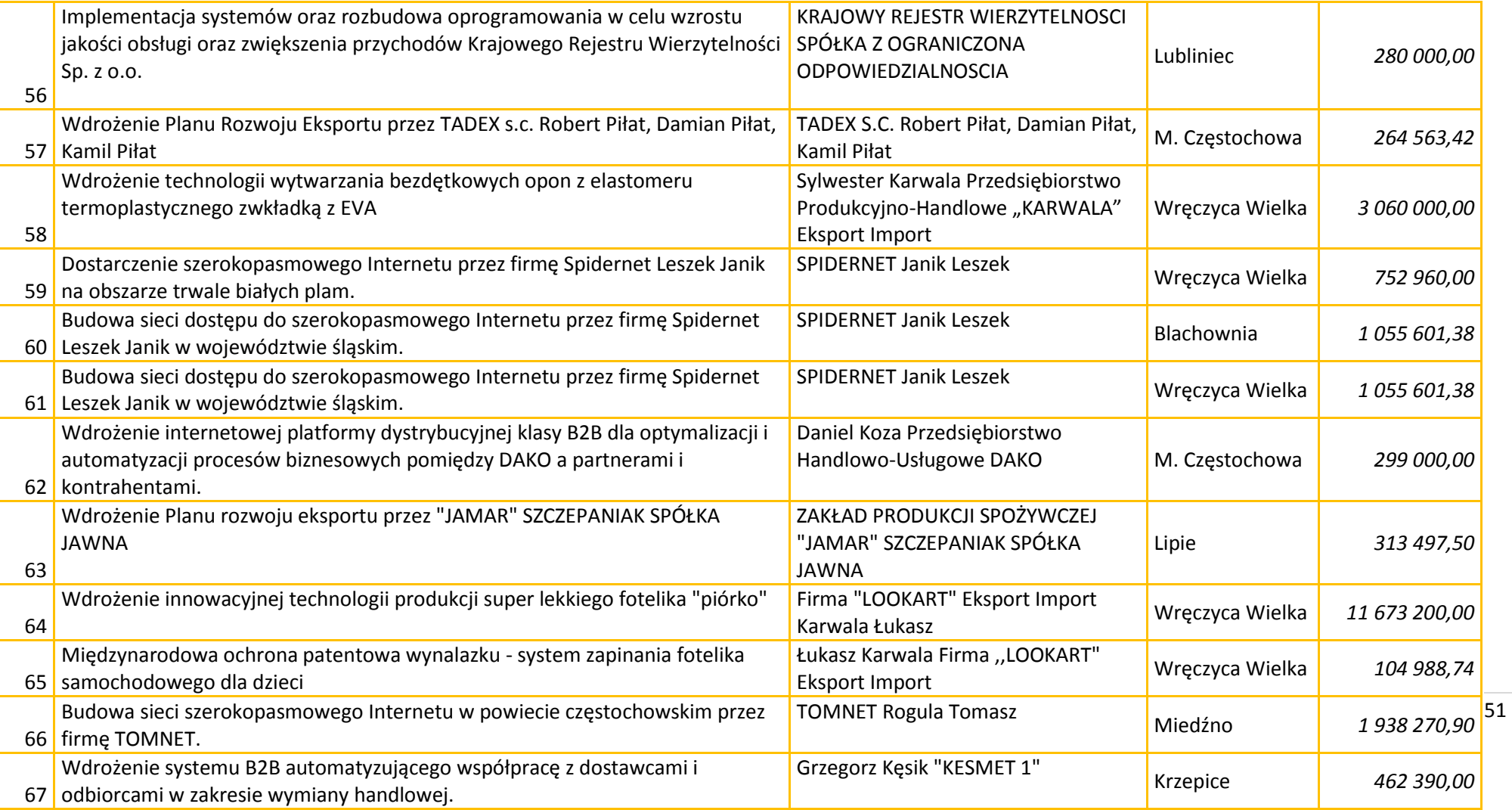

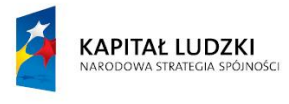

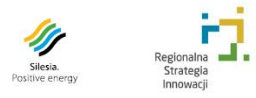

F

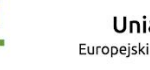

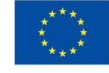

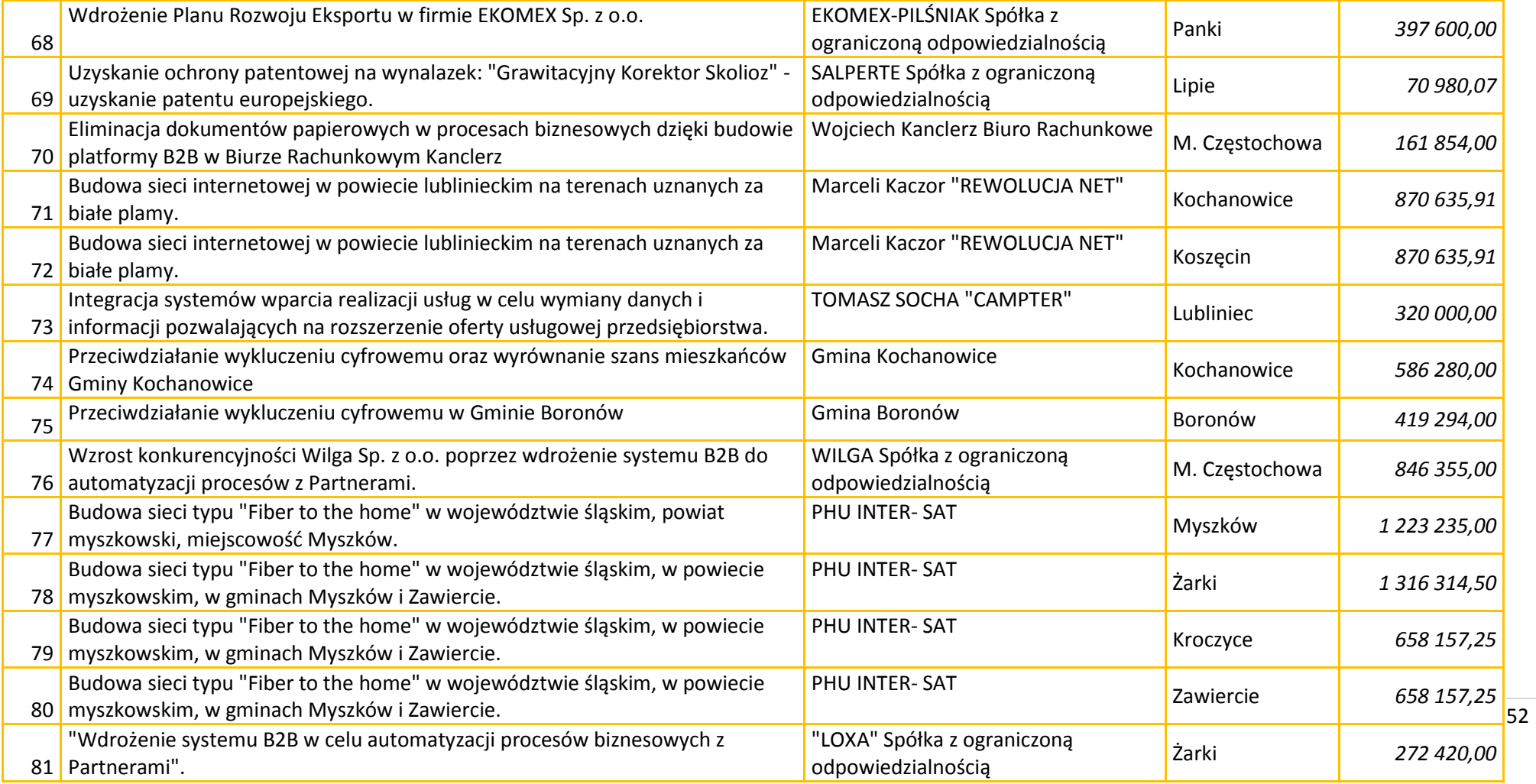

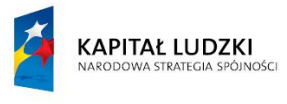

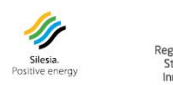

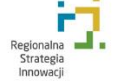

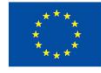

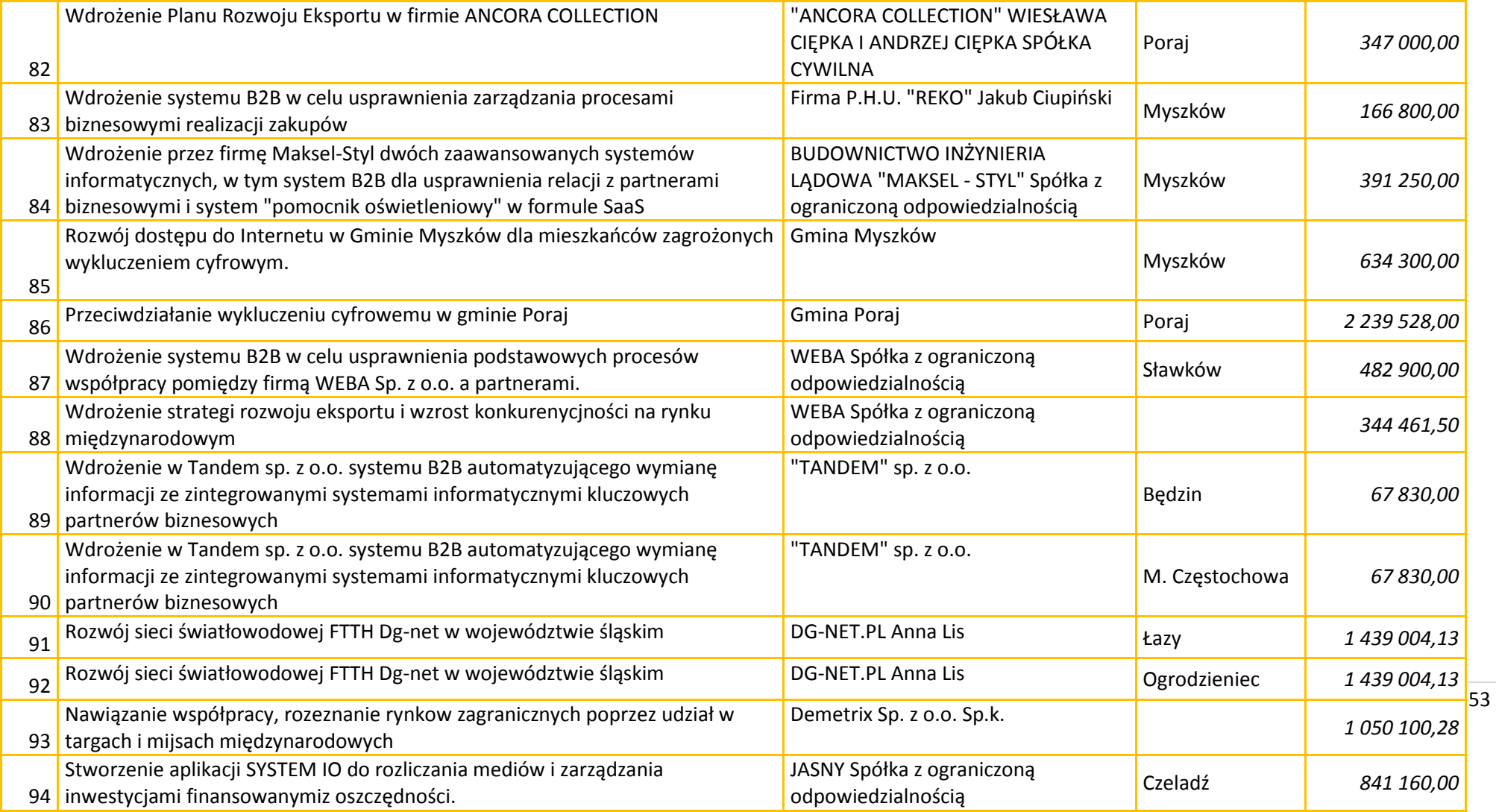

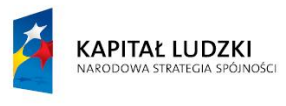

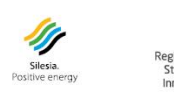

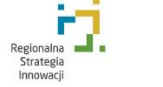

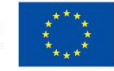

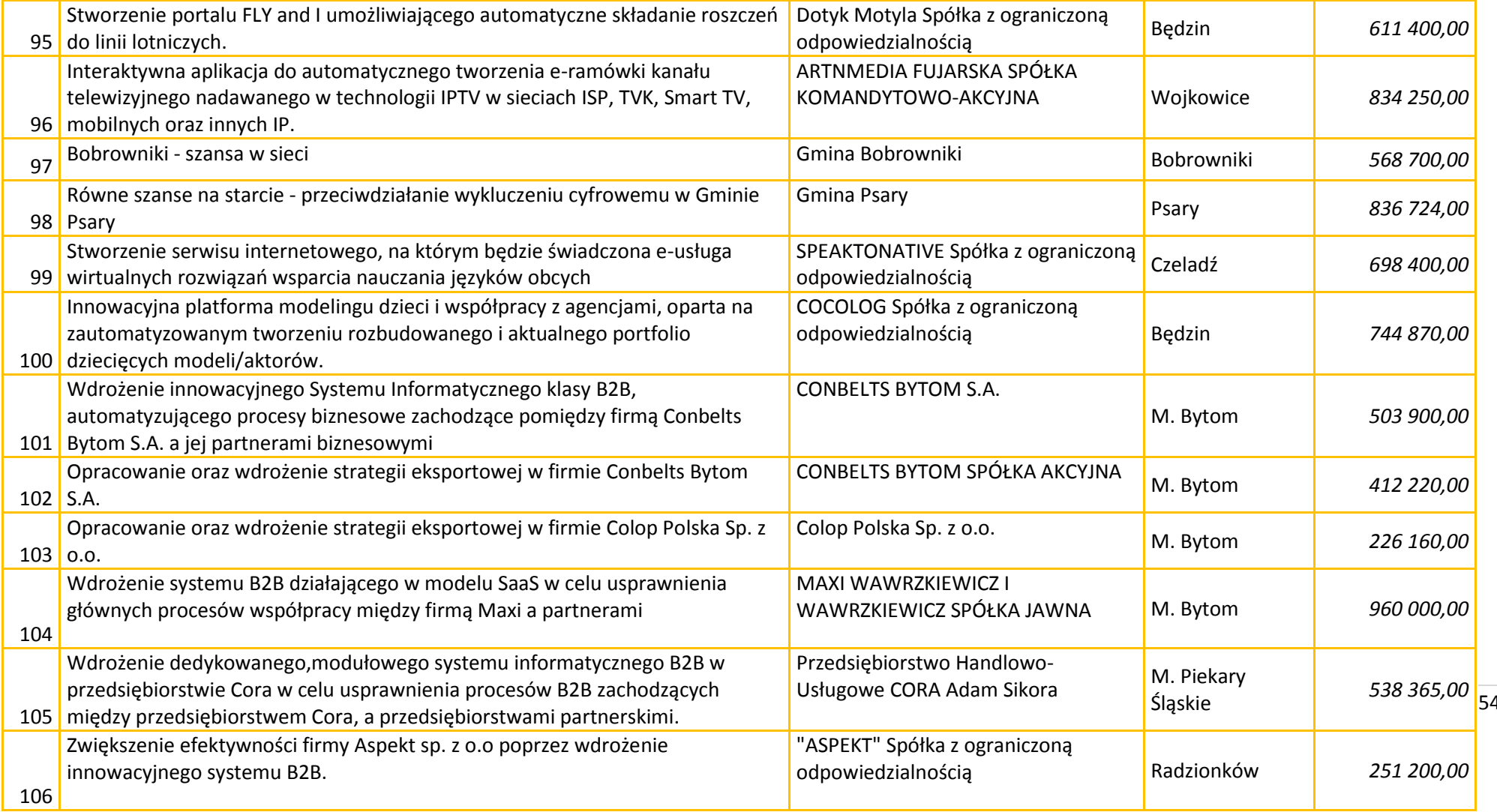

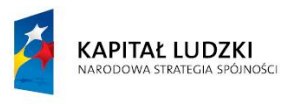

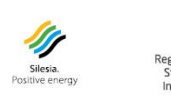

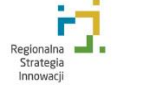

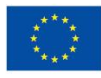

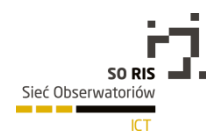

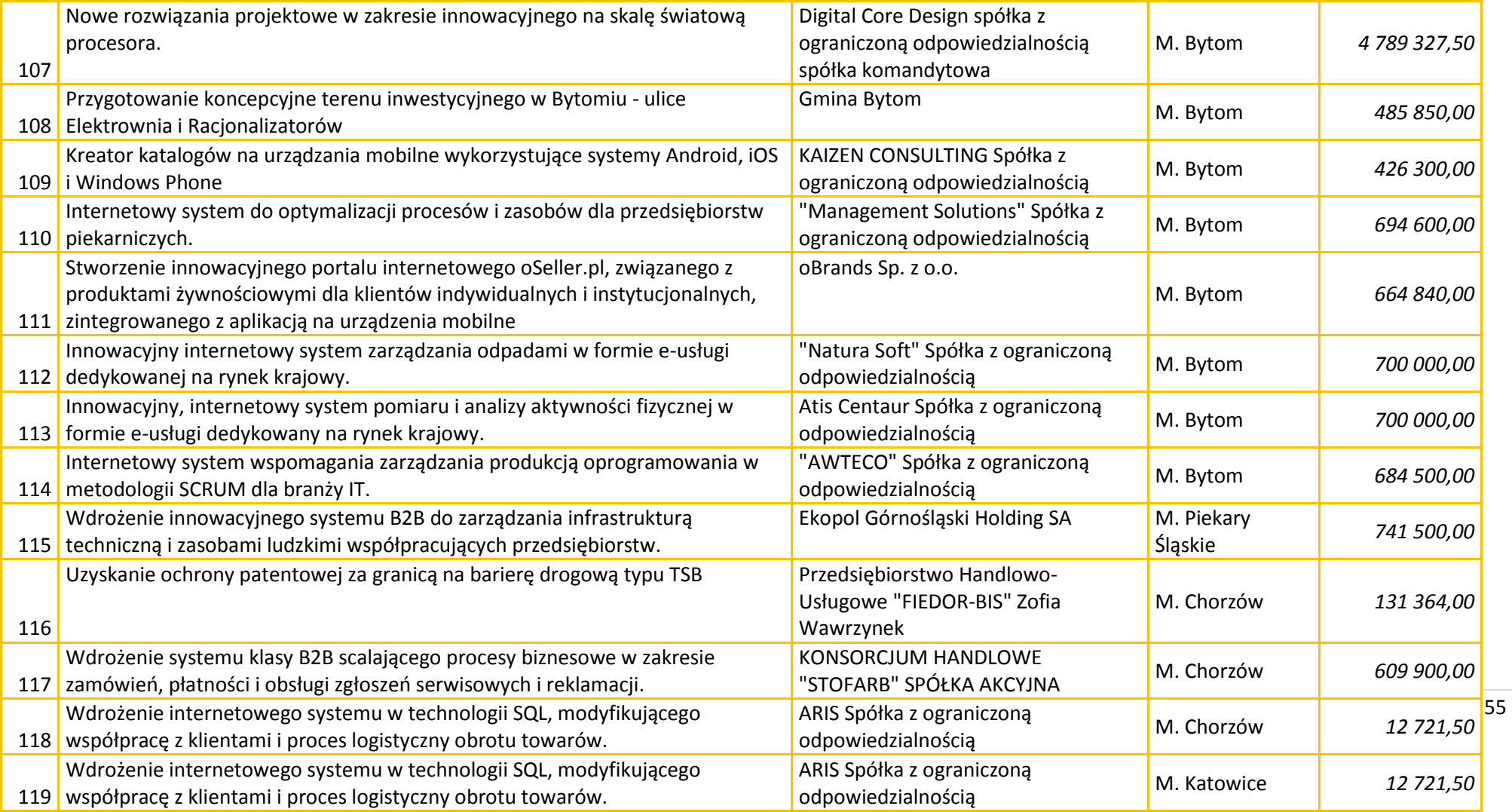

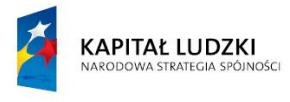

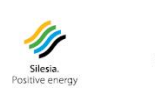

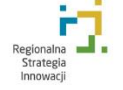

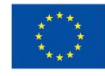

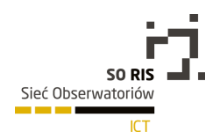

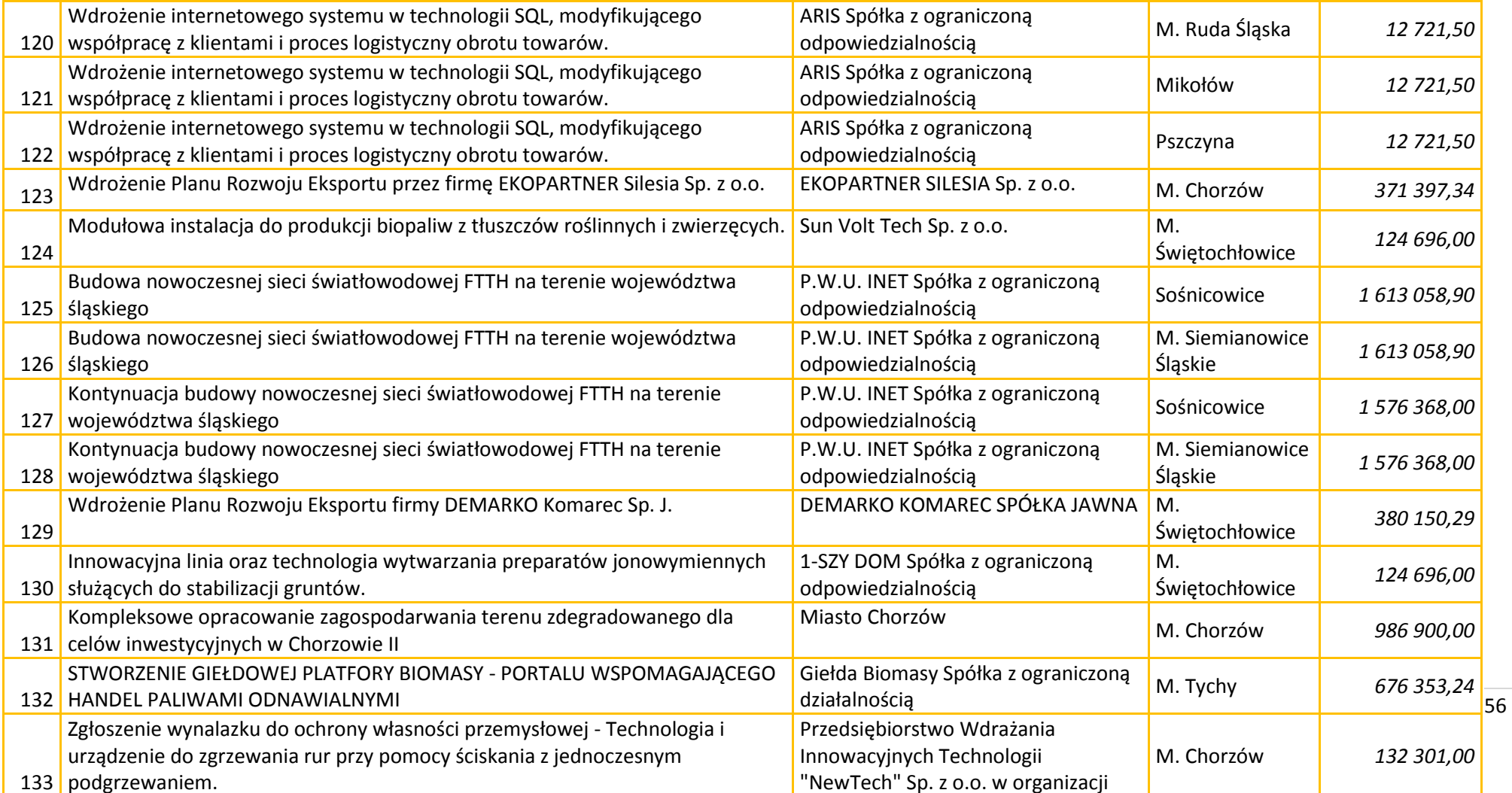

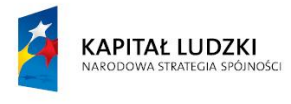

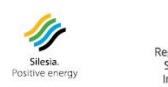

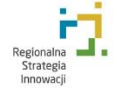

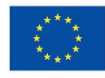

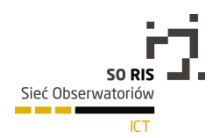

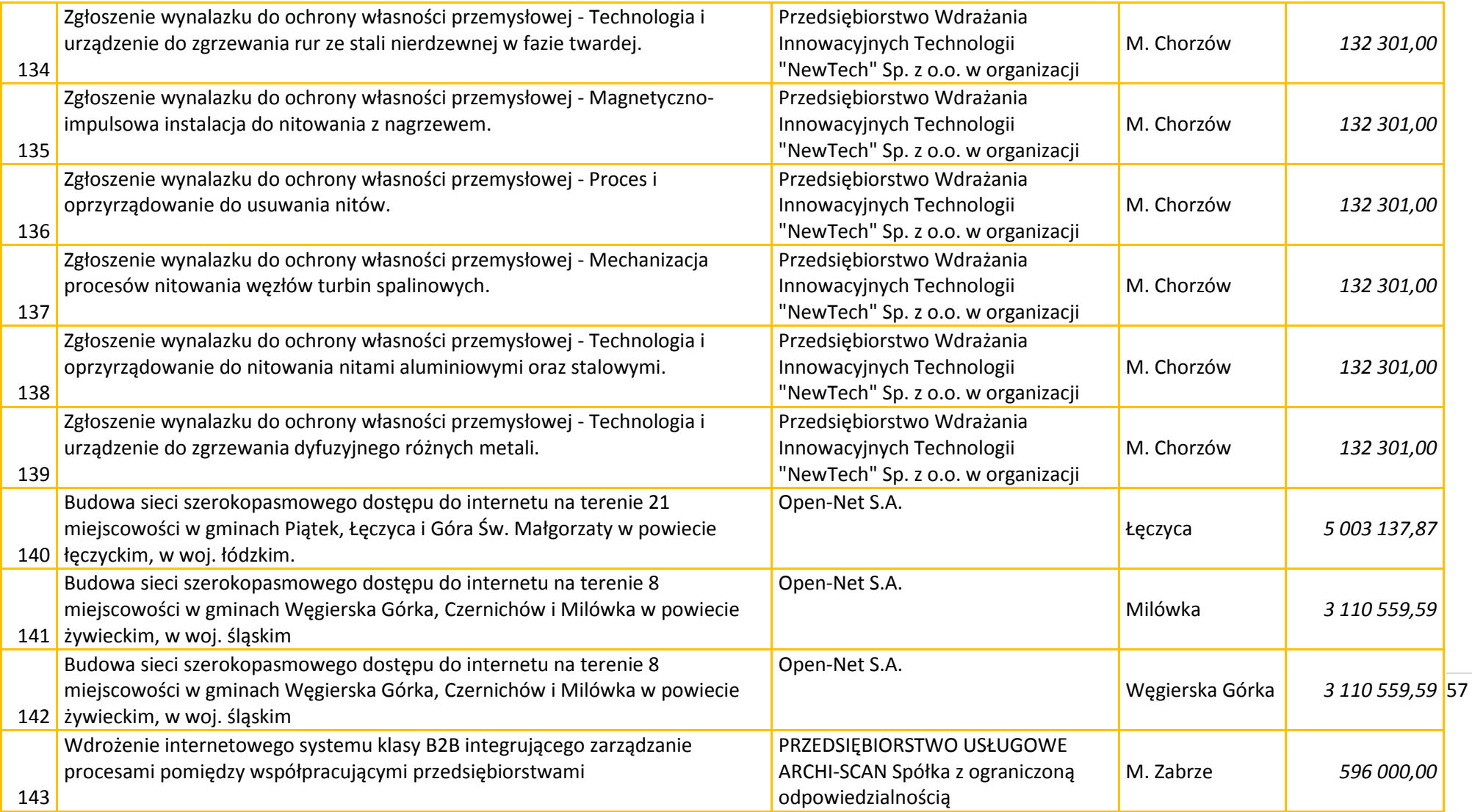

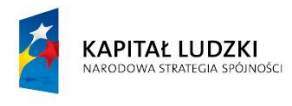

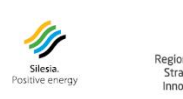

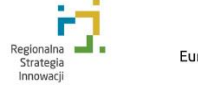

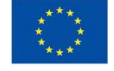

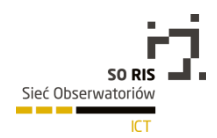

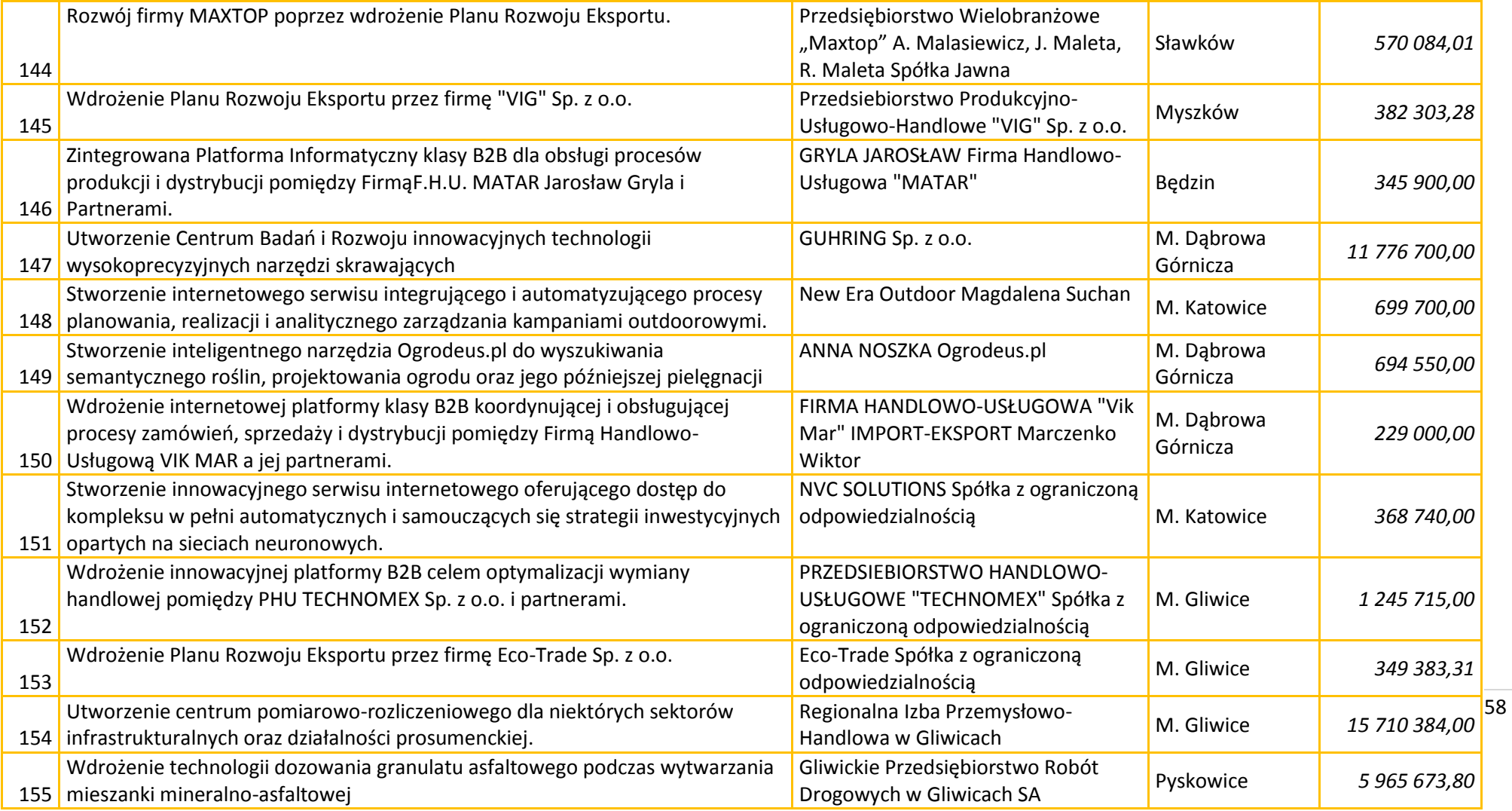

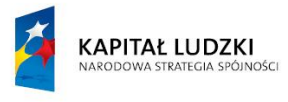

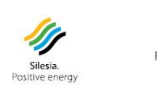

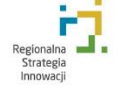

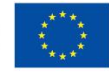

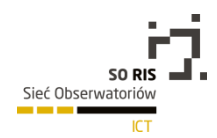

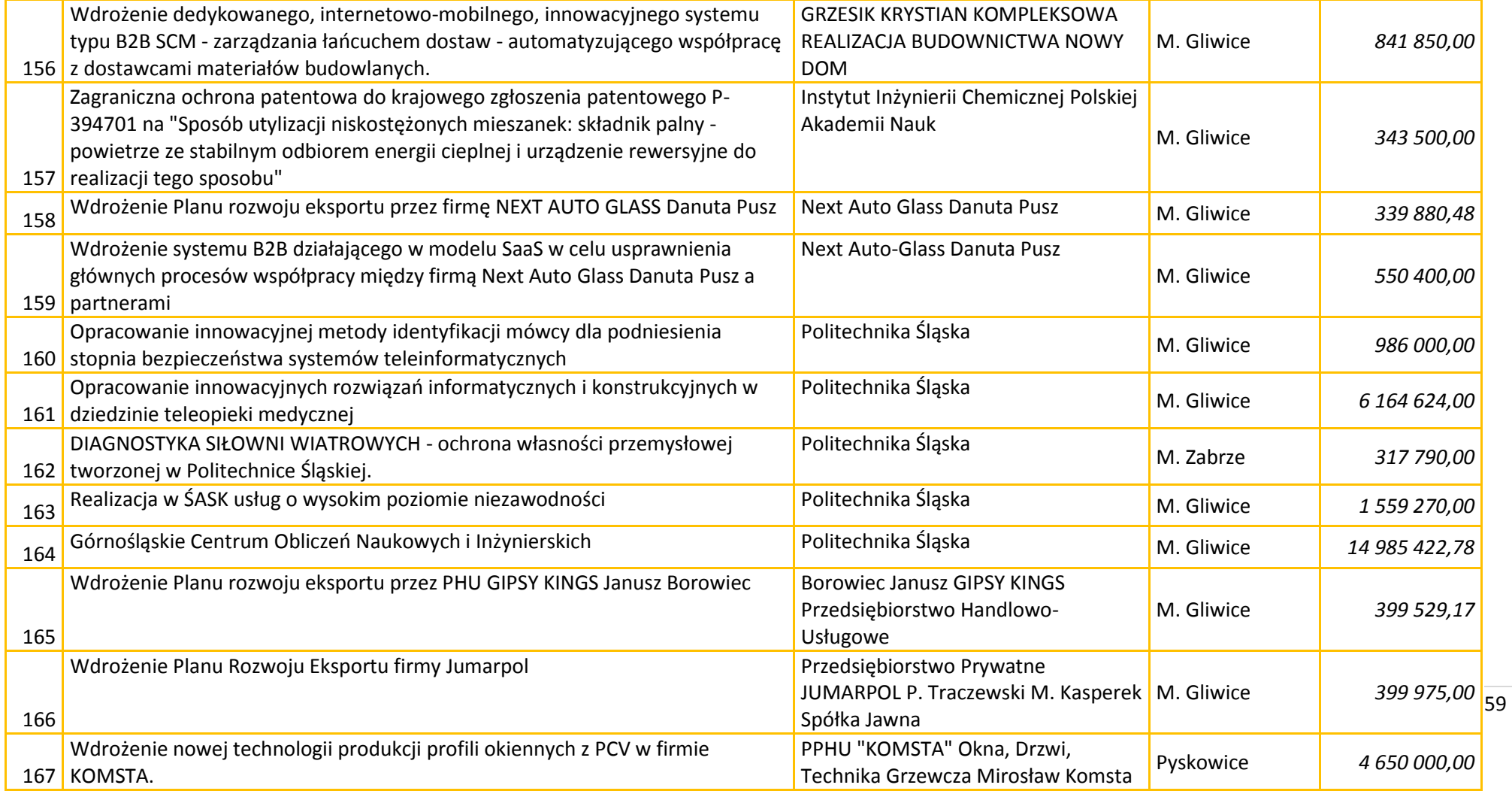

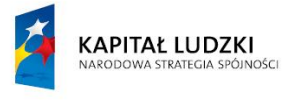

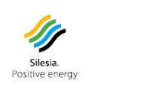

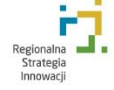

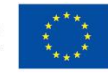

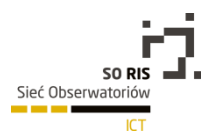

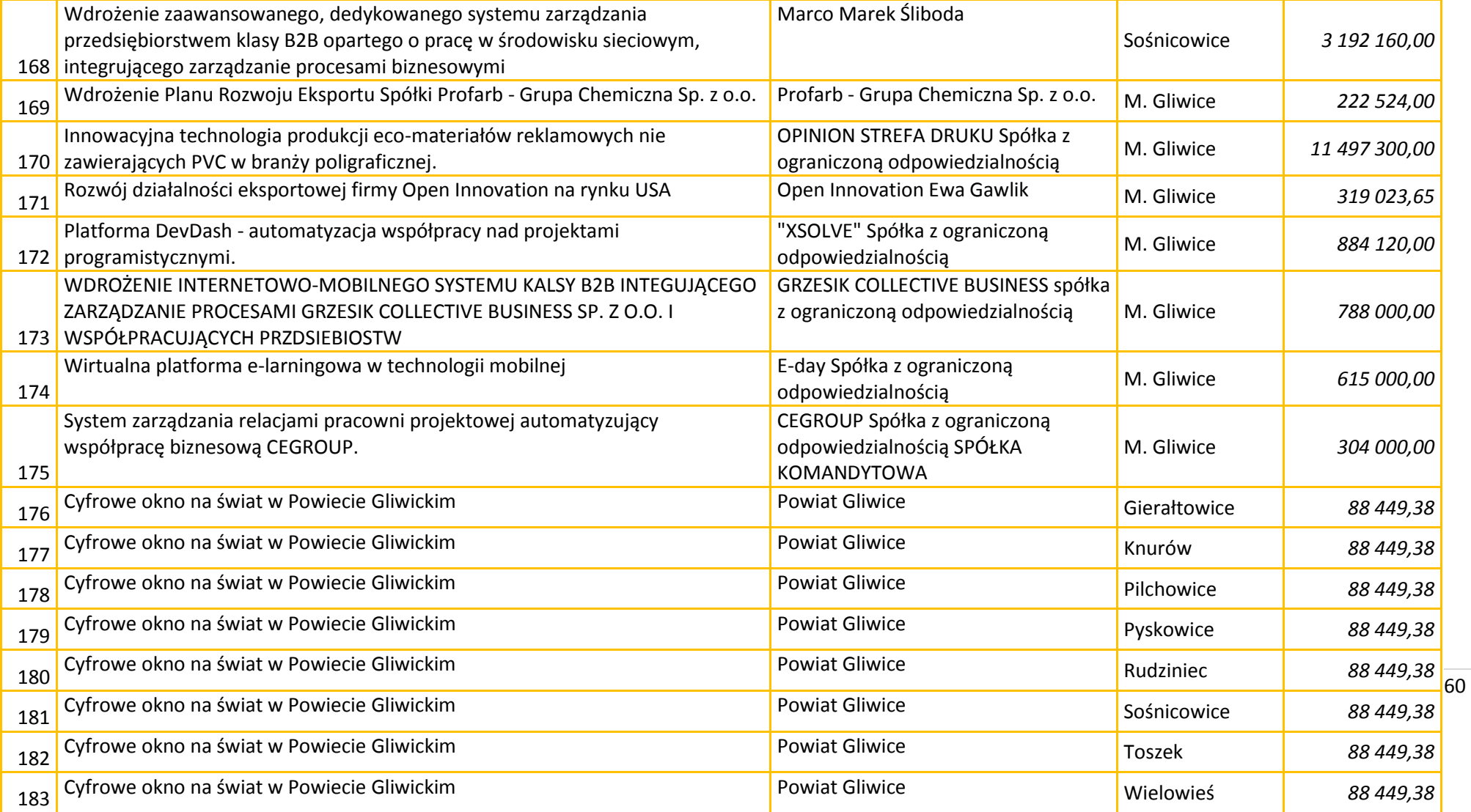

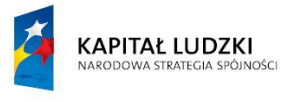

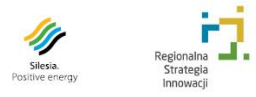

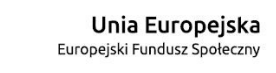

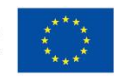

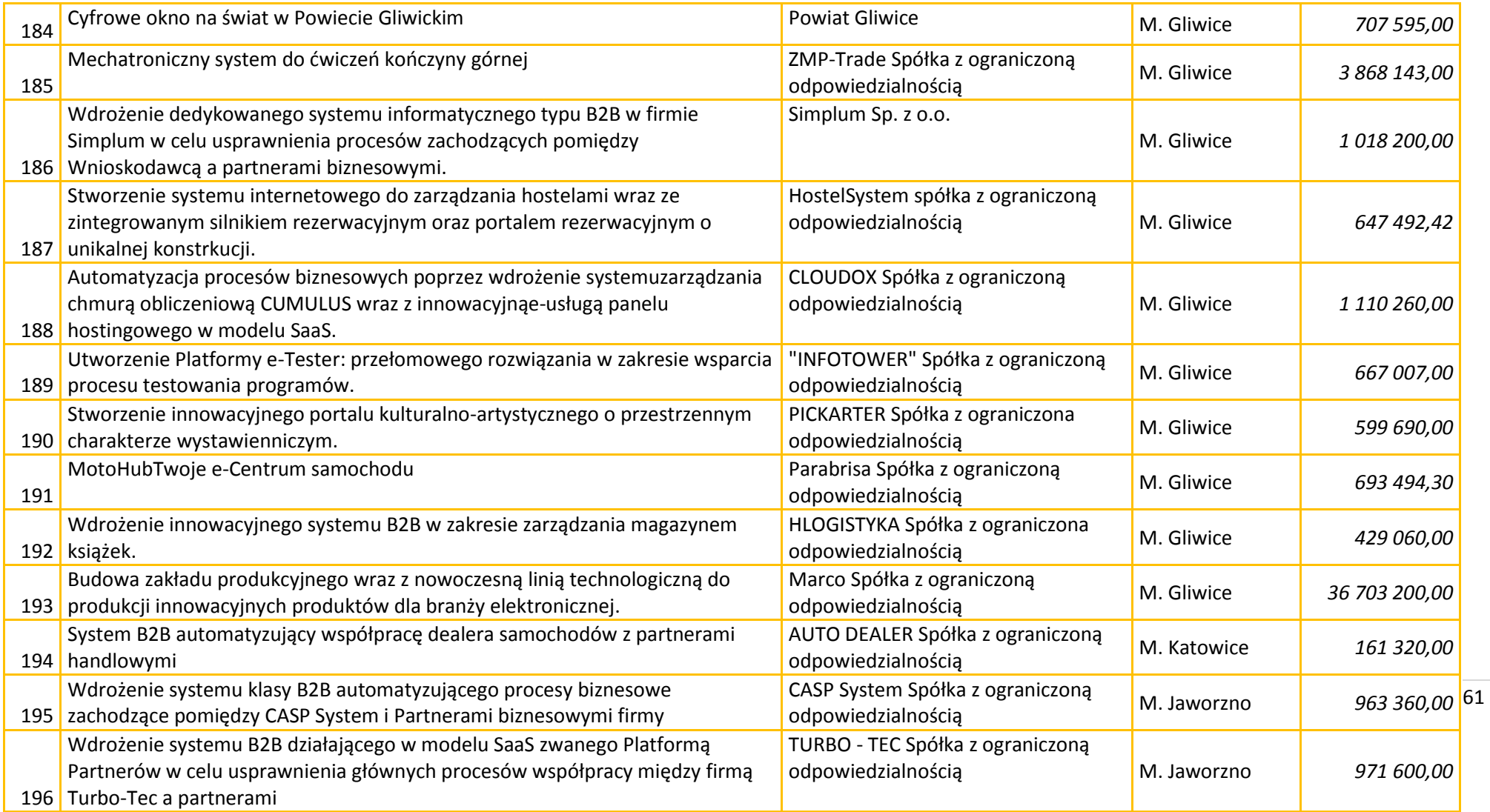

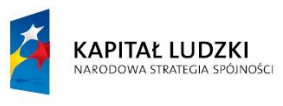

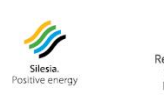

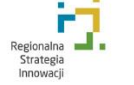

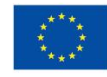

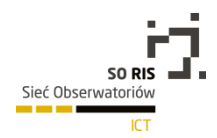

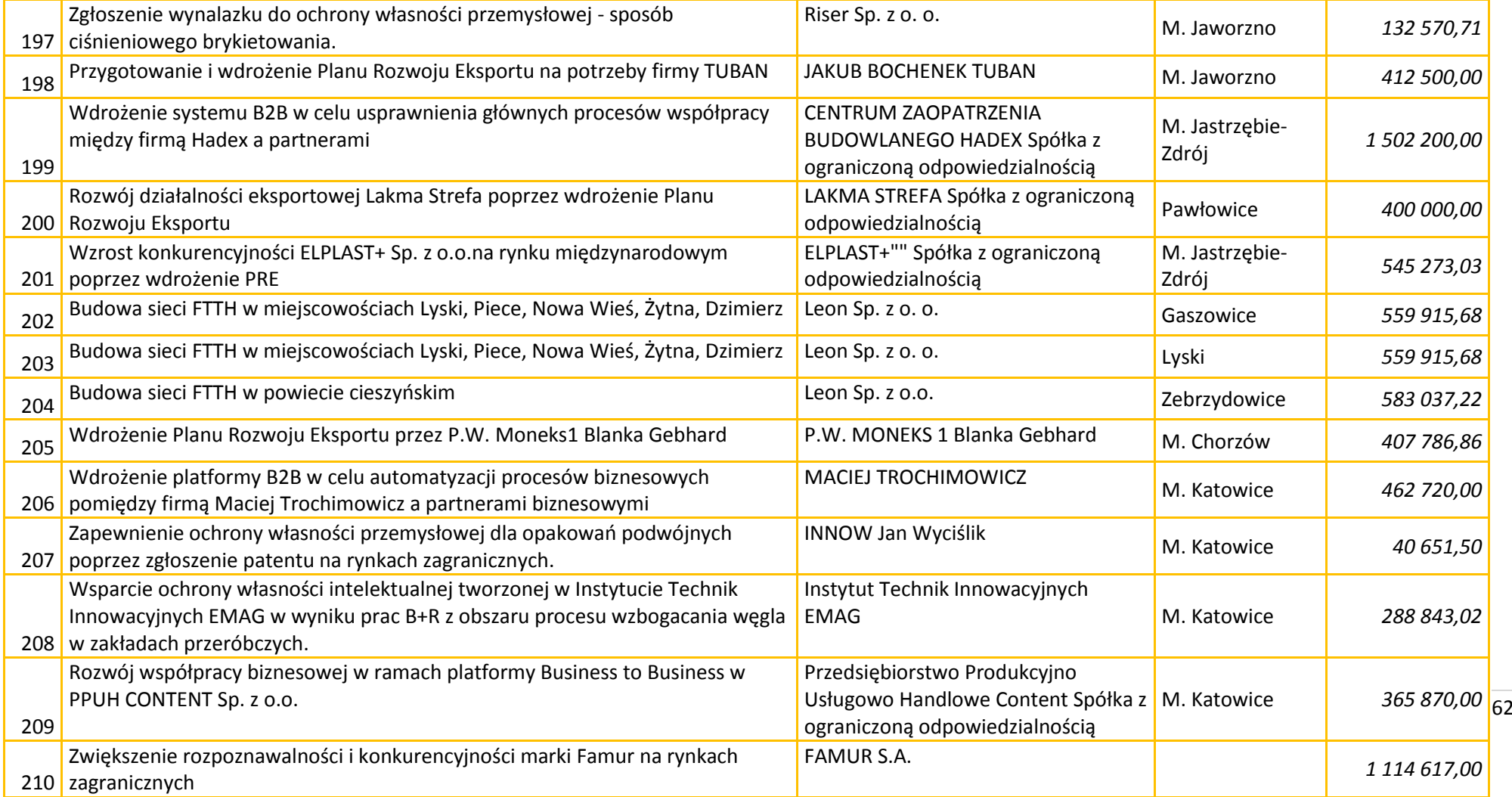

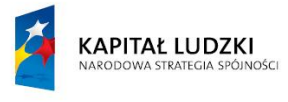

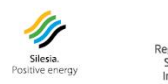

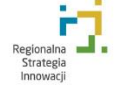

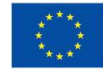

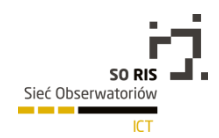

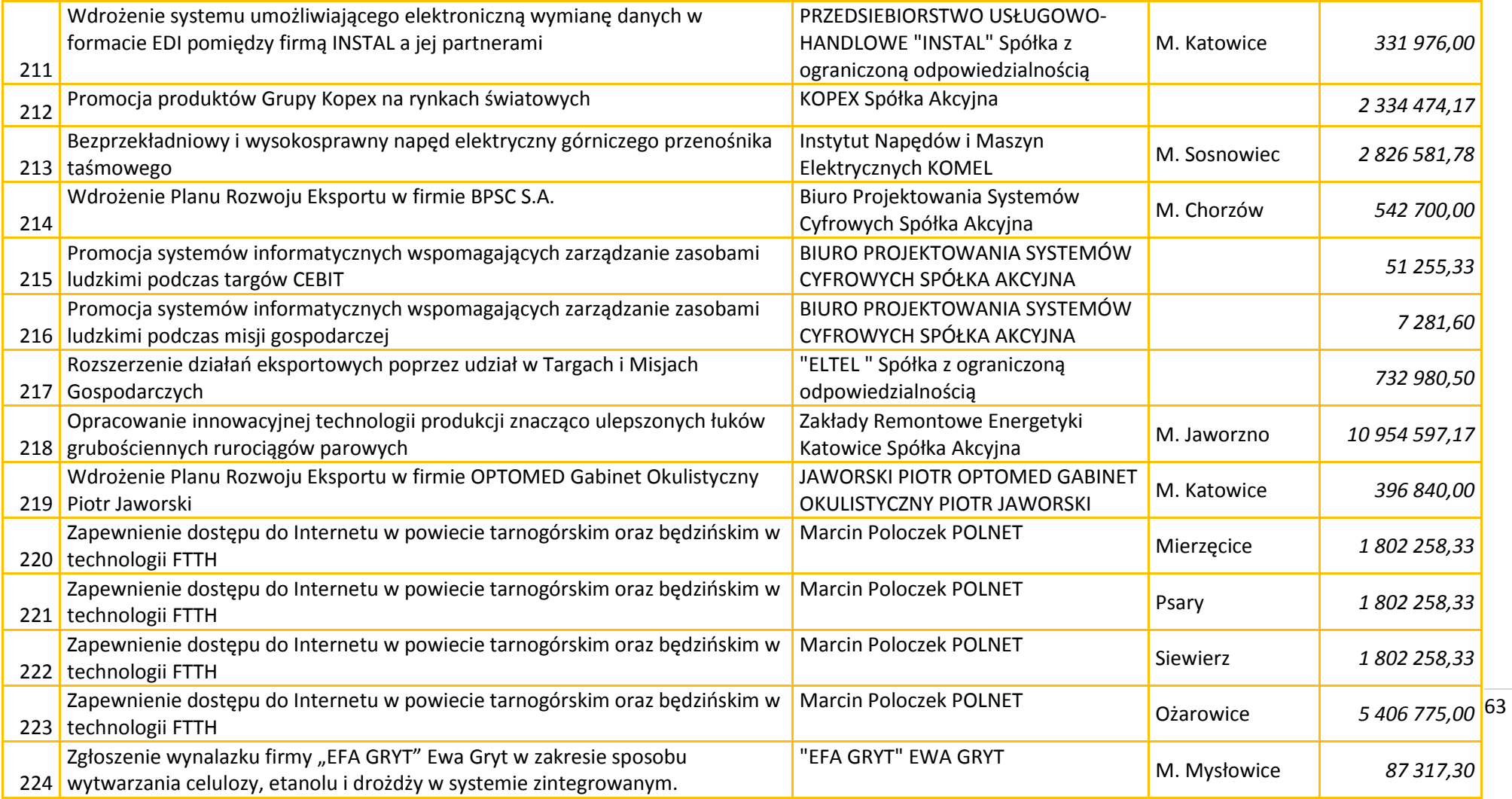

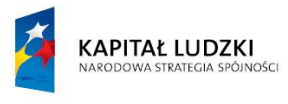

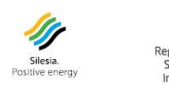

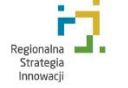

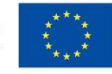

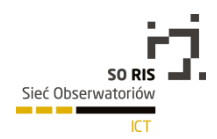

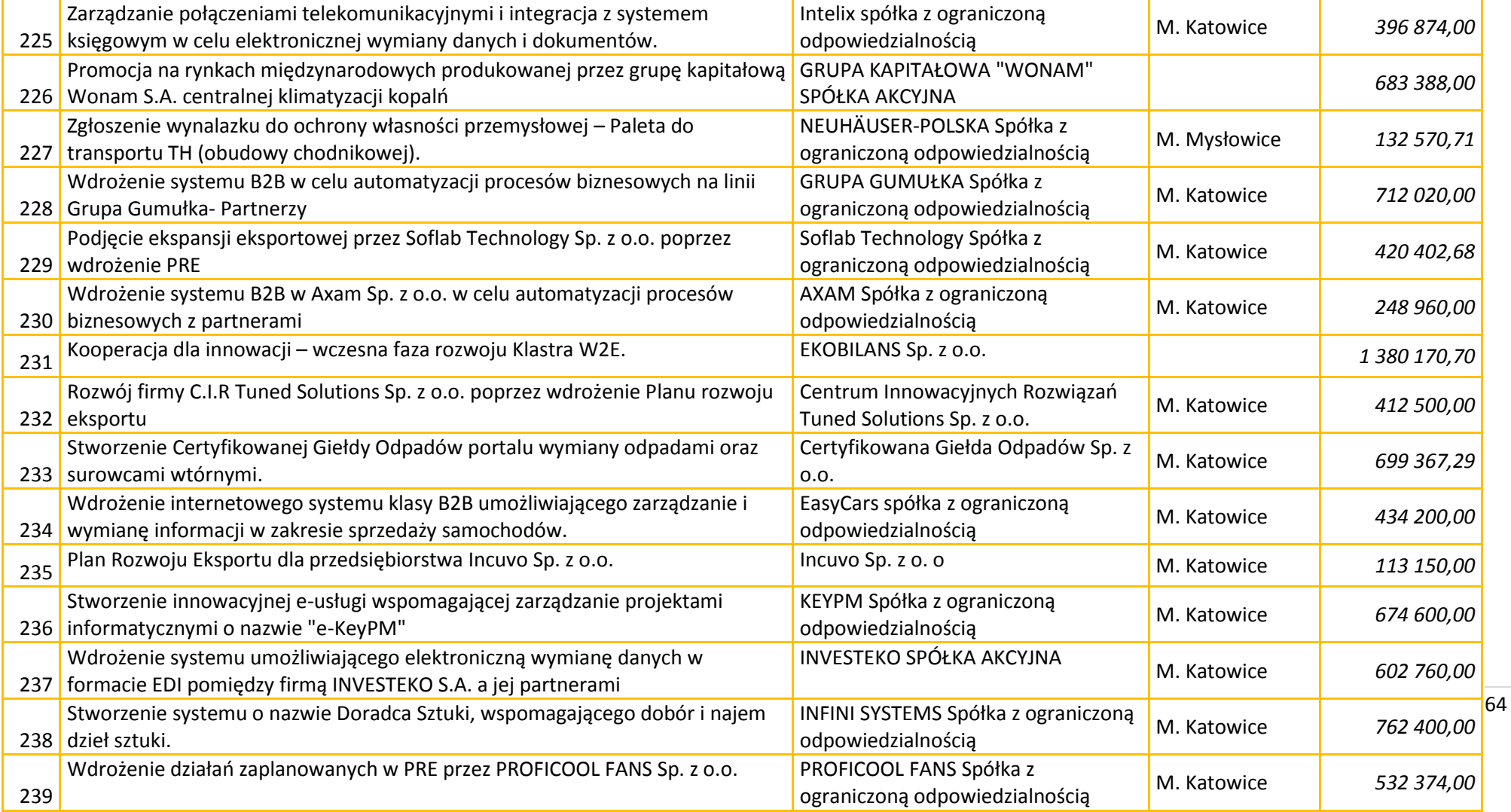

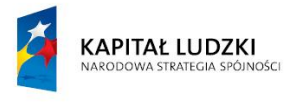

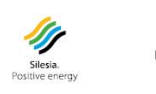

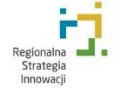

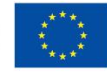

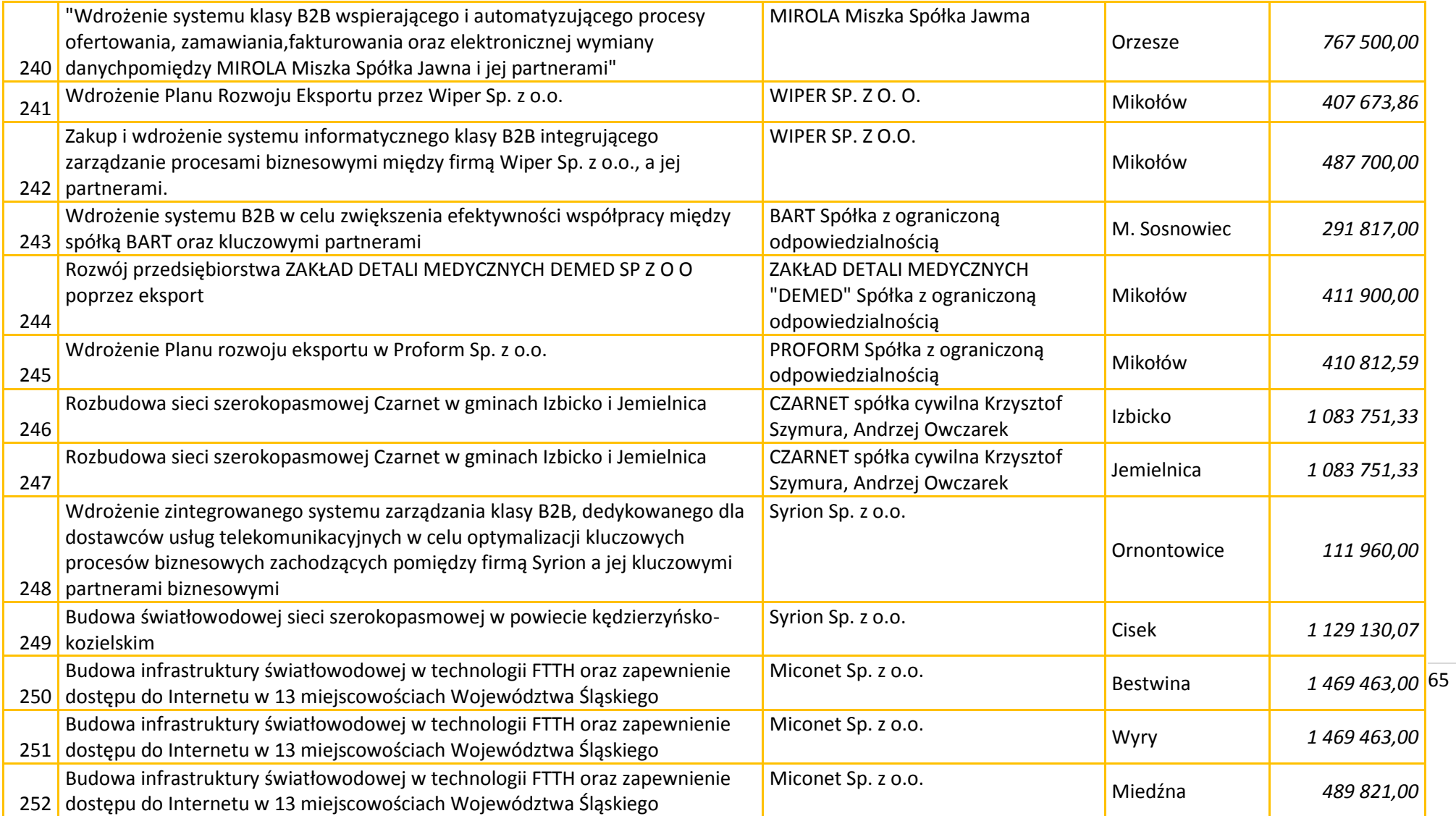

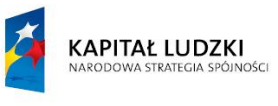

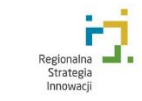

Silesia.<br>Silesia.<br>Positive energy

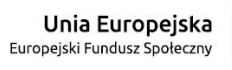

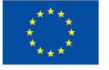

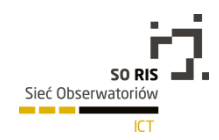

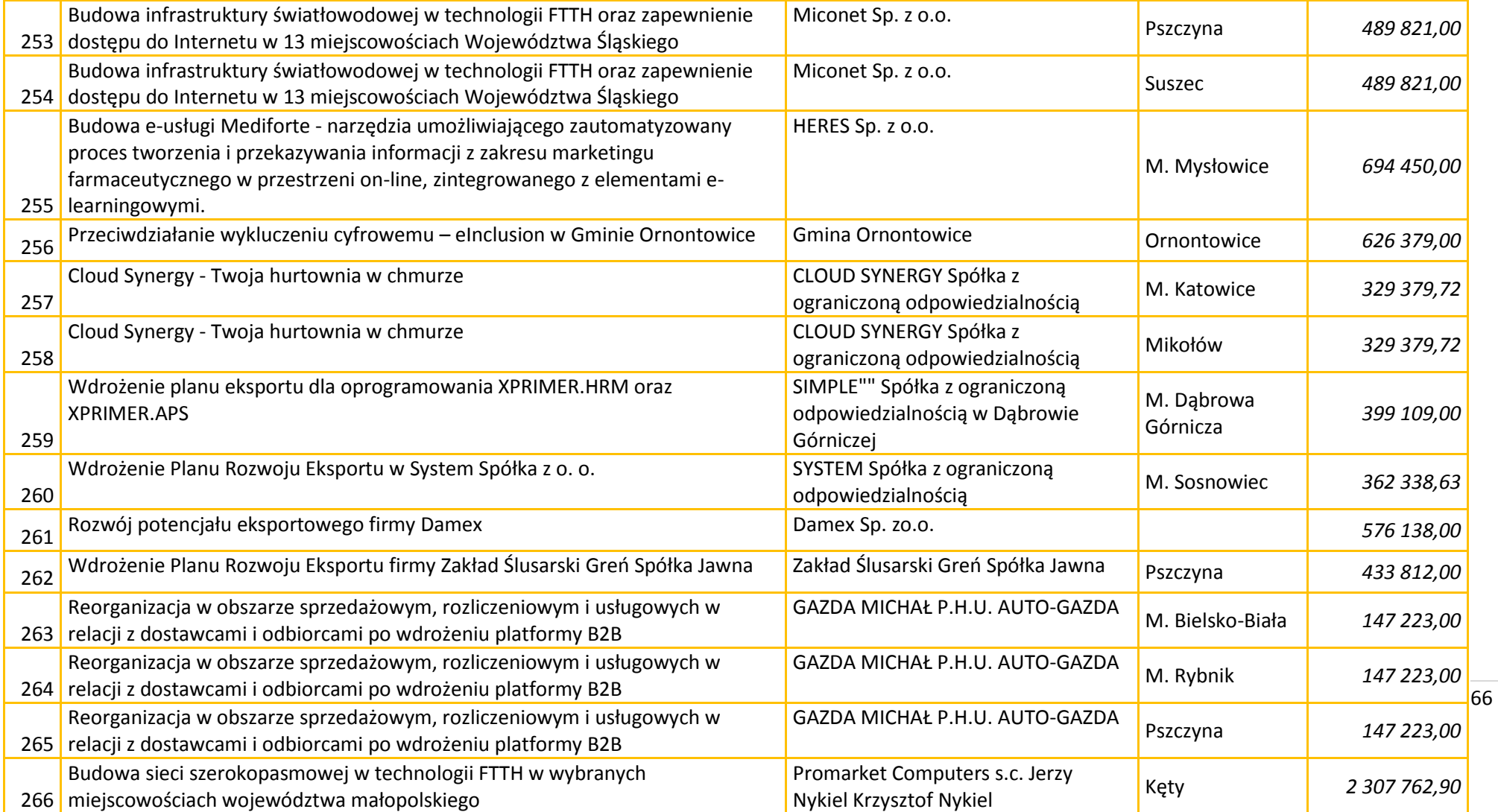

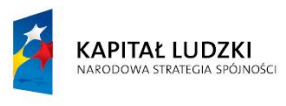

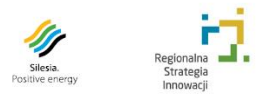

F

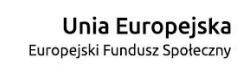

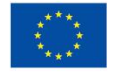

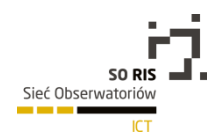

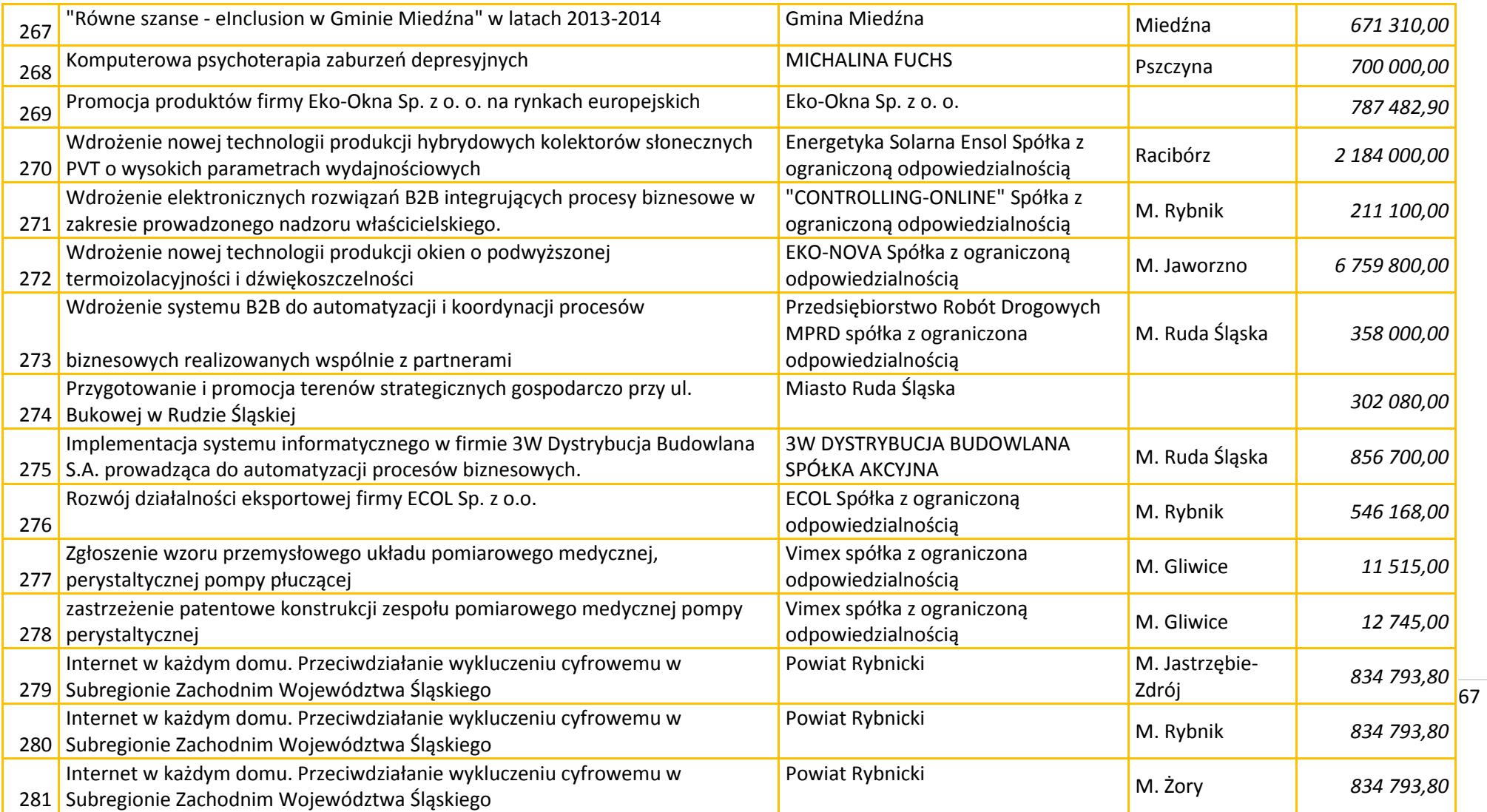

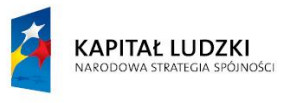

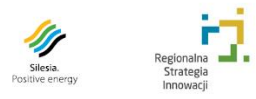

г

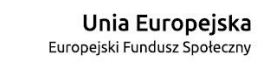

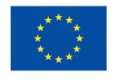

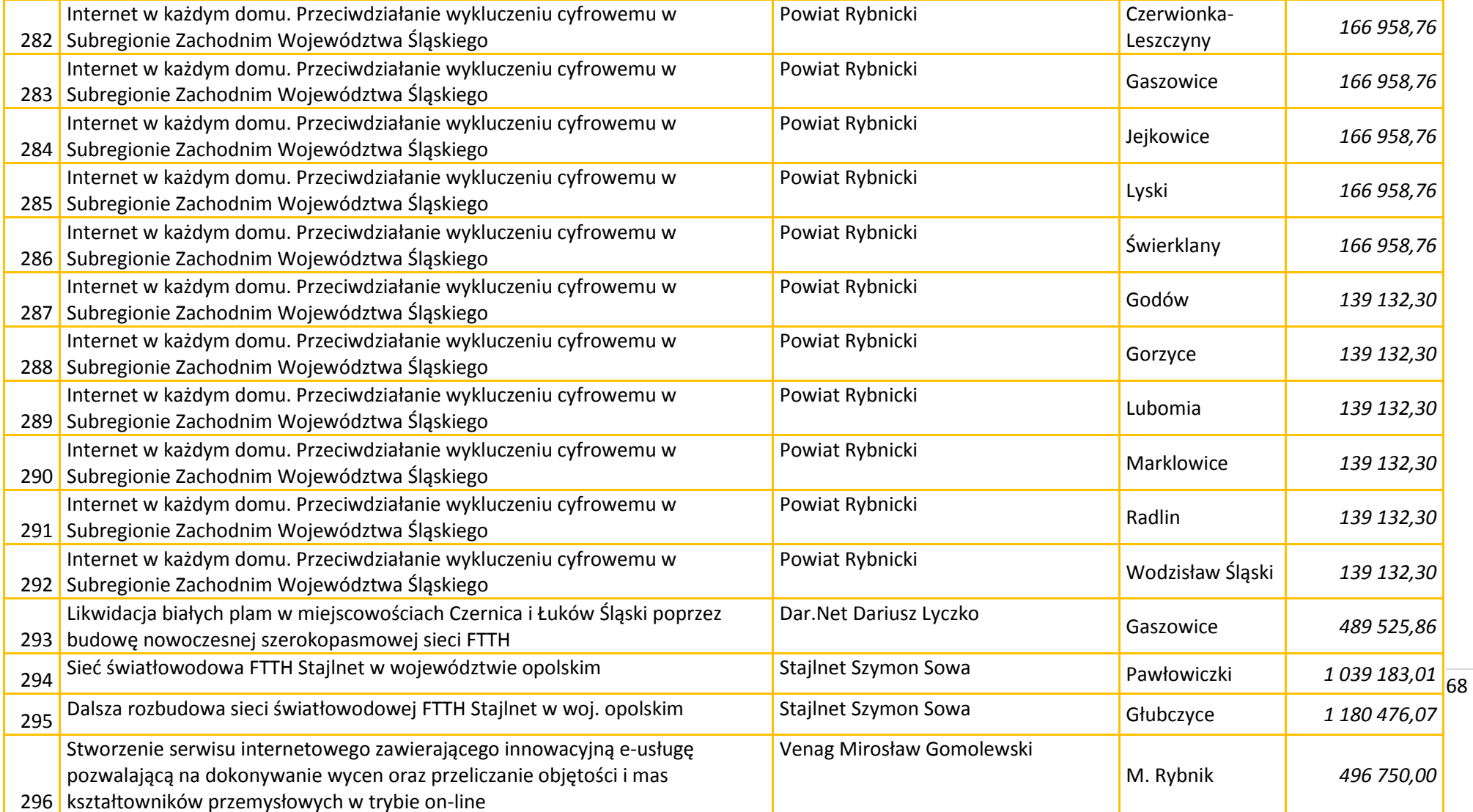

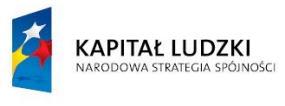

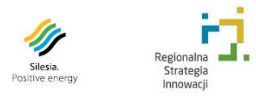

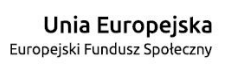

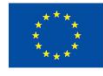

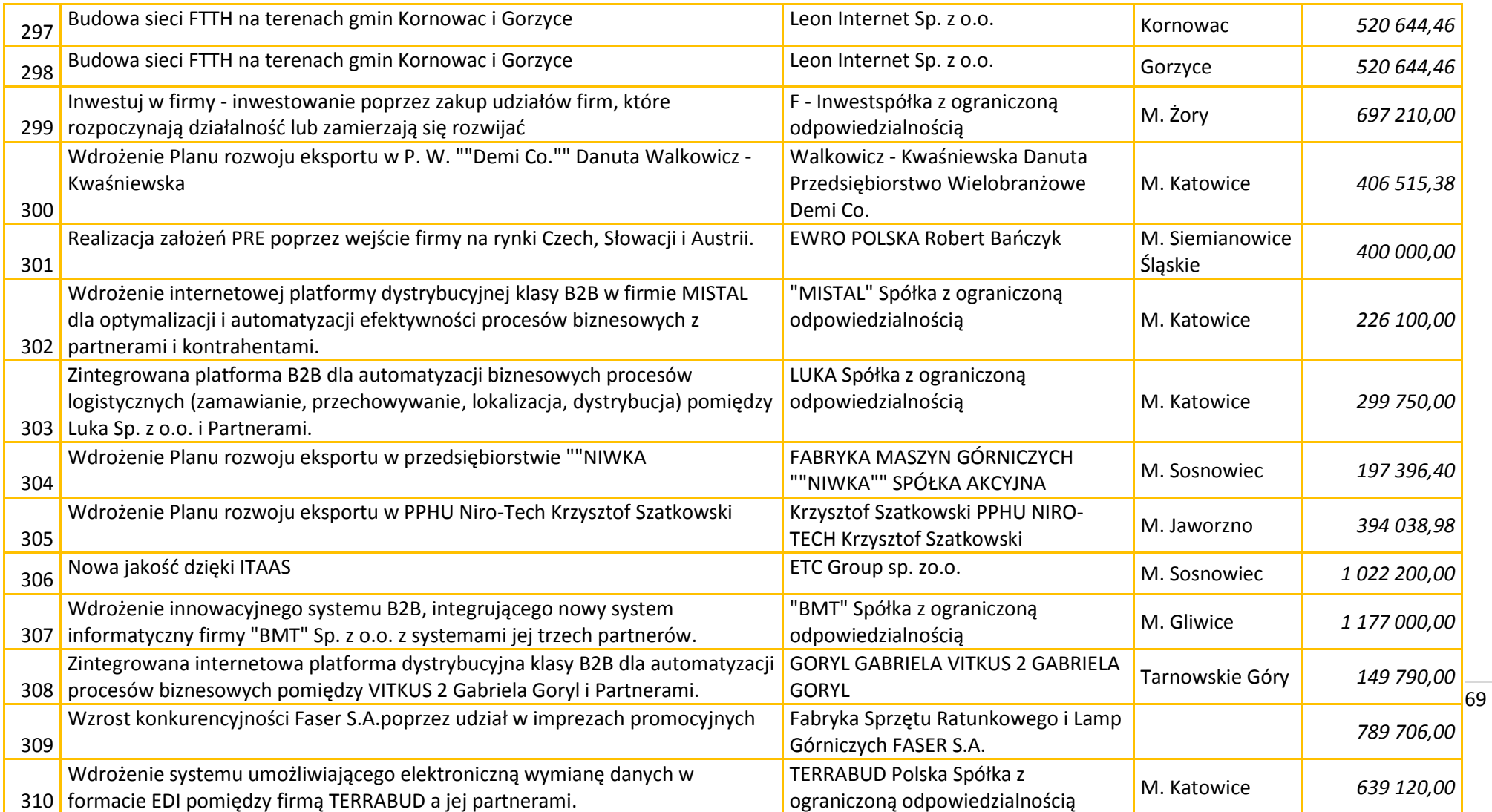

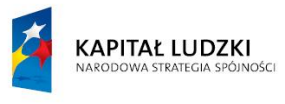

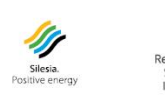

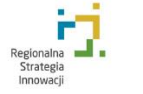

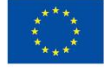

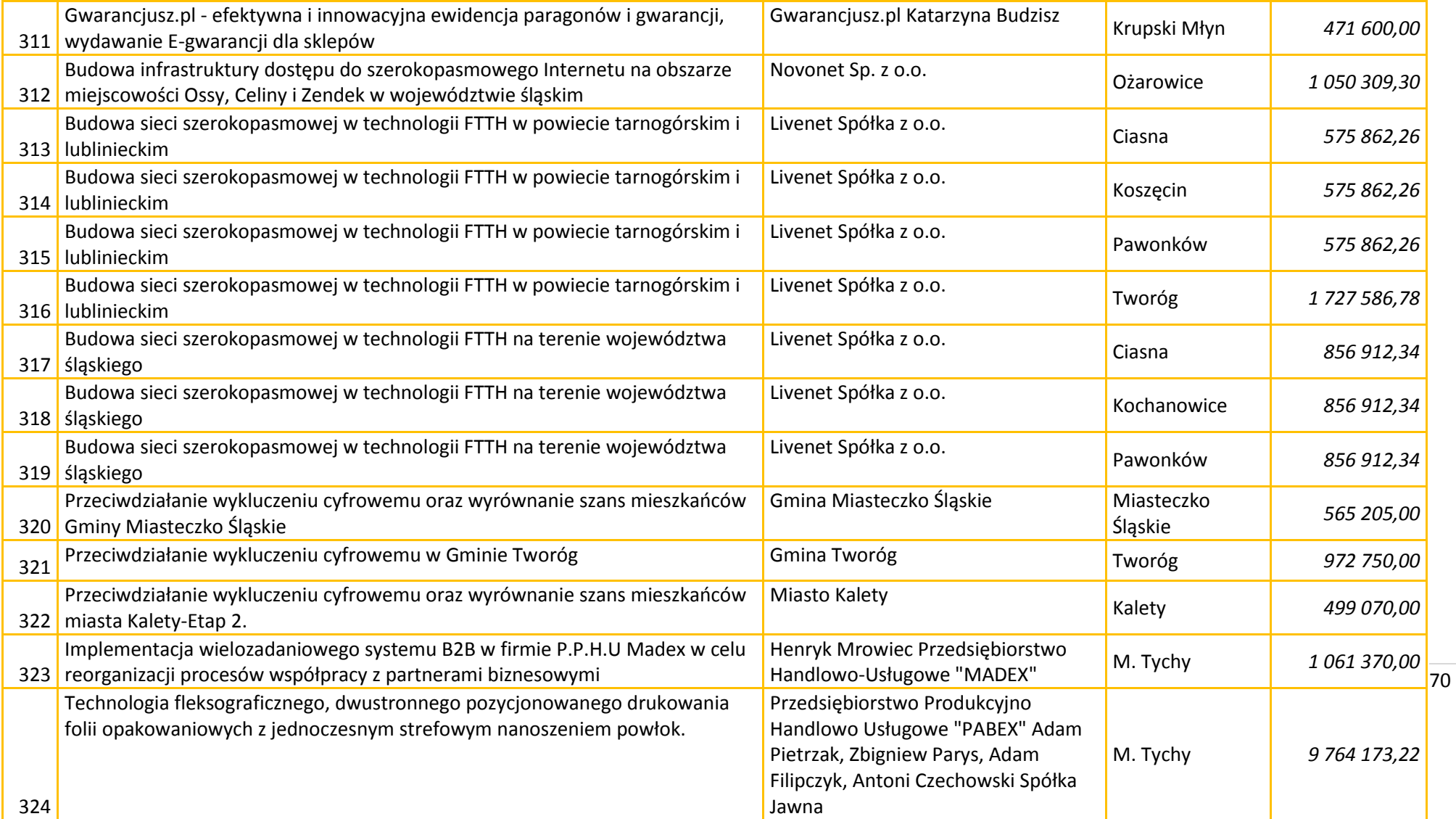

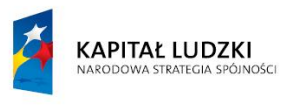

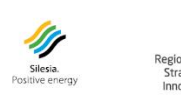

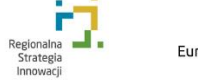

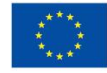

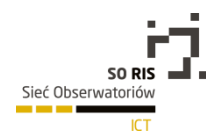

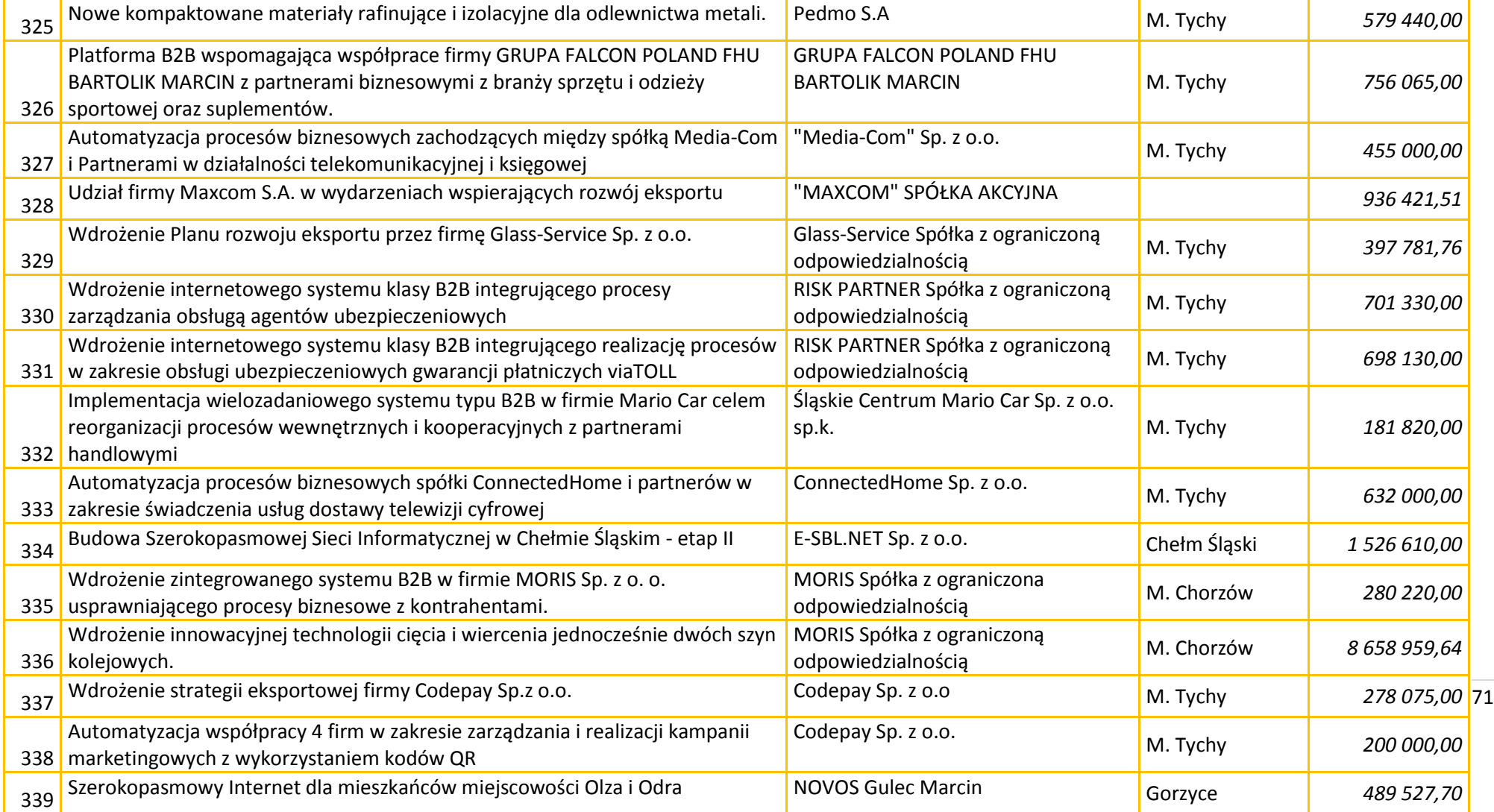

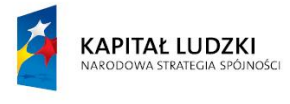

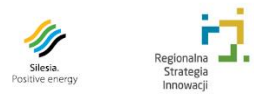

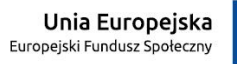

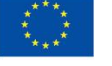

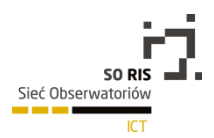

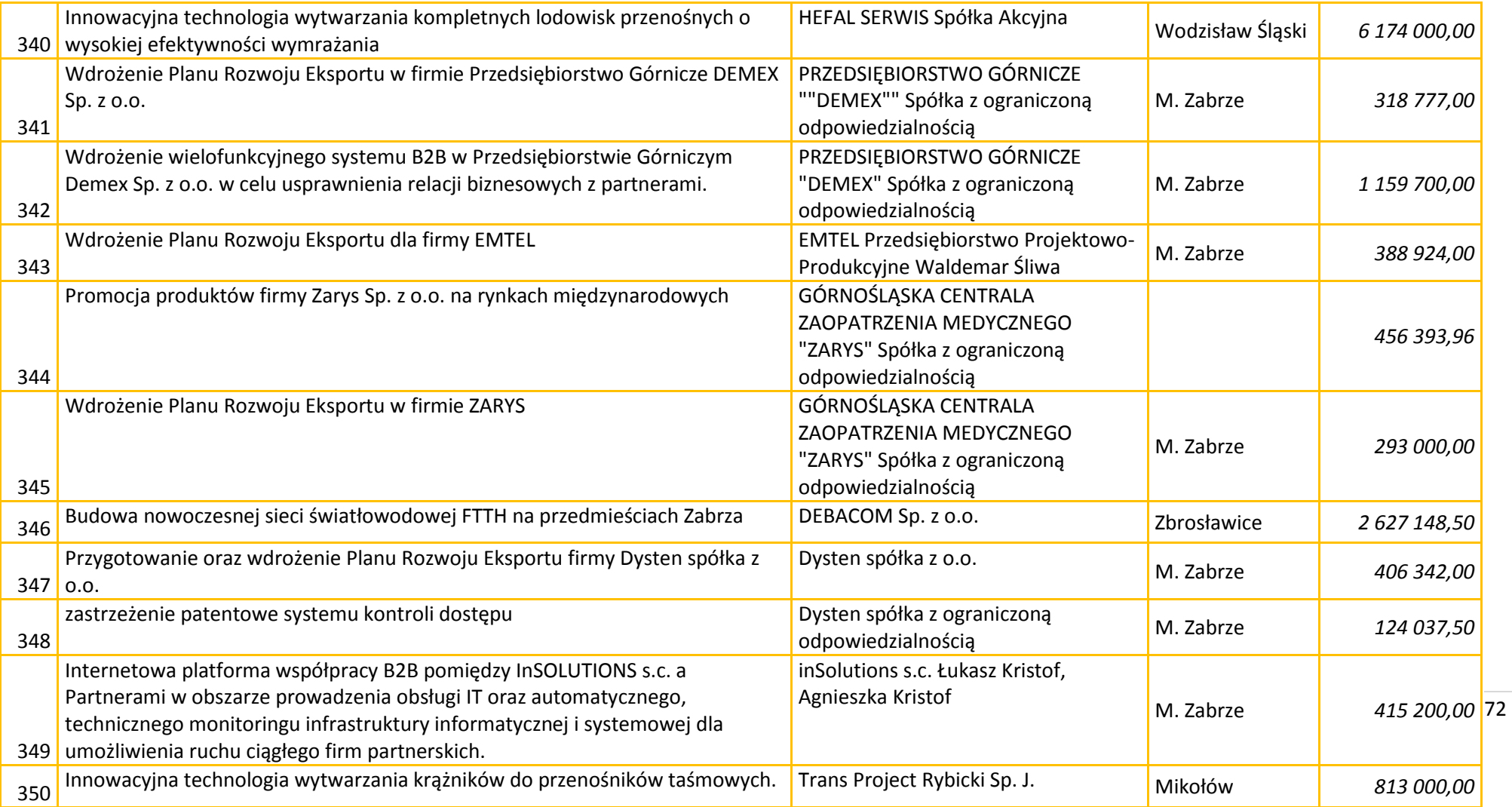

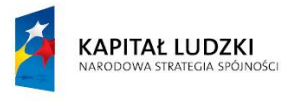

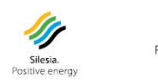

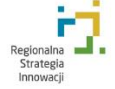

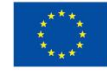
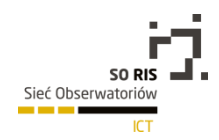

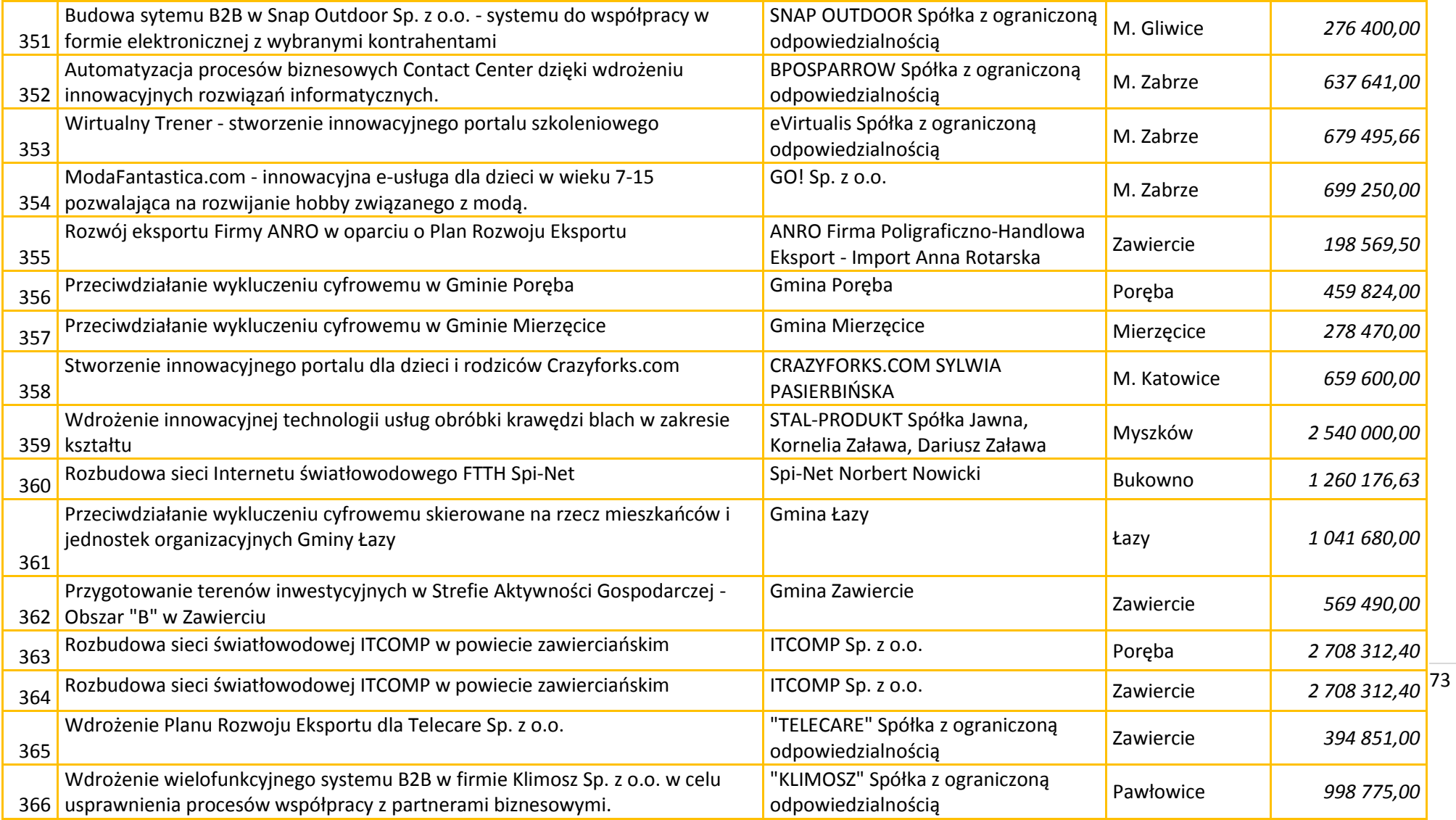

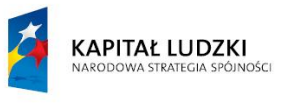

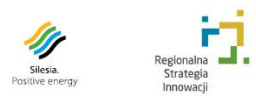

г

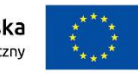

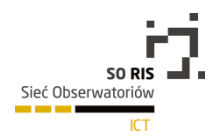

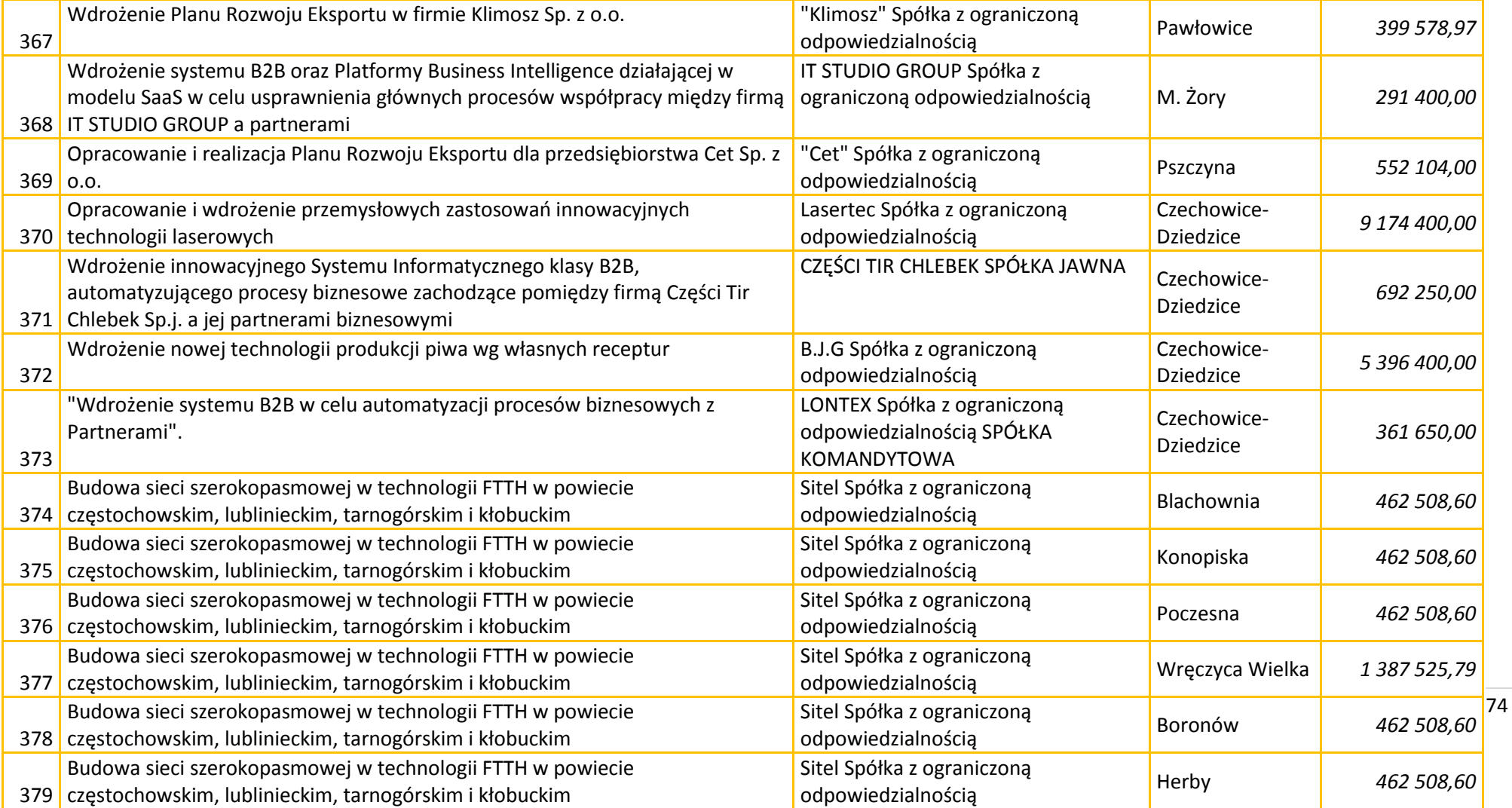

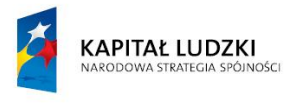

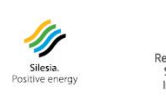

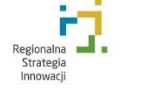

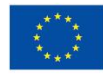

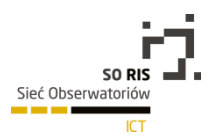

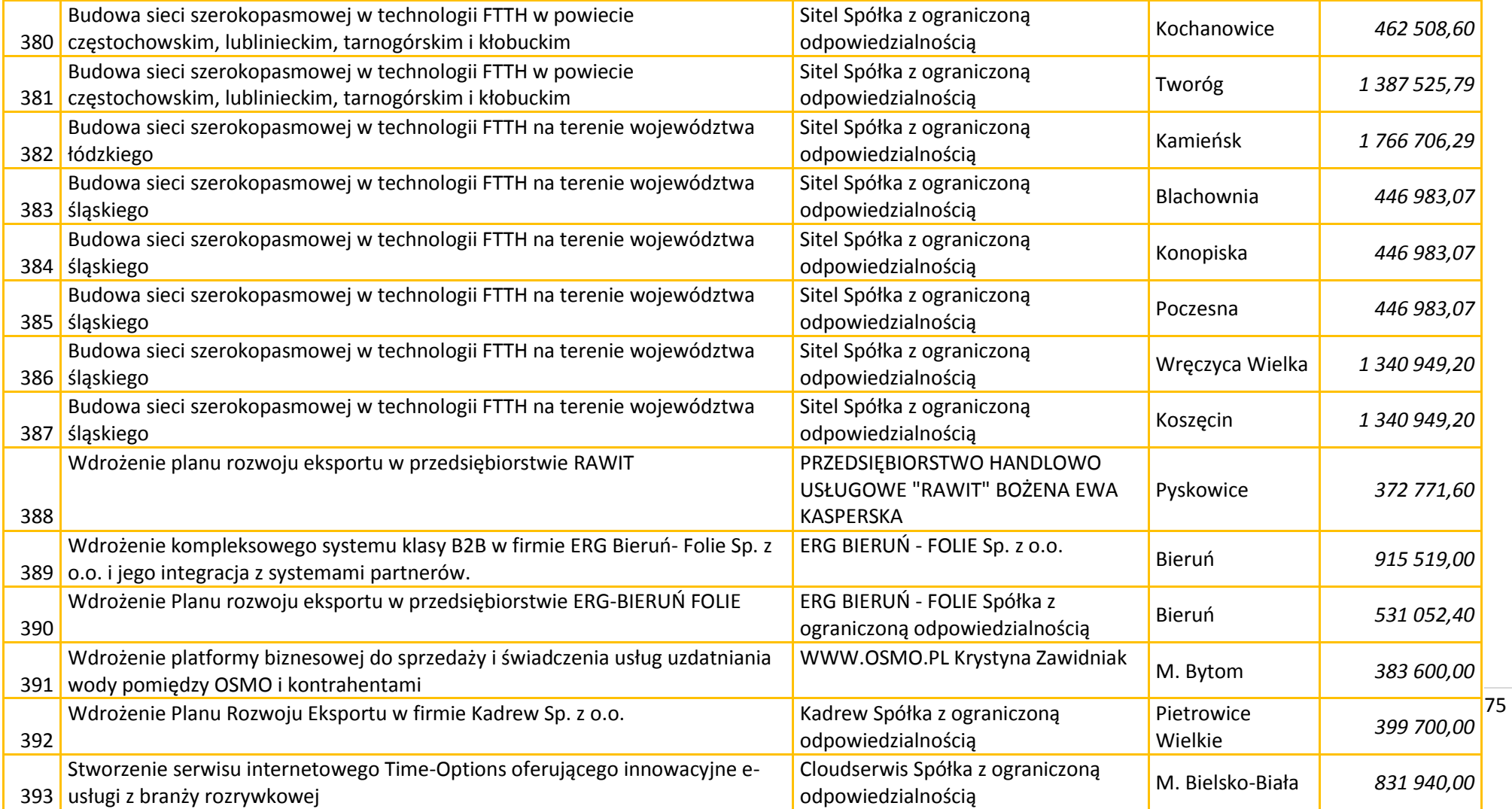

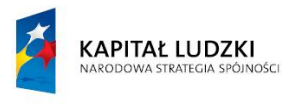

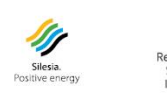

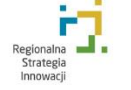

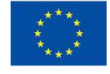

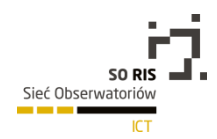

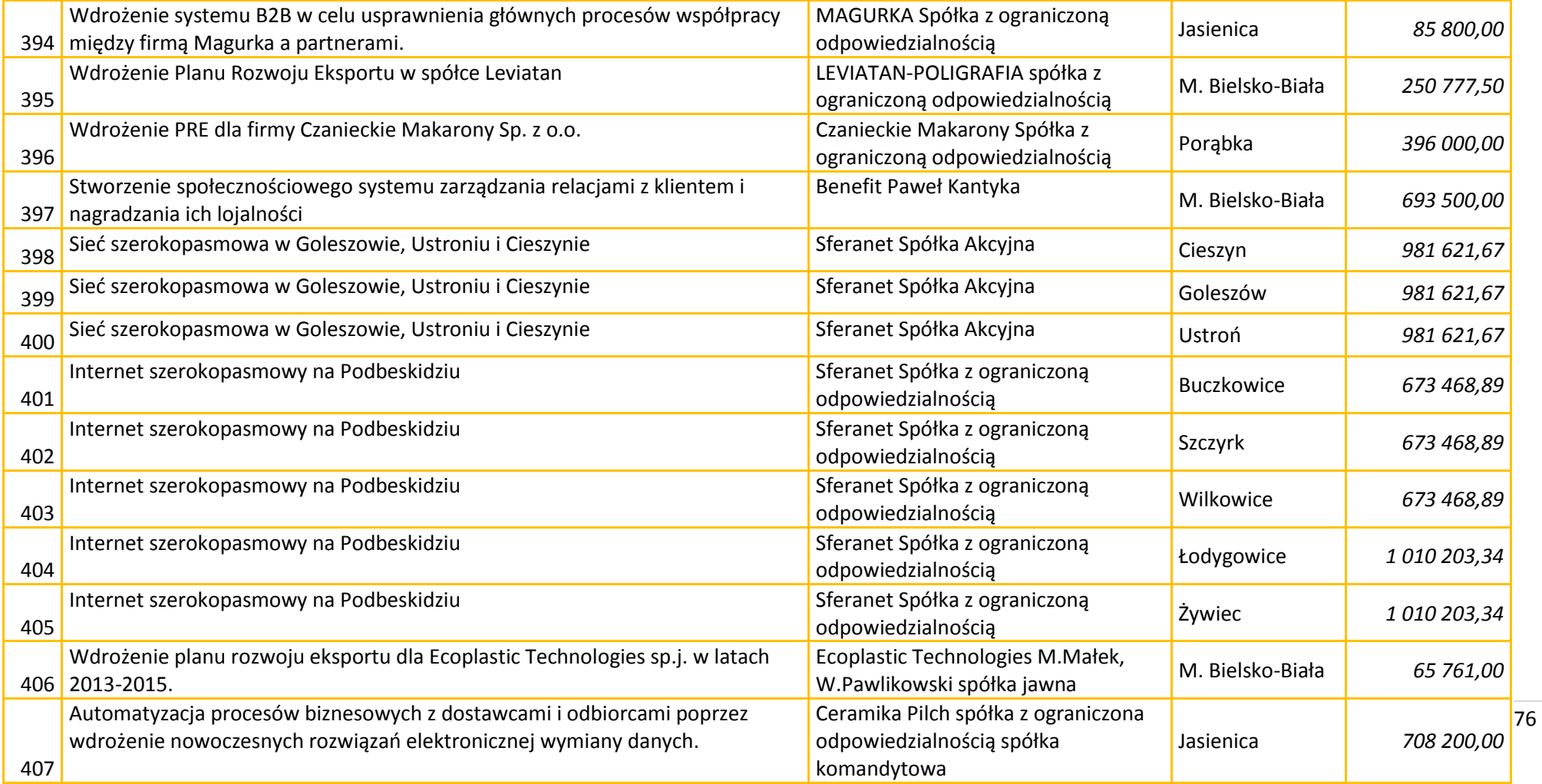

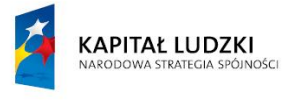

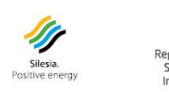

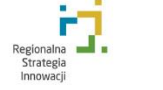

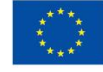

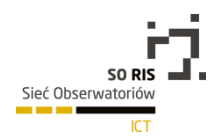

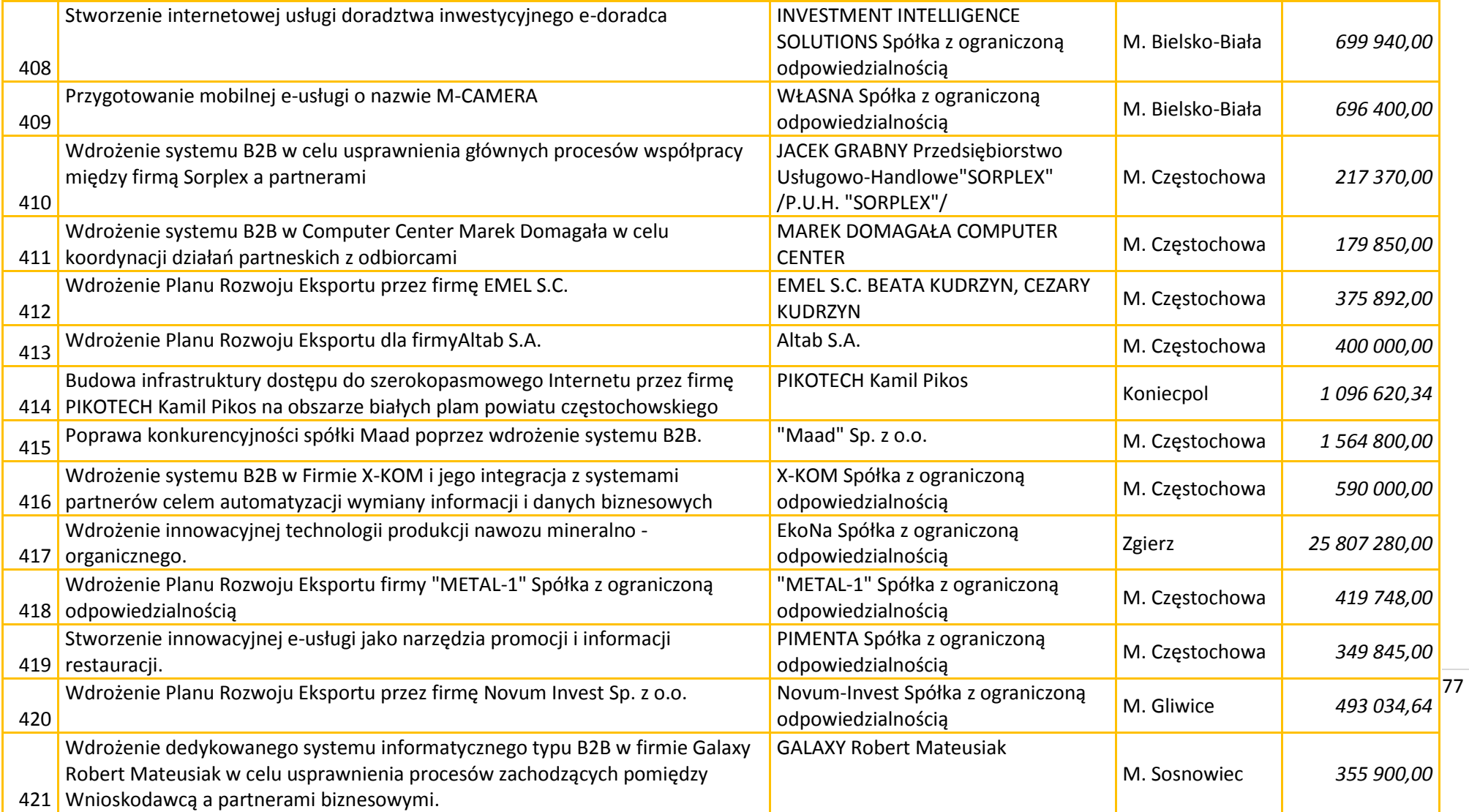

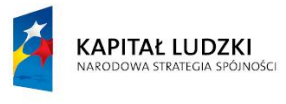

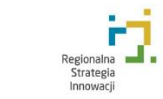

**All Silesia.**<br>Positive energy

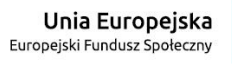

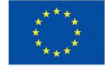

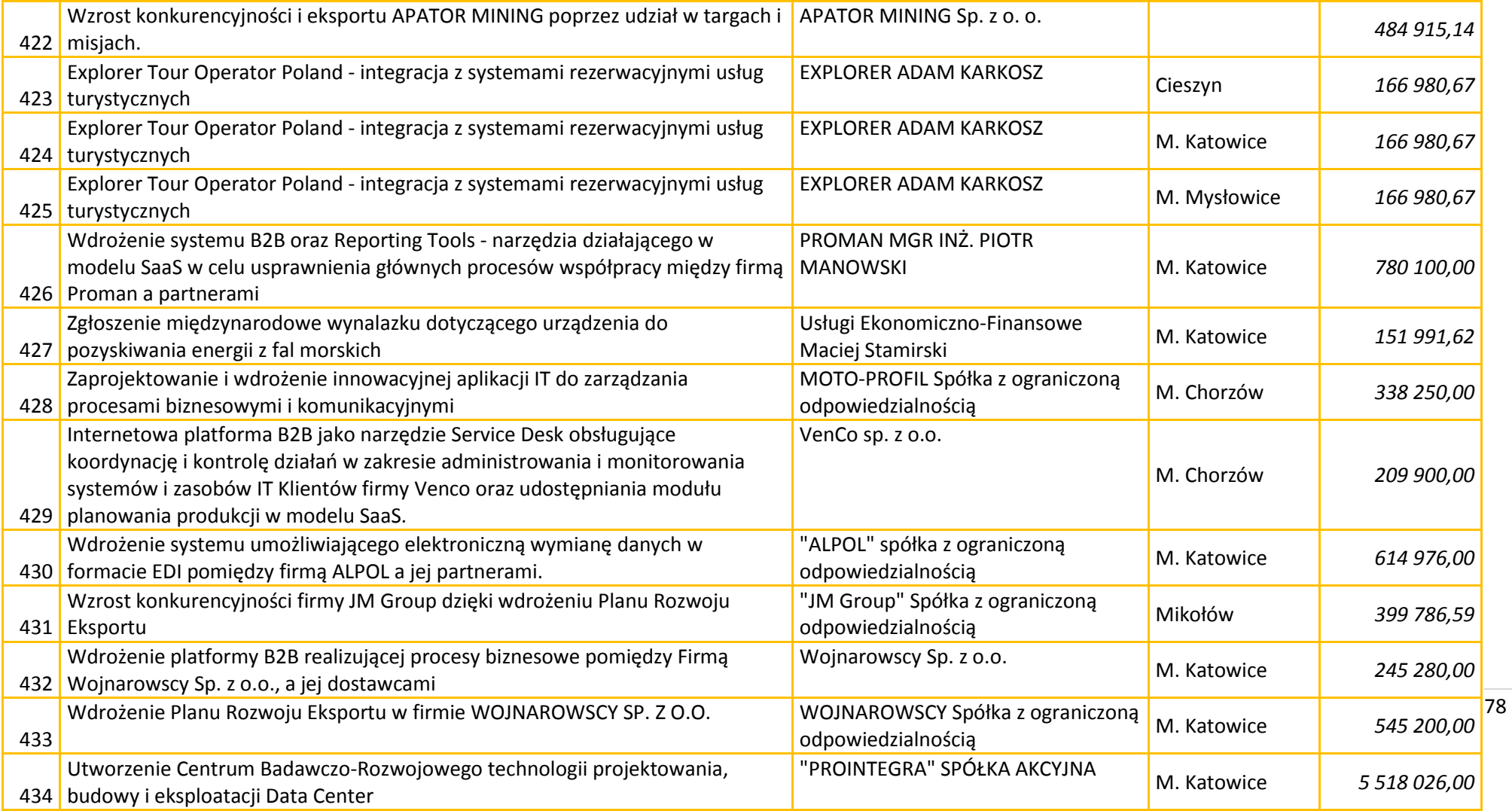

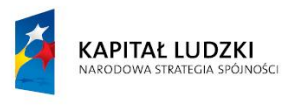

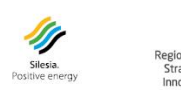

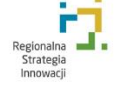

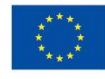

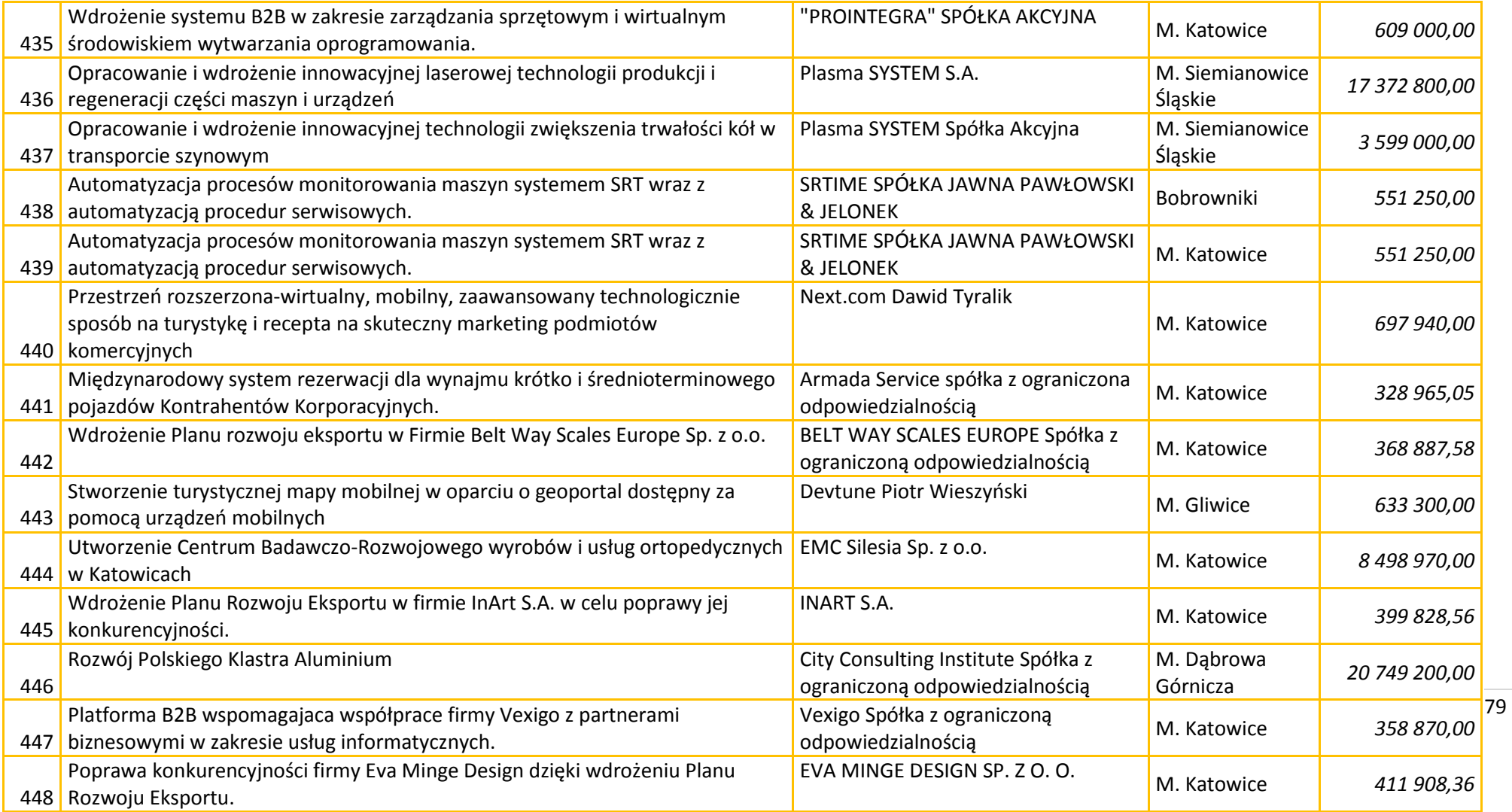

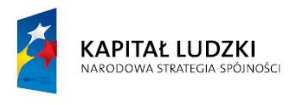

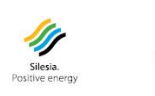

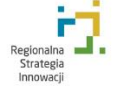

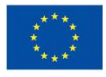

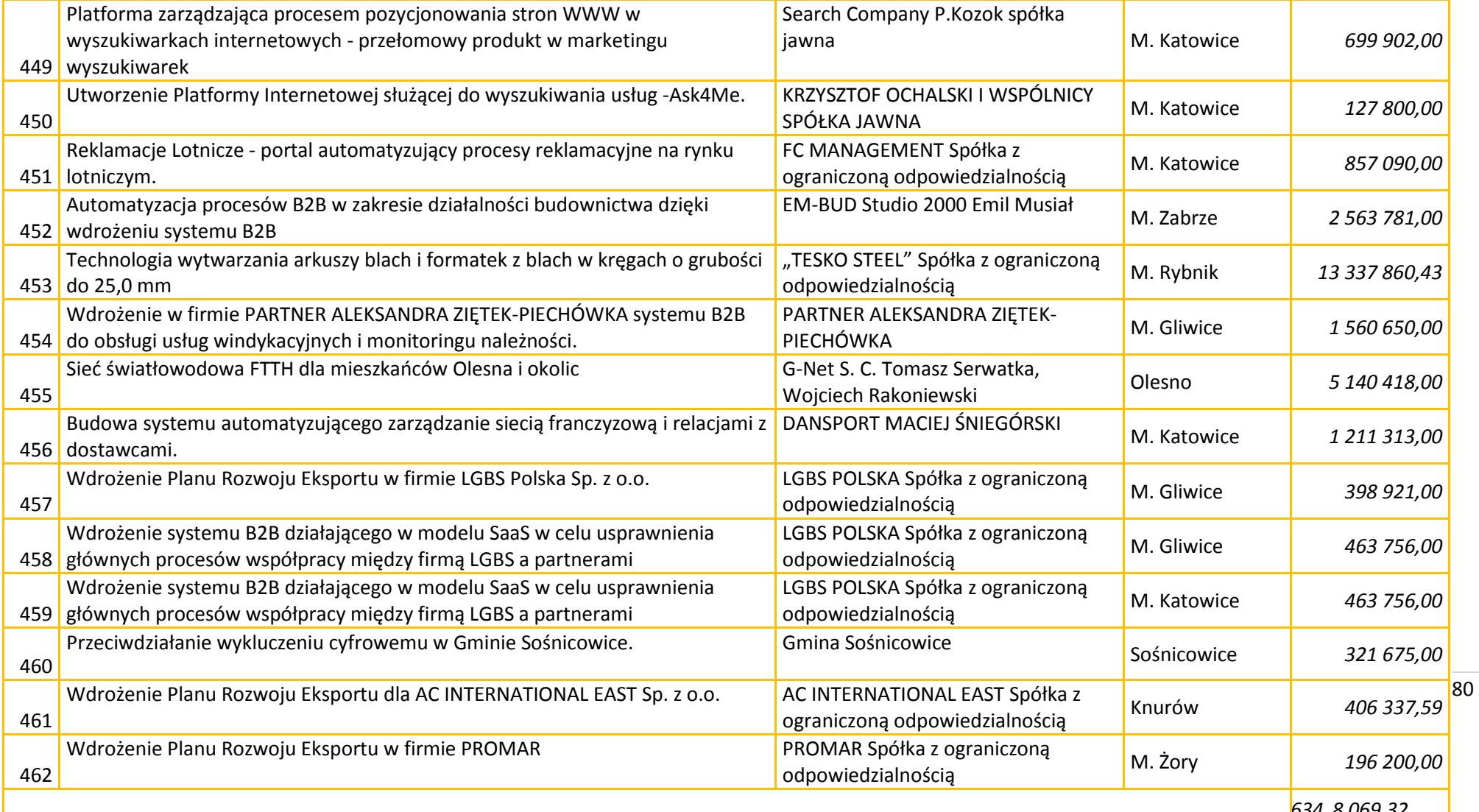

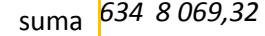

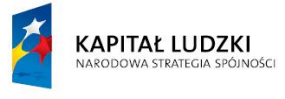

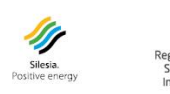

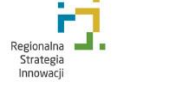

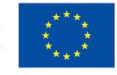

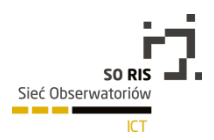

# 3.6. Regionalny Program Operacyjny Województwa Śląskiego na lata 2007-2013.

Obserwatorium zaobserwowało w 2014 r. realizację 27 projektów w obszarze infrastruktury społeczeństwa informacyjnego realizowanych w ramach Regionalnego Programu Operacyjnego Województwa Śląskiego na lata 2007-2013.

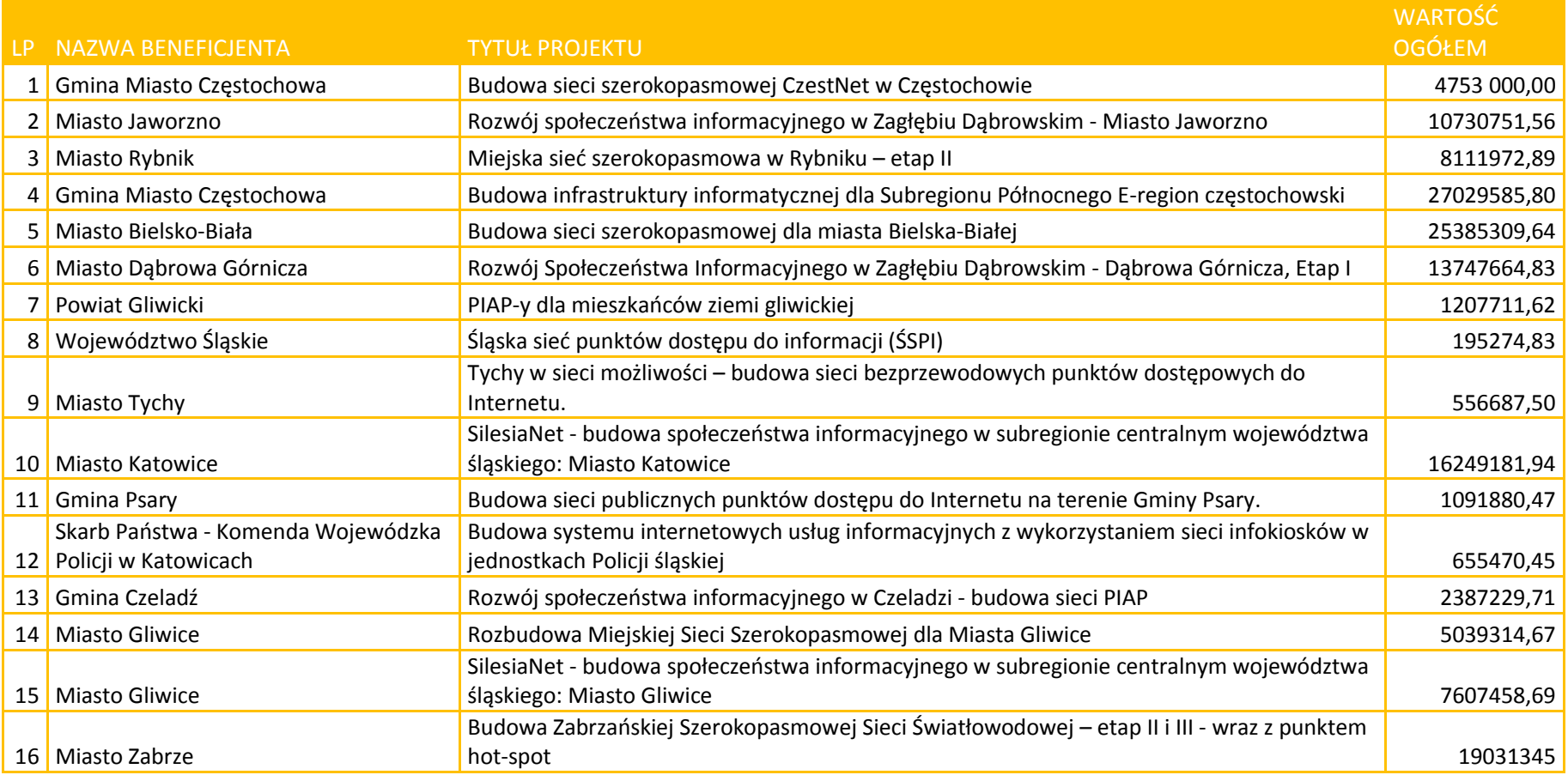

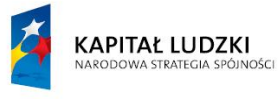

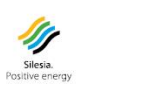

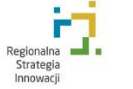

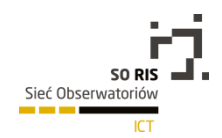

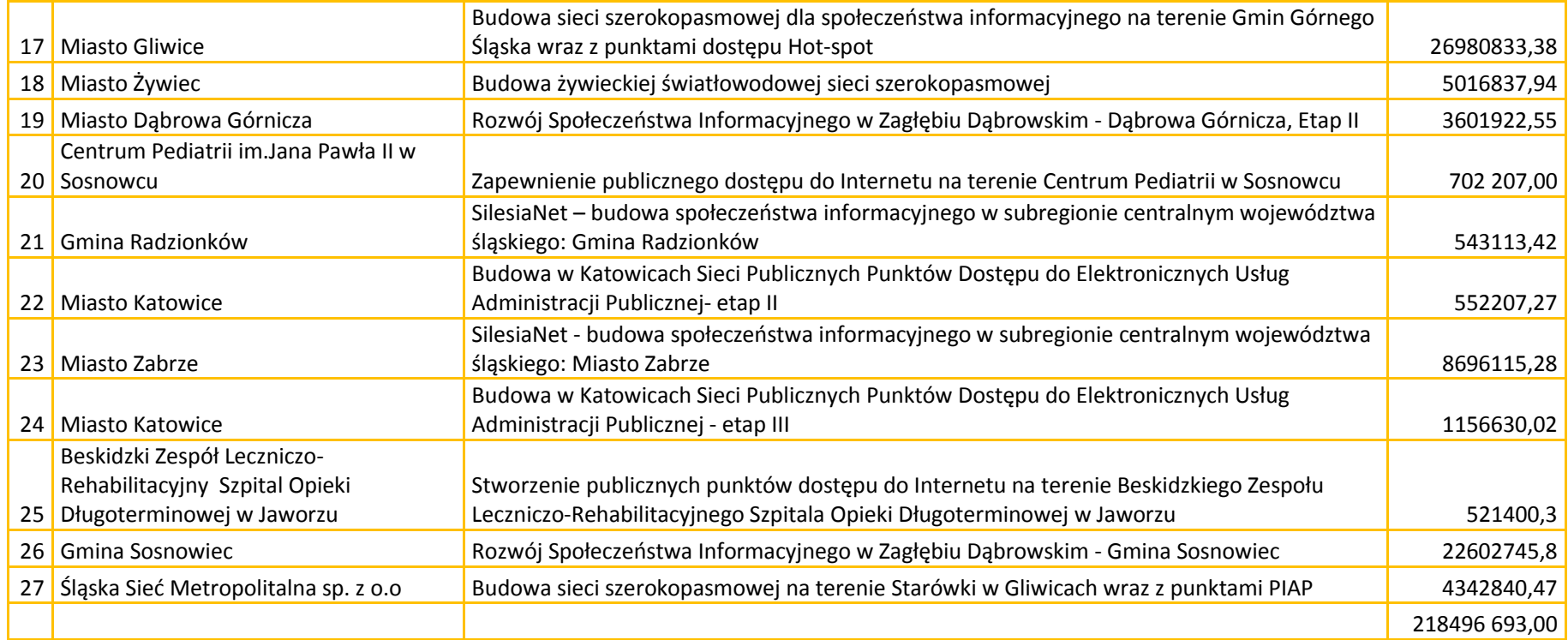

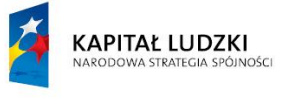

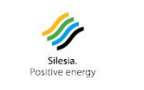

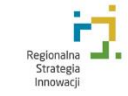

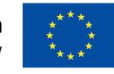

Obserwatorium zaobserwowało w 2014 r. realizację 63 projektów w obszarze rozwoju elektronicznych usług publicznych realizowanych w ramach Regionalnego Programu Operacyjnego Województwa Śląskiego na lata 2007-2013.

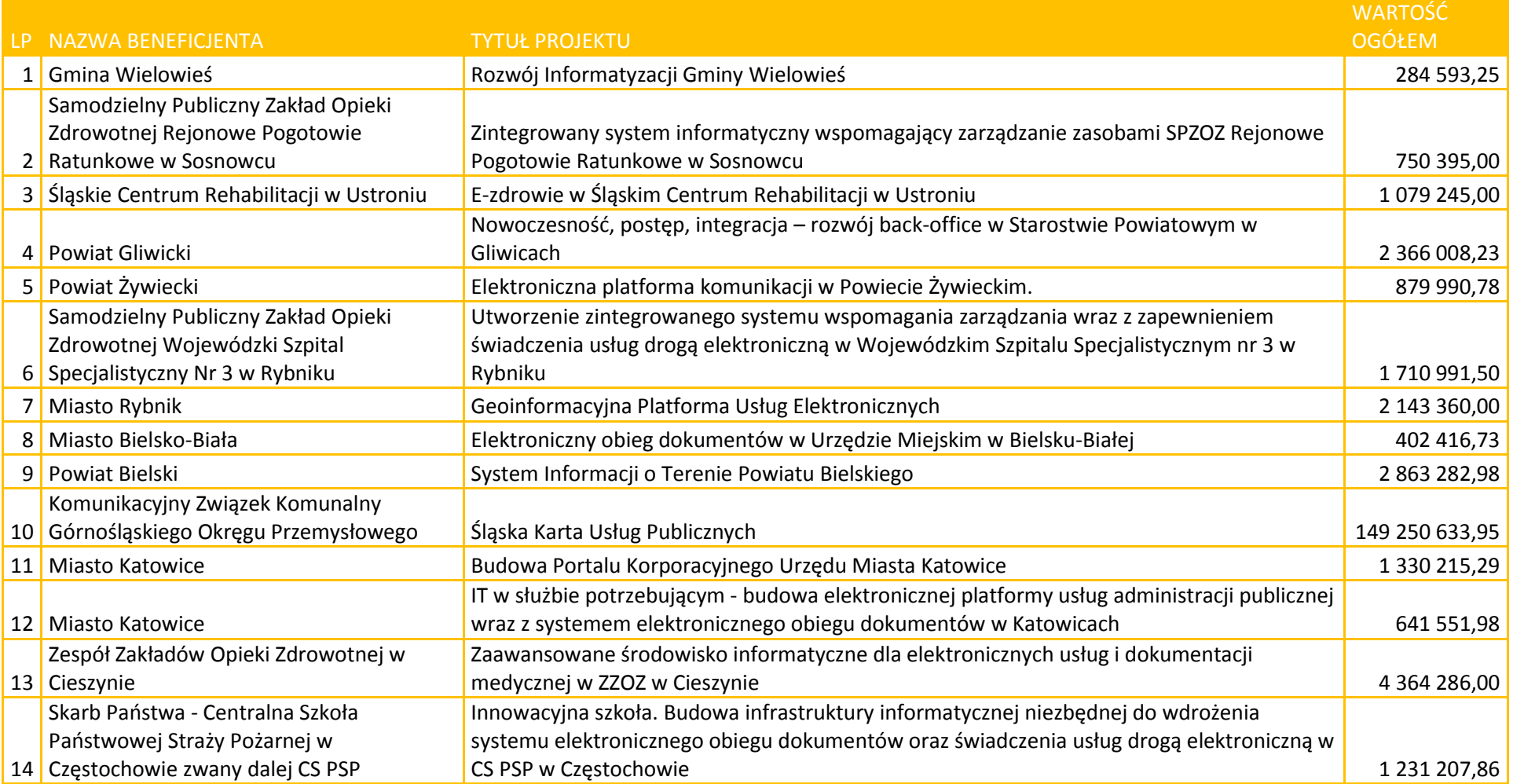

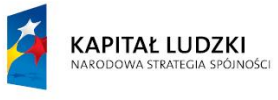

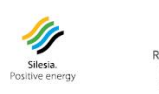

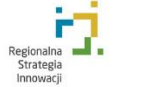

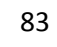

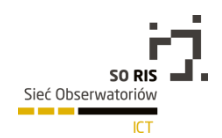

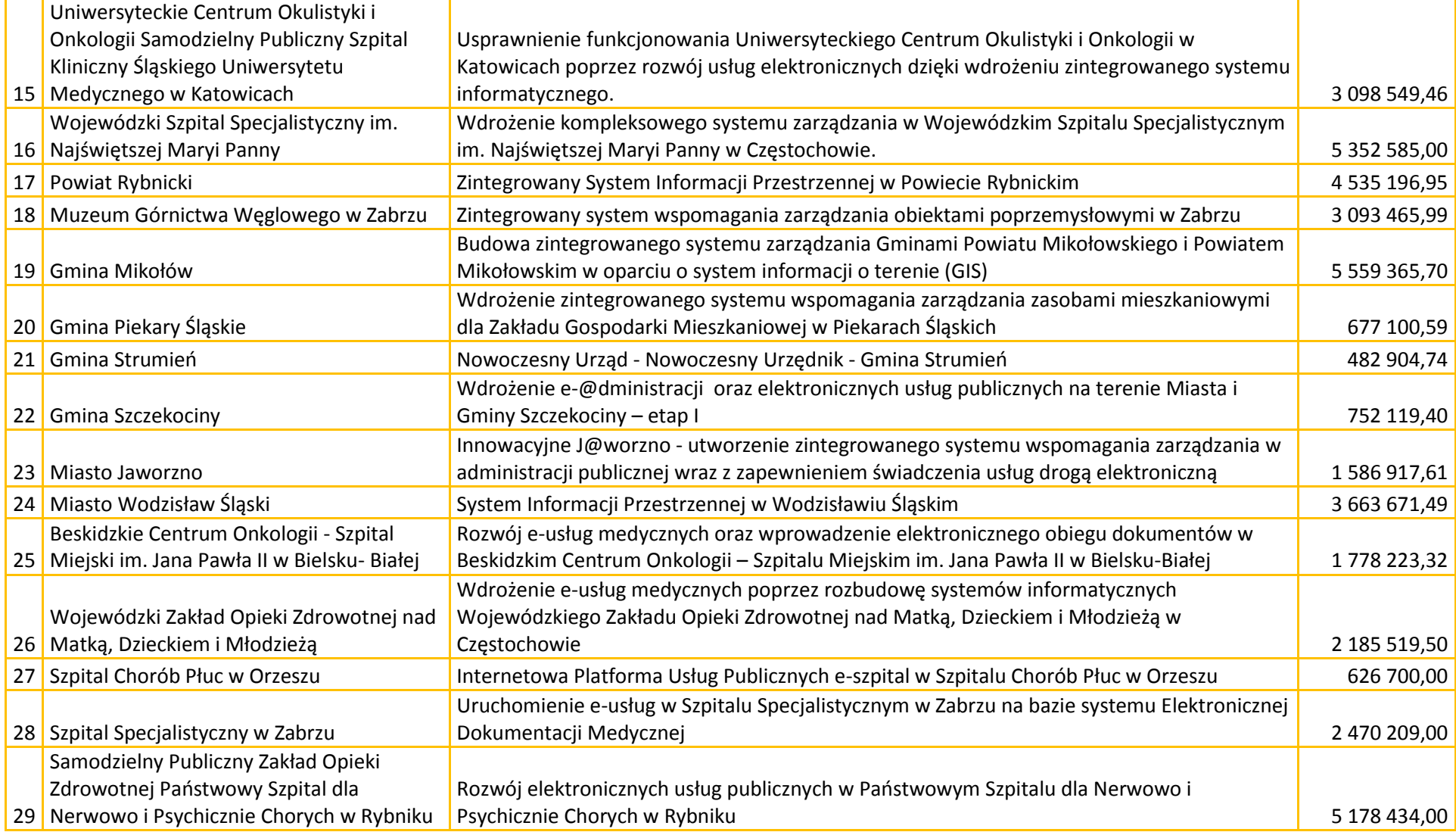

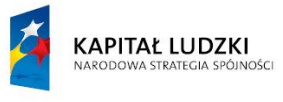

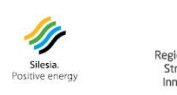

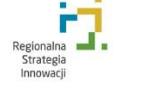

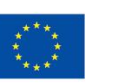

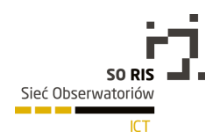

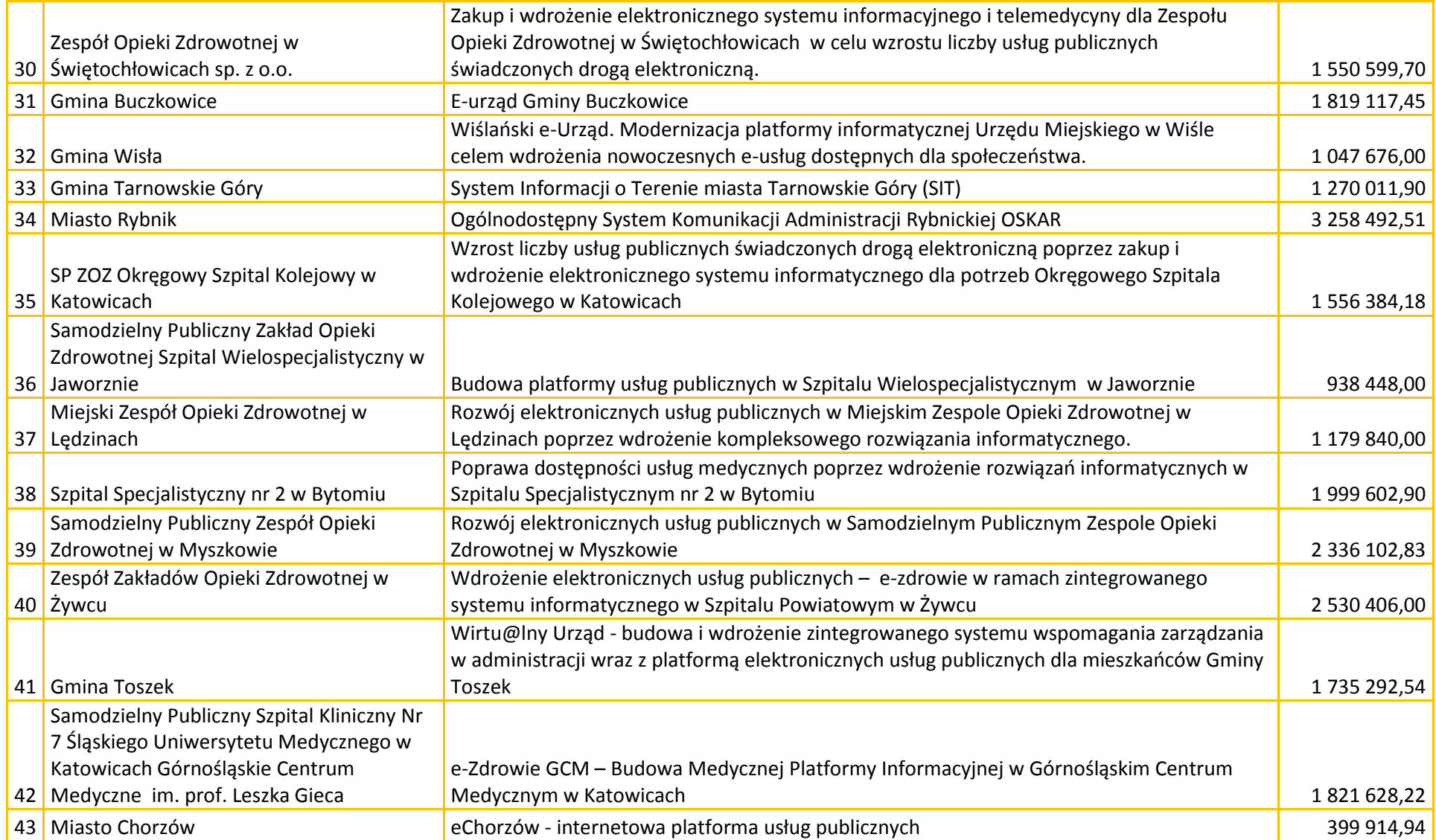

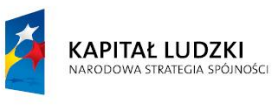

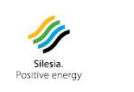

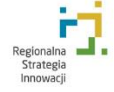

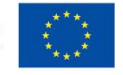

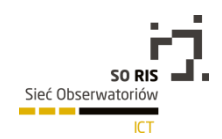

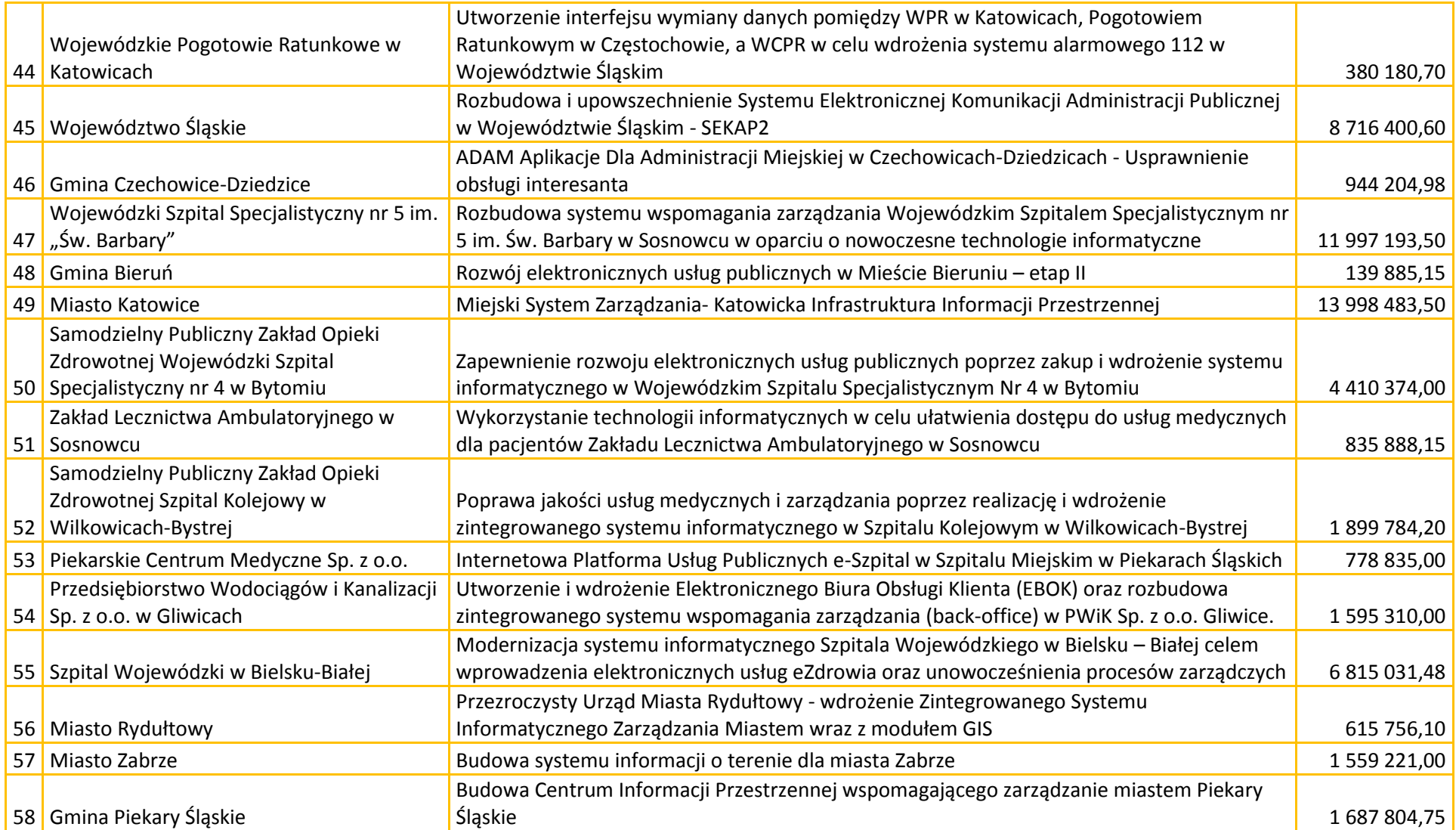

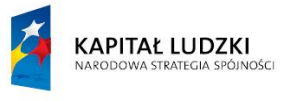

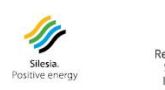

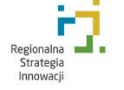

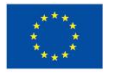

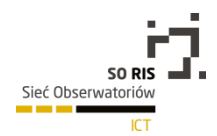

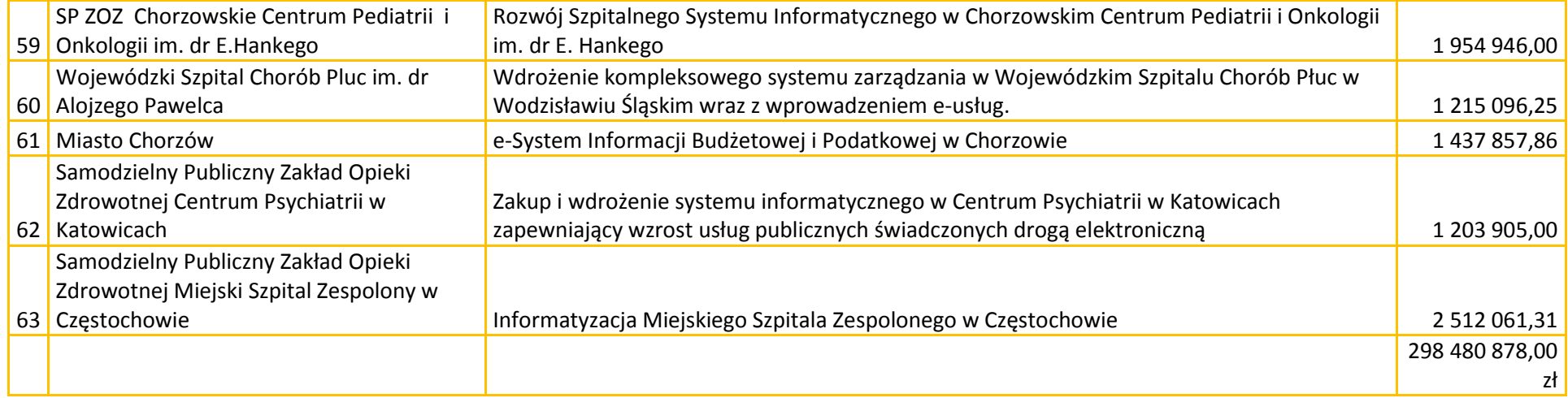

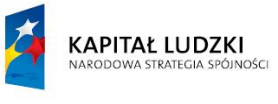

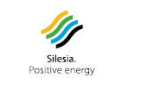

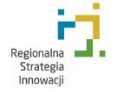

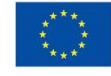

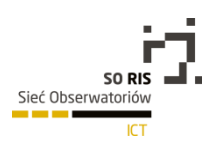

# 4.

**POSIADANE ZASOBY - OPIS POSIADANYCH ZASOBÓW: LUDZKICH, RZECZOWYCH (INFRASTRUKTURALNYCH), FINANSOWYCH, INFORMACYJNYCH W UJĘCIU ILOŚCIOWYM I JAKOŚCIOWYM W DANYM OBSZARZE** 

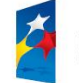

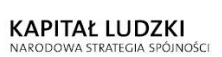

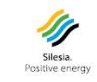

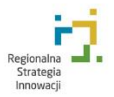

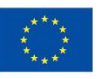

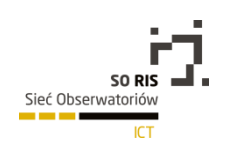

# 4.1. Zasoby ludzkie w obszarze ICT w woj. Śląskim

W 2013 roku w Sekcji J PKD2007 na terenie Województwa Śląskiego zatrudnionych było 15 854 osób to daje o ok. 1000 osób więcej w stosunku do roku poprzedniego. Ok. 40% ogółu zatrudnionych stanowią kobiety, zaobserwowano wzrost o 1 % w stosunku do roku poprzedniego.

W 2013 roku 46,5% osób było zatrudnionych w przedsiębiorstwach do 49 osób, przy 53,5% zatrudnionych w większych firmach.

Wartym zauważenia jest również fakt, że istotną część form zatrudnienia w mikro i małych przedsiębiorstwach stanowią umowy cywilnoprawne oraz pozostałe. Może to potwierdzać, że wielu studentów pracuje w sektorze ICT korzystając z przywilejów, które daje taka forma zatrudnienia.

Jest również wysoce prawdopodobne, że wiele osób posiadających jednoosobową działalność gospodarczą współpracuje z większymi firmami na zasadzie kontraktu.

# 4.2. Zasoby infrastrukturalne sektora nauki w obszarze ICT w woj. śląskim

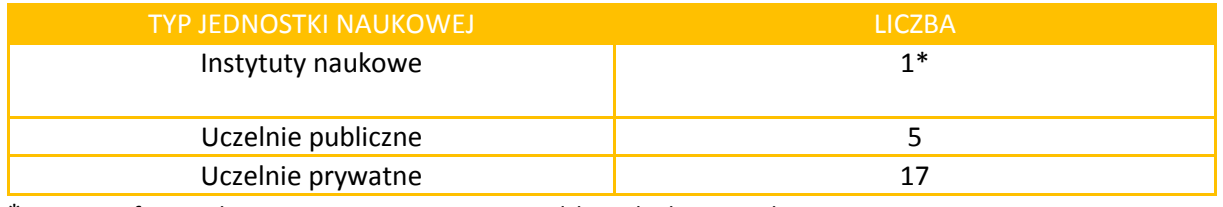

\*[Instytut Informatyki Teoretycznej i Stosowanej Polskiej Akademii Nauk](http://www.instytucja.pan.pl/index.php/jednostki-naukowe/jednostki-naukowe/wydzia-iv-nauk-technicznych-pan/698-instytut-informatyki-teoretycznej-i-stosowanej-polskiej-akademii-nauk)

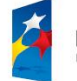

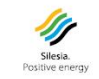

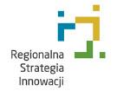

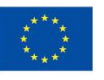

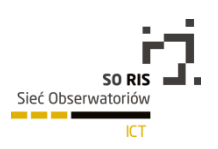

## 4.3. Zasoby finansowe w obszarze ICT w woj. Śląskim

Poziom nakładów wewnętrznych przedsiębiorstw z Województwa Śląskiego w sektorze ICT na działania B+R od 2009 roku stale rosną a w 2013 roku wyniosły 61 982,00 zł. (Wykres 7.)

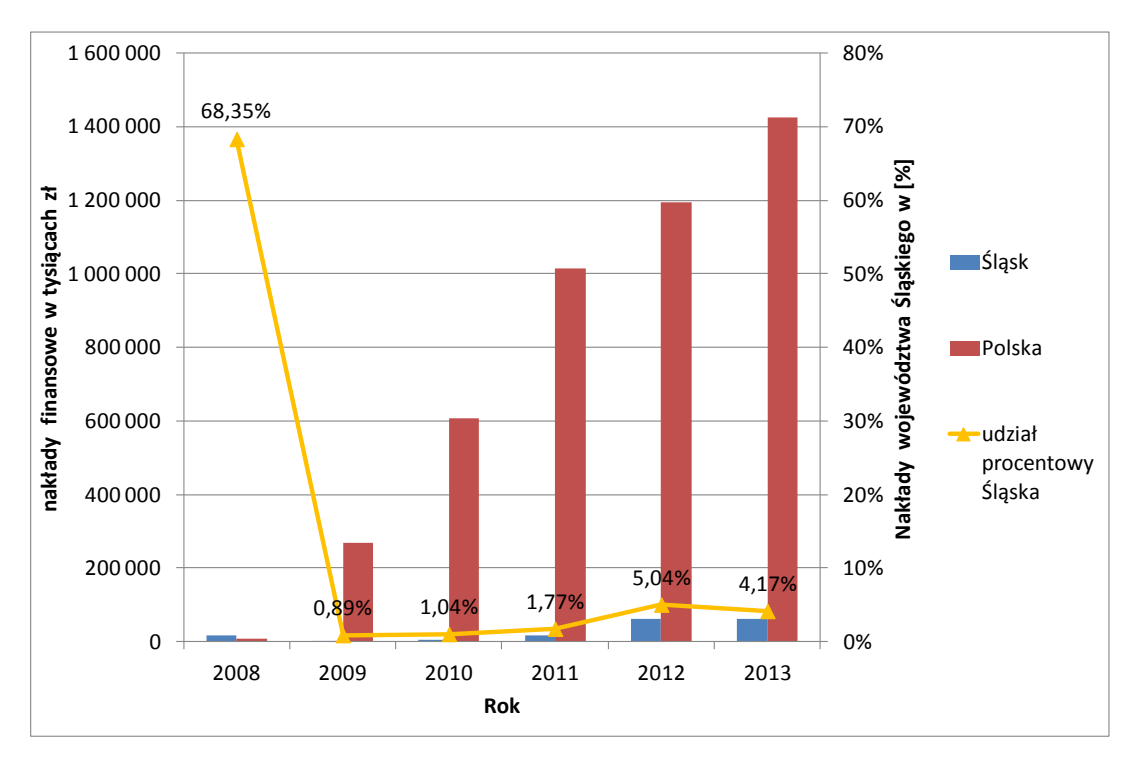

#### Poziom nakładów na B+R w danym obszarze technologicznym

*Źródło: opracowanie własne na podstawie BDL GUS; Nauka i Technika/ Nakłady wewnętrzne w sektorze przedsiębiorstw na działalność B+R wg kierunków działalności (PKD2007). Suma kwot z kierunków "produkcja komputerów, wyrobów elektronicznych i optycznych" oraz "informacja i telekomunikacja".*

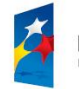

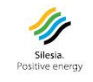

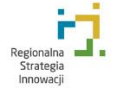

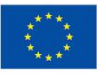

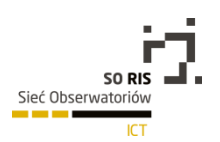

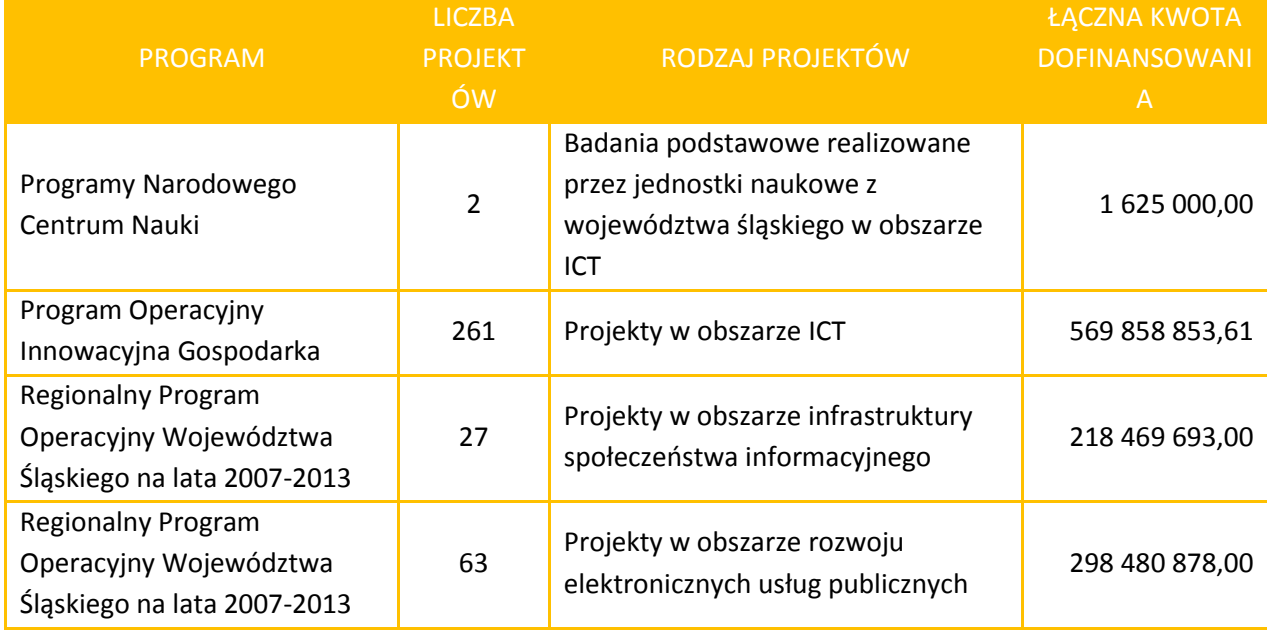

#### Liczba oraz wartość projektów w obszarze ICT realizowanych w 2014 roku.

*Źródło: opracowanie własne.*

Podmioty w Województwie Śląskim wykazują dużą aktywność w pozyskiwaniu środków zewnętrznych. W 2014 roku łącznie na projekty związane z technologiami informacyjnokomunikacyjnymi pozyskanych zostało 1 088 434 424,61 zł.

91

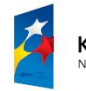

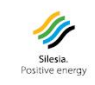

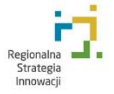

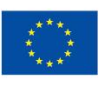

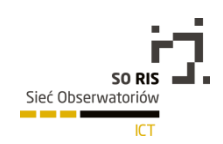

Największą aktywność w pozyskiwaniu funduszy z PO IG wykazywały podmioty z Katowic i Bytomia, następnie Gliwice i Częstochowa (Wykres 8.)

Wartość dofinansowania projektów związanych z technologiami informacyjnokomunikacyjnymi w ramach PO IG których realizacja rozpoczęła się w 2014 r. w realizowanych przez podmioty z poszczególnych miast. (czołówka – suma projektów powyżej 10 000 000,00 zł).

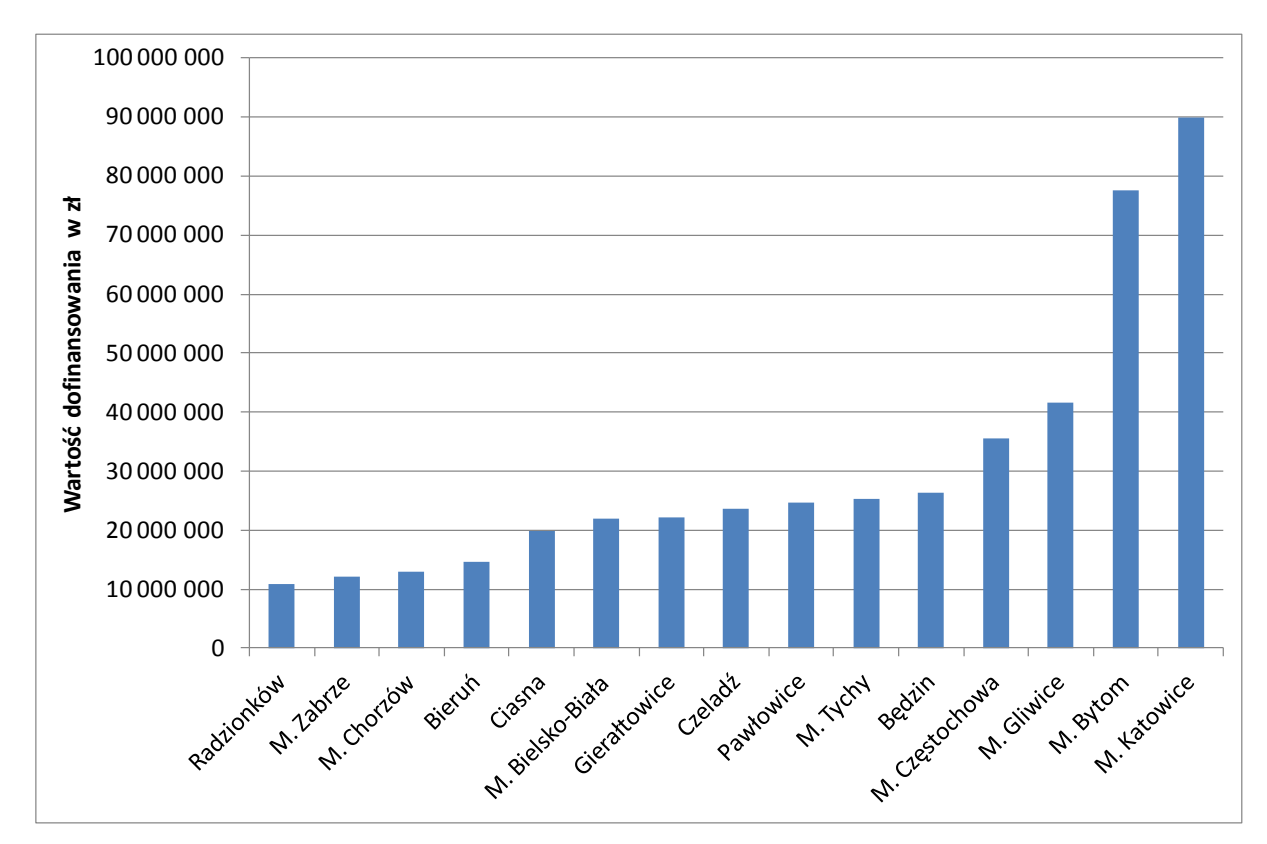

*Źródło: opracowanie własne.* 

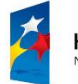

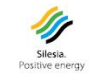

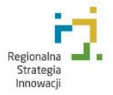

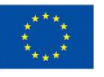

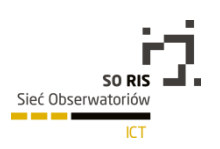

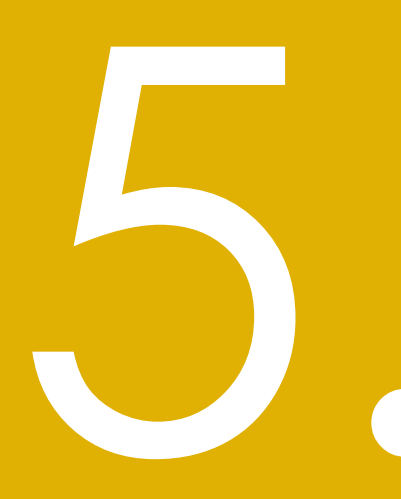

TRENDY REGIONALNE<br>
DANEGO OBSZARU<br>
TECHNOLOGICZNEGO<br>
- IDENTYFIKACJA<br>
KIERUNKÓW<br>
ROZWOJU REGIONU<br>
W DANYM OBSZARZE<br>
TECHNOLOGICZNYM **TRENDY REGIONALNE DANEGO OBSZARU TECHNOLOGICZNEGO - IDENTYFIKACJA KIERUNKÓW ROZWOJU REGIONU W DANYM OBSZARZE TECHNOLOGICZNYM**

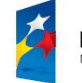

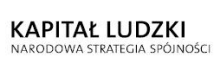

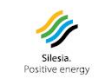

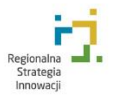

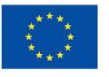

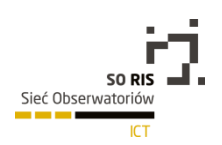

## 5.1. Wprowadzenie

Określenie trendów w kontekście wyłącznie jednego regionu – w tym przypadku w obrębie Województwa Śląskiego – jest nie tyle błędne, co niewystarczające. Gospodarka regionalna i technologie nie są i nie mogą rozwijać się bez interakcji ze światem zewnętrznym. Tak, jak na zachowanie człowieka wpływają interakcje z osobami z jego otoczenia, tak rozwój technologii determinowany jest w dużej mierze czynnikami zewnętrznymi.

W obecnych czasach globalizacji i międzynarodowej współpracy, szczególnie widocznej w sektorze Technologii Informatycznych i Telekomunikacyjnych, korzystając z prognoz amerykańskiej firmy konsultingowej, McKinsey & Company, podjęliśmy próbę zidentyfikowania przejawów najbardziej obiecujących technologii z sektora ICT, których rozwój jest osiągalny w Województwie Śląskim:

Tabela: Trendy w światowym ICT.

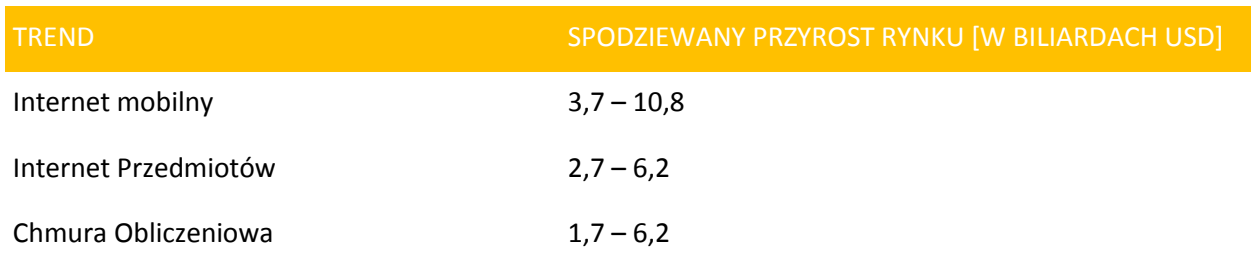

*Źródło: McKinsey & Company, A gallery of disruptive technologies*

94

Poza trendami wyszczególnionymi przez *McKinsey & Company*, zauważamy koncepcje wyrastające bezpośrednio z potrzeb i obaw społeczeństwa związanych z postępem technologicznym. Wśród nich pewne preludium do problematyki stanowi temat *Społeczeństwa Informacyjnego*, które to pojęcie pokrywa obszar badań nowoczesnej socjologii, gdzie przepływ informacji pomiędzy ludźmi jest nie tylko środkiem, ale i celem interakcji międzyludzkich czy tych występujących pomiędzy człowiekiem a systemem informatycznym.

Konsekwencją budowania coraz większych systemów informatycznych jest powstanie koncepcji *Smart Cities*, które integrują zarządzanie miastem i jego infrastrukturą wraz z gromadzeniem i propagowaniem danych na temat jego stanu. Analizą zebranych danych zajmuje się dziedzina zwana *Eksploracją Danych (*ang. *Data Mining)*. Ze względu na wrażliwość gromadzonych danych, wśród których mogą znajdować się nagrania z monitoringu, informacje o lokalizacji konkretnych osób – konieczne jest wypracowanie standardów prawnych, zgodnie z którymi takie dane są przetwarzane.

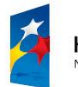

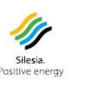

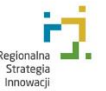

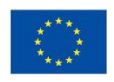

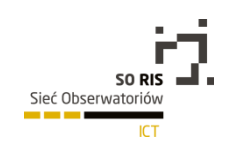

Pozostając w dziedzinie integracji wielu aspektów życia społecznego i prywatnego indywidualnych osób, warte zauważenia są dwie gałęzie rozwoju ICT – *E-dukacja* oraz *Telemedycyna*. Metody nauczania za pomocą mediów informatycznych, choć nie znalazły jeszcze istotnego zastosowania w publicznej oświacie, dynamicznie się rozwijają szczególnie wśród komercyjnych szkoleń.

Drugi trend związany jest z rozszerzeniem dostępności konsultacji i diagnostyki medycznej, zarówno poprzez zautomatyzowanie procesu badań i opiniowania, jak i udostępnienie zdalnego kontaktu z lekarzem, eliminując konieczność przemieszczania się zarówno lekarza, jak i pacjenta.

Kolejnym trendem są e-usługi w którym to kierunku podąża świat IT. E-usługi nazywane są usługami przyszłości i dotykają każdego aspektu naszego życia zaczynając od informacji, rozrywki, zakupów idąc poprzez naukę i finanse a kończąc na kontakcie z urzędami (e-administracja). Ze względu na coraz większy dostęp społeczeństwa do szerokopasmowego Internetu oraz zważając na zmianę naszego trybu życia coraz częściej i chętniej przeciętny Polak korzysta z udogodnień związanych z e-usługami.

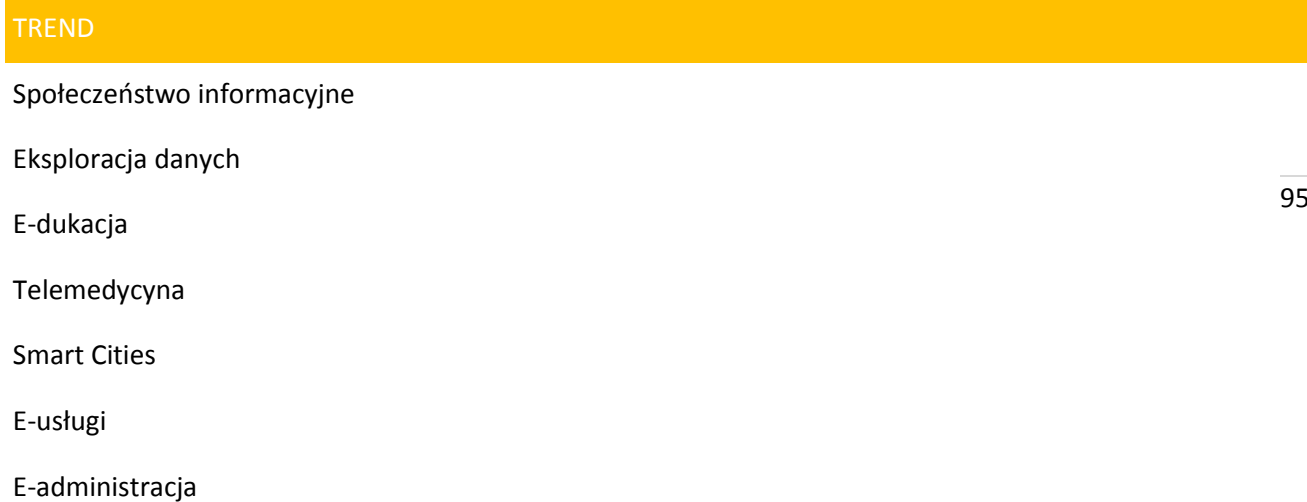

Mając na względzie dynamiczny rozwój technologii informatycznych i telekomunikacyjnych, a także ich niesłabnący wpływ na sposób organizacji społeczeństwa uważamy, że wyżej wymienione trendy będą odpowiadać w przyszłości głównym kierunkom rozwoju ICT w Województwie.

#### **Poniżej ekspertyzy dotyczące niektórych trendów rozwoju obszaru ICT.**

**Z raportami związanymi z tematami: Społeczeństwa Informacyjnego, Internetu rzeczy, eksploracji danych, e-edukacji, telemedycyny, chmur obliczeniowych i ochrony tożsamości oraz internetu mobilnego można zapoznać w raporcie z 2013 r.**

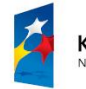

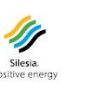

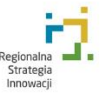

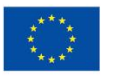

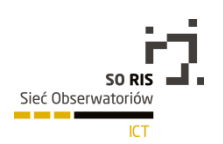

# 5.2. E-usługi dla małej firmy – przegląd

#### 5.2.1. Domeny internetowe – jak wybrać i gdzie kupić

Internet – medium, które może służyć każdej firmie do wielu celów. W większości wypadków internet kojarzy się z możliwością szybkiego pozyskania klientów lub też do sprawnej komunikacji z obecnymi lub potencjalnymi klientami. Internet –w przeciwieństwie do innych mediów reklamowych umożliwia komunikację dwustronną, czyli nasi klienci w internecie potrafią przekazać informację zwrotną, wyrazić swoją opinię, czy też wziąć udział w teście produktów czy usług. Podstawą zaistnienia w internecie jest posiadanie własnej strony internetowej, ale poza stroną jest też wiele innych możliwości, dzięki którym możemy wzmocnić nasz przekaz w internecie. Dla każdej z tych możliwości przygotowane są e-usługi, które wspomogą nas na każdym kroku.

Pierwszym krokiem jaki możemy wykonać, aby zaistnieć w internecie, jest stworzenie własnej skrzynki e-mail, dzięki której możemy rozpocząć komunikację z klientami, partnerami czy urzędami. Skrzynkę e-mail możemy utworzyć za darmo, korzystając z różnych platform takich jak: gmail.com, onet.pl, wp.pl, o2.pl i wiele innych. Jednak posiadanie adresu e-mail w takich domenach nie wygląda profesjonalnie, tym bardziej że zakup naszej własnej domeny to wydatek kilkudziesięciu złotych rocznie. Dużo lepiej wygląda wiadomość e-mail z adresu [imie.nazwisko@nazwafirmy.pl](mailto:imie.nazwisko@nazwafirmy.pl) czy też [kontakt@imienazwisko.pl](mailto:kontakt@imienazwisko.pl). Aby taki adres posiadać, należy dokonać zakupu własnej domeny internetowej. Możemy to zrobić u rejestrantów domen, których w Polsce jest wielu. Wystarczy w Google wpisać frazy "domeny" czy "rejestracja domen", a znajdziemy wiele serwisów oferujących możliwość dokonania zakupu domeny. Większość z nich oferuje również hosting – czyli miejsce na serwerze. Do komunikacji e-mail poza domeną potrzebujemy serwer, który będzie obsługiwał naszą pocztę. Możemy taką domenę podpiąć pod wcześniej wymienione darmowe serwisy poczty e-mail, jednak jeśli chcemy zaistnieć w internecie ze swoją stroną internetową, warto na etapie zakupu domeny pomyśleć nad hostingiem i zakupić to w jednej firmie. O hostingach wspomnę więcej później.

Przy zakupie samej domeny warto zwrócić uwagę na cenę, a w szczególności na warunki promocji. Większość firm oferuje domeny w pierwszym roku za darmo lub też za przysłowiową złotówkę, jednak prawdziwa opłata czeka nas za rok i tutaj warto zwrócić uwagę na to, jaka jest cena za przedłużenie w następnym roku.

Wyróżnia się kilka rodzajów domen, każdy z nich ma inną cenę za przedłużenie:

- domeny najwyższego poziomu .pl tutaj cena waha się od 45-100 zł netto,
- domeny funkcjonalne: .com.pl, .net.pl, .info.pl tutaj cena waha się od 30-60 zł netto,
- domeny regionalne np.: .slask.pl, .katowice.pl 10-30 zł netto,
- domeny globalne od 50 zł netto w górę.

Warto wziąć pod uwagę powyższe ceny, gdyż istnieją firmy, które oferują rejestrację za darmo, jednak po roku przedłużenie jest wartości kilkuset złotych.

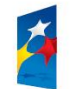

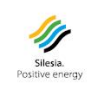

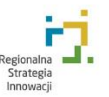

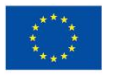

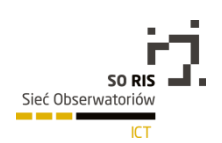

## **5.2.1.1. Jaką domenę wybrać?**

Pozostaje jeszcze kwestia, który rodzaj domeny wybrać. Najlepsza domena to ta z końcówką .pl. W przypadku, gdy mamy unikalną nazwę firmy, nie powinno być problemu z zakupem. Jeśli mamy taką okazję, warto też się zabezpieczyć przed konkurencją i zakupić domeny reszty rodzajów (funkcjonalne, regionalną z naszego miasta i globalne). W przypadku gdy nasza domena jest zajęta, mamy kilka możliwości:

- możemy poszukać innej domeny, zbliżonej do naszej nazwy lub jeśli jest taka możliwość, zakupić domenę innego typu,
- możemy sprawdzić, kto jest właścicielem domeny (korzystając z serwisu whois.pl) i spróbować się z nim skontaktować i ją odkupić.

W drugim przypadku mamy też inne możliwości. Gdy nie uda nam się skontaktować z właścicielem lub ten odmawia sprzedaży/jego żądania cenowe są zbyt wygórowane, a dodatkowo widzimy, że dana firma już nie działa (np. strona jest nieaktualna), istnieje prawdopodobieństwo, że właściciel tej domeny nie przedłuży. Wtedy mamy 2 wyjścia: możemy założyć opcję na domenę lub też możemy domenę przechwycić. Założenie opcji jest równoznaczne ze złożeniem opcji pierwokupu. Jeśli aktualny właściciel domeny jej nie przedłuży w wymaganym okresie, otrzymamy powiadomienie o takiej sytuacji i będziemy mieli możliwość dokonania zakupu tej domeny jako pierwsi. Opcja jest dodatkowo płatna, kosztuje ok 20-30 zł/domenę.

Możemy również zobaczyć w serwisie whois.pl, kiedy dana domena się kończy i próbować ją "przechwycić". W internecie jest wiele serwisów oferujących tego typu usługi. Wystarczy wpisać w Google "przechwytywanie domen". Najbardziej popularne to aftermarket.pl czy dropped.pl, gdzie możemy zgłosić chęć przechwycenia domeny. W skrócie działa to w taki sposób, że w momencie gdy wygasa dana domena, specjalny program sekundę po jej wygaśnięciu próbuje tę domenę zarejestrować. Jako, że domeny z "historią" łatwiej wypozycjonować oraz dodatkowo stron oferujących przechwytywanie domen jest wiele, może się zdarzyć, że danej domeny nie uda się przechwycić przez rejestratora, z którego korzystamy.

Przy zakupie domeny warto również sprawdzić giełdy domen, które są dostępne prawie u wszystkich rejestratorów. Możemy tam znaleźć nazwy, które mają tzw. "historię", czyli działały już kiedyś w sieci, lecz z różnych względów ówcześni ich właściciele nie zdołali ich przedłużyć. Warto spojrzeć czy wśród nich, nie ma przypadkiem takich, które tematycznie pasują do naszej firmy. Tego typu domeny są już w pewien sposób rozpromowane, tzn. istnieją do tych stron linki, które mogą generować nam pierwszy ruch na stronie internetowej. Takie linki wpływają korzystanie na pozycje w wynikach wyszukiwania Google, dzięki czemu możemy liczyć na lepszą pozycję w Google, aniżeli gdybyśmy mieli "świeżą" domenę.

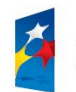

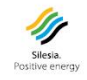

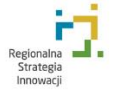

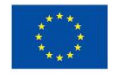

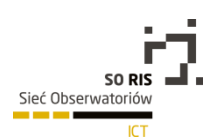

#### 5.2.2. Hosting – rodzaje i zastosowanie w małej firmie

Posiadając domenę, możemy przejść do kolejnej e-usługi, jaką jest hosting – czyli miejsce na serwerze. Wpisując jakikolwiek adres strony do przeglądarki, łączy się ona ze wskazującym przez daną domenę serwerem. Tak samo musi być z naszą domeną. Chcąc posiadać stronę internetową lub też korzystając z poczty e-mail, dane muszą być przechowywane na serwerze. W chwili obecnej mamy wiele dostępnych możliwości i konfiguracji serwerów. Najprostszą opcją jest hosting współdzielony, czyli serwer, który jest administrowany przez hostingodawcę, którego powierzchnia i zasoby są współdzielone przez wiele innych firm (klientów). Dużą przewagą tego rozwiązania jest niska cena oraz łatwość obsługi i konfiguracji. Minusem jest brak gwarancji szybkości działania i przepustowości łącza. Może się niestety zdarzyć taka sytuacja, że inni klienci na naszym serwerze świadomie lub też nie, będą w sposób wzmożony wykorzystywać zasoby serwera, przez to nasza strona będzie się wolniej ładować. Może też się zdarzyć taka sytuacja, że hostingodawca w ramach oszczędności będzie starał się "upchać" jak najwięcej klientów na danym serwerze przez co szybkość działania stron będzie spadać.

W ramach hostingu powinniśmy posiadać możliwość obsługi poczty e-mail, wybraną ilość powierzchni serwerowej (przeznaczonej na pocztę oraz pliki strony www) oraz możliwość obsługi bazy danych MySQL lub PostgreSQL (są to najpopularniejsze bazy danych używane dla stron www). Rozwiązania hostingu współdzielonego polecam małym stronom internetowym, niedużym sklepom, niedużym portalom internetowym oraz firmom, które próbują swoich pierwszych kroków w internecie. W przypadku, gdy takie rozwiązania nie będą wystarczające, warto zastanowić się nad serwerem VPS, dedykowanym lub też w chmurze. Pozwalają one na posiadanie serwera na wyłączność, dzięki czemu mamy pełny dostęp do zasobów procesora, pamięci ram oraz łącza internetowego. Jest to ogromna zaleta tego rozwiązania. Minusami są cena oraz obowiązek administracji serwera, który spoczywa na nas. Rozwiązania te polecam więc firmom, które posiadają wiele stron internetowych (np.: sklepów, portali) lub też innych rozwiązań internetowych.

#### 5.2.2.1. Tworzenie stron WWW

Mając domenę oraz hosting, możemy przejść do kolejnego etapu, jakim jest stworzenie strony internetowej. Jest to najbardziej popularna metoda zaistnienia ze swoją firmą w internecie. Dzięki stronie nasi potencjalni klienci mogą się dowiedzieć czegoś więcej na temat naszej firmy, oferty oraz usług/produktów. Dzięki stronie możemy nawiązać pierwszą relację z internautami i zachęcić ich do kontaktu w celu dokonania zakupu.

Ze stworzeniem strony internetowej nie powinniśmy mieć większych problemów. W zależności od wielkości budżetu mamy do dyspozycji wiele rozwiązań. Ale zanim jeszcze przejdziemy do wykonania strony internetowej, należy zastanowić się nad jej celem. Jeśli zależy nam na sprzedawaniu produktów, warto założyć sklep internetowy, który będzie automatyzował zakupy dokonywane przez internautów. Jeśli posiadamy produkt, który wymaga przekazania dużej ilości informacji i dopasowania do klienta, warto przygotować stronę na pozyskanie tzw. "leada" w postaci numeru telefonu, który zostanie przekazany do pracownika profesjonalnie dobierającego zainteresowanej osobie ofertę. Jeśli zależy nam na pozyskaniu telefonów od klientów, należy o tym pamiętać podczas przygotowywania strony pod kątem graficznym oraz treściowym.

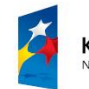

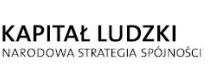

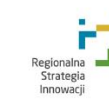

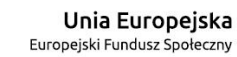

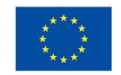

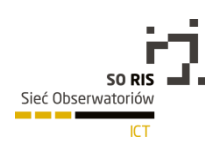

## 5.2.3. Strona www – zamówić w agencji, stworzyć samemu czy skorzystać z kreatorów?

#### 5.2.3.1. Metody promocji strony WWW

Dodatkowo należy się też zastanowić, z jakich metod promocji naszej strony będziemy korzystać. Jeśli zależy nam na pozyskiwaniu klientów z wyszukiwarek internetowych, strona musi być przygotowana i dopracowana pod kątem wytycznych wyszukiwarek. Takie strony cechują się dużą ilością treści. Warto zastanowić się nad tematyką tych treści oraz ich odpowiednim ułożeniem (tzw. architektura treści).

Chcąc skorzystać z wyników płatnych w wyszukiwarce, wystarczy przygotowanie dobrej ofertowo strony, która będzie zachęcała do wykonania działania (pozostawienia nr telefonu lub adresu e-mail, zadzwonienia). Nie wymaga ona dużej ilości tekstów i skomplikowanej architektury treści. Podobnie może wyglądać strona pod kątem wysyłki e-mail marketingu. Na wszystkie te pytania powinniśmy sobie odpowiedzieć przed podjęciem przygotowywania strony internetowej, dlatego w przypadku, gdy nasz budżet na to pozwala, warto przekazać stworzenie strony do agencji interaktywnej lub innej firmy specjalizującej się w tworzeniu stron internetowych, która bazując na swoim doświadczeniu oraz wiedzy powinna doradzić i stworzyć stronę w taki sposób, aby pasowała do naszego przyszłego sposobu promocji, a także do kontaktu z klientem. Jest to rozwiązanie najdroższe, jednak powinniśmy liczyć na dobrej jakości projekt strony – zgodny z obecnymi trendami. Dodatkowo strona powinna być przygotowana w oparciu o system CMS, dzięki któremu będziemy mogli uzupełniać treść na stronie bez potrzeby znajomości języka HTML oraz kontaktu z agencją. W przypadku chęci współpracy z agencją w przygotowaniu strony, możemy rozpocząć rozmowy nie mając jeszcze domeny. Agencje są bowiem w stanie zbadać, która domena pasowałaby do tematyki naszego biznesu, zaproponować jakieś rozwiązanie i w naszym imieniu zakupić domenę. Podobnie sprawa wygląda z hostingiem. Część agencji posiada własne serwery lub też korzysta z takich usług u partnera.

Stronę internetową możemy też wykonać w całości lub częściowo we własnym zakresie. Jest to rozwiązanie dużo tańsze, jednak wymagające od nas sporo wiedzy i doświadczenia. Poza samym przygotowanie architektury treści, musimy zastanowić się nad ułożeniem i dopasowaniem graficznym, użytecznością strony oraz odpowiednim ułożeniem elementów nawigacyjnych, wewnętrznym linkowaniem i nad wieloma innymi rzeczami.

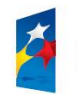

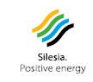

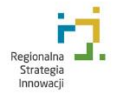

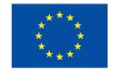

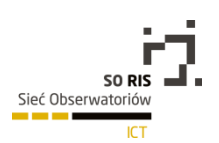

#### 5.2.3.2. Systemy CMS

W sieci istnieje wiele darmowych systemów CMS, które możemy pobrać, zainstalować na własnym serwerze i konfigurować. Część firm hostingowych daje możliwość instalacji takich systemów z poziomu panelu klienta. Dzięki tym systemom, możemy bardzo szybko i łatwo założyć stronę internetową. Najbardziej popularne to: WordPress oraz Joomla (rozprowadzane na licencji Open Source). Plusem tego typu rozwiązań jest brak wymaganych opłat, szerokie pole dostępnych dodatków, wsparcie społeczności internetowej oraz dostępni programiści specjalizujący się w kodowaniu w wybranych systemach CMS Open Suorce, którzy za opłatą są w stanie nam pomóc w rozwijaniu witryny. Dodatkowo w sieci do tego typu systemów jest dostępnych bardzo wiele "skórek" graficznych, zarówno płatnych jak również darmowych – możemy je szybko zainstalować na naszej witrynie. Ogromnym minusem tego typu rozwiązań jest otwarty kod systemu, co naraża nas na potencjalne włamania ze strony hakerów lub też robotów krążących po stronach internetowych, których zadaniem jest szukanie miejsc, gdzie będzie istniała możliwość wstrzyknięcia zainfekowanego kodu lub też treści. Może się to odbić negatywnie na wizerunku naszej firmy. W przypadku chęci korzystania z tego typu rozwiązań warto mieć na uwadze ciągłe dbanie o bezpieczeństwo strony, czyli stałe dokonywanie aktualizacji oraz nakładanie łatek bezpieczeństwa.

#### 5.2.3.3. Kreatory stron internetowych

Możemy też stworzyć stronę na własną rękę, bez korzystania z systemów CMS. Takie rozwiązanie zapewne jest bardziej bezpieczne, jednak musimy mieć na uwadze trudność w aktualizacji tego typu stron. Każdorazowa zmiana będzie wymagała zmian w plikach HTML. Z pomocą przychodzą nam jednak kreatory stron internetowych – programy w większości wypadków instalowane na komputerze. Za ich pomocą możemy tworzyć stronę podobnie jak w programie graficznym. Programy takie łączą się z naszym serwerem i wszystkie zmiany automatycznie ładują bezpośrednio na serwer. Minusem tego rozwiązania jest możliwość aktualizacji strony z jednego miejsca. Chcąc przekazać opiekę nad stroną innej osobie, wymagana jest u niej automatycznie znajomość języka HTML lub też posiadanie kreatora.

Z doświadczenia zalecam skorzystanie z usług agencji interaktywnej, która w pełni doradzi i zajmie się procesem wdrożenia strony internetowej, lub też skorzystanie z jednego z darmowych systemów CMS z przygotowaną pod nasze potrzeby skórką. W pierwszym, przypadku poza samym wdrożeniem, możemy liczyć na wsparcie agencji, w drugim warto mieć pod ręką programistę, który zadba o bezpieczeństwo oraz pomoże, gdybyśmy chcieli rozwinąć stronę internetową w przyszłości.

#### 5.2.3.4. Ruch na stronie internetowej

Posiadanie strony to dopiero jeden z pierwszych kroków w internecie. Celem dla nas jest zdobycie ruchu na stronę www, który będziemy mogli przełożyć na konwersje, czyli w większości wypadków – sprzedaż. W sieci dostępnych jest wiele e-usług, za pomocą których możemy wypromować naszą stronę w celu pozyskania użytkowników odwiedzających naszą witrynę. Najbardziej popularne to social media, marketing w wyszukiwarkach oraz e-mail marketing.

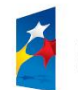

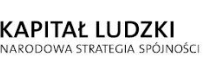

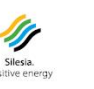

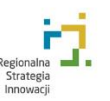

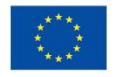

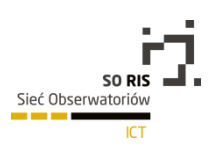

#### 5.2.4. Promocja w Internecie

#### 5.2.4.1. Social media

Social media, czyli media społecznościowe, to sposób promocji naszej strony w miejscach, gdzie skupia się społeczność internetowa. W większości wypadków social media kojarzone są z kilkoma portalami internetowymi, takimi jak: Facebook, Twitter, GoldenLine, LinkedIn czy YouTube. Jednak w sieci jest wiele innych miejsc skupiających społeczność i nawiązujących relacje. Takimi miejscami są fora internetowe i blogi, czyli miejsca, gdzie jest możliwość komentowania i wchodzenia w interakcje pomiędzy internautami. Bardzo przydatne mogą być kampanie w oparciu o media, które są powiązane tematycznie z naszą branżą.

Chcąc stworzyć i prowadzić kampanię w oparciu o media społecznościowe, należy wpierw zbadać rynek, dobrać odpowiednie media i w oparciu o pomysł przygotować strategię. Należy pamiętać, że media społecznościowe nie lubią nachalnych komunikatów, tym bardziej sprzedażowych. Warto więc przygotować strategię tak, aby była dopasowana zarówno do grupy docelowej, jak i do firmy. W większości wypadków internauci korzystają z mediów społecznościowych, wykorzystując swój czas wolny – warto zwrócić na to uwagę.

Media społecznościowe bardzo szybko się zmieniają, codziennie dochodzą nowe funkcje oraz możliwości. Dodatkowo cały czas przybywa nowych portali social media, które warto monitorować i sprawdzić czy pasują do naszej strategii. Dlatego też warto podjąć współpracę z agencją social media, która może poprowadzić kompleksowo całą kampanię lub też świadczyć usługi doradcze (jest ona na czasie ze wszystkimi trendami w social media). Agencje są też w stanie przygotować audyt naszej firmy pod kątem jej obecności w internecie oraz zaplanować strategię nastawioną na nasze cele. Warto przy tym zastanowić się, jaki jest cel działań w mediach, czy są to działania typowo wizerunkowe, komunikacyjne czy sprzedażowe. Trzeba bowiem pamiętać, że działania marketingowo-sprzedażowe, które podejmujemy dla naszej firmy, zawsze powinny ze sobą korespondować. Stąd też kampania w social media powinna być dopasowana do całej strategii firmy.

Nasze cele możemy mierzyć przy pomocy narzędzi do mierzenia obecności marki w social media. Prawie każdy portal posiada swoje statystyki, najbardziej rozbudowane są na najpopularniejszym portalu społecznościowym, jakim jest Facebook. Przy pomocy statystyk Facebooka możemy mierzyć: ilość osób, które lubią naszą markę (nasz fanpage), ile osób wchodzi z nami w interakcje oraz skąd pochodzą osoby lubiące nasz fanpage. Trzeba się jednak liczyć z tym, że internet to medium, które jest nieograniczone. Jeśli nasi fani rozmawiają o nas na Facebooku, to tak samo mogą rozmawiać poza nim. Stąd też w sieci jest wiele narzędzi, za pomocą których możemy mierzyć obecność naszej marki w całym internecie. Najbardziej popularne w Polsce są: Brand24 oraz Sotrender. Warto korzystać z tego typu statystyk i mierzyć ich przełożenie na nasze cele zarówno dla kampanii social media, jak i dla innych podejmowanych działań.

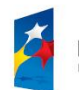

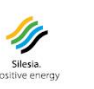

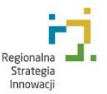

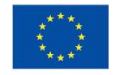

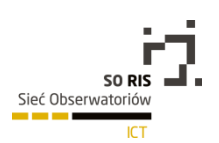

#### 5.2.4.2. Marketing w wyszukiwarkach

Każdej firmie zależy na sprzedaży i jej wzroście. Jednym z najbardziej naturalnych sposobów pozyskiwania użytkowników na stronę (którzy są nastawieni na zakup naszych usług) jest marketing w wyszukiwarkach. Użytkownicy korzystający z wyszukiwarek internetowych to osoby, które w danej chwili mają jakąś potrzebę i szukają pomocy za pośrednictwem wyszukiwarki internetowej. Z drugiej strony wyszukiwarka posiada w swojej bazie informacje na temat większości stron internetowych, ich tematyki, artykułów oraz zawartych w nich słowach kluczowych. Internauta, chcąc szybko znaleźć informację na nurtujący go temat, wpisuje zapytanie do wyszukiwarki, która daje mu natychmiastową odpowiedź na jego pytanie. Stąd, pomimo że każdy z wyników wyszukiwania jest ustawiony w pewien sposób przez algorytm i duża część jest pozycjonowana lub też promowana przez reklamy płatne, internauta nie odbiera tego przekazu jako reklamy i jest otwarty na informację, którą wyszukiwarka mu przekazuje.

W Polsce najbardziej popularną wyszukiwarką jest wyszukiwarka Google, która ma u nas udział w rynku na poziomie 96%. Chcąc pozyskiwać klientów w innych krajach, należy najpierw sprawdzić, które wyszukiwarki mają tam największy udział w rynku. Może się zdarzyć tak, że pomimo iż Google to międzynarodowy koncern, w krajach takich jak np. Czechy czy Rosja nie ma przewagi na rynku. W Polsce natomiast wyszukiwarka Google jest obecna w wielu innych miejscach, np.: najbardziej popularnych portalach takich jak Onet.pl, WP.pl, Interia.pl czy Gazeta.pl, dzięki temu mamy jeszcze większe możliwości zdobywania użytkowników.

Wyniki wyszukiwania Google można podzielić na dwie znaczące części – wyniki naturalne oraz wyniki linków sponsorowanych Google AdWords. Łatwo je rozróżnić. Linki sponsorowane wyświetlają się po prawej stronie oraz u góry (maksymalnie 3 wyniki wyszukiwania) i są oznaczone napisem "reklama". W linkach sponsorowanych stosunkowo łatwo można zaistnieć. Wystarczy zarejestrować się w programie Google AdWords, uruchomić zgodnie z pojawiającymi się kolejno formularzami kampanię i jeśli wszystko przebiegnie dobrze, to możemy się pojawić w wynikach linków sponsorowanych Google AdWords jeszcze tego samego dnia (nawet na najwyższych pozycjach). W przypadku wyników naturalnych sprawa jest trudniejsza. Aby pojawić się na najwyższych pozycjach, musimy mieć bardzo dobrze przygotowaną stronę internetową, zgodnie ze wskazówkami wyszukiwarki Google, a dodatkowo nasza strona musi być w odpowiedni sposób wypromowana.

Promocję wykonuje się poprzez zdobywanie linków prowadzących do strony. W ostatnich miesiącach Google naciskało na to, aby linków nie zdobywać samemu, ponieważ można zostać ukaranym. Zachęcało natomiast do przygotowania strony i jej zawartości w taki sposób, aby była interesująca dla odwiedzających ją użytkowników, którzy później mogą publikować linki do niej na swoich stronach, profilach społecznościowych lub też blogach. Stąd też ważnym elementem strategii obecności w internecie jest obecność w mediach społecznościowych.

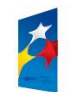

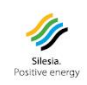

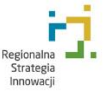

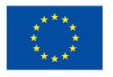

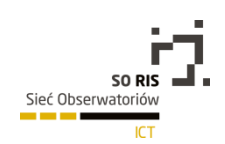

Marketing w wyszukiwarkach to cały cykl mniejszych działań, które składają się na całą kampanię. Są to:

- ustalenie celów,
- dobór słów kluczowych,
- przygotowanie strony zgodnie z zasadami SEO oraz wcześniej wybranymi słowami kluczowymi,
- praca nad kampanią zdobywanie linków lub w przypadku kampanii Google AdWords prowadzenie jej i ciągła optymalizacja,
- sprawdzanie efektów i porównanie ich z ustalonymi celami.

Jak w każdych działaniach biznesowych ustalenie celów jest bardzo ważnym elementem działań w wyszukiwarkach. Dzięki temu jesteśmy w stanie ustalić (w dowolnym momencie trwania kampanii), czy przynosi nam ona korzyści. Kolejne etapy prac wymagają precyzji i doświadczenia. W szczególności etap doboru słów kluczowych, który to powinien zostać wykonany solidnie. Zły dobór słów kluczowych może przełożyć się na złe wyniki całej kampanii. Może się bowiem okazać, że wybrane frazy są za trudne do wypozycjonowania lub za łatwe i po osiągnięciu najwyższych pozycji, nie przełożą się w żaden sposób na efekty w postaci zwiększonego ruchu na naszej stronie.

E-usługę promocji w wyszukiwarkach warto zlecić firmie specjalizującej się w tego typu działaniach. Świat wyszukiwarek – podobnie, jak świat social media – cały czas się zmienia. Wyszukiwarka Google cały czas dokłada kolejne funkcje, które mają sprawić, że będzie ona bardziej użyteczna dla jej użytkowników. Daje nam to dodatkowe możliwości pozyskiwania ruchu, jednak trzeba być z tym zmianami na bieżąco. Należy wziąć też pod uwagę fakt, że pozycjonowanie i linki sponsorowane są bardzo korzystne promocyjnie szczególnie pod kątem sprzedaży. Dlatego też pojawia się tu duża konkurencja.

Prowadząc kampanię SEO/SEM należy mieć na uwadze konkurencję, która cały czas działa i również dopracowuje swoje kampanie. Jeśli więc teraz osiągniemy najwyższą pozycję, nie możemy liczyć na to, że utrzyma się ona cały czas. Wyszukiwarka Google mocno pilnuje swoich wyników wyszukiwania oraz przestrzegania wytycznych dla właścicieli stron. Stąd też wziął się w ostatnich miesiącach "duży wysyp" różnego rodzaju kar dla właścicieli stron, którzy naruszyli zasady Google.

Po otrzymaniu kary jest możliwość jej zdjęcia, jednak wymaga to dodatkowej pracy. Trzeba mieć na uwadze, że wszelkie działania związane z pozycjonowaniem w wynikach naturalnych naruszają wytyczne Google. Stąd też marketing w wyszukiwarkach lepiej powierzyć agencji, która: wspomoże nas w doborze słów kluczowych, przeprowadzi kampanię, będzie monitorowała przebieg kampanii oraz konkurencji i w miarę możliwości działała w jak największej zgodzie z wytycznymi Google, a w przypadku ewentualnej kary szybko podejmie działania mające na celu jej zniesienie.

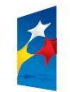

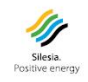

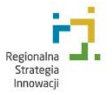

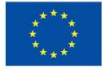

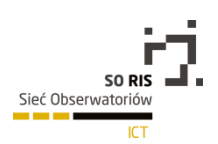

#### 5.2.4.3. E-mail marketing

Gdy już posiadamy stronę internetową i jest ona odwiedzana przez internautów, może się zdarzyć tak, że przyglądając się jej statystykom, zauważymy, iż większość użytkowników bardzo szybko ją opuszcza lub przegląda tylko kilka podstron i wychodzi, nie dokonując konwersji (zakup, brak kontaktu itp.). Jak temu zaradzić? Jedną z możliwości jest e-mail marketing, czyli wykorzystanie masowej komunikacji mailowej do kontaktu z potencjalnymi klientami.

Zanim jednak będziemy mogli pisać do internautów musimy pozyskać bazę adresów e-mail. Musimy wziąć przy tym pod uwagę to, że wiadomości wysłane do użytkowników, którzy nie wyrazili na to zgody, mogą być uznane za spam, co z jednej strony może nam przysporzyć problemów natury prawnej, a z drugiej strony odbić się źle na naszym wizerunku. Dlatego też, gdy będziemy chcieli pozyskać bazę adresów, warto zwrócić uwagę na jej jakość. Dopuszcza się masową wysyłkę do adresów, które są ogólnie dostępne (np. na stronach internetowych). Nie jest to jednak skuteczne, dlatego najlepiej zbudować własną bazę kontaktów – niech będą to adresy użytkowników, którzy wchodzą na naszą stronę lub też kontaktują się z nami mailowo lub przez formularz.

Musimy pamiętać o tym, że zanim dokonamy wysyłki, należy zapytać użytkownika o zgodę na wysłanie wiadomości. Co więcej w każdym mailu, który później wyślemy, powinna znaleźć się możliwość rezygnacji z otrzymywania wiadomości.

Samo pozyskiwanie adresów e-mail możemy wykonać na kilka sposobów. Najprostszym jest umieszczenie okienka e-mail na stronie z komunikatem zachęcającym do "dodania się". Jest to jednak metoda mało skuteczna, z tym że użytkownicy, którzy w ten sposób się dodadzą, są najbardziej zainteresowani oferowanymi przez nas usługami/produktami. Zwiększyć skuteczność pozyskiwania adresów możemy poprzez zaoferowanie wartości dodanej osobom, które zapiszą się do newslettera – chodzi np. o kupon rabatowy czy drobny upominek. Często na stronach www spotyka się możliwość pobrania raportu lub małego poradnika w zamian za adres e-mail. Warto rozważyć tego typu rozwiązanie. W przypadku gdy użytkownicy kontaktują się z nami poprzez stronę – wypełniają formularz lub dokonują zakupów – warto dodać pole, za pomocą którego użytkownik wyrazi zgodę na dodanie swojego adresu do bazy naszego newslettera.

Możemy również wykorzystać bardziej agresywne metody, np. możemy na naszej stronie stworzyć okienko, które w całości ją zasłoni (tzw. top-layer) i będzie zachęcać do dodania swojego adresu do newslettera. Możemy też stworzyć tzw. okienko exit-popup, polegające na tym, że w momencie gdy użytkownik chce opuścić stronę, wyskakuje okienko z prośbą o pozostawienie adresu e-mail. Są to metody bardzo skuteczne.

Samo posiadanie adresów e-mail to nie wszystko. Musimy jeszcze zastanowić się, gdzie możemy je przechowywać oraz w jaki sposób wysyłać. Adresy e-mail są coraz częściej uznawane za dane wrażliwe, dlatego musimy zadbać o ich bezpieczeństwo tak, aby nasza baza danych "nie wypłynęła". W przypadku gdy z adresami e-mail będziemy przechowywać też inne dane, należy bazę zgłosić do GIODO. Bazę e-mail możemy przechowywać na własnym serwerze, lecz w tym momencie potrzebujemy specjalnego oprogramowania, które pozwoli nam na przechowywanie, obrabianie i wysyłkę. W sieci możemy znaleźć wiele firm, które oferują e-usługi związane z e-mail marketingiem.

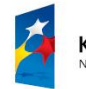

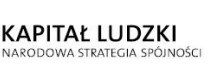

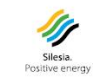

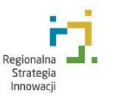

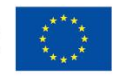

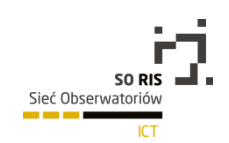

Najbardziej popularne to: Freshmail, GetResponse, Mailchimp oraz Implebot. Narzędzia te pozwalają na gromadzenie adresów e-mail, przygotowywanie oraz automatyzację wysyłek newslettera oraz udostępniają narzędzia do analizy statycznej przesyłanych wiadomości.

#### 5.2.4.4. Internetowy PR

Aby zaciekawić i przyciągnąć więcej użytkowników na stronę www, warto zainteresować się internetowym Public Relations, czyli utrzymywaniem relacji z otoczeniem w sieci. Celem Public Relations jest dbanie o wizerunek firmy. W ramach działań e-PR możemy przygotowywać notki prasowe, które później prześlemy do portali lub dziennikarzy w celu zainteresowania ich naszą informacją i z nadzieją na publikację tej informacji w postaci artykułu lub też umieszczenia samej notki prasowej w danym portalu. Warto informować otoczenie o wszystkich nowościach, które dzieją się w naszej firmie – czy to o wprowadzeniu nowej usługi, produktu, otwarciu nowego oddziału, czy nawet zatrudnieniu nowego pracownika.

Dosyć popularną i skuteczną metodą internetowego PRu jest kreowanie się na eksperta w danej dziedzinie. Poprzez pisanie artykułów eksperckich i wysyłanie ich do mediów mamy szansę pokazania w sieci siebie lub naszej firmy. Dodatkowo, takie działania wywołują zainteresowanie wśród mediów oraz dziennikarzy, dzięki czemu możemy liczyć na większą współpracę z portalami internetowymi, które mogą nam zaoferować lepszą ekspozycję naszych artykułów w portalu, przydzielenie

i eksponowanie nas jako eksperta, czy też udział w różnego rodzaju raportach czy wywiadach.

Warto mieć na uwadze to, że dzięki takim publikacjom nie tylko zwiększamy świadomość naszej marki wśród internautów, ale dzięki zamieszczonym przy nich linkom czy notkom mamy szansę zwiększyć ruch na naszej stronie internetowej (poza tym tego typu linki wpływają pozytywnie na pozycjonowanie naszej strony w wynikach wyszukiwania Google).

Kampanię e-PR warto zlecić agencji, która zadba o obecność naszej strony w sieci. Taka agencja jest w stanie nie tylko w naszym imieniu napisać notki prasowe czy artykuły, ale też kontaktuje się z mediami oraz dziennikarzami. Zdarza się, że agencje mają już kontakty do wybranych mediów oraz informacje statystyczne na temat portali, dzięki czemu są w stanie lepiej dobrać najbardziej skuteczne rozwiązania i miejsca.

#### **Narzędzia pomocne podczas działań e-PR**

Jeśli chcielibyśmy tego typu działania wykonywać we własnym zakresie, w sieci istnieją narzędzia, które wspomogą nas w tego typu kampaniach. Jednym z nich jest Prowly.com, które ułatwi nam kontakt z mediami oraz wysyłkę informacji przekazywanych do mediów.

Innym narzędziem, które wspomoże próby publikacji artykułów w sieci jest WhitePress. Nie są to w prawdzie do końca działania Public Relations, gdyż artykuły, które publikujemy za jego pośrednictwem, są artykułami sponsorowanymi, jednak narzędzie to usprawni publikację artykułów na wybranych portalach internetowych.

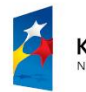

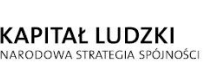

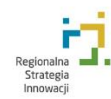

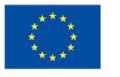

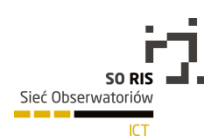

## 5.2.4.5. Inne możliwości pozyskiwania ruchu na stronę

Internet daje ogrom możliwości pozyskiwania ruchu na naszą stronę internetową. Możemy do tego wykorzystać różnego rodzaju portale aukcyjne, np.: Allegro.pl, Olx.pl, które mają ogromny zasięg i docierają do tysięcy internautów każdego dnia. Na pewno portale tego typu będą skuteczne, jeśli mamy konkurencyjny cenowo produkt. Jednak nic nie stoi na przeszkodzie, aby wykorzystać je do informacji o naszych usługach. Gdy prowadzimy sklep internetowy jest to na pewno miejsce, w którym powinniśmy spróbować sprzedaży naszych produktów i przy okazji, pośrednio przyciągnąć ruch na naszą stronę www. Dla sklepów bardzo popularne i polecane są internetowe porównywarki cen. Są to strony, gdzie internauci porównują ceny produktu, który w danej chwili chcą zakupić. Warto wykorzystać tego typu strony do promocji naszej firmy, ze względu na to, że docieramy do osób, które są zdeterminowane do zakupu wybranego produktu. Jeśli mamy go w ofercie, jesteśmy konkurencyjni cenowo, mamy dużą szansę na sprzedaż przez to medium.

Warto również poszukać w internecie portali ogłoszeniowych, na których możemy umieścić informacje na temat naszej usługi lub firmy. Dzięki temu dotrzemy do internautów, którzy poszukują w danej chwili wybranej usługi lub produktu i przeszukują sieć pod tym kątem. Wykorzystanie portali ma tę zaletę, że są one długo w sieci, w większości wypadków są też dobrze wypozycjonowane, co pozwala nam pozyskać pośrednio użytkowników z wyszukiwarki Google, zanim jeszcze sami się wypozycjonujemy. Wiele portali lokalnych posiada zakładkę z bazą ogłoszeń, jeśli prowadzimy biznes nastawiony na lokalnego klienta, może być to miejsce dla nas.

W sieci istnieje też wiele różnego rodzaju katalogów firm, do których również warto dodać informacje o nas. Katalogi pozwalają zostawić poza nazwą oraz adresem, również adres: e-mail, strony www czy telefonu. Dzięki temu użytkownik przeszukujący stronę, ma szansę się z nami skontaktować.

Każde miejsce w sieci, które pozwala nam zostawić linka do naszej strony internetowej jest dla nas korzystne pod kątem generowania ruchu na stronie i pozycjonowania w wyszukiwarkach internetowych.

#### 5.2.4.6 Analiza statystyk strony

Gdy chcemy sprawdzić czy kampania, którą przeprowadzamy dla naszej strony lub gdy przygotowujemy się do danej kampanii, powinniśmy przeanalizować statystyki naszej strony internetowej. Dzięki temu możemy się dowiedzieć więcej na temat naszych użytkowników – czyli potencjalnych klientów. Narzędzia do analizy ruchu na stronie pozwalają na mierzenie ilościowe i jakościowe ruchu na naszej witrynie. Dzięki tym danym możemy się dowiedzieć, ile osób odwiedza naszą stronę, skąd do nas trafiają, jakie podstrony cieszą się największą popularnością. Ważnymi danymi są również informacje na temat tego, ile czasu użytkownicy na stronie spędzają oraz ile przeglądają podstron. Te dane przekazują informacje na temat jakości i użyteczności naszej witryny. Warto to kontrolować np. w momencie, gdy chcemy zmienić na stronie grafikę, układ elementów, a nawet dodać nowe treści.

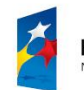

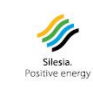

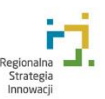

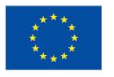

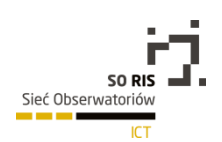

#### 5.2.4.7. Google Analitycs

Najpopularniejszym narzędziem, które oferuje mierzenie statystyk strony, jest darmowy Google Analytics. Instaluje się je bardzo łatwo. Wystarczy zarejestrować się na stronie [www.google.com/analytics](http://www.google.com/analytics), następnie pobrać kod, który należy zainstalować w kodzie strony. Jeśli nie znamy się na języku HTML, warto taki kod przesłać agencji lub obsługującemu nas programiście. W przypadku gdy korzystamy z systemów CMS w wersji Open Source, możemy wspomóc się wtyczką, która ułatwi nam instalację usługi Google Analytics. Po zainstalowaniu kodu na stronie, narzędzie będzie zbierać informacje na temat użytkowników odwiedzających naszą stronę www. Niestety Google Analitycs nie działa wstecz, w związku z czym nawet, jeśli teraz nie mamy zamiaru przeglądać raportów, warto zainstalować to narzędzie, aby w przyszłości móc skorzystać z tego typu danych.

Google Analytics pozwala mierzyć ruch na naszych stronach internetowych. Niestety, za pośrednictwem tego narzędzia nie da się sprawdzić statystyk konkurencji. Istnieją jednak w sieci narzędzia, które pozwalają nam na takie działanie. Są to narzędzia płatne. Jednym z nich jest SEMSTORM, który na podstawie obecności strony w wynikach wyszukiwania szacuje ruch na dowolnie wybranej stronie internetowej. Dodatkowo to narzędzie pozwala na sprawdzenie wielu innych elementów kampanii prowadzonych w wyszukiwarkach zarówno dla nas, jak i dla naszych konkurentów. Dzięki temu możemy się np. dowiedzieć, na jakie słowa kluczowe pozycjonuje się nasza konkurencja albo jakie kampanie przeprowadza ona w Google AdWords.

Jeśli pozycjonujemy stronę w wyszukiwarkach, warto stale monitorować jej pozycję. Służy do tego między innymi wspomniany wcześniej SEMSTORM, to jednak nie jedyne narzędzie. Są też narzędzia, które służą tylko do monitoringu pozycji witryny internetowej w wyszukiwarce Google, np.: SeoStation, Webpozycja czy seo-stat.pl.

#### 5.2.5. Inne e-usługi

Prowadząc firmę, która działa w internecie, istnieje wiele różnego rodzaju e-usług, które pozwalają nam usprawnić i zautomatyzować jej pracę, nawet w tak delikatnych tematach, jak finanse oraz płatności. Wiele się słyszy w mediach, że problemem w rozwoju małych firm są zatory płatnicze. Możemy jednak sobie pomóc, korzystając z e-usług. Oczywiście wymaga to odpowiedniego modelu biznesowego, jednak warto pamiętać o istnieniu tego typu możliwości.

Jedną z nich są e-płatności, najczęściej wykorzystywane przez sklepy internetowe. Konsumenci szukając towaru w sieci, liczą na niską cenę, ale też na szybką dostawę. Sama dostawa możliwa jest do wykonania w ciągu 120 dni roboczych, ale w większości wypadków jest ona uzależniona od szybkości dotarcia pieniędzy na konto sklepu internetowego. Jako że jesteśmy ograniczeni czasowo przy robieniu przelewów pomiędzy bankami, sesjami Elixir, naprzeciw wyszły firmy, które oferują e-płatności, dzięki którym internauta może zapłacić pieniądze, a z drugiej strony właściciel sklepu otrzymuje natychmiastowo potwierdzenie o dokonaniu zapłaty (pomimo tego, że pieniądze nie są jeszcze dla niego dostępne). Dzięki temu transakcja o wiele szybciej dochodzi do skutku. Jednak korzystanie z tego typu usług obarczone jest opłatą –w większości wypadków równą kilkuprocentowej prowizji z transakcji. W przypadku gdy nasza drobna usługa lub produkt jest dostępny w cenie kilku złotych, nic

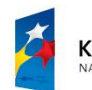

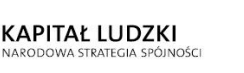

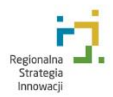

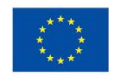

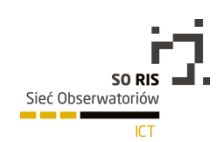

nie stoi na przeszkodzie, aby klient mógł płacić za tego typu usługę SMSem o wskazanej wartości. Zgłaszamy wtedy firmie oferującej e-płatności zamiar sprzedawania produktu lub usługi płatnej SMSem. Firma ta dostarczy nam liczbę kodów weryfikacyjnych, które instalujemy w naszej bazie danych. Musimy przygotować też specjalne oprogramowanie, które zweryfikuje, czy dany użytkownik po wysłaniu SMSa, otrzymał kod i czy zgadza się on z kodem dostarczonym przez e-płatności.

Tego typu płatności wykorzystuje się w celu otrzymania dostępu do jakieś strefy na stronie internetowej lub też w celu pobrania jakiegoś pliku (np.: raportu, e-booka), czy dodania danych na naszą stronę internetową (np. jeśli prowadzimy katalog firm). Ogromnym minusem tego rozwiązania jest wysokość pobieranych opłat. Zdarza się, że za SMS o wartości przykładowo 9 zł netto (11,07zł brutto) firma telekomunikacyjna oraz firma świadcząca e-płatności potrafią pobrać łącznie prawie 50% prowizji.

Kolejnym minusem tego typu rozwiązań jest to, że chociaż na naszej stronie odbywa się sprzedaż, to nie mamy od razu dostępu do pieniędzy. Niektóre firmy rozliczają się dopiero na koniec miesiąca, co może powodować pewien przestój w płatnościach. Jednak jest to nadal jedna z najwygodniejszych metod płatności za produkty w internecie, warto więc mieć to na uwadze.

W Polsce działa kilka firm, oferujących tego typu płatności. Najbardziej popularne to DotPay, PayU oraz Przelewy24.pl. Nowością na naszym rynku jest usługa PayByNet oferowana przez Krajową Izbę Rozliczeń. Jest to o tyle konkurencyjne rozwiązanie, że przelewy wykonywane przez tę firmę, są wykonywane z konta na konto. Czyli konsument wykonuje przelew ze swojego konta, sklep otrzymuje potwierdzenie o wykonaniu transakcji i po jakimś czasie pieniądze pojawią się na koncie sklepu. Rozwiązanie jest o tyle wygodne, że pieniądze trafiają tego samego dnia na konto, co w przypadku rozwiązań konkurencyjnych wymaga więcej czasu. Prowizja za obsługę przelewu jest pobierana dopiero na koniec miesiąca. Usługi PayByNet kierowane są do e-sklepów, banków oraz administracji.

Gdy nie mamy możliwości korzystania z e-płatności, bo nasze usługi nie mogą być płatne w tym modelu, warto zastanowić się nad automatyzacją wystawianych faktur oraz systemów wspomagających windykację ewentualnych należności. W sieci jest wiele rozwiązań dających możliwość wystawiania faktur on-line. Od kilku lat istnieje możliwość dostarczania faktur wiadomością e-mail, dzięki temu nie ma potrzeby wydruku, pakowania oraz wysyłania faktur – co wydłuża sam proces ich dostarczenia i zabiera czas pracownikowi lub też właścicielowi firmy. Od niedawna Poczta Polska S.A. otworzyła serwis envelo.pl, poprzez który możemy zakupić znaczek pocztowy zwykły oraz nadać list polecony. Istnieje też usługa, dzięki której możemy przesłać do Poczty Polskiej nasze faktury, Poczta Polska w naszym imieniu je wydrukuje, spakuje i wyśle do naszych klientów. Jednak nadal wymaga to czasu i pieniędzy, w przypadku wiadomości e-mail, nasze faktury docierają błyskawicznie i przy dużo niższym koszcie. Dodatkowo w sieci dostępne są serwisy, które pozwalają zarządzać naszymi fakturami on-line. Dzięki temu możemy się zalogować z dowolnego miejsca na świecie i wystawiać faktury naszym klientom. Z kolei klient w dowolnym momencie może zalogować się do panelu, pobrać fakturę i zapłacić ją poprzez system e-płatności. Najbardziej korzystną funkcją jest funkcja automatycznego przypominania o braku płatności za fakturę, co wspomaga naszą firmę w windykacji. Usług tego typu jest bardzo wiele, wystarczy wpisać w Google "faktury online" i otrzymamy dziesiątki tego typu serwisów.

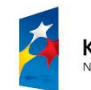

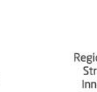

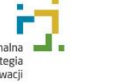

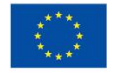
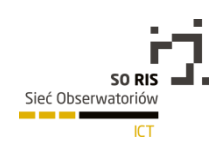

Sieć internetowa daje małym firmom ogromne możliwości. Dzięki e-usługom firmy takie mogą działać na polach promocji swojej marki, ale również mogą wspierać takie elementy prowadzania biznesu jak usprawnienia swojej płatności. Jeśli dodamy do tego, że w sieci jest bardzo wiele systemów księgowych online, systemów do zarządzania relacjami z klientem czy nawet zarządzania zadaniami i projektami, nie można sobie wyobrazić dziś firmy, która nie ma dostępu do sieci. Znajdują się tam bowiem ogromne możliwości, które mogą tworzyć struktury rozproszone, gdyż każdy pracownik może mieć dostęp do zasobów firmy w sposób zdalny. Patrząc natomiast na to, że dziś prawie każdy ma dostęp do internetu, internet jest obowiązkowym polem do promocji dla każdej firmy. E-usługi można dostosować do potrzeb i celów firmy.

# 5.3. Przegląd istniejących / działających klastrów ICT w województwie śląskim oraz ich analiza potencjału.

## 5.3.1. Wstęp

Niniejsza ekspertyza opracowywana w ramach projektu Sieć Regionalnych Obserwatoriów Specjalistycznych przedstawia stan rozwoju klastrów w sektorze ICT w województwie śląskim. Ekspertyza dotyczy dwóch obszarów merytorycznych: przeglądu istniejących/działających klastrów ICT w województwie oraz analizy potencjału klastrów w województwie śląskim. Do przygotowania ekspertyzy zostały wykorzystane ogólnodostępne informacje o klastrach oraz sektorze ICT, a także bezpośrednie informacje od klastrów. Dzięki temu w ekspertyzie przedstawione są informacje prezentujące stan rozwoju klastrów sektora ICT w województwie śląskim na początek 2015 roku.

## 5.3.2. Rozumienie istoty klastra z perspektywy rozwoju jego członków oraz możliwości finansowania rozwoju

Bardzo istotnym zagadnieniem dla funkcjonowania współczesnej gospodarki oraz praktycznego wdrażania innowacji jest podejmowanie przedsięwzięć przez grupy uzależnionych od siebie podmiotów, których zaangażowanie współprzyczynia się do osiągnięcia rezultatu końcowego. Zjawiska te coraz częściej mają miejsce w sieciach i klastrach, które powoływane są w celu tworzenia i rozwijania nowych, użytecznych dla społeczeństwa produktów. Najszerzej wykorzystywaną definicją klastra jest definicja M. Portera, który w latach 90 XX wieku starał się w sposób teoretyczny nazwać to nowe zjawisko gospodarcze współpracujących ze sobą przedsiębiorstw. Według M.E. Portera: *"Klaster jest to znajdująca się w geograficznym sąsiedztwie grupa przedsiębiorstw i powiązanych z nimi instytucji zajmujących się określoną dziedziną, połączoną podobieństwami i wzajemnie się uzupełniającą. Geograficzny zasięg klastra może obejmować jedno miasto lub stan, cały kraj a nawet grupę sąsiednich krajów"<sup>3</sup> .* Ten sam autor podkreśla, że cechą klastra jest fakt, że stanowi

 $\overline{a}$ 

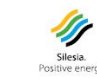

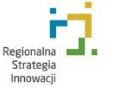

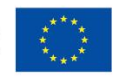

<sup>3</sup>*Porter M.: Porter o konkurencji. PWE Warszawa 2001, s. 246*

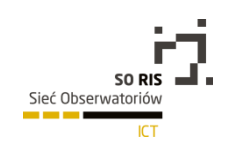

on oryginalną i wydajną koncepcję koordynacji działań międzyorganizacyjnych, a jego podwyższona efektywność ujawnia się w trojaki sposób<sup>4</sup>:

- zwiększanie wydajności należących do niego firm,
- zwiększanie zdolności do innowacji przedsiębiorstw,
- zachęcanie do tworzenia nowych podmiotów gospodarczych.

Klaster jest organizacją, której specyfika ujawnia się w braku typowych dla wielu organizacji powiązań hierarchicznych. Mimo, że w klastrach istnieją organy odpowiedzialne za zarządzanie klastrem (instytucjonalny koordynator klastra), ich rola ma charakter koordynacji działań opartych na wzajemnym zaufaniu, niż na wydawaniu poleceń i sprawowaniu kontroli nad członkami klastra.

Ponieważ klastry korzystają ze środków publicznych — głównie poprzez swoich koordynatorów instytucjonalnych — warto zweryfikować definicje naukowe z praktycznymi kryteriami stawianymi klastrom. Według Słowniczka Regionalnego Programu Operacyjnego Województwa Śląskiego klasterem jest: "*geograficzne skupisko powiązanych firm, wyspecjalizowanych dostawców, jednostek świadczących usługi, firm działających w pokrewnych sektorach i związanych z nimi instytucji (np.: uniwersytetów, jednostek normalizacyjnych, stowarzyszeń handlowych oraz instytucji finansujących) w poszczególnych dziedzinach, konkurujących między sobą, ale również współpracujących"*<sup>5</sup> *.*

Takie rozumienie z pewnością będzie stosowane w kolejnej perspektywie programowania przy uszczegółowieniu następujących elementów:

- formy organizacyjnej klastra,
- rodzaju i potencjału koordynatora instytucjonalnego klastra,
- liczby podmiotów uczestników klastra z uwzględnieniem liczby przedsiębiorstw, instytucji naukowych, instytucji otoczenia biznesu.

Rozumienie istoty klastra zmienia się tak jak zmieniają się specyficzne warunku funkcjonowania tego typu środowisk gospodarczych. W najnowszych opracowaniach naukowych klaster definiowany jest w następujący sposób: "*Klaster to grupa podmiotów wywodząca się z różnych środowisk: biznesu, nauki, samorządu i społeczeństwa obywatelskiego, świadomie działająca w określonym ekosystemie, skoncentrowana na konkretnym terytorium i/lub wokół ustalonej specjalizacji. Efekt synergii klaster uzyskuje dzięki formalnym i nieformalnym relacjom, kształtowanym przez potencjał i kapitał społeczny klastra, które nie tylko opisują sposób funkcjonowania klastra, ale powstają i rozwijają się na podstawie wspólnych przedsięwzięć (w tym innowacyjnych), wymiany wiedzy i doskonaleniu kompetencji*" 6 .

 $\overline{a}$ 

*<sup>5</sup>Słowniczek Regionalnego Programu Operacyjnego Województwa Śląskiego, rpo.slaskie.pl 6 Knop L.: Zarządzanie klastrem. Koncepcje, strategie, modele. Wydawnictwo Politechniki Śląskiej, Gliwice 2013, s. 33*

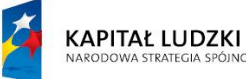

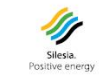

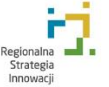

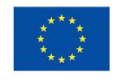

<sup>4</sup> Porter M., op. cit., s.265.

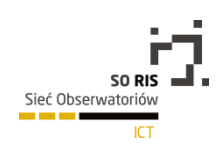

Szczególnym typem klastrów są klastry występujące w sektorach kreatywnych, krócej zwane klastrami kreatywnymi. Klaster kreatywny można zdefiniować w następujący sposób: *"Grupa organizacji i osób, wyłaniających się z lokalnych i regionalnych społeczności, którzy wywodzą się z biznesu, nauki, kultury, sztuki, edukacji, zdrowia, rozrywki i wypoczynku. Dynamika klastra opiera się na tworzeniu tożsamości regionu, innowacyjnym wykorzystaniu zasobów i poszukiwaniu (tworzeniu) talentów, przy zachowaniu i rozwoju wartości lokalnych i regionalnych. Stanowią bazę zasobów i kreatywnych umiejętności dla innych klastrów i rozwoju innowacji w regionie"*<sup>7</sup> *.*

Klastry kreatywne i ich członkowie mogą podejmować istotnie zróżnicowaną działalność dotyczącą: projektowania i designu; promocji, reklamy i komunikacji marketingowej, działalności mediów (telewizja, internet, radio, prasa); część sektora ICT rozwijającego oprogramowanie, szeroko rozumianej działalności kulturalnej obejmującej zarówno tworzenie jak i dostarczanie wartości kultury. Według europejskiego obserwatorium klastrów clusterobservatory sektor przemysłów kreatywnych i kultury (creative and cultural industries) obejmuje 41 grup europejskiej klasyfikacji działalności (EKD) w sposób szczegółowy precyzujący działalność opisanych wyżej sektorów.

Z punktu widzenia przedsiębiorstw — członków klastrów głównym celem i korzyścią funkcjonowania w ramach klastra jest możliwość współpracy w zakresie realizowanego modelu biznesowego. Istotą każdego modelu biznesowego jest zbudowanie wartości dla odbiorcy — dzięki klastrowi wartość może być budowana przy wykorzystaniu kompetencji własnych przedsiębiorstwa oraz innych członków klastra. W sektorze ICT jest to szczególnie istotne, gdyż występuje duże zróżnicowanie środowiska, w którym generowane są innowacje (zróżnicowane standardy i poziom techniczny docelowego odbiorcy). W praktyce funkcjonowanie klastra to podejmowanie projektów, których głównymi produktami są nowe produkty wzbogacające model biznesowy każdego z członków. Doświadczenia funkcjonowania klastrów w Polsce i na świecie pokazują, że najlepsze efekty są uzyskiwane w przypadku współpracy w ramach nowych pomysłów, szczególnie takich w których występuje długi czas do komercjalizacji ("time-to-maket").

<sup>7</sup> Knop L., Stachowicz J., Krannich M., Olko S.: Modele zarządzania klastrami. Wybrane przykłady. Wydawnictwo Politechniki Śląskiej, Gliwice 2013,

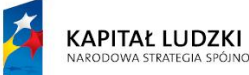

 $\overline{\phantom{a}}$ 

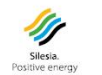

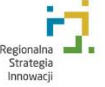

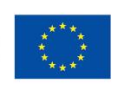

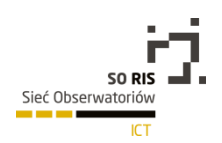

# 5.3.3. Charakterystyka klastrów sektora ICT w województwie śląskim

# 5.3.3.1. Określenie sektora ICT poprzez standardy klasyfikacji działalności

Definiowanie sektora według standardów klasyfikacji działalność jest z jednej strony użyteczne (możliwość dokonywania statystyk i porównań) ale również stwarza zagrożenie związane z brakiem precyzji informacji podawanej przez analizowane podmioty (przedsiębiorców, jednostki badawcze i inne instytucje). Brak precyzji może być w tym wypadku spowodowany niewłaściwym zakwalifikowaniem prowadzonej działalności lub niepodaniem wszystkich rodzajów prowadzonej działalności. Z kolei w statystykach dotyczących działalności podmiotów gospodarczych uwzględnia się tzw. dominującą działalność wg PKD, tzn. nie uwzględnia się podmiotów, dla których działalność ICT jest działalnością uzupełniającą. Nowoczesne rozumienie sektora gospodarki to rozumienie procesowe, w którym uwzględnia się wszystkie działalności powiązane, tworzące wartości składowe dla produktów na rynku finalnym. W szczególności chodzi o te rodzaje działalności powiązanych, których produkty nie da się sprzedać poza sektorem docelowym. Zjawisko to w szczególny sposób dotyczy sektora ICT, który składa się w wielu komplementarnych podsektorów

Według obowiązującej w naszym kraju Polskiej Klasyfikacji Działalności (PKD) sektor ICT — Information and Communication Technologies lub w języku polskim Technologii Informacyjnych i Komunikacyjnych (TIK) definiowany jest jako: "*Branża gospodarki obejmująca przedsiębiorstwa, których głównym rodzajem działalności jest produkcja dóbr i usług pozwalających na elektroniczne rejestrowanie, przetwarzanie, transmitowanie, odtwarzanie lub wyświetlanie informacji"*<sup>8</sup> . Sektor ten obejmuje 22 klasy działalności w obszarze produkcji (6 klas) oraz usług w tym sprzedaży (2 klasy), usług telekomunikacyjnych (4 klasy) i usług informatycznych (10 klas). Portal clusterobservatory wyróżnia w ramach sektora ICT sektor IT, który obejmuje głównie produkcję (3 klasy działalności) oraz działalność związaną z oprogramowaniem (3 klasy działalności).

Współczesne rozumienie sektora ICT rozszerza się w kierunku dostawców zajmujących się tworzeniem i przetwarzaniem treści (tekstu, obrazu i innej treści cyfrowej) oraz pośredniczących w takim obrocie. Drugim istotnym kierunkiem ekspansji sektora ICT jest jego coraz większa obecność w każdym sektorze gospodarki. ICT jest sektorem horyzontalnym, tzn. wpływającym na wszystkie obszary gospodarki, a także na administrację, edukację, kulturę, sztukę oraz całe społeczeństwo. Według Długookresowej strategii rozwoju kraju promowana jest obecność ICT w każdym sektorze, zamiast istnienia odrębnie i sztucznie rozumianego sektora ICT<sup>9</sup>.

 $\overline{a}$ 

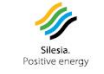

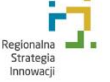

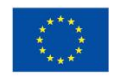

<sup>8</sup> Główny Urząd Statystyczny, [www.stat.gov.pl,](http://www.stat.gov.pl/) dostęp 23.12.2014.

<sup>9</sup> Polska 2030. Trzecia fala nowoczesności. Długookresowa strategia rozwoju kraju. Ministerstwo Administracji i Cyfryzacji, Warszawa 2013

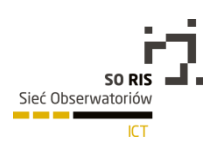

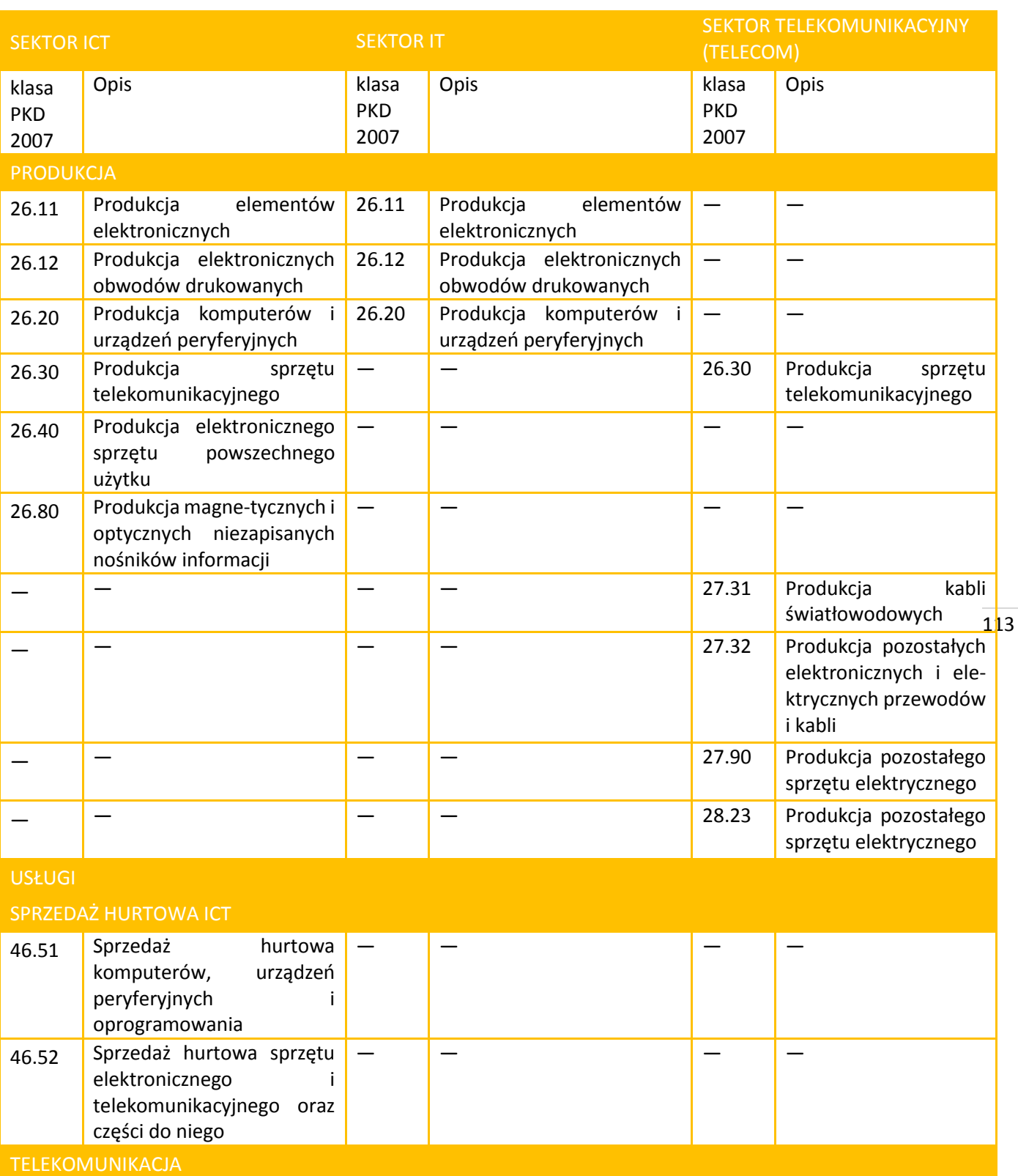

### Charakterystyka sektora ICT, IT oraz telekomunikacyjnego na podstawie Polskiej Klasyfikacji Działalności

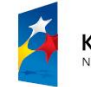

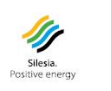

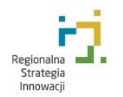

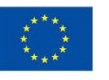

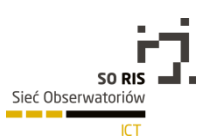

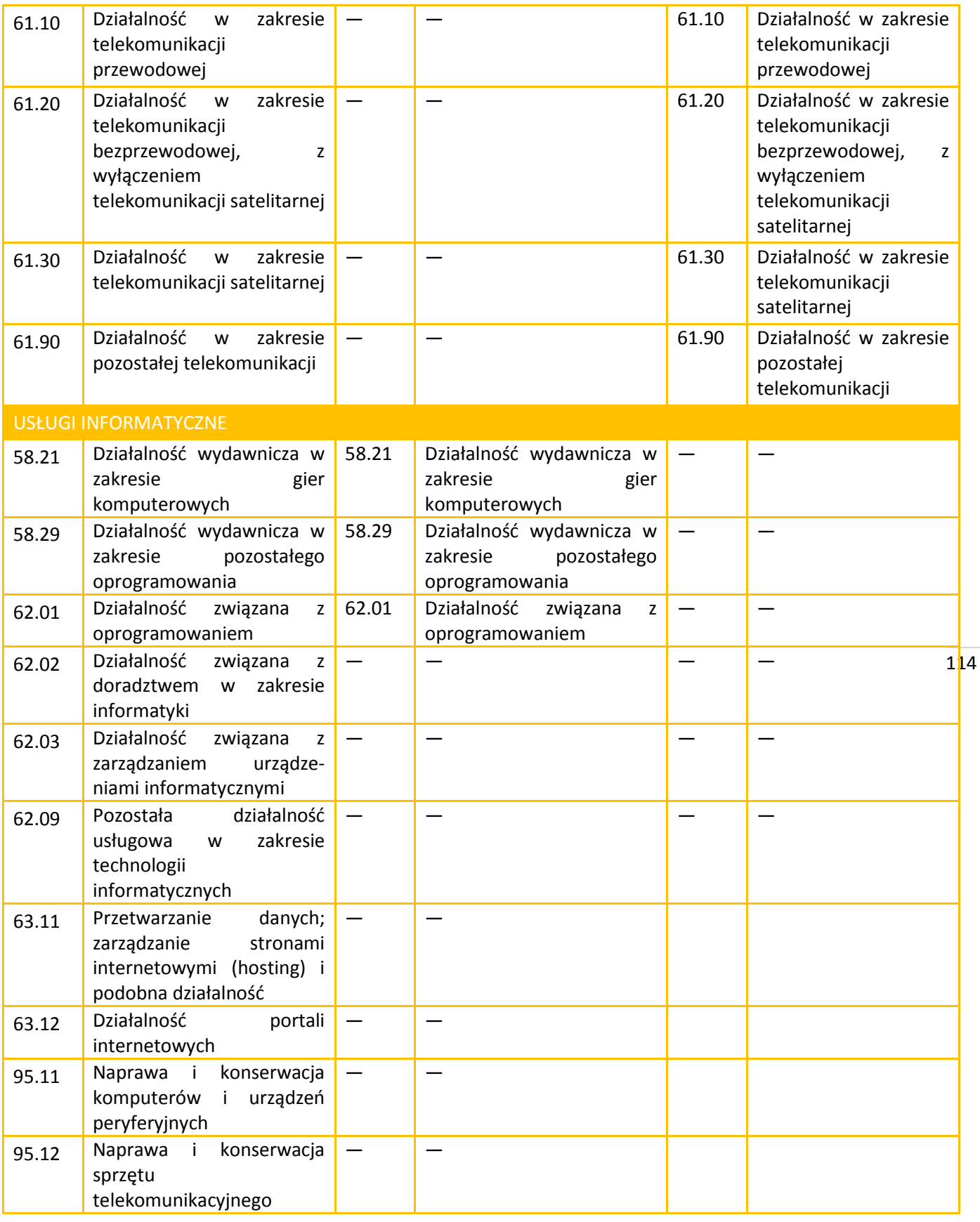

*Źródło: Główny Urząd Statystyczny oraz clusterobservatory.eu*

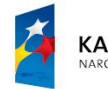

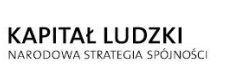

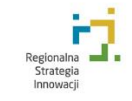

**Allegation**<br>Silesia.<br>Positive energy

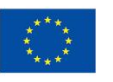

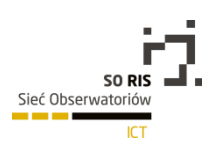

## 5.3.3.2. Klastry ICT w liczbach

W przypadku klastrów w sektorze ICT podstawowe grono członków klastra, którymi są przedsiębiorstwa realizujące działalność opisaną w Tabeli 1, jest uzupełnione o jednostki naukowe wykonujące działania badawczo-rozwojowe oraz instytucje otoczenia biznesu, których działalność można zakwalifikować do usług o charakterze biznesowym (zarządzania projektami, usług doradczych, marketingowych i innych).

Potencjał sektora ICT w Polsce można zobrazować liczbą zatrudnionych lub liczbą podmiotów gospodarczych należących do tego sektora – prezentuje to Tabela 2. Województwo śląskie jest na piątym miejscu w kraju pod względem wielkości zatrudnienia na pełny wymiar czasu pracy w sektorze IT oraz na drugim miejscu w sektorze telekomunikacyjnym. Pod względem liczby firm IT i telekomunikacyjnych województwo śląskie jest na drugim miejscu w kraju. Wskazuje to na duży potencjał tego sektora w województwie, który w przypadku analizowania możliwości rozwoju sieci i klastrów w sektorze ICT jest pierwotnym warunkiem początkowym dalszych działań sieciujących. Jeżeli do tego dodamy bardzo wartościowy rynek regionalny zarówno konsumentów, jak i instytucji, wyłoni nam się bardzo obiecujący perspektywiczny rynek zdolny do wdrażania innowacji i działań sieciowych.

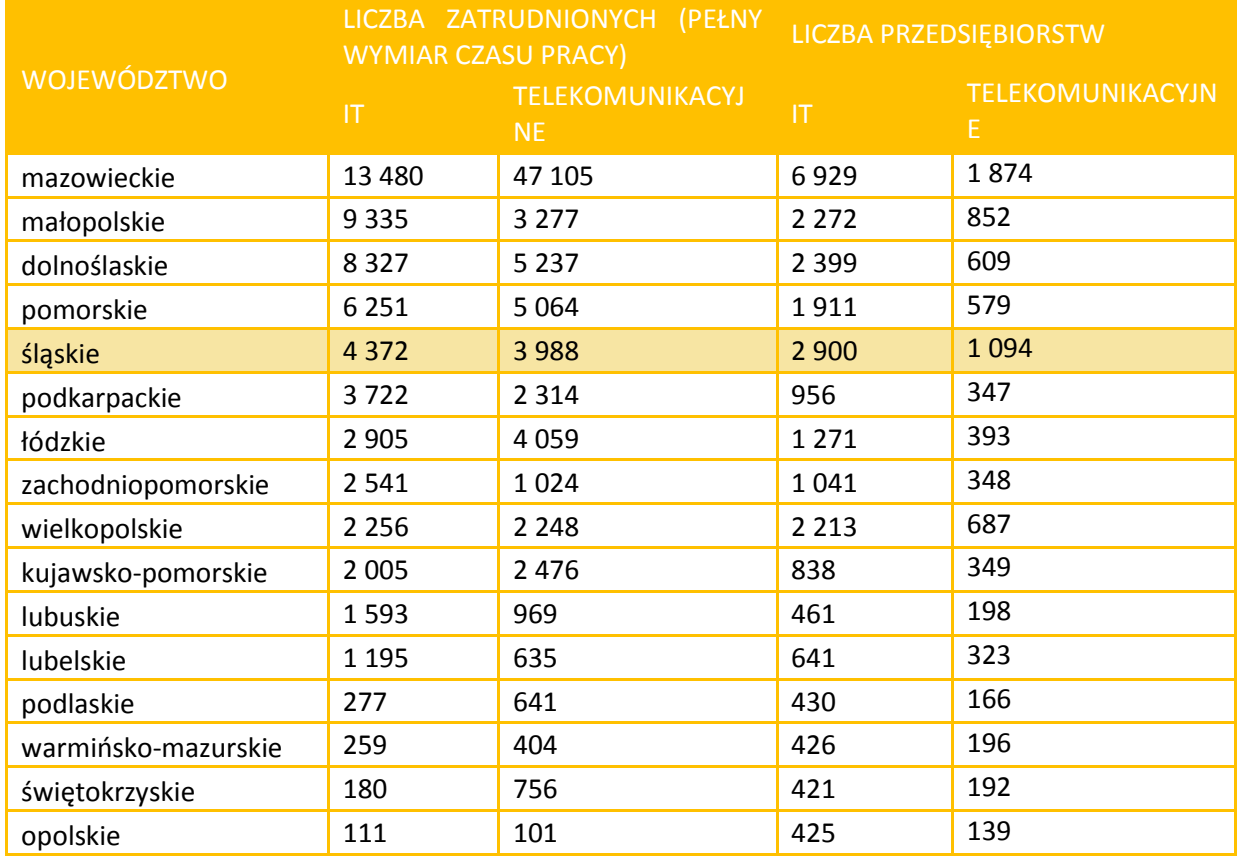

### Liczba zatrudnionych i liczba przedsiębiorstw w sektorach IT i telekomunikacyjnym według województw

*Źródło: clusterobservatory.eu (dane z roku 2010)*

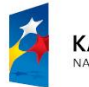

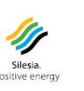

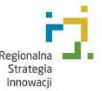

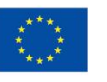

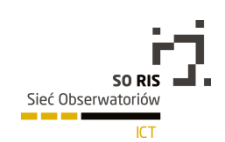

W województwo śląskim występuje najwięcej klastrów w sektorze ICT w chwili obecnej możemy wskazać 4 aktywnie działające klastry. W czołówce mamy województwa posiadające po trzy klastry w sektorze ICT: mazowieckie, małopolskie i wielkopolskie (Por. Tabela 3). W trzech województwach w ogóle nie występują klastry w sektorze ICT. Należy dodać, że zestawienie klastrów w tabeli 3 obejmuje klastry identyfikowane co najmniej w skali regionalnej, które są zamieszczone na interaktywnej mapie klastrów portalu innowacji<sup>10</sup>.

Na szczeblu regionów bardzo istotne z punktu widzenia długookresowego rozwoju jest powiązanie sektora występującego w regionie z tzw. inteligentnymi specjalizacjami określanymi przez każdy region Unii Europejskiej. Tabela 3 prezentuje również które z województw określiły ICT jako samodzielną inteligentną specjalizację, a które wskazały ICT jako specjalizację powiązaną z innymi specjalizacjami regionalnymi. W Polsce 6 regionów aspiruje do tego aby ICT traktować jako samodzielną inteligentną specjalizację. Wszystkie z tych regionów, jako obszar zgodności z priorytetami UE, wskazują europejską agendę cyfrową, która kierunkuje funkcjonowanie rynku cyfrowego oraz stwarza możliwości wykorzystania ICT w takich obszarach jak: administracja, transport, zdrowie, badania i innowacje, kultura i inne. Z samego założenie agenda cyfrowa ma horyzontalny charakter wspierania rozwoju w różnych obszarach gospodarki, co przeczy istocie specjalizacji. Można się zatem spodziewać, że każdy z regionów określający ICT jako inteligentną specjalizację będzie ewolucyjnie poszukiwał obszarów priorytetowych posiadających przewagę konkurencyjną w kraju lub Europie centralnej.

W tabeli 3 są również wskazane województwa, które ICT potraktowały jako obszar wspierający inne specjalizacje regionu (dolnośląskie, śląskie i zachodniopomorskie).

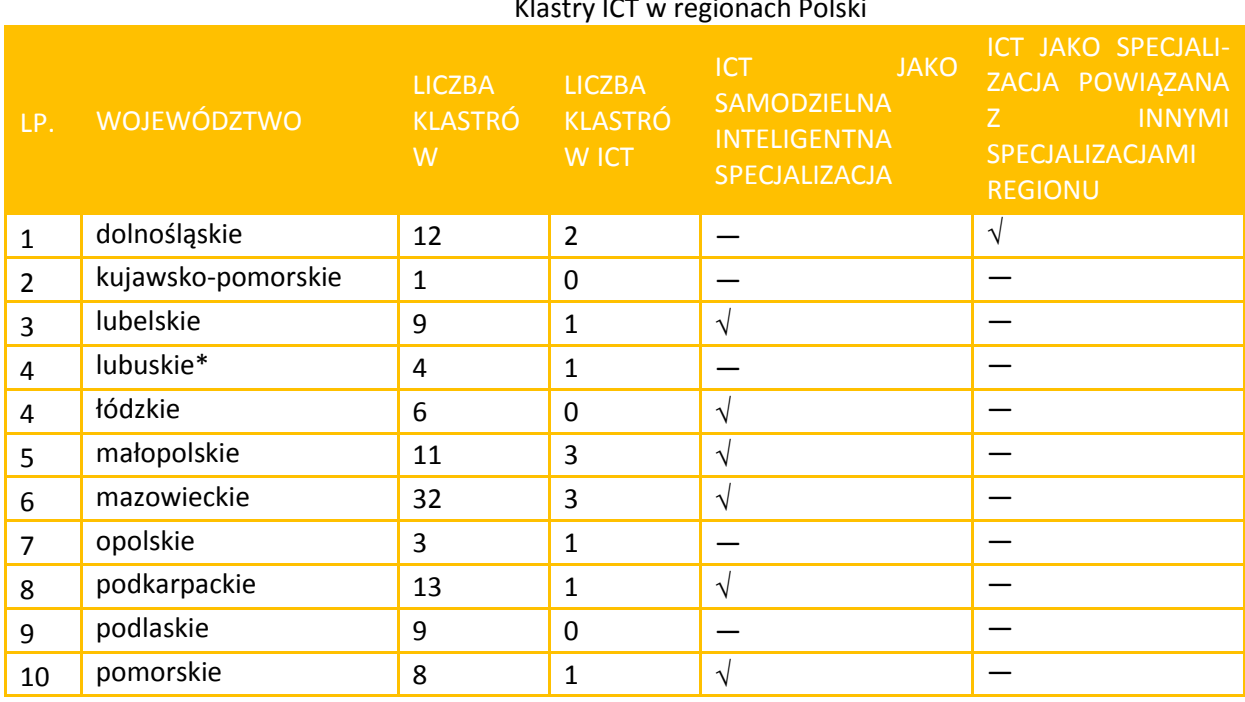

#### Klastry ICT w regionach Polski

*1[0http://www.pi.gov.pl/PARP/data/klastry/index.html](http://www.pi.gov.pl/PARP/data/klastry/index.html)*, 23.12.2014

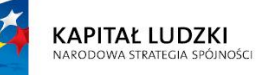

l

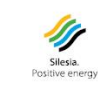

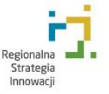

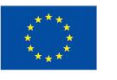

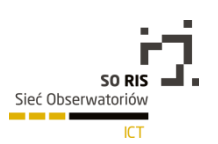

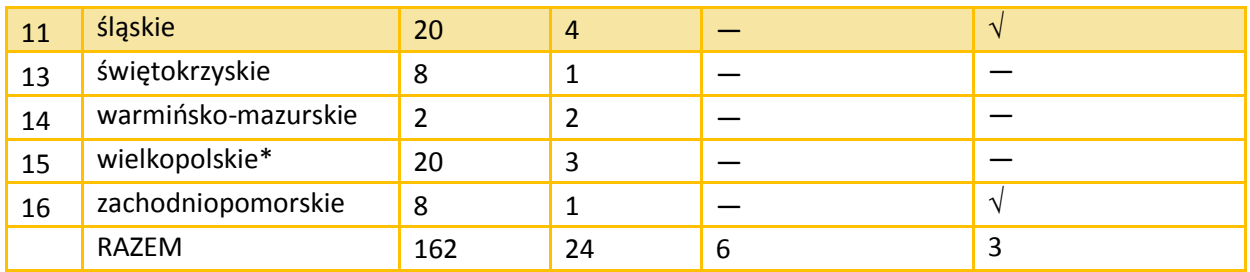

\*województwa, które nie zapisały swojej inteligentnej specjalizacji do platformy ris3

*Źródło: opracowanie własne na podstawie własnych badań, portalu innowacji i platformy ris3, stan na 23.12.2014 roku*

### 5.3.3.3. Specjalizacje klastrów ICT w regionie

W województwie śląskim na koniec 2014 roku możemy wskazać cztery aktywne klastry w sektorze ICT (przedstawione w Tabeli 4). W latach 2008 i 2009 zainicjowano dwa klastry, które obecnie nie są aktywne: NT Hills w Biesku Białej oraz klaster Mobajl.org. Mimo, że Klaster NT Hills nie prowadzi typowych działań klastrowych (projektów, inicjowania konsorcjów) nadal funkcjonuje jako stowarzyszenie. Klaster Mobajl.org, który został zainicjowany jako porozumienie podmiotów branży ICT, obecnie jest nieaktywny. Pozostają na rynku cztery aktywne klastry skoncentrowane w subregionie centralnym województwa śląskiego: HubClub - Śląski Klaster Multimedialny, Śląski Klaster ICT, Śląski Klaster IT oraz klaster teleinformatyczny e-południe.

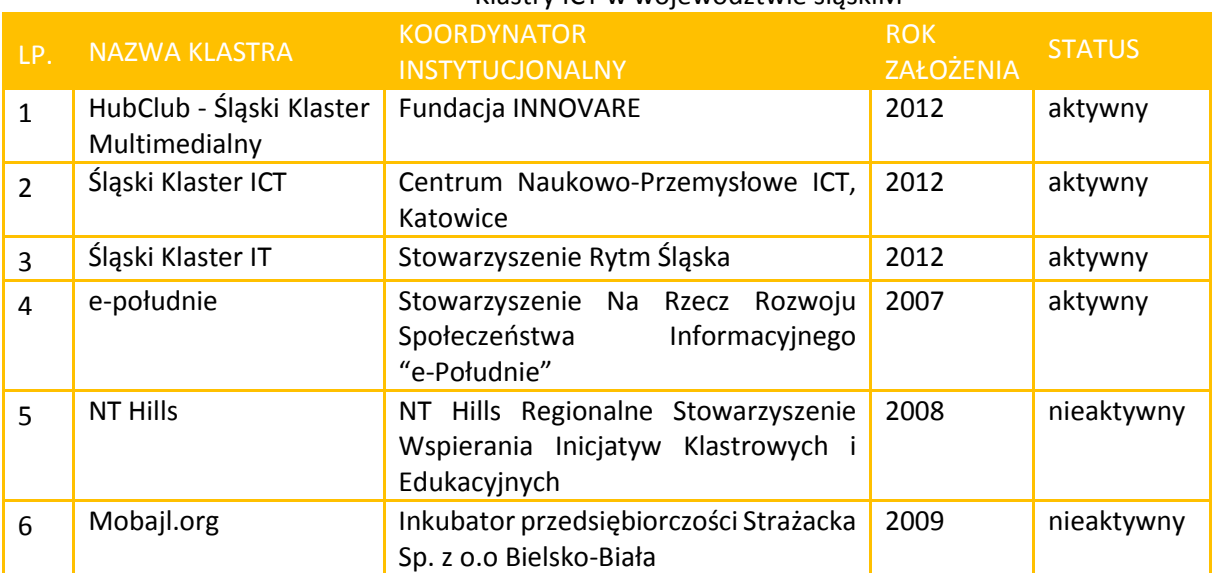

Klastry ICT w województwie śląskiM

*Źródło: opracowanie własne na podstawie zebranych informacji od klastrów*

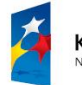

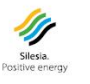

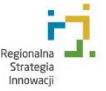

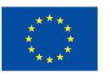

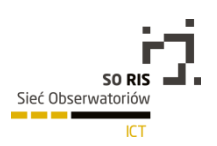

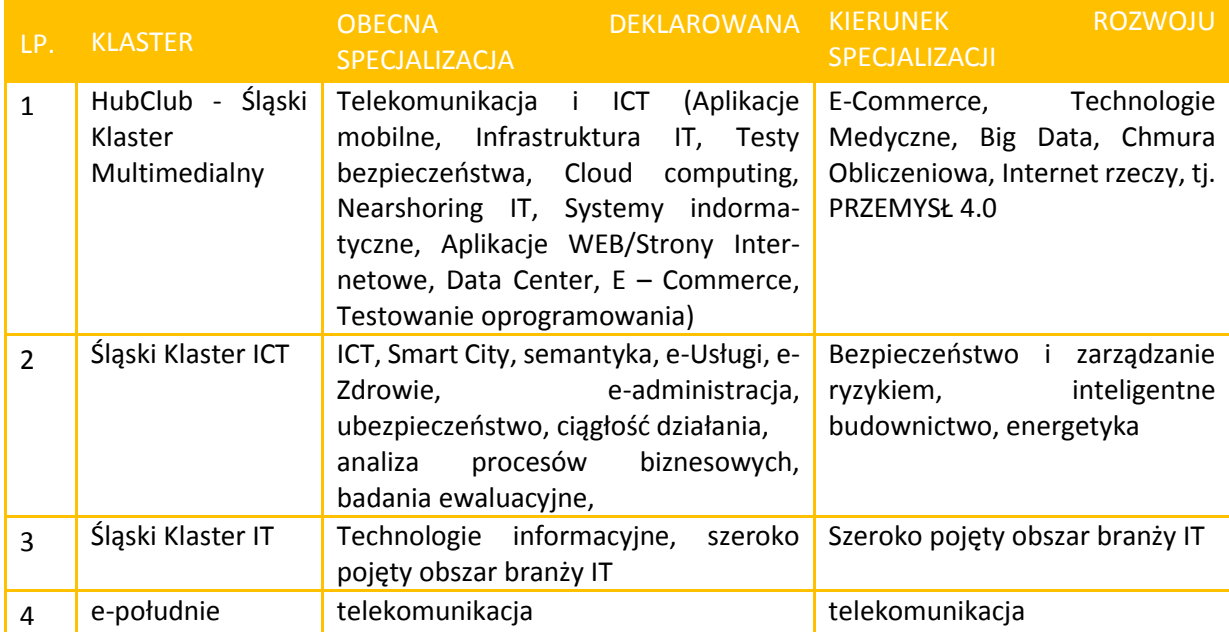

#### Deklarowane specjalizacje klastrów ICT w województwie śląskim

*Źródło: opracowanie własne na podstawie zebranych informacji od klastrów*

Analizując specjalizację klastrów ICT przez pryzmat działalności wykonywanej przez członków klastra (Tabela 6) widać, że najszerszy zakres działalności mają członkowie Hub Club obejmujący zarówno produkcję i usługi. Podobnie szeroki zakres branży ICT obejmuje klaster e-południe. Członkowie śląskiego klastra ICT oraz Śląskiego klastra IT koncentrują się na działalności usługowej.

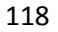

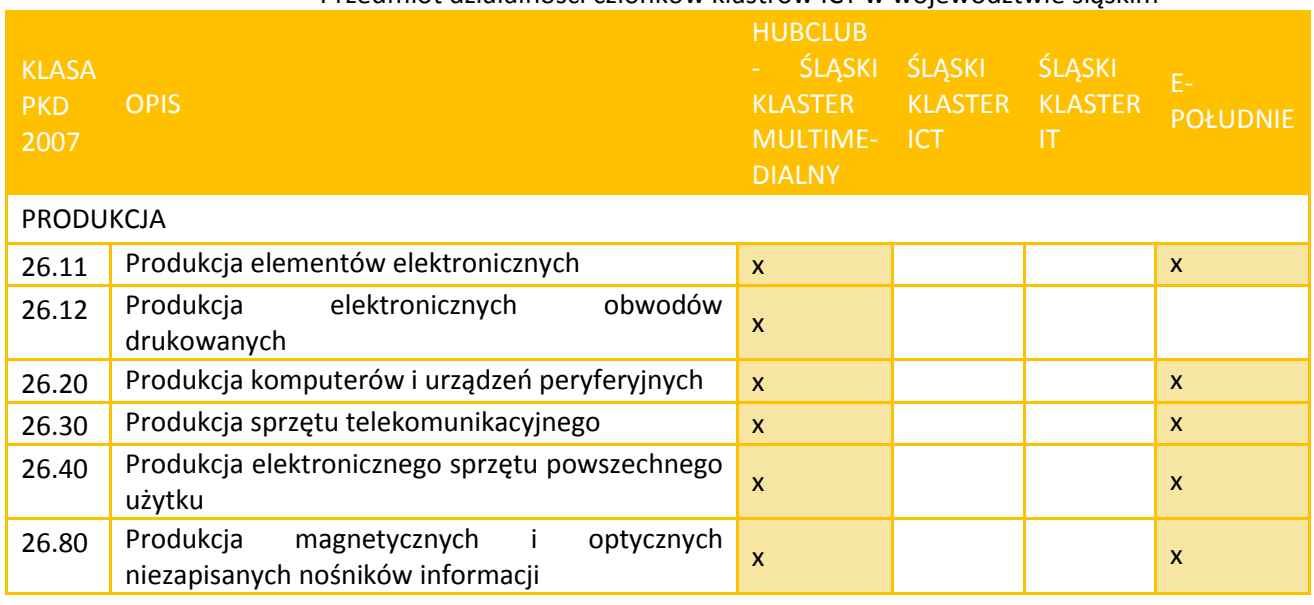

#### Przedmiot działalności członków klastrów ICT w województwie śląskim

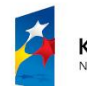

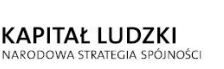

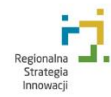

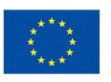

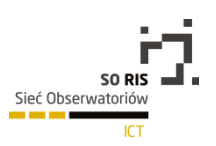

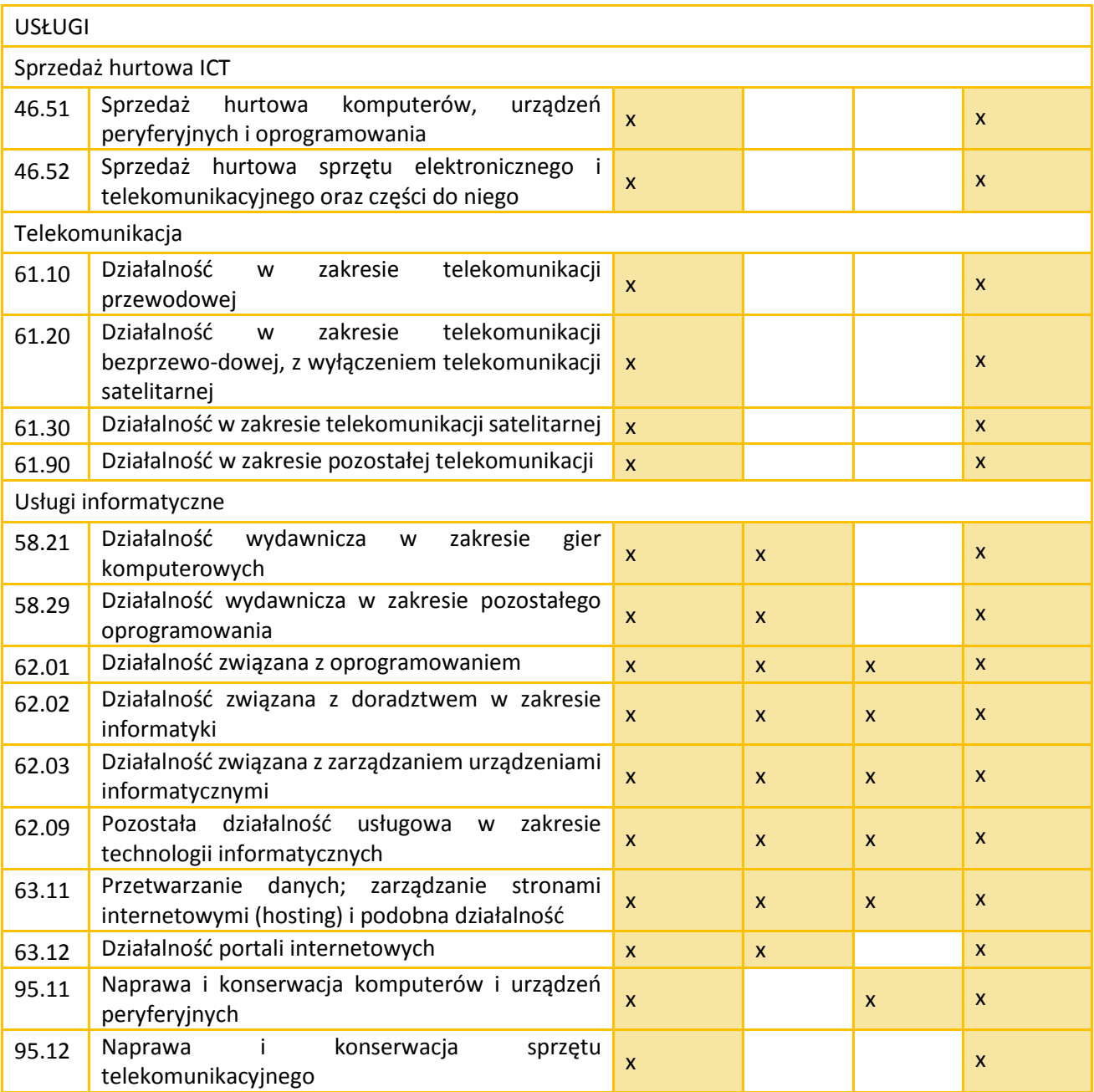

*Źródło: opracowanie własne na podstawie zebranych informacji od klastrów*

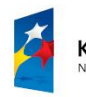

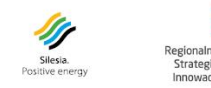

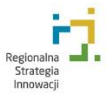

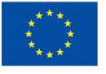

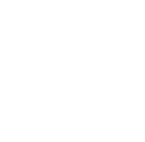

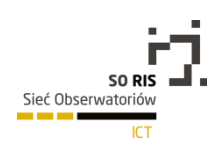

## 5.3.3.4. Liczba członków klastrów ICT w regionie

W stosunku do ogólnej liczby podmiotów reprezentujących sektor ICT w województwie śląskim w klastrach podmiotów tych jest bardzo mało (Tabela 5). W większości członkami są przedsiębiorstwa tego sektora oraz nieliczne podmioty reprezentujące naukę (wyższe uczelnie, instytuty badawcze) oraz inne instytucje takie jak izby handlowe lub organizacje niekomercyjne. W klastrach ICT regionu nie ma instytucji samorządu terytorialnego.

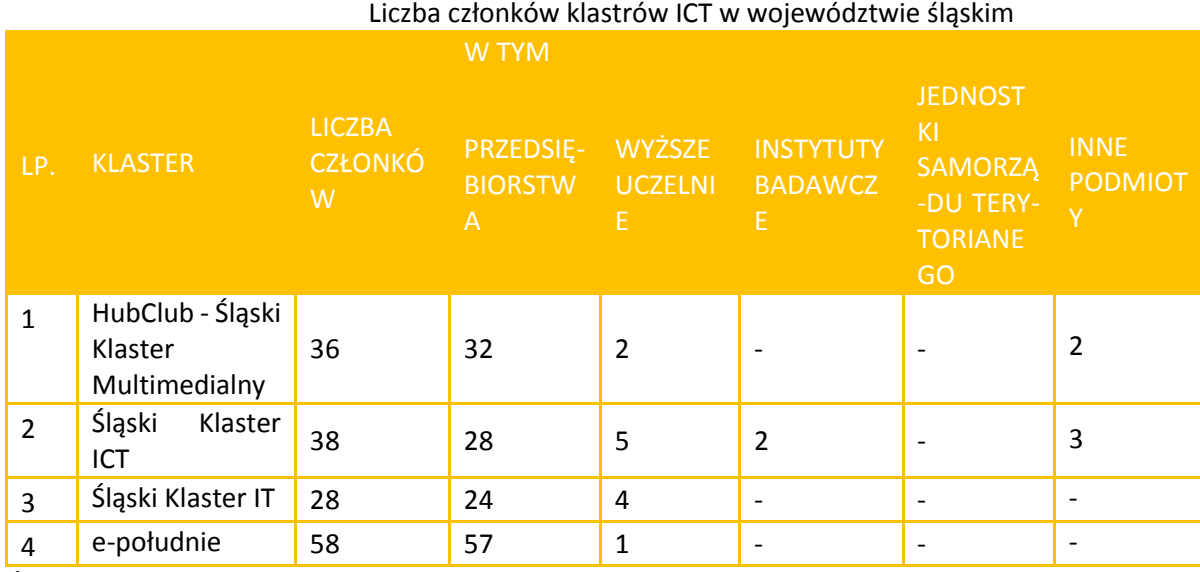

*Źródło: opracowanie własne na podstawie zebranych informacji od klastrów*

## 5.3.3.5. Aktywność regionalnych klastrów ICT (w tym realizowane projekty)

W ramach przeglądu klastrów ICT województwa śląskiego przeprowadzono analizę ich aktywności, w tym realizowanych projektów w okresie ostatnich trzech lat (2012, 2013, 2014). Zestawienie aktywności klastrów zaprezentowano w tabeli 8.

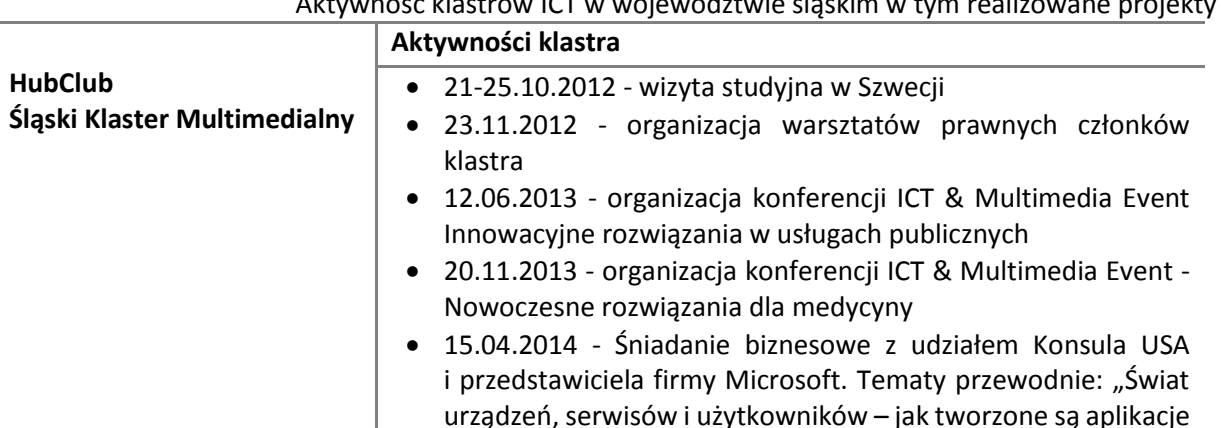

Aktywność klastrów ICT w województwie śląskim w tym realizowane projekty

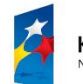

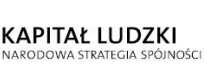

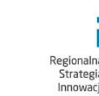

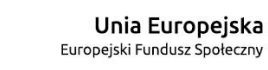

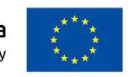

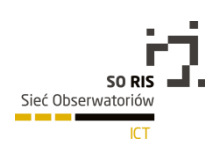

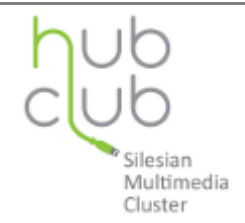

w czasach, w których grzechotka ma swój mikroprocesor"; "U.S. government's role in start-up and innovation encouragement in Poland"

- 24.06.2014 Śniadanie biznesowe z udziałem prof. Andrzeja Blikle pn. Zarys Doktryny Jakości – czyli jak będzie wyglądać firma XXI wieku"
- 08.10.2014 Śniadanie biznesowe. Tematy przewodnie: "Inwestycyjne przebudzenie", "Rozwiązania wykorzystujące chmury obliczeniowe", "Eurocash"
- 02.12.2014 Śniadanie biznesowe z udziałem prof. Grzegorza W. Kołodko "Globalizacja, kryzys i co dalej"
- 5 9.03.2014 Organizacja wyjazdu i udział w targach CeBIT 2013, Hannover
- 10 14.03.2014 Organizacja wyjazdu i udział w targach CeBiT 2014, Hannover
- 4 6.06. 2013 Organizacja wyjazdu i udział w targach Expo Silesia, Sosnowiec
- 8 10.05.2013 Organizacja wyjazdu i udział w targach Japan IT Week w Tokio 2013
- 21-24.10.2013 Organizacja wyjazdu i udział w targach Futurecom w Rio de Janeiro
- 14 16.03. 2014 Utworzenie stoiska wystawienniczego w trakcie Intel Extreme Masters, Katowice
- 24 27.02. 2014 Udział w kongresie: Mobile World Congress Barcelona 2014
- 14 16 .05. 2014 Organizacja wyjazdu i udział w targach IT Japan Week w Tokio 2014
- 15.10.2014 Współorganizacja i udział w spotkaniu networkingowym: Polish - Swedish IT Networking Day w Szwecji
- 29 31.10.2014r Organizacja wyjazdu i udział w targach IT Japan Week w Tokio 2014
- 24 03.06.2014 Organizacja certyfikowanych szkoleń informatycznych w ramach projektu "Projektanci mobilni i webowi potrzebni od zaraz! Certyfikowane szkolenia dla programistów z woj. śląskiego"
- 03.2013 01.2014 Organizacja szkoleń biznesowych w ramach projektu: "Znajdź partnera biznesowego – odkryj nowe rynki zbytu"

Projekty realizowane w ramach klastra

- 2012 Utworzenie klastra ICT i Multimediów w ramach projektu "Innowacje Śląska - utworzenie, promocja i rozwój Śląskiego Klastra Multimedialnego" – projekt dofinansowany ze środków Regionalnego Programu Operacyjnego Województwa Śląskiego na lata 2007-2013 w ramach Działania 1.3. Transfer technologii i innowacji.
- 2013 "Projektanci mobilni i webowi potrzebni od zaraz! Certyfikowane szkolenia dla programistów z woj. śląskiego"-

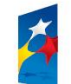

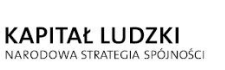

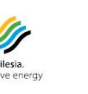

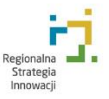

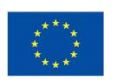

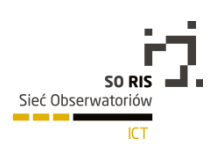

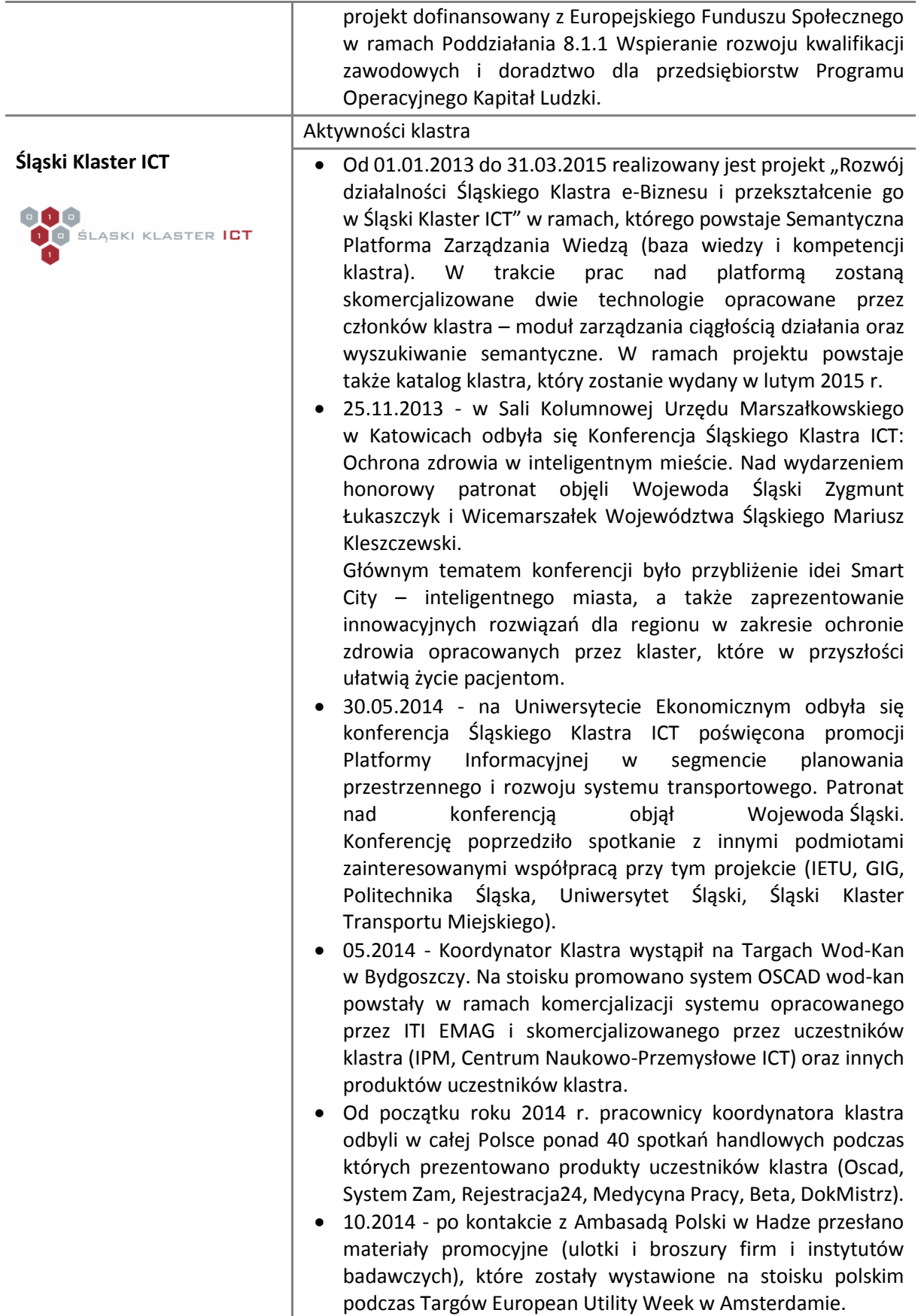

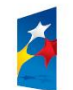

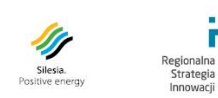

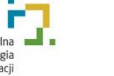

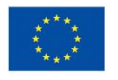

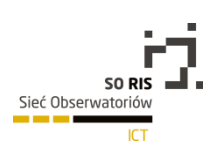

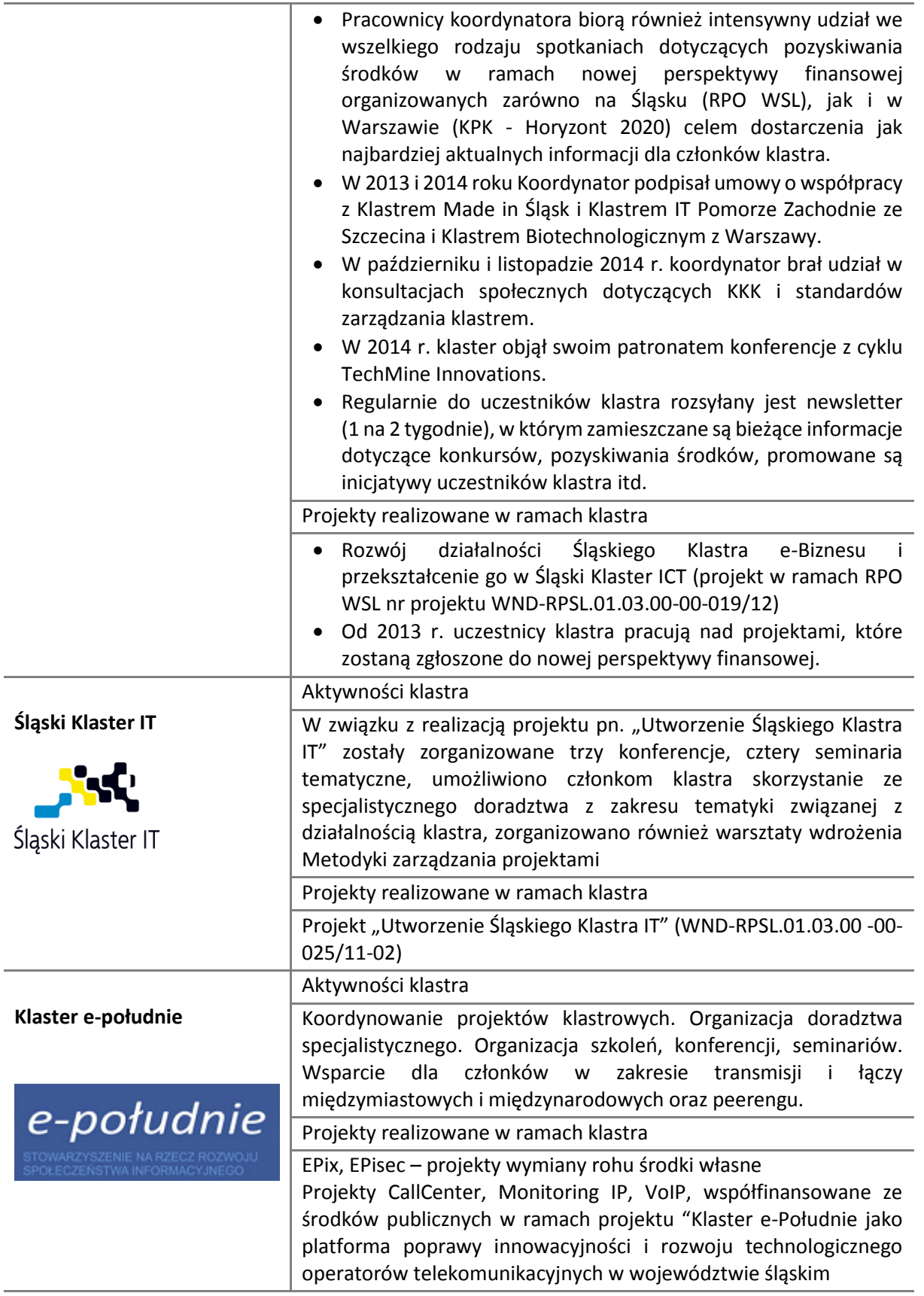

*Źródło: opracowanie własne na podstawie zebranych informacji od klastrów*

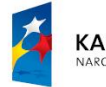

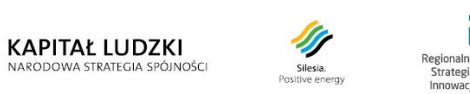

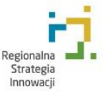

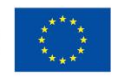

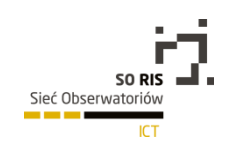

W latach 2007-2013 realizowany był projekt pt. Utworzenie śląskiego Klastra wspierania nowoczesnych technologii i rozwiązań IT (WND-RPSL.01.03.00-00-021/11-02), którego wykonawcą była Fundacja Rozwoju Technologii Informatycznych DEVIT. Projekt był skierowany do grupy 25 podmiotów, które w lipcu 2011 roku założyły Klaster wspierania nowoczesnych technologii i rozwiązań I $T^{11}$ 

# 5.3.4. Potencjał rozwojowy klastrów ICT w województwie śląskim

## 5.3.4.1. Specjalizacje klastrów śląskich a wskazane w krajowych i europejskich dokumentach strategicznych kierunki rozwoju sektora ICT

Perspektywy rozwoju sektora ICT są od wielu lat optymistyczne. Według raportu dla Ministerstwa Gospodarki z 2013 roku segment instytucjonalny (w szczególności przedsiębiorstw) będzie się rozwijał szybciej niż segment konsumencki. Wśród usług, których sprzedaż na rynku instytucjonalnym będzie rosła najszybciej wymienia się:

- usługi data-center/cloud computing (43% wskazań),
- usługi IT (27,3% wskazań specjalistów)
- usługi w zakresie oprogramowania (13,2% wskazań)
- usługi telekomunikacyjnych (13,2% wskazań)
- usługi dla urządzeń końcowych (komputery, tablety, smartfony, drukarki 1,7% wskazań)

Z kolei wśród kierunków wskazywanych przez IBM wymieniane są obszary:

- Big Data zarządzanie dużymi ilościami danych,
- Cloud computing,
- Technologie mobilne,
- Biznes wykorzystujący media społecznościowe,
- Smart planet budowanie lepszego świata wykorzystujące ICT.

Z kolei Europejska Agenda Cyfrowa kierunkuje rozwój sektora ICT w następujących perspektywicznych obszarach:

- automatyczne pojazdy bez kierowcy,
- dostęp do internetu w obszarach wiejskich,
- czystsze środowisko i efektywne sieci energetyczne (np. smart grid),
- e-handel i MŚP on-line,
- e-govenment (e-zamówienia i e-partycypacja),
- e-zdrowie (np. zdrowe starzenie się),
- e-włączenie (e-umiejętności, e-learning),

 $\overline{a}$ 

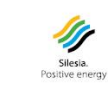

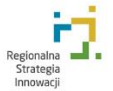

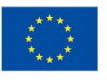

<sup>11</sup> http://www.devit.com.pl/o-nas/

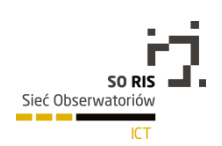

- szybki dostęp do internetu na ostatniej mili (pow. 30Mbps),
- sieć internetowa pośredniej mili i połączenia międzysieciowe,
- zaufanie do ICT (bezpieczeństwo cyfrowe i sieciowe),
- inteligentne, intermodalne i zrównoważone miasta (np. smart cities),
- nowe media i łatwiejszy dostęp do zasobów kultury (np. dziedzictwo kulturowe),
- open data i otwarta informacja publiczna.

Powyższe obszary dotyczą w szczególności wsparcia publicznego dla projektów wspierających gospodarkę cyfrową.

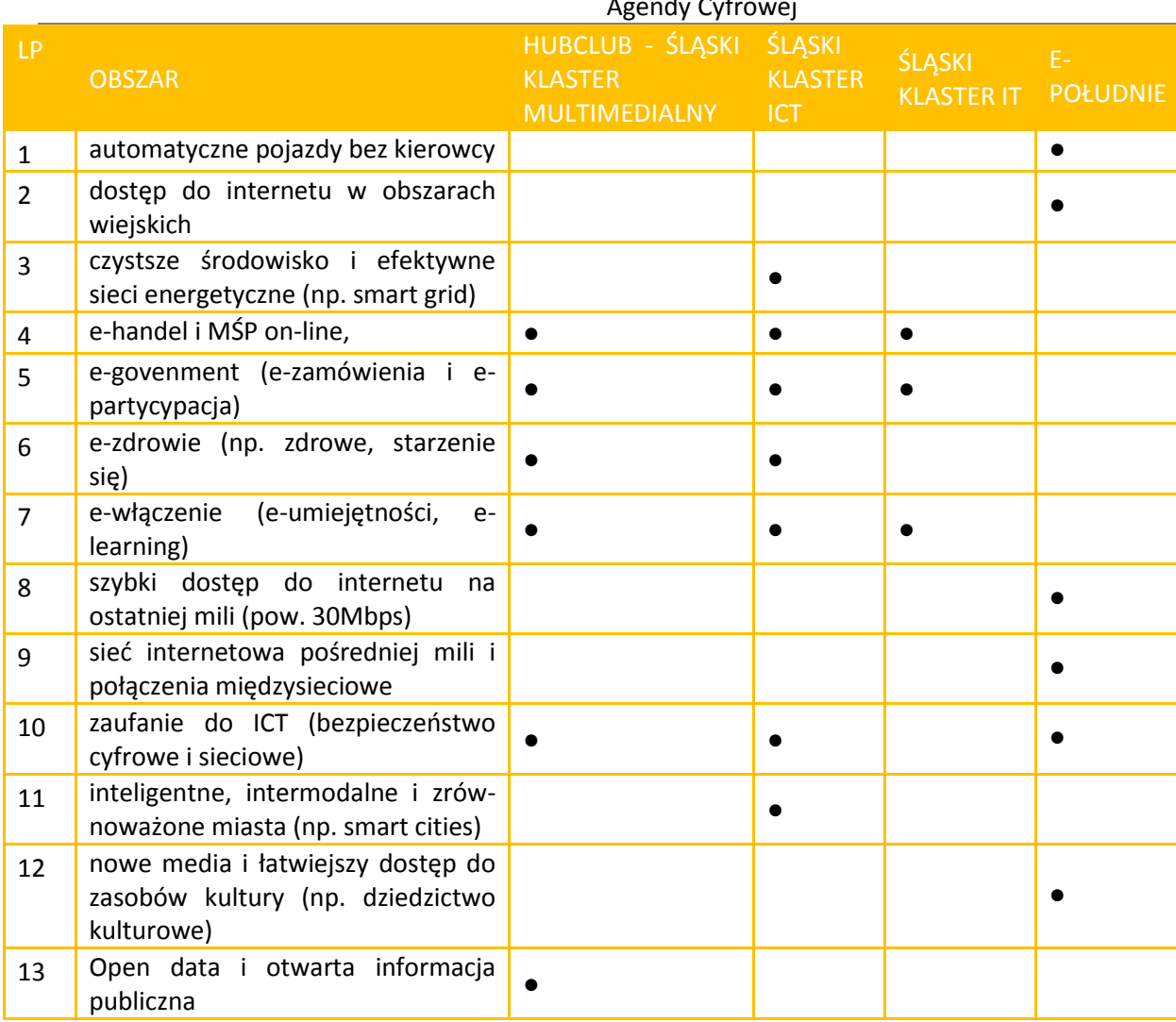

#### Zgodność potencjału klastrów ICT województwa śląskiego z obszarami Europejskiej Agendy Cyfrowej

*Źródło: opracowanie własne na podstawie zebranych informacji od klastrów*

Zaprezentowane w Tabeli 9 obszary zgodności z Europejską Agendą Cyfrową są generalnie szansą dla wszystkich klastrów ICT w regionie. Specyficznym wyjątkiem jest w tym przypadku klaster e-południe, którego członkowie konkurują z rozwiązaniami upowszechniania dostępu do Internetu ze

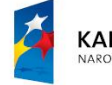

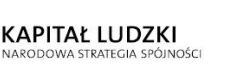

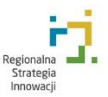

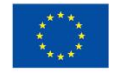

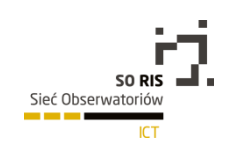

środków publicznych. Rozwiązaniem tego problemu jest oferowanie usług komplementarnych związanych z usługami internetowymi. W tym kierunku zmierza rozwój usług internetowych na rynkach dojrzałych.

Tabela 10 prezentuje zestawienie kierunków i obszarów dalszego rozwoju współpracy w klastrach ICT. Tematy te należą do kluczowych wyzwań rozwoju sektora ICT na dojrzałych i wartościowych rynkach. Główną kwestią przyszłości dla klastrów i członków klastrów będzie odpowiedź na pytanie, czy w oparciu o te technologie będą w stanie stworzyć nowe modele biznesowe wykorzystujące konkurencyjne na skalę europejską produkty i **usługi**.

Deklarowane przyszłościowe obszary rozwoju klastrów ICT województwa śląskiego

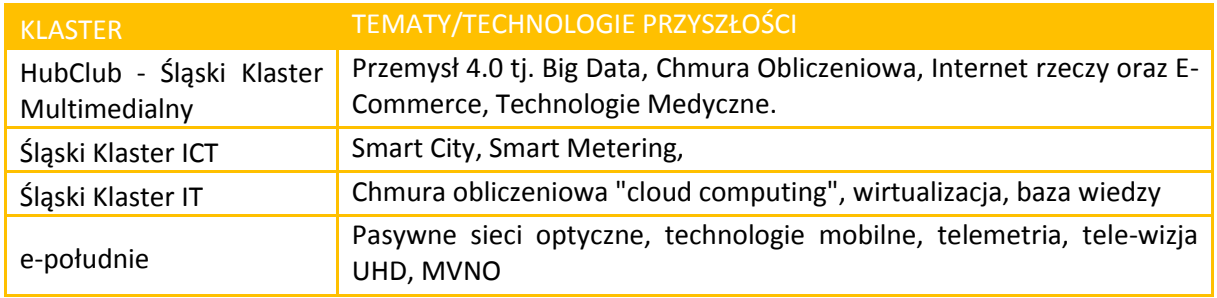

*Źródło: opracowanie własne na podstawie zebranych informacji od klastrów*

# 5.3.4.2. Powiązanie klastrów ICT w województwie śląskim z innymi sektorami (w tym z sektorami obejmującymi inteligentne specjalizacje województwa śląskiego)

Jednym z ostatnich obszarów analizy śląskich klastrów ICT było określenie obecnego i przyszłego powiązania klastra/członków klastra z innymi sektorami, uwzględniając również inteligentne specjalizacje województwa śląskiego. Powiązanie oznacza możliwość stworzenia nowych produktów i usług dla tego sektora w oparciu o istniejący potencjał klastra/członków klastra. Na podstawie wywiadów bezpośrednich z przedsiębiorcami funkcjonującymi na rynku ICT można stwierdzić, że powiązanie danym sektorem jest odpowiedzią na jego specyficzne potrzeby, a więc tworzy nowy lub potencjalny rynek. Specyfika sektora ICT polega na tym, że jego produkty mogą być zastosowane w każdym sektorze lecz zadaniem przedsiębiorców jest wybranie adekwatnych rynków docelowych dających przewagę konkurencyjną wynikającą z posiadanych kompetencji.

Inteligentne specjalizacje województwa śląskiego to: medycyna wraz z sektorami powiązanymi oraz energetyka i powiązane z nią sektory. Szczegółowe, deklarowane wybory klastrów są zróżnicowane: najwięcej powiązań obecnych i przyszłościowych zadeklarował HubClub oraz Śląski klaster ICT. Najmniej powiązań wskazano w przypadku Śląskiego klastra IT. Powiązanie z inteligentną specjalizacją, jaka jest **medycyna,** wykazały tylko dwa klastry HubClub i Śląski klaster ICT. Ze specjalizacją energetyka swoją przyszłość wiążą Śląski klaster ICT oraz e-południe.

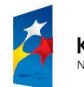

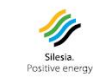

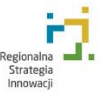

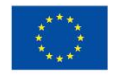

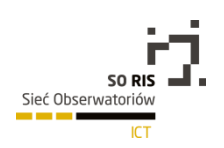

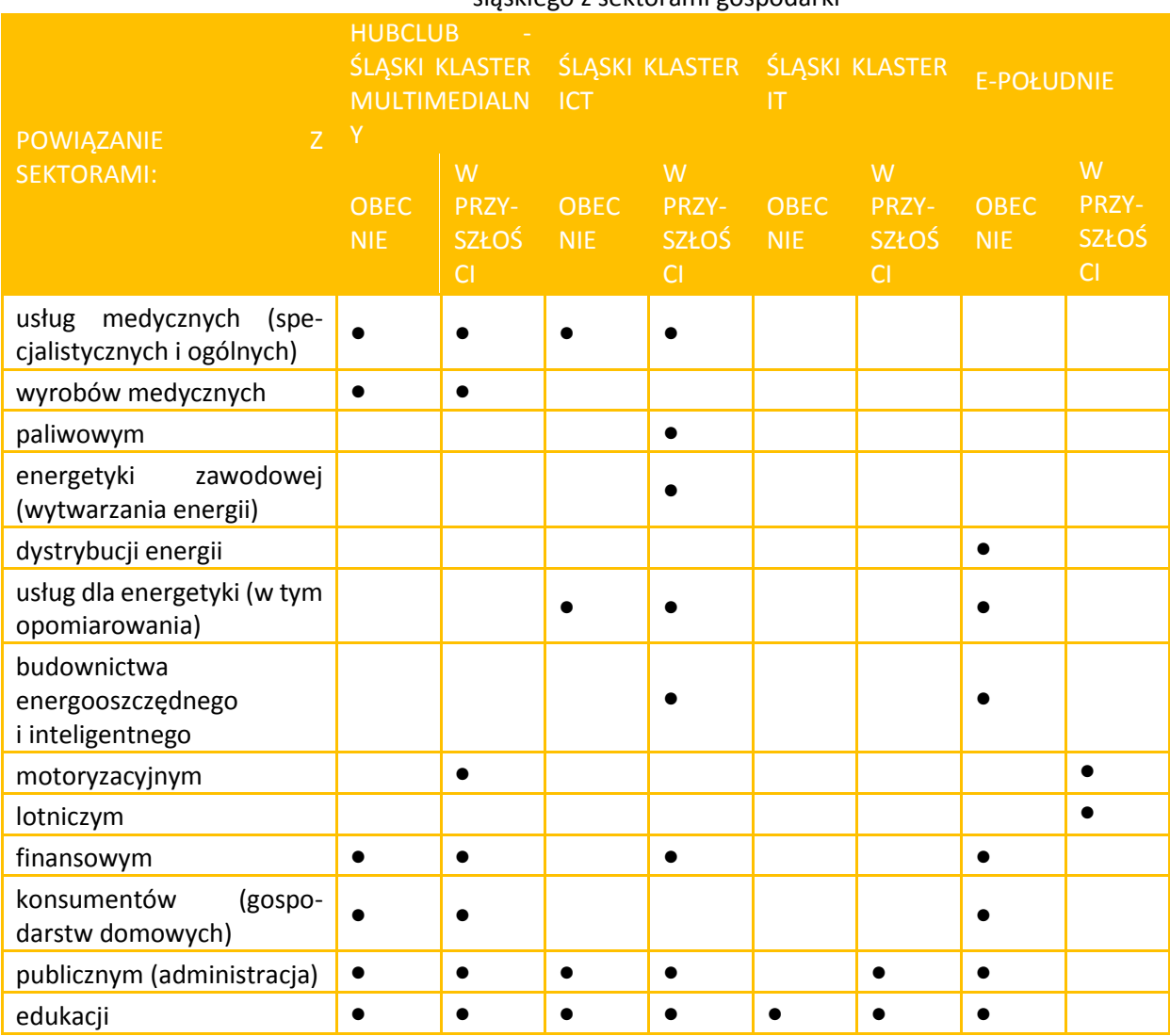

#### Deklarowane powiązanie (obecne i przyszłościowe) klastrów ICT województwa śląskiego z sektorami gospodarki

*Źródło: opracowanie własne na podstawie zebranych informacji od klastrów*

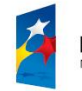

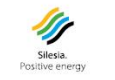

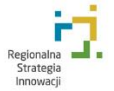

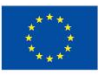

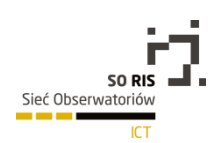

### 5.3.5. Wnioski

Zaprezentowane w ekspertyzie fakty dotyczące klastrów w województwie śląskim skłaniają do sformułowania ogólnego wniosku, że perspektywa rozwoju sektora ICT poprzez klastry spotyka się województwie śląskim ze zrozumieniem i zainteresowaniem ze strony przedsiębiorstw, instytucji otoczenia biznesu oraz jednostek naukowych. Wykorzystywane są możliwości, jakie daje finansowanie rozwoju klastrów ICT i firm w klastrach ICT, dzięki wsparciu publicznemu – głownie projektów realizowanych w ramach Regionalnego Programu Operacyjnemu Województwa Śląskiego. Rozwój klastrów w sektorze ICT w regionie można uznać za bardzo zaawansowany na tle innych województw, przy czym nie wynika to wyłącznie z potencjału regionalnego sektora ICT ale z możliwości, jakie daje regionalny rynek instytucjonalny i konsumpcyjny.

Szczegółowe wnioski i przewidywane działania przyszłościowe:

- 1. Najważniejszym wyzwaniem dla klastrów jak i samego sektora ICT jest **internacjonalizacja.** Klastry i sektor poznają własną przewagę konkurencyjną na rynkach zagranicznych. Dobre praktyki internacjonalizacji (HubClub) wskazują, że jest możliwa efektywna internacjonalizacja inicjowana przez klaster, która jest następnie podejmowana przez przedsiębiorców. Sposobem internacjonalizacji jest również uczestnictwo w międzynarodowych projektach B+R.
- 2. Sposobem sieciowania międzyklastrowego może być tworzenia **metaklastrów** czyli sieci klastrów w danej branży. Z inicjatywą stworzenia wyszehradzkiego klastra ICT wystąpiła Górnośląska Agencja Przedsiębiorczości i Rozwoju wraz z klastrami ICT Republiki Czeskiej i Słowacji.
- 3. W analizowanych klastrach województwa śląskiego występuje powiązania zarówno z inteligentnymi specjalizacjami województwa śląskiego (medycyna i energetyka) jak i ze strategicznymi kierunkami działań priorytetowych określonych w Europejskiej Agendzie Cyfrowej. Można stwierdzić, że klastry w prawidłowy sposób identyfikują wyzwania i możliwości związane z kierunkami rozwoju sektora ICT. Obiecująco wyglądają też oczekiwane powiązania klastrów/członków klastrów z innymi sektorami, a także deklarowane obszary tematyczne i technologie.
- 4. Spodziewanym kierunkiem działań w obszarze regionalnych klastrów ICT powinna być ich integracja. Lepszym rozwiązaniem w skali regionu byłoby istnienie jednego silnego klastra ICT niż 4 ÷ 5 małych klastrów. Integracja powinna być jednak przeprowadzona według zasady dobrowolności oraz z zaangażowaniem jednego silnego koordynatora (instytucji otoczenia biznesu) reprezentującego niezależne i obiektywne podejście do problemów prowadzenia biznesu w sektorze.
- 5. Docelowy model klastra w sektorze ICT powinien nie tylko uwzględniać potrzeby rozwojowe swoich członków, ale również być platformą dostarczającą wiedzy i technologii, w której można inicjować i realizować projekty oraz umożliwiać ekspansję zagraniczną członkom klastra.

Wyzwania związane z prowadzeniem polityki klastrowej dla klastrów ICT województwa są analogiczne do wyzwań wszystkich klastrów w kraju: spełnienie wymagań związanych ze standardami

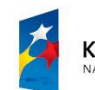

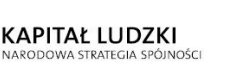

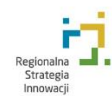

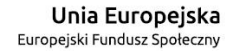

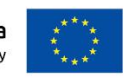

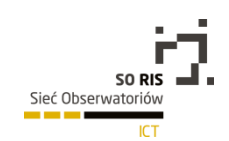

zarządzania klastrem, które są w fazie opracowywania i konsultowania <sup>12</sup> oraz wykorzystanie publicznych funduszy wsparcia klastrów i działań klastrów. Dla rozwiniętych klastrów regionalnych istotnym wyzwaniem jest możliwość ubiegania się o status Krajowego Klastra Kluczowego (KKK). Dale to nowe możliwości w przypadku aplikowania o centralnie finansowane projekty związane z internacjonalizacją klastra<sup>13</sup>.

## 5.3.6. Literatura i źródła internetowe

- 1. Knop L., Stachowicz J., Krannich M., Olko S.: Modele zarządzania klastrami. Wybrane przykłady. Wydawnictwo Politechniki Śląskiej, Gliwice 2013
- 2. Portal innowacji, Interaktywna Mapa Klastrów, <http://www.pi.gov.pl/PARP/data/klastry/>, dostęp 23.12.2014
- 3. Porter M.: Porter o konkurencji. PWE Warszawa 2001
- 4. Polska 2030. Trzecia fala nowoczesności. Długookresowa strategia rozwoju kraju. Ministerstwo Administracji i Cyfryzacji, Warszawa 2013, [https://mac.gov.pl/files/wp](https://mac.gov.pl/files/wp-content/uploads/2013/02/Strategia-DSRK-PL2030-RM.pdf)[content/uploads/2013/02/Strategia-DSRK-PL2030-RM.pdf](https://mac.gov.pl/files/wp-content/uploads/2013/02/Strategia-DSRK-PL2030-RM.pdf), dostęp 23.12.2014
- 5. platforma RIS3 Inteligentnych Specjalizacji, [http://s3platform.jrc.ec.europa.eu](http://s3platform.jrc.ec.europa.eu/), dostęp 23.12.2014
- 6. Słowniczek Regionalnego Programu Operacyjnego Województwa Śląskiego, rpo.slaskie.pl
- 7. <http://www.devit.com.pl/o-nas/>, dostęp 23.12.2014

# 5.4 Wpływ technologii ma działania promocyjne marek

### 5.4.1 Wstęp

Technologia stała się niezwykle istotną częścią naszej codziennej rutyny, bez której bardzo trudno nam się obyć. Jest widoczna niemal wszędzie, nie odstępuje nas na krok, co więcej, sami pozwalamy jej, by towarzyszyła nam w nawet najbardziej intymnych sytuacjach. Jej udział w naszym życiu zwiększa się z każdym rokiem, co nie pozostaje również bez wpływu na sposób, w jaki komunikujemy się z innymi i jakich narzędzi w tym celu używamy. W związku z tym, w tych kanałach swoją obecność reklamową stale chcą zaznaczać również marketerzy, szukając jak największej bliskości z klientem docelowym. Skutkiem tego jest coraz większy nacisk na nowatorskie podejście do promocji i angażowanie w tym celu nowych technologii.

## 5.4.2. Technologie w świecie reklamy

Kilkanaście lat temu zadanie branży reklamowej, czyli skuteczne trafianie do klientów z odpowiednim komunikatem, a przez to stymulowanie zakupu, było zdecydowanie łatwiejsze niż dziś.

 $\overline{\phantom{a}}$ 

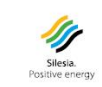

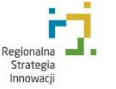

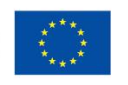

<sup>12</sup> http://www.pi.gov.pl/klastry/chapter\_95911.asp

<sup>13</sup> http://www.pi.gov.pl/PARP/chapter\_86197.asp?soid=7CD388FF62EC4716B8851A803BB2EB11

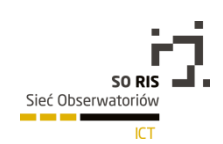

Firmy pracujące w tym sektorze dysponowały bowiem znacznie węższym asortymentem narzędzi, wspierającym ich działania oraz propagującym odpowiedni przekaz. Wszystkie wysiłki koncentrowały się wokół telewizji, radia oraz mediów drukowanych. Działania promocyjne w tych mediach pozwalały na dotarcie do szerokiego grona odbiorców i to z dużym prawdopodobieństwem dokładnego zapoznania się przez nich z promowaną informacją. To jednak uległo bardzo szybkiej zmianie. Dziś, jako konsumenci, w dużym stopniu koncentrujemy się na tym, co wirtualne i zdigitalizowane. Internet stał się naszym naturalnym środowiskiem spędzania zarówno czasu wolnego, jak i tego w pracy. Naturalnym było więc, że w tym kierunku podąży również reklama. Wspierana mediami interaktywnymi oraz coraz bardziej przystępnymi technologiami, dziś stara się ona nieustannie przenikać do naszego życia, szukając naturalności i nienachalności.

Efektem tego jest niewyobrażalnie większa ilość komunikatów reklamowych (nawet kilka tysięcy dziennie), z jaką spotykamy się każdego dnia, w porównaniu np. do naszych rodziców lub dziadków. Wpływ mediów z dziedziny "digital" jest więc ogromny i z całą pewnością można stwierdzić, że razem z wyjątkowo dynamicznym rozwojem technologii i internetu, wymusił zmianę taktyki reklamodawców.

Dzisiejsi konsumenci mogą wchodzić z reklamami w interakcję. To zjawisko nowe i wyjątkowo silne oraz pożądane przez marketerów. Aby jednak klienci zechcieli wykonać jakąkolwiek akcję, związaną z reklamą, musi być ona dla nich przede wszystkim adekwatna. Taka, którą chcieliby zobaczyć, sprofilowana pod nich, informująca o produktach lub usługach, z których na co dzień korzystają. Dostarczenie tego rodzaju treści reklamowych, w dodatku, w kreatywny sposób, to ogromne wyzwanie dla marketerów. Warto jednak próbować mu sprostać, bo to właśnie kreatywne ujęcie przekazu reklamowego oraz innowacje technologiczne, pozwalające na jego szeroką dystrybucje, zmieniały będą oblicze branży reklamowej. W kolejnych latach. Reklamodawcy nieustannie będą mierzyć się w wyścigu, o jak najlepsze wykorzystanie dostępnych technologii, w celu kreowania nowych więzi z klientami oraz tworzenia nowych modeli biznesowych.

Warto zgłębić ten temat i zapoznać się zarówno z obecnym stanem reklamy i wykorzystaniem w jej obszarze technologii, jak również z niestandardowymi, innowacyjnymi realizacjami, dającymi przykład kolejnym marketerom, szukającym wyróżnienia w swojej branży.

Mówiąc o reklamie i podążaniu za nowatorskim wykorzystaniem technologii, które wyjątkowo mocno widoczne są w całej tej branży, warto przytoczyć słowa Marka Renshawa, szefa innowacji w Leo Burnett, jednej z największych agencji reklamowych na świecie: "Technologia jest potężnym narzędziem zmiany, która w niedalekiej przyszłości jeszcze bardziej przyspieszy".

### 5.4.3. Technologie i reklama - stan obecny i perspektywy rozwoju

Nowe technologie radykalnie zmieniają biznes reklamowy, mając ogromny wpływ, zarówno na klientów, jak i na przedsiębiorstwa, które bez reklamy nie mogą funkcjonować. Z jednej strony marketerzy i pracownicy agencji reklamowych mogą narzekać, że taki stan rzeczy zdecydowanie utrudnił ich pracę, z drugiej, muszą zdać sobie sprawę z tego, że sytuacja się nie zmieni. Mariaż reklamy

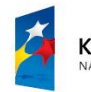

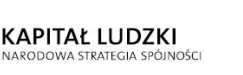

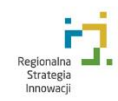

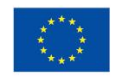

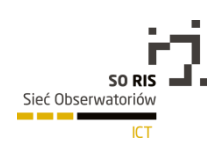

z technologią trwa na dobre, a to, co możemy zaobserwować dziś, to dopiero początek wspomnianej relacji. Warto pamiętać, że tak szybkie i intensywne pojawienie się technologii w świecie reklamy, umożliwia powstawanie pomysłów oraz tworzenie kampanii reklamowych, z jakimi do tej pory nie mieliśmy styczności, gdyż ich realizacja była zwyczajnie niewykonalna. Zmiany, wynikające z wykorzystywania nowych technologii w reklamie, oceniałbym więc jako zdecydowanie pozytywne. Szczególnie, że nowe rozwiązania często przełamują schematy, rutynę oraz standardowe myślenie o reklamie. Wszystko z pozytywnym skutkiem dla marketerów oraz samych klientów końcowych, którzy dzięki temu mają możliwość kontaktu z lepszą, ciekawszą i bardziej sprofilowaną komunikacją reklamową.

W dzisiejszych czasach klienci oczekują od marek zróżnicowanego komunikatu reklamowego, dystrybuowanego w wielu kanałach komunikacji. Reklama przestała mieć tylko jeden wymiar. To dlatego, celem największych przedsiębiorstw jest tzw. reklama 360 stopni, docierająca do klienta na wielu płaszczyznach i w wielu mediach. W miejscach, w których najczęściej zdarza mu się *przebywać*. Zadanie trudniejsze dla marek, ale przy odpowiedniej strategii i egzekucji, dużo bardziej spójne, konsekwentne i opłacalne.

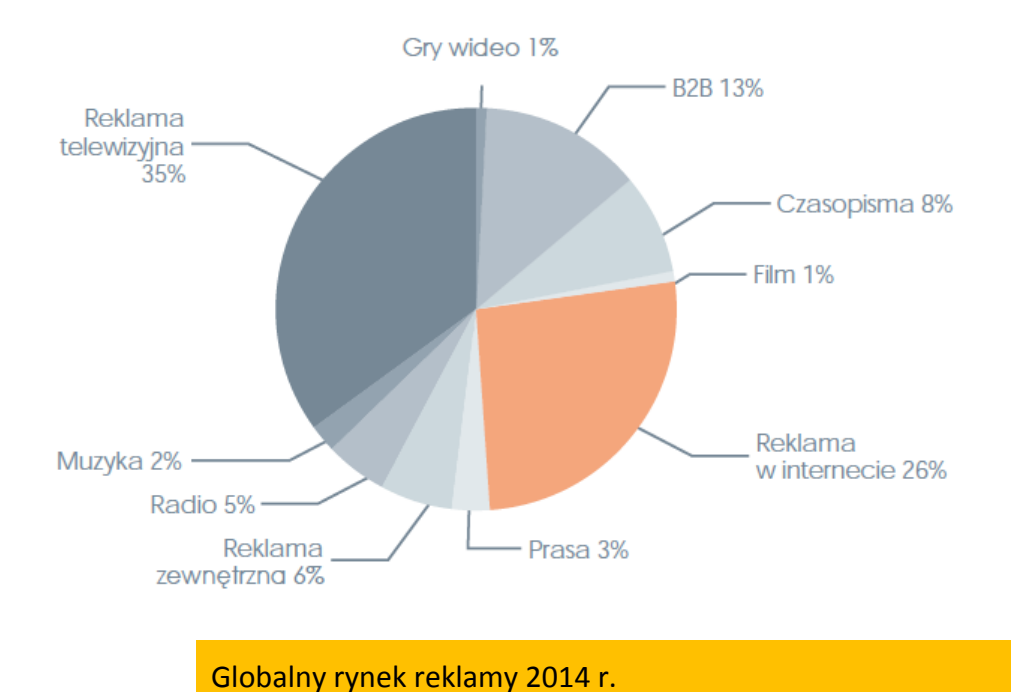

#### *Źródło: PwC Global Entertainment & Media Outlook 2014-2018*

Co prawda globalny rynek reklamy nadal zdominowany jest przez kanał telewizji (35% całej światowej reklamy), jednak z każdym rokiem mocniej do głosu dochodzą media, w których dużo łatwiej o zaawansowane technologicznie i niestandardowe realizacje. Mowa oczywiście o przestrzeni internetowej, która w 2014 r. stanowiła 26% globalnego rynku reklamy. Reklama w internecie jest od kilku lat najbardziej dynamicznie rozwijającym się segmentem reklamy. Powodów takiego stanu rzeczy jest wiele, m.in. relatywnie niższe koszty (porównując np. do telewizji), mnogość możliwości

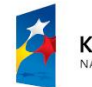

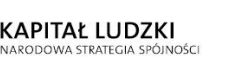

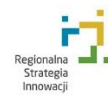

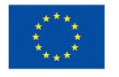

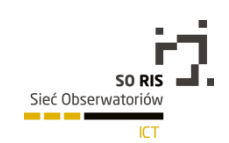

stworzenia kreatywnego komunikatu reklamowego, a także duże możliwości pomiaru i analizy efektywności angażowanych budżetów.

Porównując dynamikę wydatków na reklamę online w Polsce, można przyjąć, że jest ona nadal znacząco poniżej średniej. W pierwszym półroczu 2014 wyniosła ona 6%. Wydatki w tym sektorze rosły więc zdecydowanie wolniej niż m.in. w bardzo dobrze rozwiniętych Stanach Zjednoczonych lub Wielkiej Brytanii, ale również w Turcji, niekoniecznie uznawanej za potęgę, jeśli chodzi o reklamę w internecie.

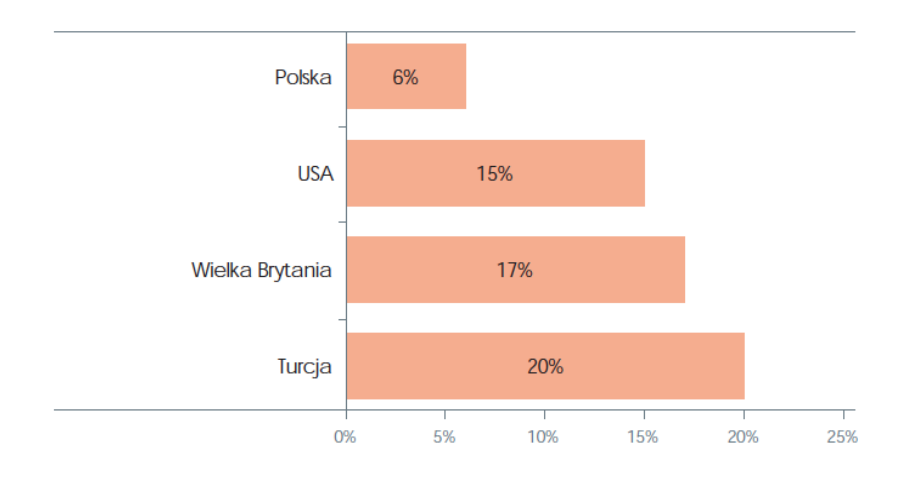

Wykres 2. Dynamika wydatków reklamowych on-line w I półroczu 2014 r.

### *Źródło: Lokalne raporty AdEx*

W ujęciu wartościowym, przedstawiającym strukturę wydatków na reklamę w Polsce, niezwykle istotną jest zmiana, dotycząca zwiększania wydatków na reklamę w sieci, m.in. kosztem inwestowania budżetów w reklamę telewizyjną.

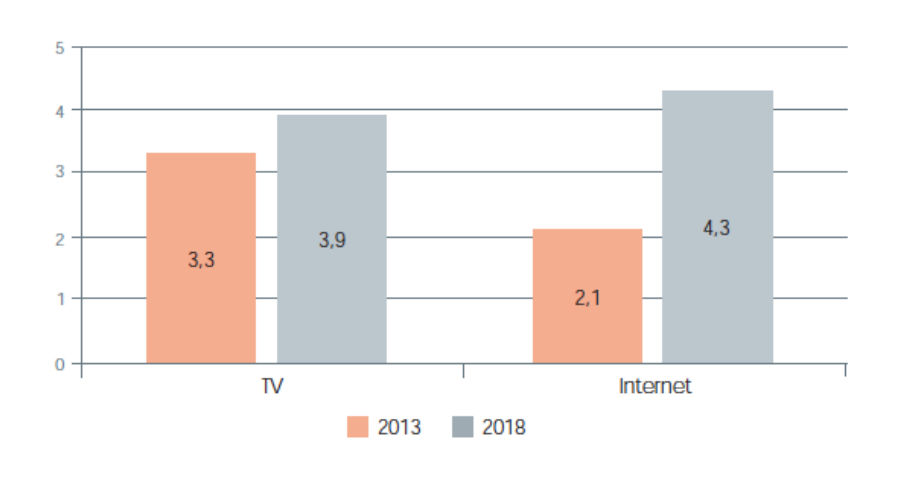

*Wydatki na reklamę w Polsce w latach 2013–2018 (mld zł)*

*Źródło: PwC, Entertainment & Media Outlook 2014*

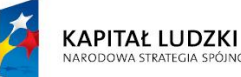

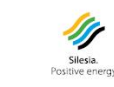

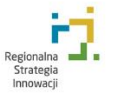

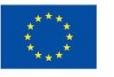

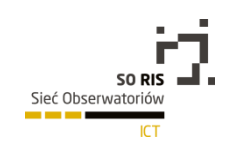

Zmianę tę obrazuje również wykres, dotyczący udziału wydatków na internet w całej branży mediowej. Nie da się ukryć, że stale odbywa się ona kosztem tzw. starych mediów, czyli m.in. wspomnianej już telewizji, ale również radia oraz reklamy zewnętrznej (Out Of Home).

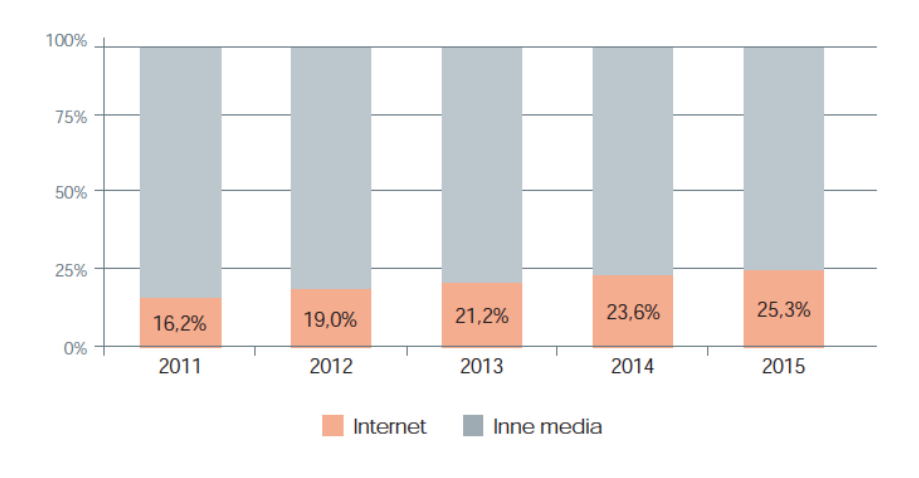

### Udział wydatków na poszczególne media

#### *Źródło: Starlink*

Innym równie ważnym sektorem reklamy, którego wielkość i wartość wzrasta na przestrzeni ostatnich lat, jest reklama na urządzeniach mobilnych (głównie smartfony, tablety, phablety, w mniejszym stopniu smartwatche, kategoryzowane również jako tzw. Technologia ubieralna). Komunikacja marketingowa w tym obszarze charakteryzuje się dużą innowacyjnością i niestandardowym podejściem do tworzonych reklam. Dlatego też, efekty spotykają się z wysokim poziomem interakcji (nie tylko kontakt wzrokowy - głównie dotyk, którego wymaga obsługa większości urządzeń) i mniejszą irytacją ze strony jej odbiorcy.

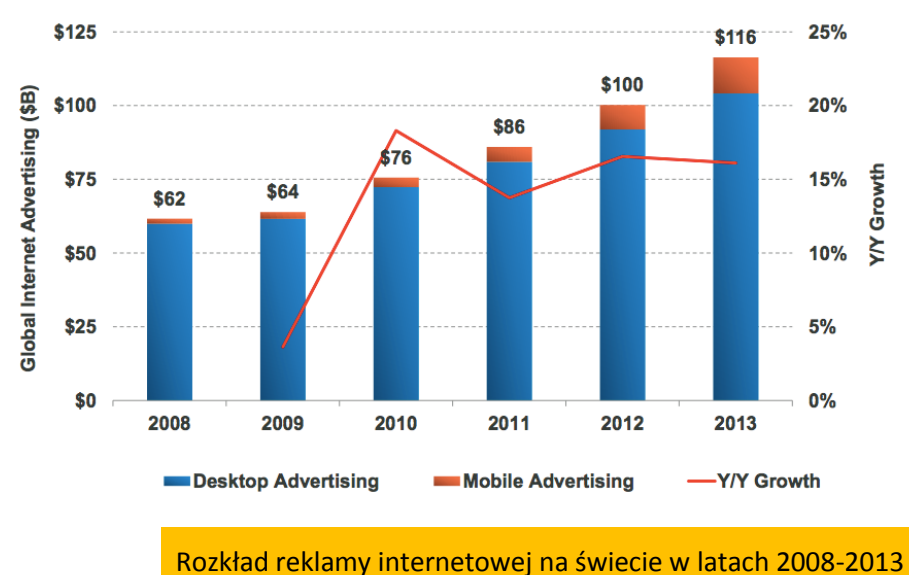

*Źródło: PwC, Entertainment & Media Outlook 2013*

133

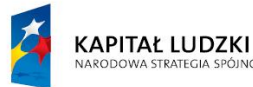

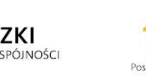

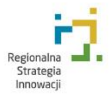

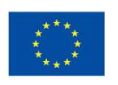

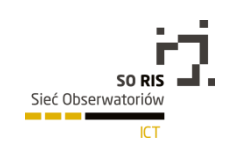

Trend popularności reklamy mobilnej powinien utrzymać się w latach kolejnych, a nawet wzrastać m.in. dlatego, że urządzenia mobilne są nam wyjątkowo bliskie, nie wyobrażamy sobie bez nich naszego dnia pracy, o czym świadczyć może fakt, że ponad 70% ankietowanych deklaruje, iż wraca do domu po telefon, gdy o nim zapomni (Nielsen).

Pomimo tego, że reklama skierowana na urządzenia stacjonarne (PC + Laptopy) zdecydowanie dominuje, jeśli chodzi o rozkład reklamy internetowej na świecie, zauważalny jest systematyczny wzrost udziału reklamy targetowanej na urządzenia przenośne. W kolejnych latach udział ten powinien rosnąć jeszcze dynamiczniej.

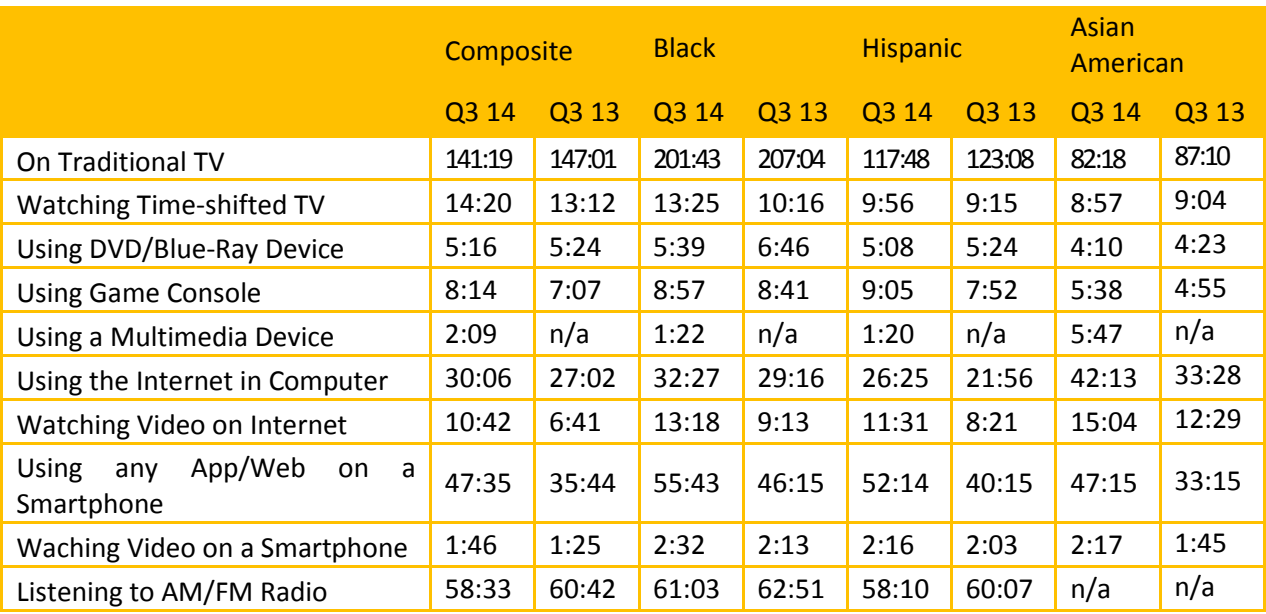

Ilość czasu spędzanego w miesiącu przez jednego badanego na korzystanie z poszczególnego urządzenia, w ujęciu etnicznym (Godziny:Minuty)

*Źródło: raport Nielsena: SHIFTS IN VIEWING: THE CROSS-PLATFORM REPORT Q2 2014 http://www.momri.org/library/files/29.pdf*

Zauważyć można, że bez względu na pochodzenie, dominującym zajęciem wśród ankietowanych jest tradycyjne oglądanie telewizji (od ok. 80 do ponad 200 godzin miesięcznie). Co za tym idzie, to właśnie telewizor pozostaje najważniejszym urządzeniem, z którego na co dzień korzystamy i w którym mamy największą styczność z komunikatami reklamowymi. Na dalszych miejscach pod kątem konsumowania mediów plasuje się słuchanie radia, używanie aplikacji i korzystanie z internetu w smartfonie, a także korzystanie z internetu poprzez komputer stacjonarny. Różnica pomiędzy oglądaniem telewizji, a kolejnymi w zestawieniu sposobami spędzania czasu jest jednak bardzo wyraźna.

Skłaniałbym się ku stwierdzeniu, iż w przypadku korzystania z urządzeń mobilnych (w tym przypadku ze smartfonów), w kolejnych latach różnica ta będzie się bardzo szybko zmniejszała.

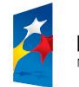

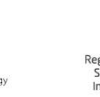

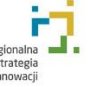

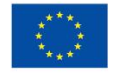

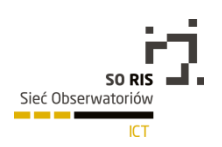

Prognozy dotyczące globalnego rynku reklamy są jednoznaczne - wydatki w tym segmencie będą cały czas rosły, co za tym idzie, reklamy wokół nas będzie coraz więcej. Będzie też ona przyjmowała różną formę, prawdopodobnie, z każdym rokiem będziemy doświadczać kontaktu z nowymi formami reklamy, wychodzącymi poza ramy utartej komunikacji marketingowej.

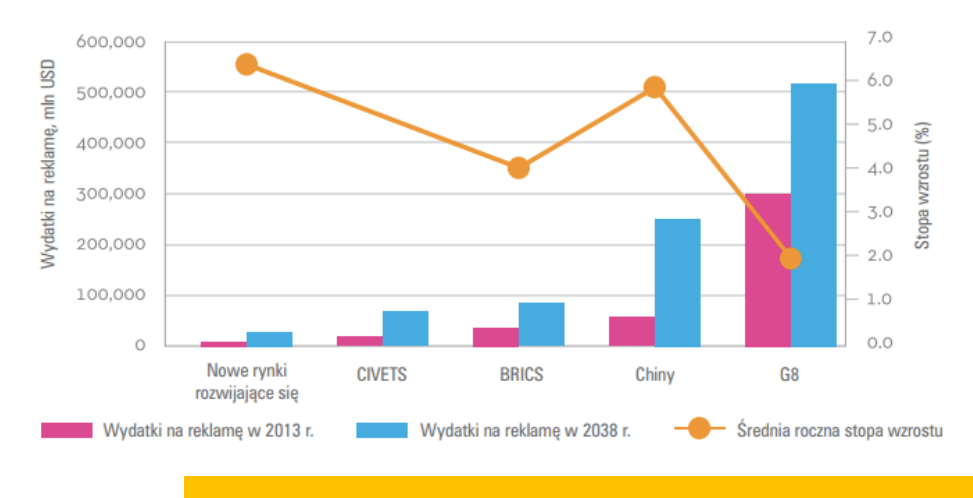

25-letnia prognoza wydatków na reklamę oraz rocznej stopy wzrostu na świecie

*Żródło: ZenithOptimedia*

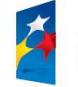

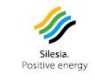

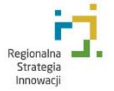

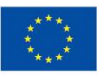

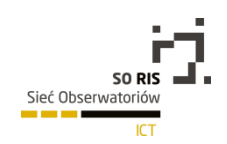

Największy wzrost wydatków na reklamę w kolejnych latach prognozowany jest wśród krajów z tzw. Grupy G8. Relatywnie nieduży wzrost przewidywany jest dla krajów rozwijających się oraz, co może dziwić, dla państw wchodzących w skład tzw. BRICS (Brazylia, Rosja, Indie, Kolumbia, Chiny).

## 5.4.4 Technologie angażowane w reklamie - popularne rozwiązania oraz wybrane realizacje

W ostatnich latach, ze względu na znacznie ograniczoną efektywność reklamy, emitowanej w tzw. tradycyjnych kanałach, reklamodawcy zwracają się coraz częściej w kierunku nowych technologii. Ich odpowiednie wykorzystanie umożliwia łatwiejsze dotarcie do klienta, ale przede wszystkim, zainteresowanie go głównym przekazem, promowanym przez reklamę. Te nowe, niestandardowe formy reklamowe mają za zadanie zaskakiwać widza, ale też przejmować na dłużej jego uwagę i kierować ją w stronę marki. Ich główną zaletą jest to, że bardzo często potrafią trafić do bardzo konkretnego odbiorcy, poszukiwanego przez marketera, dodatkowo w efektywny kosztowo sposób i skłonić do interakcji, wykonania pewnej konkretnej, zaplanowanej przez niego akcji. Co ważne, wykorzystanie rozwiązań technologicznych nie wymaga tworzenia nowych, odrębnych kanałów dystrybucji komunikatu lub nowych mediów. Znakomita większość realizacji, które angażują ich odbiorcę (ergo sprawdzają się w praktyce), bazuje na dobrze znanych nam mediach, takich jak outdoor, telewizja czy prasa.

Mając na względzie mocne ukierunkowanie reklamy na mariaż z technologią, jej twórcy pamiętać powinni również o czynnikach, bez których żadna realizacja nie trafi na dłużej do świadomości jej widza. Są nimi oczywiście uczucia oraz emocje. Technologia i dane, jakie pozwala ona gromadzić, są w dzisiejszym świecie reklamy niezwykle ważne, jednak skupienie się *jedynie* na realizacji tego celu prawdopodobnie pozbawi realizację jej "ludzkiej twarzy", bliskości względem codziennego życia konsumentów, która tak dobrze sprawdza się w reklamie. Dlaczego to tak ważne? Ponieważ niektóre elementy tworzenia udanych kampanii reklamowej pozostają niezmienne przez lata.

Prześledźmy teraz najważniejsze kanały dystrybuowania komunikatu reklamowego, uwzględniając przykłady zastosowania w nich niestandardowego podejścia oraz rozwiązań technologicznych. Niekiedy bardzo skomplikowanych, w innych przypadkach, wyjątkowo prostych, aczkolwiek nadal skutecznych i zwracających uwagę widza.

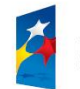

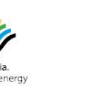

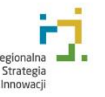

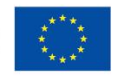

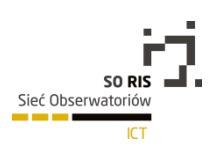

### 5.4.4.1 Prasa

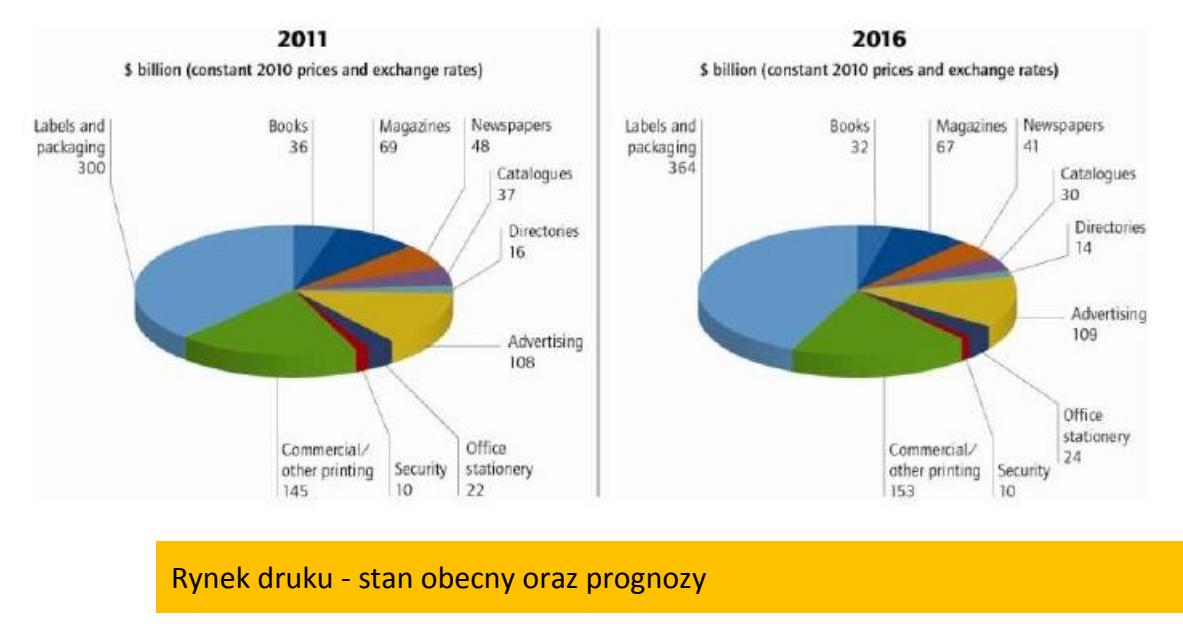

*Źródło: Global Print Markets to 2016*

Prasa i magazyny drukowane nie mają się najlepiej. Od kilku lat przepowiadany jest upadek tego medium (w moim odczuciu nieco na wyrost, choć zmianę sposobu konsumpcji informacji widać bardzo wyraźnie), a nawet jego przesunięcie w kierunku dóbr luksusowych (magazyny staną się droższe, ze względu na znacznie lepszy papier, ekskluzywne materiały, felietony cenionych osobistości itd.). Wyraźnie widać, że wartość tego rynku systematycznie maleje. Na powyższym wykresie zauważyć można spadek wartości tego sektora (niebieskie zaznaczenie).

Reklamodawcy, którzy czują duży sentyment do tego medium, zaczęli sięgać po kreatywne rozwiązania, by ich komunikaty reklamowe w pismach kolorowych i prasie były bardziej angażujące oraz interesujące niż dotychczas. Oczywiście pojawianie się kreatywnych form reklamowych w prasie to także oznaka większej elastyczności tego medium, które szuka nowych klientów, zachęcając do eksperymentowania i oferując nawet krótkie serie druku poszczególnych wydań. To ostatnie staje się coraz częstszym zjawiskiem i ma na celu nie tyle dotarcie do szerokiego grona z nowatorską formą przekazu, co wytworzenie tzw. szumu wokół niej, poprzez m.in. liderów opinii, którzy takie personalizowane wydania magazynów otrzymują, a następnie prezentują np. w internecie (por. Poniższy przykład Wired – Moto E).

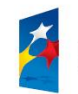

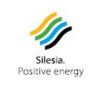

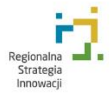

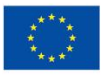

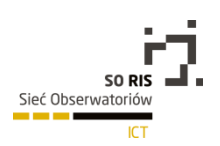

### 5.4.4.1.1 Wired - Moto E

Magazyn technologiczny Wired umieścił na swoich łamach reklamę nowego telefonu Motoroli, która dzięki specjalnemu jej przygotowaniu, pozwalała na zmianę koloru zobrazowanego urządzenia. Reklama nie ukazała się we wszystkich egzemplarzach pisma.

**Więcej tutaj:**<http://www.youtube.com/watch?v=iMrZmSPpIRw>

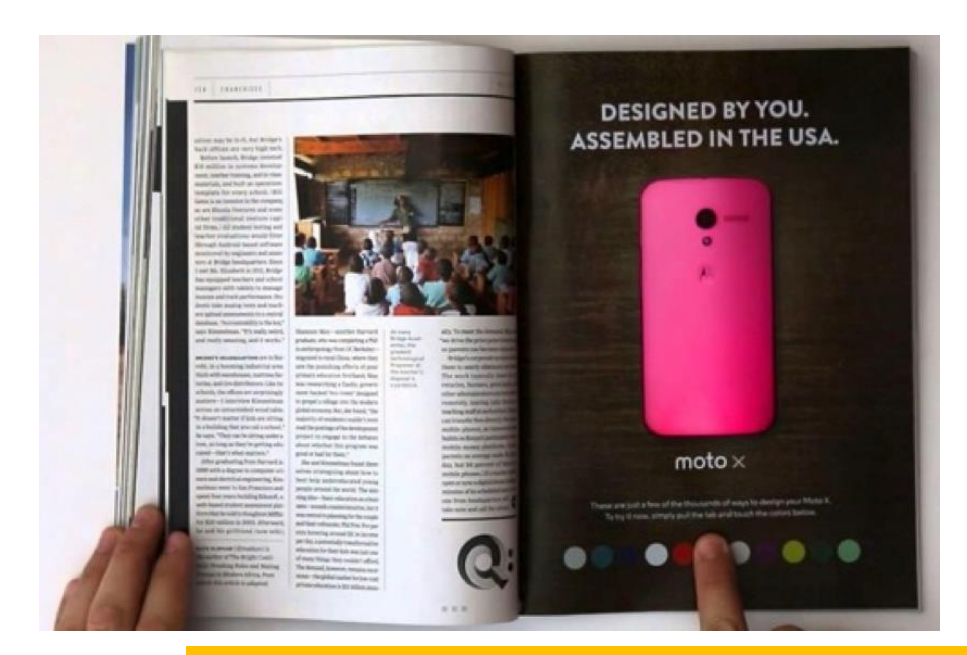

Reklama Motoroli w Wired

*Źródło: Wired.com*

### 5.4.4.1.2 Target - In A Snap

Aplikacja mobilna popularnego w USA sklepu, w której zastosowano funkcję rozpoznawania obrazków. Umożliwia ona klientom marketu zidentyfikowanie, a następnie zakup dowolnego produktu, jaki znajdą na łamach jakiegokolwiek magazynu lub na drukowanej reklamie. Po zeskanowaniu telefonem lub tabletem interesującego przedmiotu, aplikacja łączy się z obszerną bazą produktów i sprawdza, czy dany przedmiot jest dostępny w sieci sklepów Target. Oczywiście usługa połączona jest z funkcjonalnościami e-commerce'owymi, dzięki czemu po odnalezieniu produktu, zainteresowany klient może nabyć go po kilku kliknięciach.

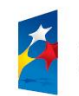

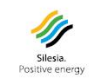

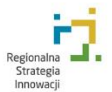

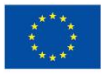

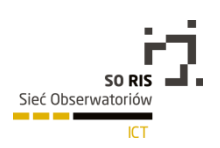

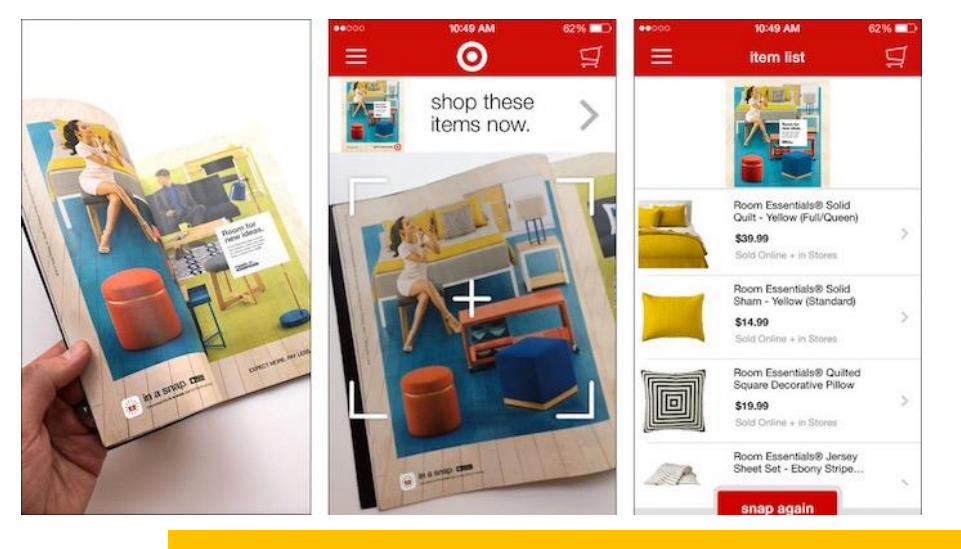

Aplikacja mobilna

*Źródło: PSFK.com*

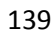

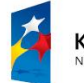

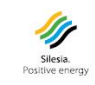

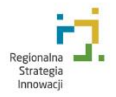

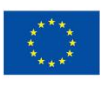

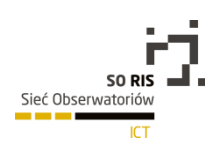

## 5.4.4.1.3 Contigo - C&A

Kampania reklamowa odzieżowej marki C&A w brazylijskim magazynie mody, stanowi przykład połączenia świata on-line z rzeczywistością off-line. Czytelnicy oglądający reklamę marki mogli zdecydować, która ze stylizacji modelek bardziej im się podoba i oddać na nie swój głos, który był rzeczywistym kliknięciem przycisku "like" na Facebooku.

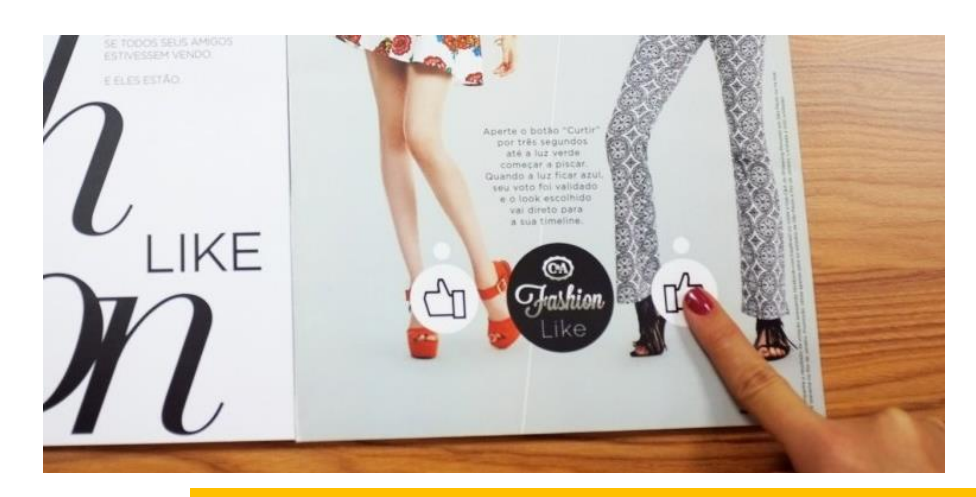

Reklama marki C&A

Liczba oddanych głosów zmieniała się również w czasie rzeczywistym w jednym ze sklepów tej marki w centrum handlowym Morumbi.

#### 140

## 5.4.4.2 Reklama zewnętrzna (out of home)

Reklama na nośnikach zewnętrznych pomimo tego, że dociera do bardzo szerokiej grupy odbiorców i najczęściej znajduje się blisko nich w przestrzeni miejskiej, w której codziennie przebywają, ma jedną wadę - najczęściej jest statycznym lub zapętlonym, niezbyt wyrafinowanym obrazem.

Oznacza to, że w bardzo minimalnym stopniu jest w stanie na dłuższą chwilę przyciągnąć wzrok przechodniów, o angażowaniu i interakcji z przekazem nie wspominając. Słynne zjawisko "banner blindness" (świadome ignorowanie elementów strony www, w której widz spodziewa się zobaczyć reklamę) wywodzące się z internetu, obecne jest również poza światem wirtualnym. Reklamy w przestrzeni miejskiej jest tak wiele i najczęściej jest ona tak generyczna, że po prostu jej nie zauważamy lub celowo ją ignorujemy.

Między innymi dlatego marketerzy, jak i firmy, oferujące przestrzenie reklamowe w otoczeniu miejskim sięgają po niestandardowe rozwiązania, które zwracają uwagę przechodniów, jak również zachęcają kolejnych reklamodawców do inwestycji w to medium. W wielu przypadkach, tego typu działania przynoszą bardzo interesujące rezultaty zarówno dla marketerów, ale również dla widzów, którzy napotykają na zupełnie nowe formy interakcji z uliczną reklamą.

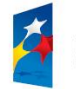

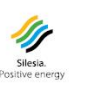

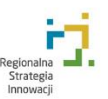

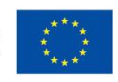

*Źródło: Techcrunch.com*

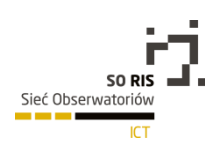

### 5.4.4.2.1 British Airways

Brytyjski przewoźnik lotniczy w kilku miejscach Londynu rozmieścił interaktywne reklamy, na których komunikat dostosowywany był do podniebnego ruchu. W zależności od tego, czy w pobliżu nośników przelatywał właśnie samolot tej linii, dziecko na reklamie wskazywało je palcem, a tekst reklamy informował o miejscu docelowym lotu i jego przystępnych cenach. Reklama została wielokrotnie doceniona za swoją innowacyjność.

**Więcej tutaj:**[https://www.youtube.com/watch?v=GtJx\\_pZjvzc](https://www.youtube.com/watch?v=GtJx_pZjvzc)

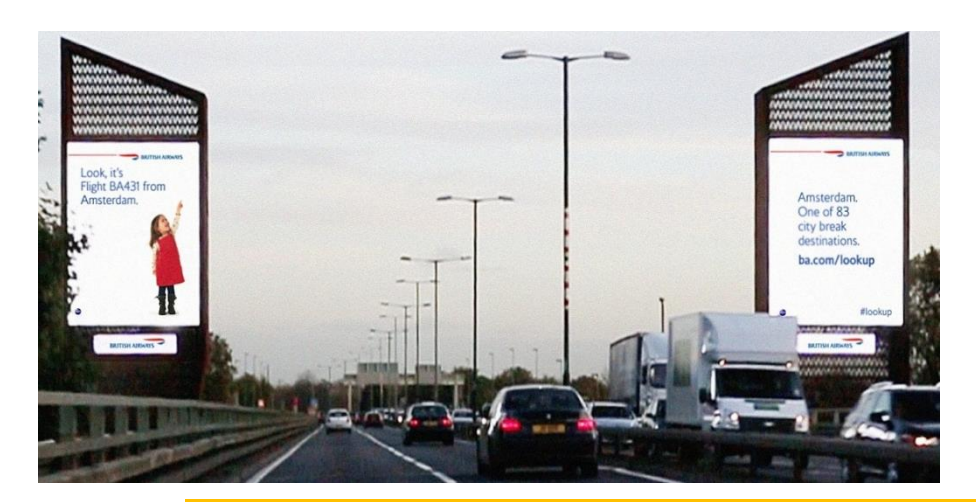

Reklama zewnętrzna

*Źródło: The Drum*

## 5.4.4.2.2 Stopp - Reklama reagująca na otoczenie

Szwedzki oddział firmy Stopp stworzył dla linii kosmetyków Apolosophy wspaniałą, interaktywną reklamę w sztokholmskiej stacji metra Odenplans. Inteligentny nośnik zaopatrzony w "detektor pociągu" wykrywał nadjeżdżający skład i reagował w adekwatny do sytuacji (i naturalnego zachowania włosów) sposób.

**Więcej tutaj:**<https://www.youtube.com/watch?v=YZC-wellgGg>

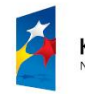

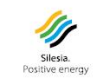

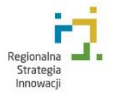

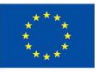

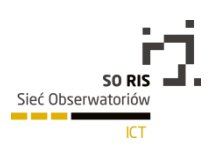

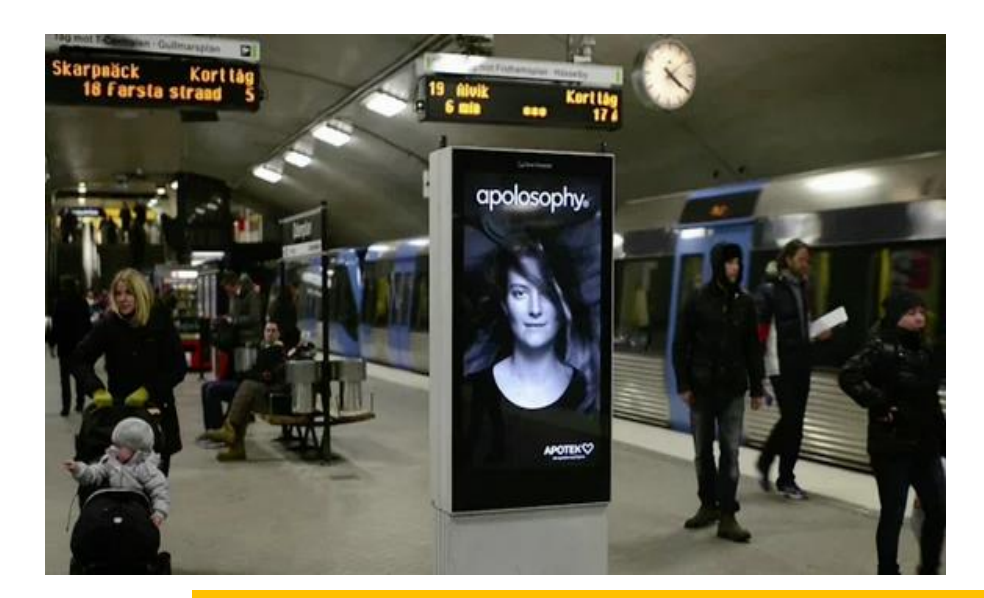

Reklama reagująca na otoczenie

*Źródło: vimeo.com*

### 5.4.4.2.3 Norwegian Airlines - Reklama reagująca na otoczenie

Linie lotnicze postanowiły zainspirować w nietypowy sposób ludzi do podróżowania. Interaktywna reklama billboardowa, umiejscowiona w Norwegii, umożliwiała połączenie z osobą, będącą w samochodzie w Nowym Jorku i poprzez wzajemną interakcję zdalnie zwiedzać miasto oraz sterować kamerą 360 stopni w celu podziwiania okolicy.

142

#### **Więcej tutaj:** <http://www.youtube.com/watch?v=3xPsfYMAdps>

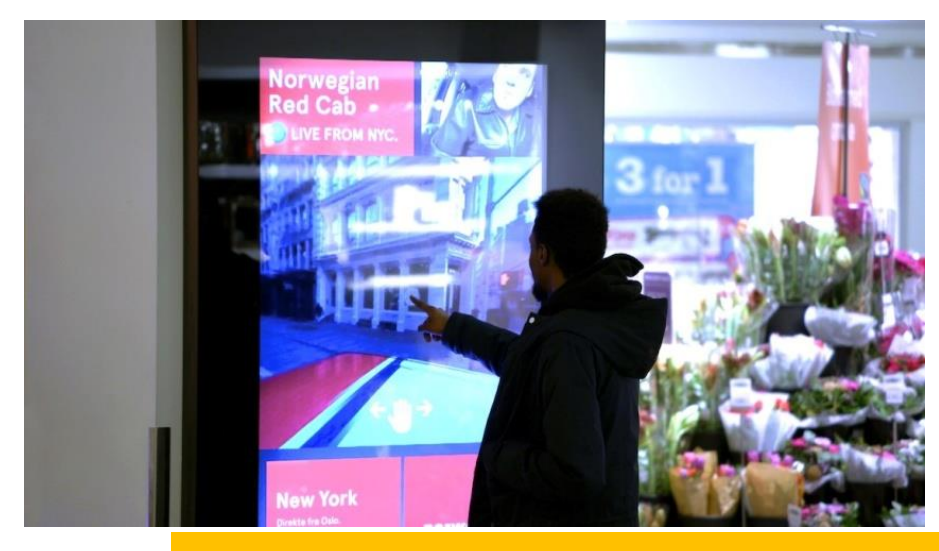

Interaktywna reklama billboardowa

*Źródło: BI Intelligence Estimates*

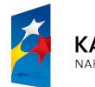

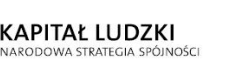

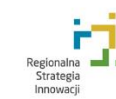

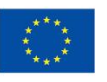

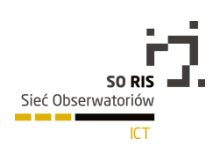

### 5.4.4.3 Mobile

Wartość reklamy dedykowanej urządzeniom mobilnym rośnie w bardzo szybkim tempie. Wg BI Intelligence, w samych Stanach Zjednoczonych wydatki na ten kanał reklamy przekroczą 42 mld dolarów w 2018 r., co stanowiło będzie 43% wzrost w porównaniu do 2013 roku. Przewiduje się, że w przeciągu kilku kolejnych lat jej ogólna wartość będzie przyrastała znacznie szybciej, niż wszystkie inne kategorie związane z reklamami w mediach interaktywnych.

Trend ten związany jest między innymi z ogromną popularnością technologii przenośnych, a także z próbą pozyskiwania przez reklamodawców odbiorców, którzy traktuje swoje urządzenie mobilne, jako narzędzie pierwszego kontaktu (czyli tak naprawdę, znaczącej części całego społeczeństwa), jeśli chodzi o dostęp do informacji oraz kontakt ze znajomymi.

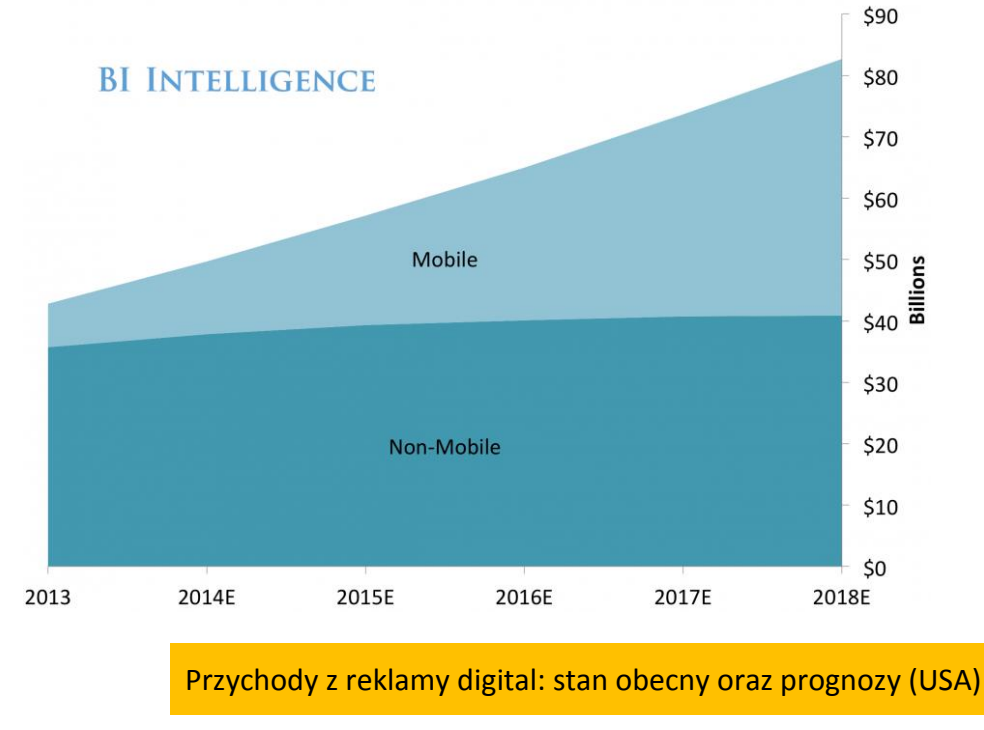

*Źródło: BI Intelligence Estimates*

Szacuje się, że do 2023 roku 90% światowej populacji będzie posiadało aktywne urządzenie mobilne. Ta dynamika rozwoju stwarza dla marketerów ogromne pole do działań marketingowych, z czego zdają sobie świetnie sprawę.

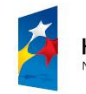

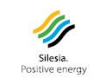

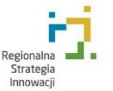

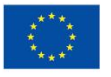

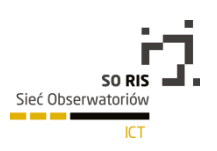

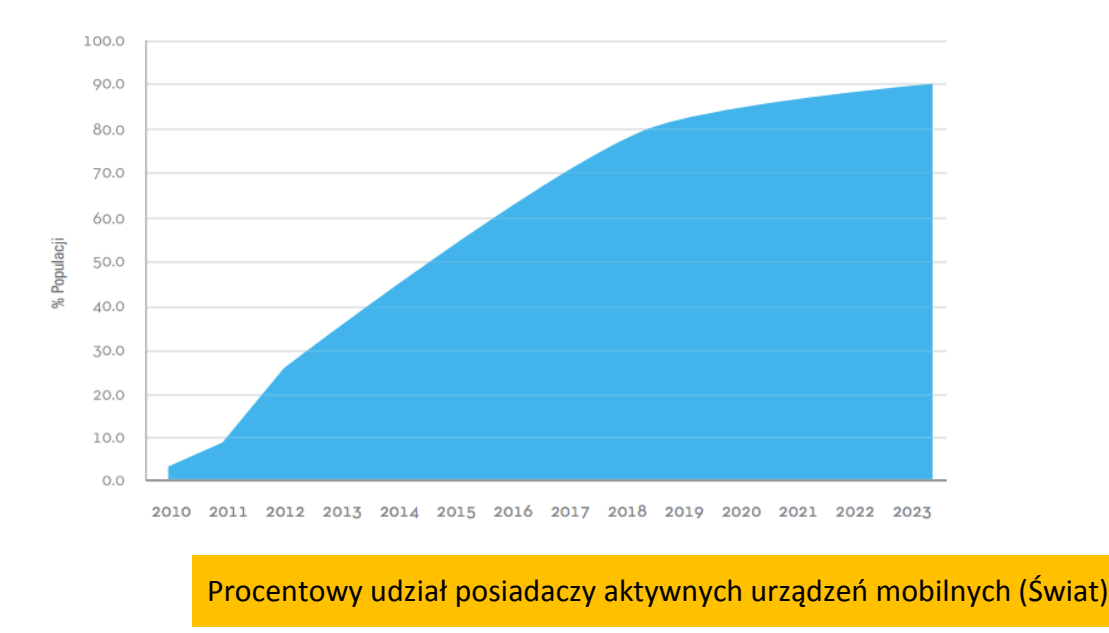

#### *Źródło: ZenithOptimedia*

Diametralnie zmienia się również sposób, w jaki konsumujemy media interaktywne. Znacząco mniej na urządzeniach stacjonarnych, zdecydowanie więcej na wszelkiego rodzaju urządzeniach przenośnych. Kiedyś o telefonach i tabletach mówiono, że stanowią one dla użytkowników tzw. drugi ekran (second screen). Pierwszym była telewizja lub internet, przeglądany w komputerze stacjonarnym. Dziś coraz częściej słyszy się, że urządzenia mobilne są już traktowane jako ekran pierwszy, najważniejszy.

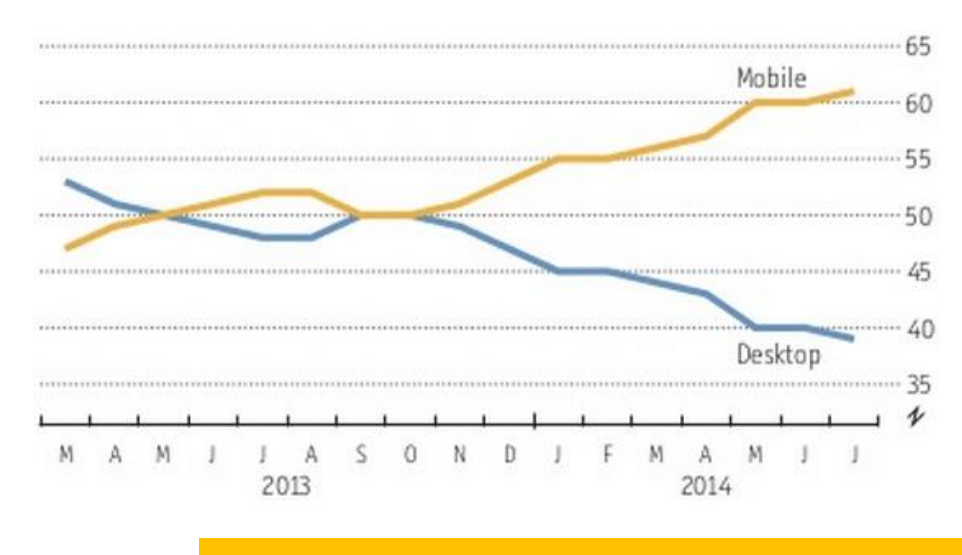

#### Odsetek czasu spędzanego na konsumpcje mediów digital (USA)

*Źródło: ComScore*

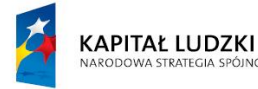

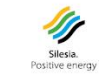

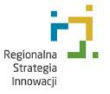

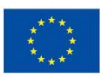
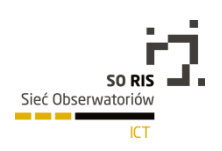

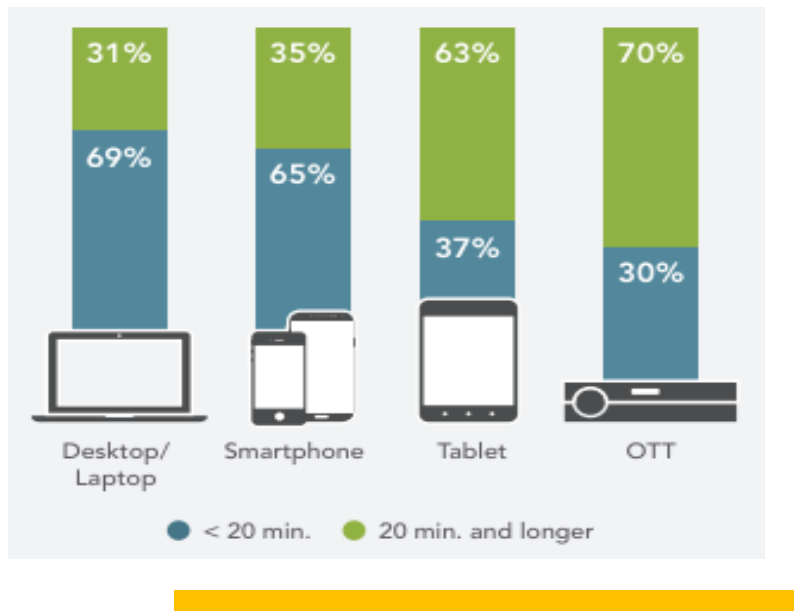

Oglądalność reklam i zaangażowanie w ten proces w podziale na poszczególne technologie (Dane globalne za Q2 2014).

*Źródło: Dane globalne za Q2 2014*

Dynamicznie zmienia się również sposób, w jaki konsumujemy media interaktywne. Znacząca ilość kontaktów z reklamą ma teraz miejsce podczas korzystania ze smartfonów lub tabletów. Warto zauważyć, że są to również bardzo popularne urządzenia, na których odtwarzane są reklamy lub filmy o charakterze reklamowym, trwające dłużej niż 20 minut. Wynika to m.in. z faktu, że takie reklamy są często znacznie lepiej dostosowane do oczekiwań widza, zachęcają do interakcji i są po prostu bardziej atrakcyjne, nie nudzą tak szybko, jak sztampowe 30 sekundowe realizacje telewizyjne.

## 5.4.4.3.1 Lowe's - Vine Fix in Six

Rozbudowana kampania promocyjna, wykorzystująca potencjał popularnej aplikacji mobilnej Vine (głównym jej celem jest kręcenie 6 sekundowych filmów izapętlanie ich, by ponowne odtwarzanie stwarzało odczucie ciągłości).

Marka podeszła do tematu od strony użyteczności, publikując na swoim profilu liczne porady w formie krótkich filmików, pomagających w łatwy i często sprytny sposób uporać się z popularnymi, domowymi problemami. Szybko zdobyły one bardzo dużą popularność.

**Więcej tutaj:**<http://www.youtube.com/watch?v=N3bFr97PI6M>

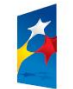

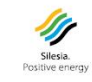

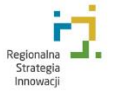

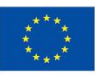

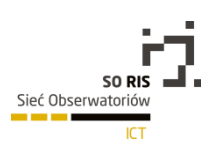

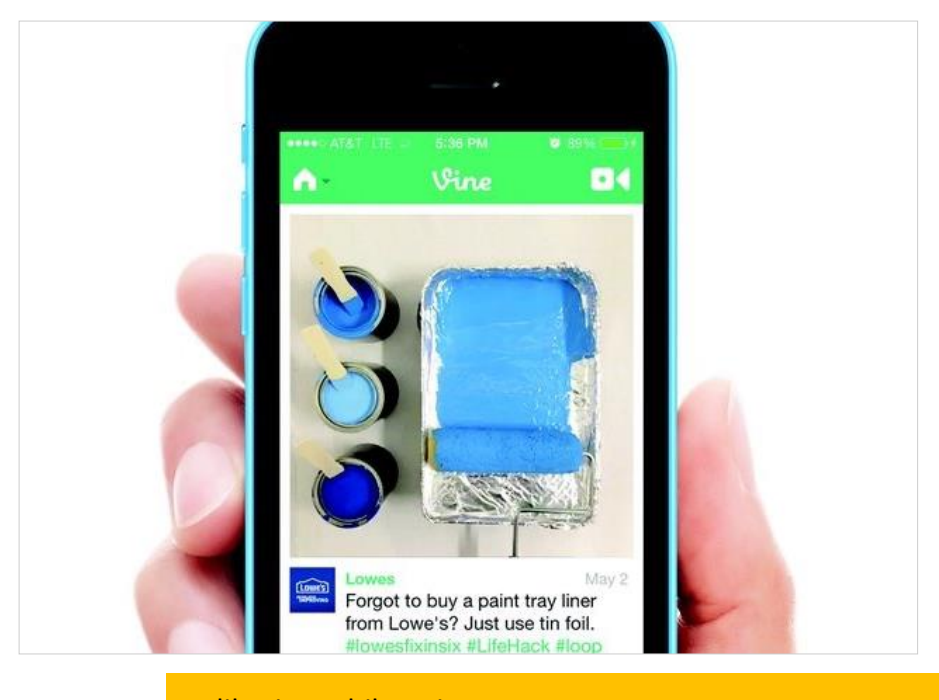

Aplikacja mobilna Vine

*Źródło: dandad.com*

## 5.4.4.3.2 Swiss - Instagram Takeover

Kampania szwajcarskiej linii lotniczej podczas Targów Motoryzacji w Genewie skupiła się na wykorzystaniu popularnej aplikacji Instagram. Korzystając z natywnej funkcji tzw. hashtagów (służących głównie do grupowania wielu wypowiedzi w jednym miejscu) i umieszczając *pod* nim odpowiednio przygotowane zdjęcia, marka niejako "przejęła" komunikację w obrębie tego hashtaga, wyraźnie eksponując swój wizerunek oraz oferując bilety lotnicze w przystępnych cenach. Warto podkreślić drugi, oprócz wizerunkowego, wymiar kampanii - typowo sprzedażowy. Użytkownik aplikacji, zainteresowany konkretnym lotem oferowanym przez Swiss, mógł wykupić na niego bilet bez wychodzenia z Instagrama.

**Więcej tutaj:** <http://www.youtube.com/watch?v=Sax1udwFa3E>

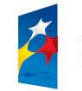

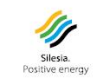

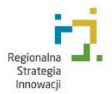

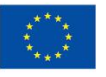

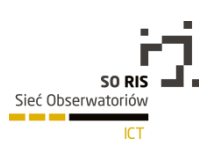

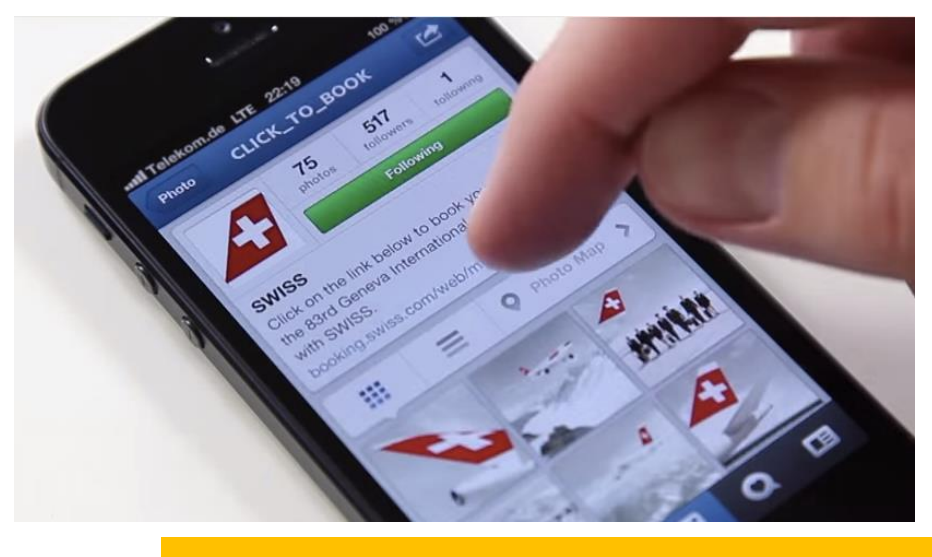

Aplikacja Instagram

*Źródło: swiss.com*

## 5.4.4.3.3 Volkswagen SmileDrive

Niemiecki producent samochodów w swojej kampanii zwrócił uwagę na fakt, że coraz więcej czasu spędzamy w samochodach, a młodsza część kierowców szuka sposobu, by dzielić się swoimi przeżyciami z podróży. W tym celu powstała mobilna aplikacja SmileDrive, która pozwala mierzyć w nowatorski sposób wszystkie samochodowe wyprawy, zbierać punkty za przejażdżki, także bonusowe, gdy swoim Volkswagenem miną innego posiadacza auta tej marki (choć sama aplikacja działa w większości pojazdów, bez znaczenia na ich markę). Użytkownicy korzystający z aplikacji odkrywali wirtualne nagrody i odznaczenia (np. za długie podróże lub wyjazdy na weekend). Wszystko po to, by choć trochę zmienić wszystkim znany sposób pokonywania kilometrów na drogach i umilić chwile spędzane "za kółkiem".

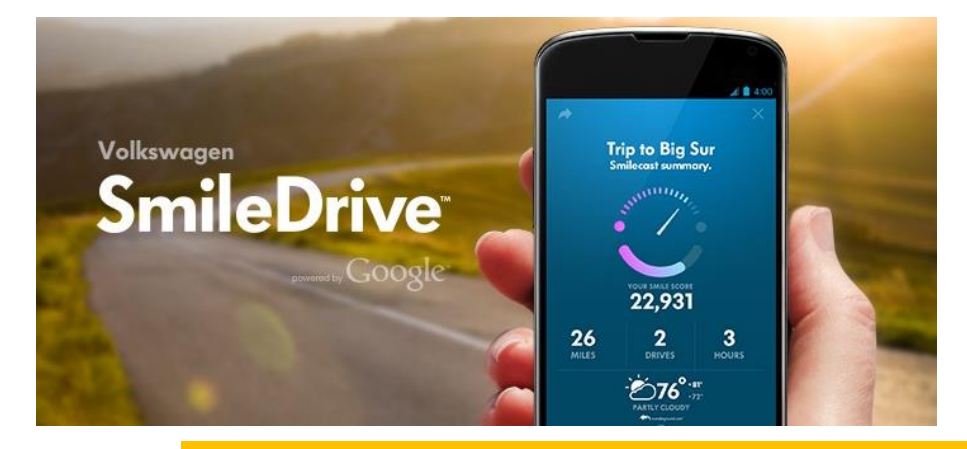

Mobilna aplikacja SmileDrive *Źródło: thinkwithgoogle.com*

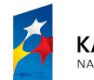

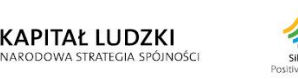

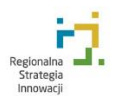

Unia Europejska Europejski Fundusz Społeczny

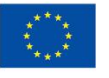

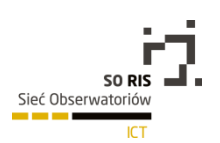

## 5.4.4.4 Rozwiązania interaktywne w internecie

Znaczenie internetu w procesie reklamowym jest ogromne i na przestrzeni kilku ostatnich lat wzrosło w szybkim tempie. Media interaktywne oferują bardzo prosty benefit dla użytkownika niebywale dużą szybkość działania. W kilku prostych kliknięciach jesteśmy w stanie zidentyfikować poszukiwany produkt, porównać jego cenę w wielu sklepach internetowych, a następnie zamówić, często z dostawą jeszcze w tym samym dniu. To zaleta, z którą sklepom stacjonarnym bardzo trudno rywalizować.

<sup>14</sup>Dla wielu osób różnica między tradycyjną i interaktywną reklamą polega na relacjach między konsumentem a mediami. Typowa reklama jest zawsze intruzem, przekazuje wiadomość jednokierunkowo, podczas gdy reklama interaktywna - jak sama nazwa wskazuje - oczekuje nie tylko odpowiedzi od konsumenta, ale staje się dla niego częścią przekazu i doświadczenia.

Przenoszenie budżetów reklamowych do internetu nie jest zjawiskiem nowym. Wydatki na reklamę w tym kanale są mniejsze (np. w porównaniu do telewizji) lepiej dystrybuowane, łatwiej mierzalne, a przede wszystkim, efekty ich inwestowania są przeważnie dużo bardziej wartościowe dla marki, aniżeli tylko jednokierunkowe emitowanie spotu reklamowego do szerokiej publiczności. Informacja zwrotna, jaką na temat kampanii marka otrzymać może nawet w kilka minut po jej emisji, jest niezwykle cenną wiedzą dla marketerów, której nie dostarczą im żadne inne kanały promocji.

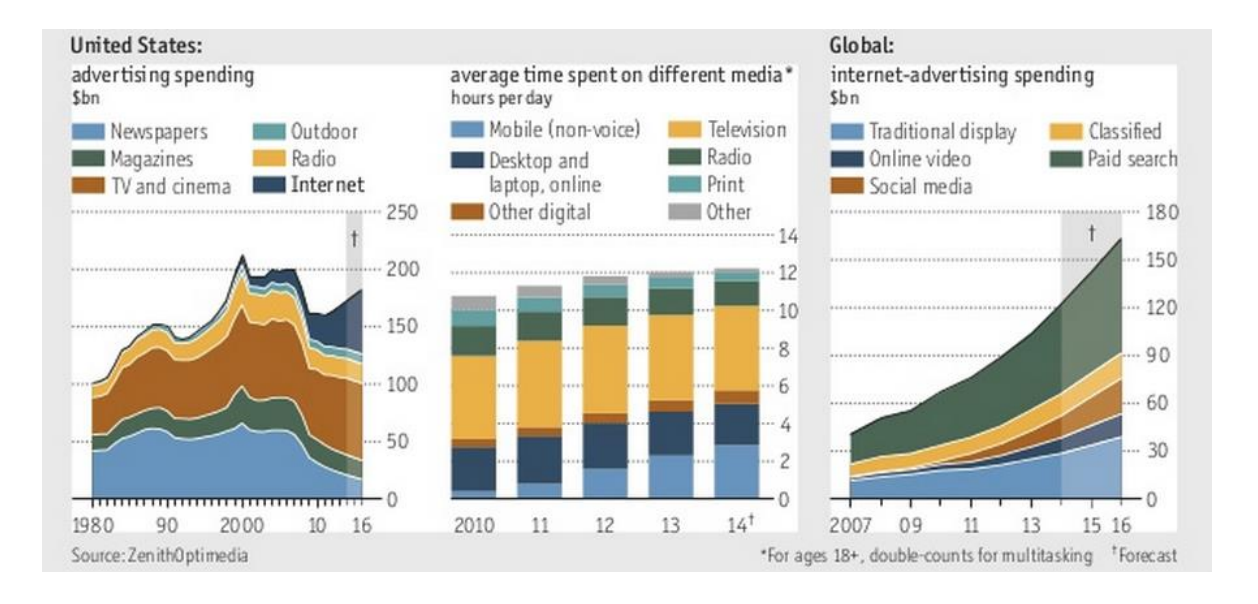

## Wydatki na media (Świat + USA).

### *Żródło: ZenithOptimedia*

Analizując najnowsze dane można zauważyć wspomniane zwiększanie budżetów marketingowych na media internetowe. W Stanach Zjednoczonych właśnie dla tego kanału przewidywany jest największy wzrost po roku 2015. W globalnym ujęciu wydatków przeznaczonych

NOŚCI

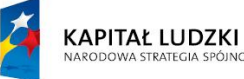

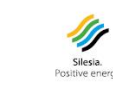

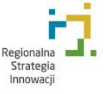

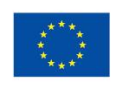

 $\overline{\phantom{a}}$ <sup>14</sup> P. Barry, Pomysł w Reklamie, PWN Wydawnictwo Naukowe, Warszawa 2010, s. 184.

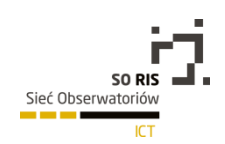

wyłącznie na marketing w internecie, zauważyć można bieżący i przewidywany wzrost nakładów we wszystkich podsektorach tego kanału.

## 5.4.4.4.1 Zwrotka Żywca

Producent popularnego piwa zaproponował miłośnikom koncertów z cyklu "Męskie Granie" interaktywną zabawę. Platforma "Zwrotka Żywca" umożliwiała im stworzenie własnej wersji jednej zwrotki singla "Elektryczny" (utwór promujący "Męskie Granie"), poprzez odpowiednie zestawienie słów z obszernej bazy, stworzonej przy udziale czołowych polskich Twórców muzyki różnych stylów, którzy w tym celu użyczyli swoich głosów.

**Więcej tutaj:** <http://vimeo.com/102712364>

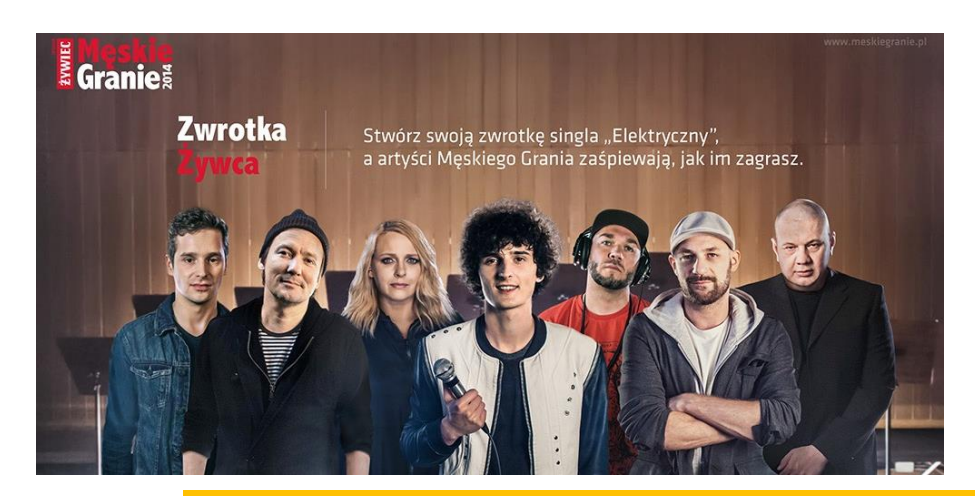

Platforma "Zwrotka Żywca"

*Źródło: gong.pl*

# 5.4.4.4.2 Honda - The R Type

Reklama Hondy to przykład wyjątkowej prostoty i umiejętności wykorzystania dostępnej technologii. Widz uruchamiając spot reklamowy, na specjalnej platformie w obrębie serwisu Youtube, oglądał historię pewnego mężczyzny, prowadzącego samochód japońskiej marki. Po wciśnięciu na klawiaturze przycisku "R" (od literki umieszczonej w modelu tego samochodu) historia zmieniała się na diametralnie inną, niebezpieczną, oddającą niejako sportowy charakter pojazdu. Zdjęcie palca z przycisku przywracało pierwotną historię.Honda swoją realizacją osiągnęła coś, czego pragnie każda marka - skłoniła widza do oglądania reklamy do samego jej końca. Wielokrotnie.

**Więcej tutaj:** <http://www.youtube.com/user/HondaVideo>

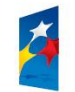

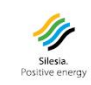

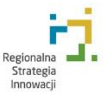

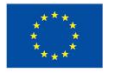

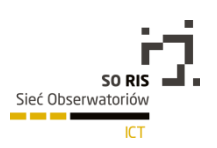

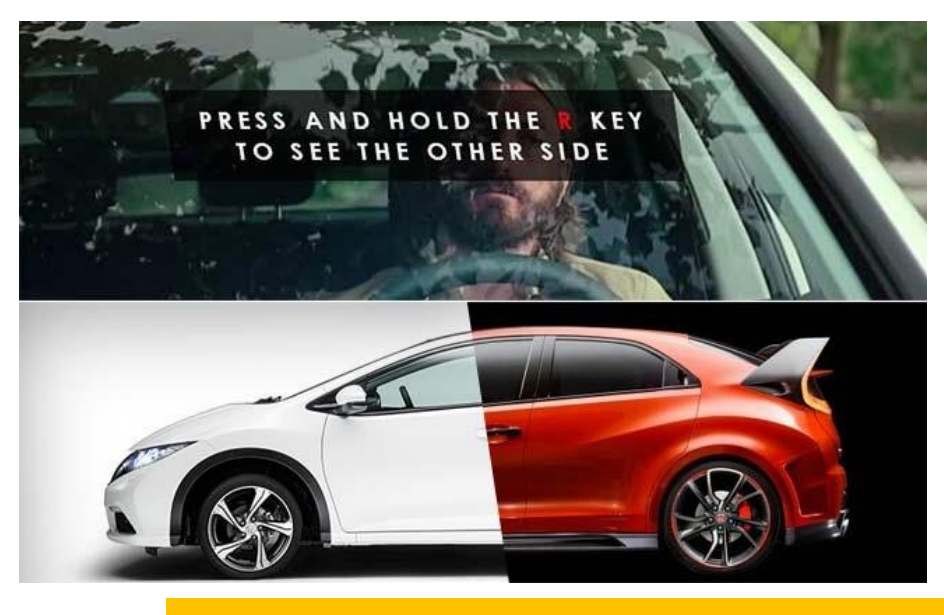

Reklama Hondy

*Źródło: bitterwallet.com*

## 5.4.4.4.3 Melbourne - Remote Control Tourist

Kampania promująca miasto Melbourne. Pierwsza realizacja, pozwalająca zwiedzać zdalnie miasto przy udziale człowieka, będącego niejako jego eksploratorem. Główny bohater akcji miał na głowie zamontowane liczne kamery, rejestrujące otoczenie, a drogę i kierunek, w którym podążał wytyczali mu internauci, *zwiedzający* Melbourne. Używali do tego m.in. Twittera i Facebooka, na których to serwisach wymieniali przykładowe zadania dla podróżującego "na żywo" po mieście "korespondenta".

Najciekawsze wydarzenia z jego przygód umieszczano na kanale Youtube.Wykorzystano również narzędzia takie jak Mapy Google oraz aplikacje geolokalizujące - w tym wypadku był to Foursquare. W ciągu 3 dni turysta przeszedł aż 109 km oraz odwiedził 321 lokalizacji w mieście, wskazanych przez internautów. W zabawie wzięły udział osoby z ponad 158 krajów, 3888 różnych miast. Filmy na Youtube łącznie obejrzano ponad 150 tysięcy razy.

**Więcej tutaj:** <http://www.youtube.com/watch?v=rg74NzJlGp0>

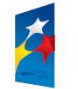

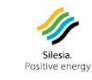

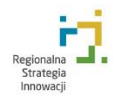

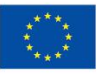

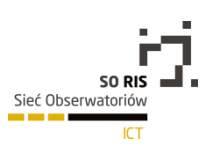

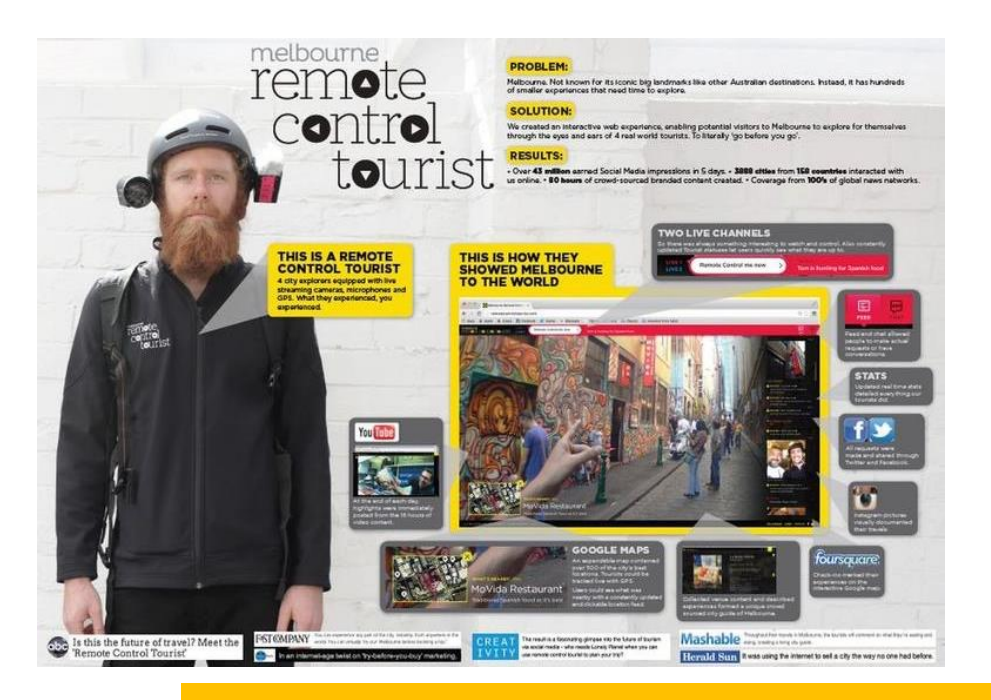

Melbourne remote control tourist

*Źródło: advertising.newyorkfestivals.com*

# 5.4.4.5 Telewizja

Mimo rozwoju wielu nowoczesnych form rozrywki, zwyczajne oglądanie telewizji pozostaje zdecydowanie najważniejszym i najpopularniejszym sposobem spędzania wolnego czasu. Inne wykorzystanie odbiornika TV stanowi niewielki procent codziennego wykorzystania tego urządzenia.

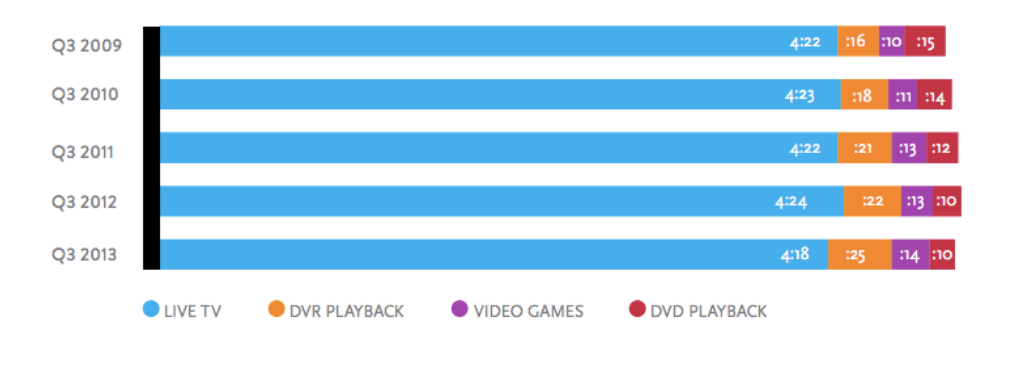

Średni czas spędzany każdego dnia na poszczególne formy rozrywki, wykorzystujące odbiornik telewizyjny (USA)

### *Źródło: Nielsen*

W kwestii reklam telewizja nie jest już tak mocna, a przynajmniej, nie jest tak stabilna jak dawniej. Zagrożeniem dla niej jest przede wszystkim internet (mnogość form reklamowych) oraz reklamy na urządzeniach mobilnych (argument bliskości urządzenia względem człowieka pozostaje nie

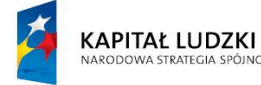

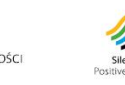

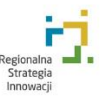

Unia Europejska Europejski Fundusz Społeczny

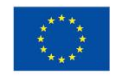

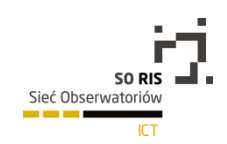

do przecenienia). Dowodzą tego również badania, z których pochodzi poniższy wykres. Spada liczba odbiorców telewizji, rośnie natomiast wykorzystanie internetu oraz urządzeń mobilnych. Wraz z tym rosną wydatki reklamowe, przeznaczane na te właśnie narzędzia. W samych tylko USA potencjał reklamowy w obrębie internetu i szeroko pojętych urządzeń mobilnych, szacowany jest na około 30 miliardów dolarów.

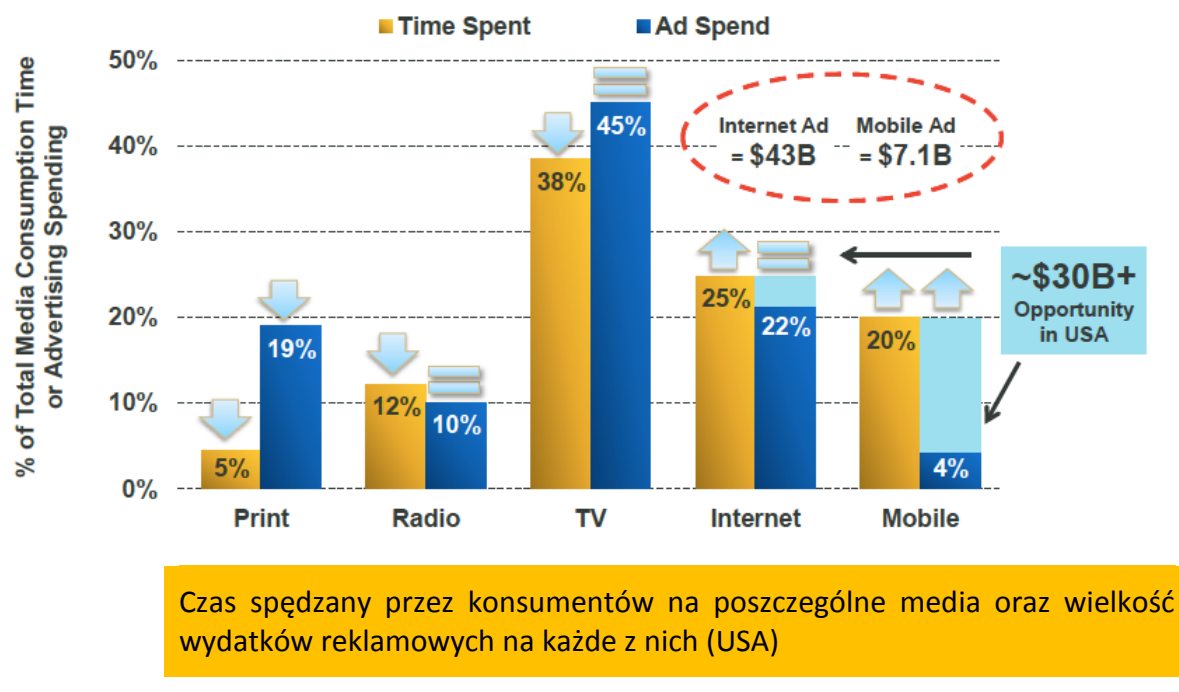

## % of Time Spent in Media vs. % of Advertising Spending, USA 2013

*Źródło: KPCB*

# 5.4.4.5.1 Showtime - Homeland TV promotion

Telewizja kablowa Showtime uruchomiła kampanię promocyjną kolejnej edycji popularnego serialu Homeland, wspierając ją wykorzystaniem urządzeń mobilnych i wzmacniając tym sposobem emocje z nim związane. Widzowie, którzy w znakomitej większości mają blisko siebie telefon komórkowy podczas oglądania telewizji, mogli poczuć ich nasiloną wibrację, chwilę przed tym, jak na ekranie miała mieć miejsce nagła, nieprzewidziana i zaskakująca sytuacja, najczęściej przerażająca widza. Wszystko pod warunkiem posiadania specjalnie przygotowanej w tym celu aplikacji, promowanej wcześniej przez telewizję. W trakcie jednego odcinka telefon wibrował nawet 60 razy!

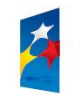

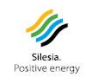

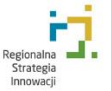

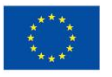

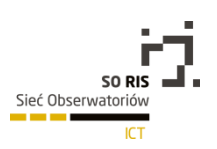

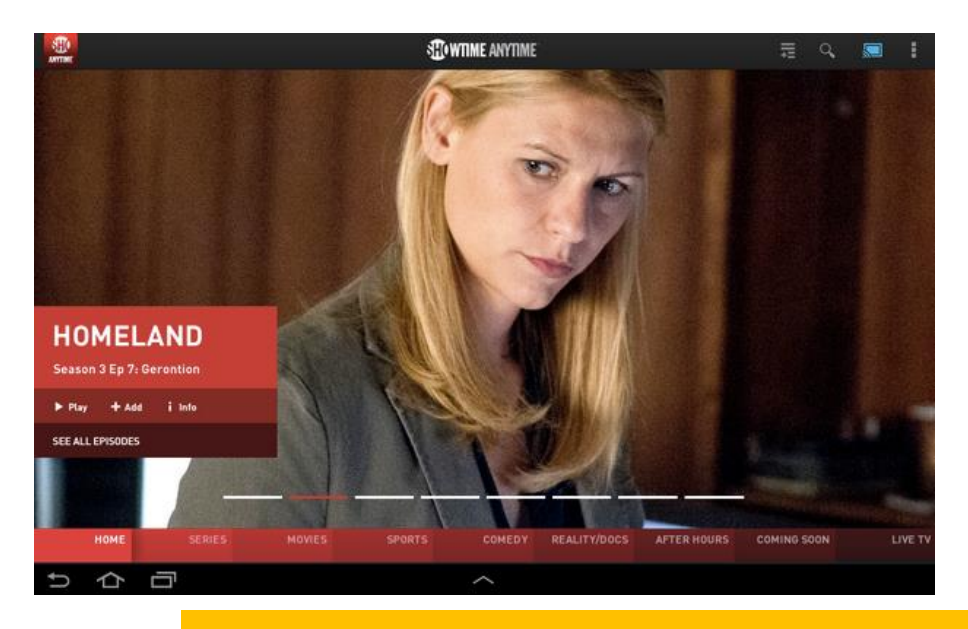

Promocja serialu Homeland przez telewizję Showtime

*Źródło: Google Play*

# 5.4.4.5.2 Heineken - Star Player

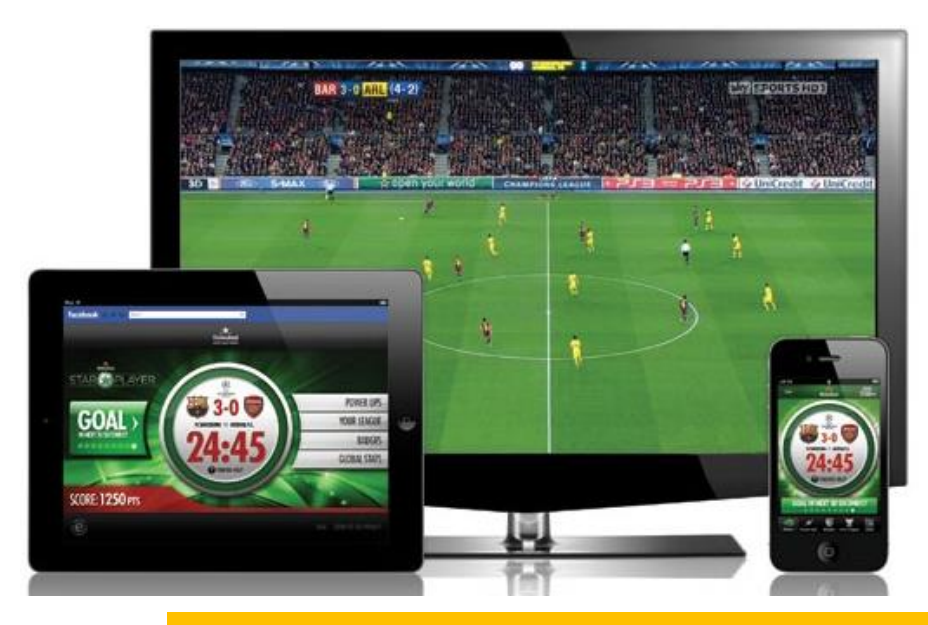

## Star Player

### *Źródło: Creativereview.uk*

Słynny producent piwa, stały i oficjalny sponsor rozgrywek piłkarskiej Ligi Mistrzów stworzył multi-platformę, angażującą między innymi "drugi ekran" widza podczas oglądania piłkarskich spotkań, czyli tablet lub telefon. Aplikacja mobilna umożliwia między innymi przewidywanie wydarzeń na boisku (np. faul, rzut karny, która drużyna pierwsza strzeli gola itd.) na krótką chwilę przed ich zaistnieniem i

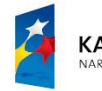

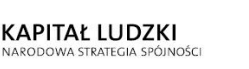

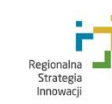

Unia Europejska Europejski Fundusz Społeczny

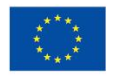

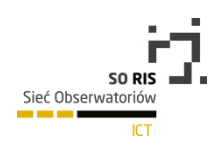

w ten sposób pozwala konkurować ze znajomymi lub zawodnikami z całego świata. Idealny przykład stworzenia treści sygnowanej logo konkretnej marki (w tym wypadku tą treścią jest aplikacja), która dzięki swojej pomysłowości angażuje odbiorców i nie jest nachalna ze swoim promocyjnym przekazem. Wizerunek marki schodzi na drugi plan.

## 5.4.5 Wnioski i prognozy

Marketerzy wiedzą, że coraz trudniej jest im docierać w szybki i prosty sposób do swoich klientów i że ten stan nie zmieni się dla nich na lepsze. Jednym z ważniejszych pytań, jakie reklamodawcy sobie zadają, nie brzmi więc dziś: "*czy mam się reklamować?*", tylko: "*czy moja reklama zostanie zauważona?*". Bo sam fakt reklamowania się, to obecnie oczywistość. Konsumenci od kilku już lat podzieleni są między różne ekrany i sposoby konsumowania informacji. To ogromne utrudnienie dla marek, zmuszonych przez to do zwiększonych wysiłków, dotyczących rozsądnego alokowania własnych środków reklamowych i większej koncentracji na poszukiwaniu klientów, odpowiadających grupie celowej sprzedawanych produktów.

Mając to na uwadze i wspierając się - między innymi - powyższymi przykładami oraz wnioskami, pochodzącymi z ogólnodostępnych badań i raportów, można przewidywać, że kreatywny przekaz reklamowy jeszcze częściej wspierany będzie w najbliższych latach przez technologię. Dlaczego? Ponieważ jej odpowiednie wykorzystanie działa. Zwraca uwagę, wyróżnia markę z tłumu, prezentuje jej innowacyjne oblicze, a finalnie, podoba się także odbiorcom. To ostatnie, w dobie wszechobecnej oraz natarczywej reklamy, wydaje się być szczególnie istotnym benefitem dla firm, szukających ciekawych rozwiązań, eksperymentujących i stosujących nowoczesne podejście do reklamy.

W jaki sposób odnosisz się do budżetu marketingowego na przyszły rok, biorąc pod uwagę następujące kanały reklamowe?

Zauważyć można, iż ankietowani przez agencję Nielsen marketerzy planują w 2015 r. zwiększyć budżety reklamowe, związane z reklamą mobilną oraz internetem. Najmniej inwestycji planowanych jest w obszarze radia (najczęściej także wycofywany z marketingowego mixu) oraz szeroko pojętego druku.

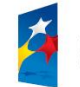

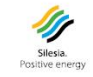

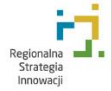

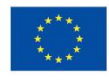

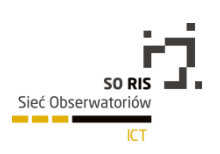

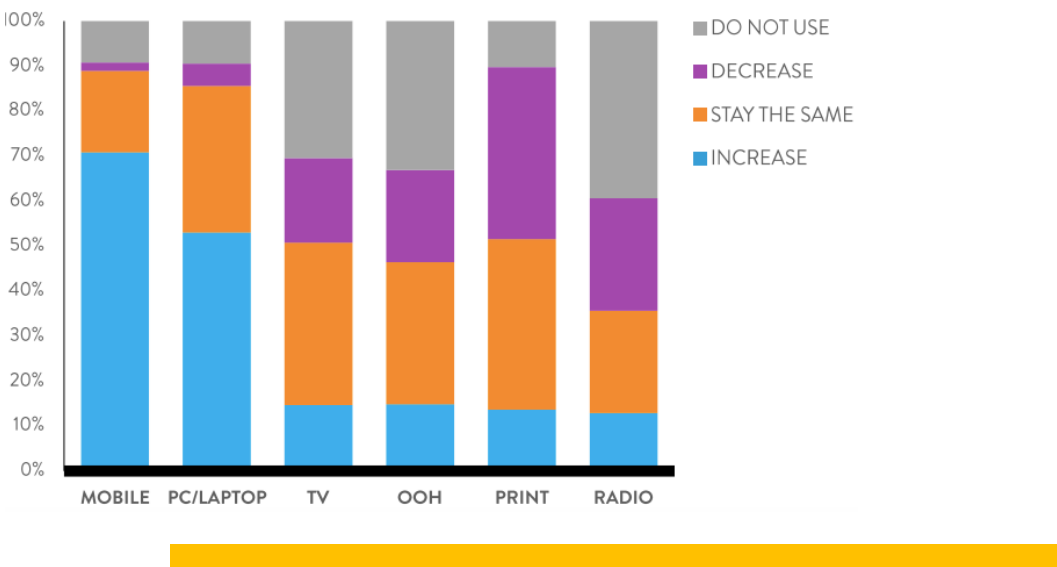

Przewidywania co do wydatków reklamowych na poszczególne składowe tzw. Marketingowego mixu (Świat)

*Źródło: Nielsen*

Jeśli chodzi o polski rynek reklamy, w przeciągu kilku kolejnych lat wydatki na reklamę w internecie przewyższą wartość wydatków związanych z reklamą telewizyjną, tym samym stając się według badaczy z PwC - największym segmentem reklamowym w Polsce.

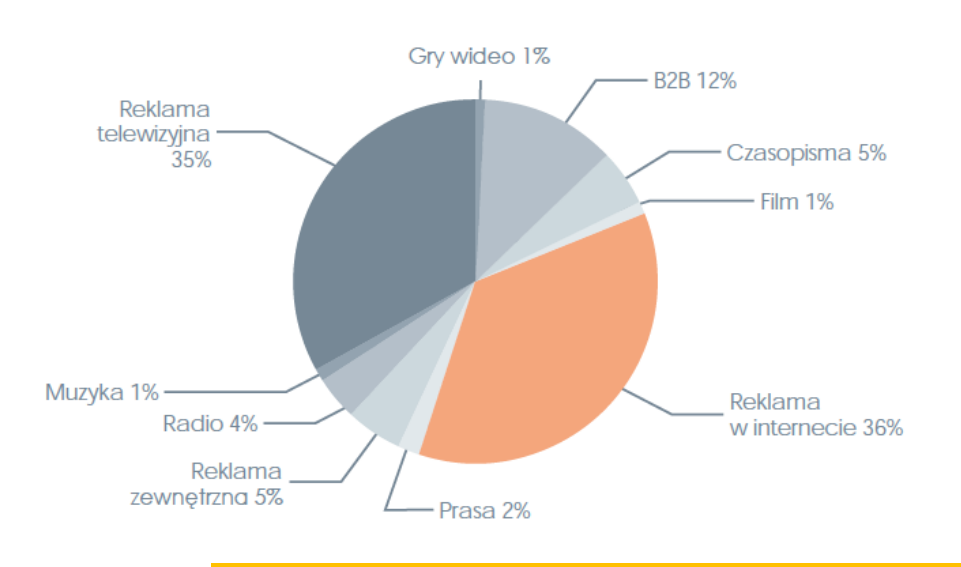

## Prognozy dotyczące rynku reklamy w 2018 (Polska)

Źródło: PwC Global Entertainment & Media Outlook 2014-2018

Oczywiście, reklama to w dalszym ciągu narzędzie, które ma przekonać klienta do uszczuplenia swojego portfela i zainwestowania w konkretny produkt, konkretnej marki. Jednak wraz z rozwojem technologii i internetu, popularne metody stosowane w tym celu uległy częściowej dewaluacji. Wiele taktyk stosowanych latami po prostu przestało działać, pojawiła się wiec potrzeba, by stworzyć nowe.

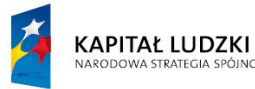

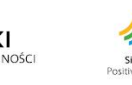

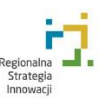

Unia Europejska Europejski Fundusz Społeczny

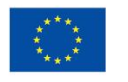

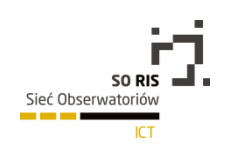

Dlatego też agencje reklamowe zrobią wszystko, by w imieniu firm, które je zatrudniają, zbliżyć się jak najbliżej konsumenta, przeniknąć do jego umysłu i przemówić w sposób, który najlepiej zadziała na jego decyzje zakupowe. W realizacji tego celu z pewnością jest im w stanie pomóc technologia.Jeśli jest ona jednocześnie elementem, który może uczynić reklamę bardziej ciekawą, sprofilowaną i dedykowaną potrzebom konkretnego klienta, z uwzględnieniem poszanowania jego prywatności, osobiście jestem "za".

Obserwując zachodzące zmiany, warto zauważyć, co aktualnie jest dla reklamodawców najważniejsze. Tym "czymś" jest tworzenie więzi, kreowanie relacji pomiędzy klientem a marką. To marce zdecydowanie bardziej na tym związku zależy i dlatego jest ona w stanie uczynić naprawdę wiele, by proces kształtowania wspomnianych relacji był dla konsumenta jak najbardziej naturalny, a także, by w trakcie jego trwania obie strony komunikowały się ze sobą znacznie częściej, w wielu przenikających się wzajemnie kanałach komunikacji.

# 5.5 Technologie informacyjne i komunikacyjne w e-administracji

# 5.5.1 ICT i WEB 2.0

Funkcjonujemy w społeczeństwie, w którym życie coraz bardziej zależy od technologii informacyjnych i komunikacyjnych (ICT). Nowoczesne technologie wpływają na zmianę sposobu pracy (organizacje mobilne, organizacje wirtualne), nauki (e-learning, e-kursy, e-mentoring) i wypoczynku (sieci społecznościowe, gry internetowe). Zmiany te dotyczą nie tylko gospodarki, ale i życia codziennego, w tym funkcjonowania obywateli w strukturach Państwa (C2A) i kontaktach organów administracji publicznej obywatelem (A2C), a także komunikacji wewnątrz struktur administracji rządowej i publicznej (A2A)<sup>15</sup>.

Społeczeństwo wykorzystujące na co dzień nowoczesne technologie informatyczne i komunikacyjne, nazywane potocznie społeczeństwem informacyjnym (information society<sup>16, 17,18</sup>) lub społeczeństwem wiedzy (knowledge-based society <sup>19</sup> ), oczekuje od organów Państwa rozwiązań informatycznych, które przyczynią się do poprawy jakości życia. E-usługi w administracji publicznej powinny być wyznacznikiem dynamicznego rozwoju ICT, związanego zwłaszcza z komunikowaniem, obiegiem

i przetwarzaniem informacji. Telefony komórkowe, Internet, szybkie cyfrowe transfery danych,

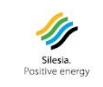

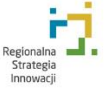

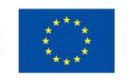

l <sup>15</sup> MP z 2000 roku, nr 22, poz.448, http://isap.sejm.gov.pl/DetailsServlet?id=WMP20000220448, 29.12.2014.

<sup>16</sup>Społeczeństwo Globalnej Informacji w warunkach przystąpienia Polski do Unii Europejskiej http://kbn.icm.edu.pl/cele/index1.html, 29.12.2014.

<sup>17</sup>L. H. Haber, M. Niezgoda (red.): Społeczeństwo informacyjne aspekty funkcjonalne i dysfunkcjonalne. Wydawnictwo Uniwersytetu Jagiellońskiego, Kraków 2006.

<sup>18</sup> P. Sienkiewicz, J. S. Nowak: Społeczeństwo informacyjne. Krok naprzód, dwa kroki wstecz. PTI – Oddział Górnośląski, Katowice 2008.

<sup>19</sup> J. Gołuchowski, A. Frączkiewicz-Wronka: Technologie wiedzy w zarządzaniu publicznym, Wydawnictwo Akademii Ekonomicznej w Katowicach, Katowice 2009.

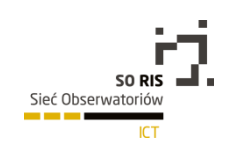

urządzenia mobilne – wszystko to stanowi nieodłączny element codziennego życia obywateli i stanowi również szanse do rozwoju e-usług w administracji publicznej<sup>20</sup>.

Dzięki e-administracji osoby prywatne i firmy, a także instytucje administracji publicznej tj. urzędy, szkoły i inne, mogą korzystać z tańszych, lepszych jakościowo i bardziej niezawodnych form świadczenia usług. Raporty GUS potwierdzają chęć korzystania przez społeczeństwo z nowoczesnych technologii ICT. Wynik badania społeczeństwa informacyjnego w zakresie korzystania z a-administracji przez przedsiębiorstwa przedstawia Tabela 1.

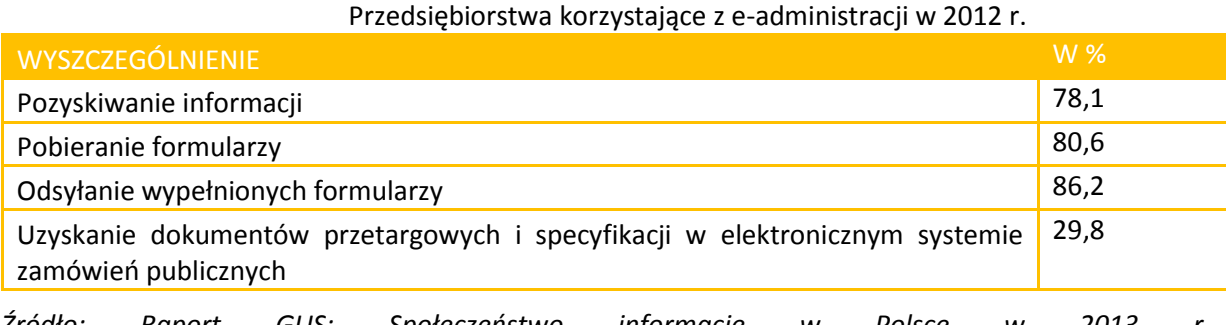

*Źródło: Raport GUS: Społeczeństwo informacje w Polsce w 2013 r. [http://www.stat.gov.pl/gus/5840\\_13552\\_PLK\\_HTML.htm](http://www.stat.gov.pl/gus/5840_13552_PLK_HTML.htm)*

Wszystko wskazuje na to, że Internet zrewolucjonizował nasze życie niemal w każdym obszarze, jest on bowiem nową formą komunikowania społecznego, która kreuje również nową sferę życia społecznego, z nowymi zjawiskami społecznymi, grupami i społecznościami.

Abstrakcyjne pojęcie "społeczeństwo informacyjne" stało się synonimem nowoczesności, kreatywności, aktywności, wolności oraz dobrobytu. Dzieje się tak za sprawą wykorzystania i akceptacji w codziennym życiu narzędzi, systemów i technik ICT. Jednakże jednym z kluczowych elementów rozwoju społeczeństwa informacyjnego jest sprawnie działająca, powszechnie dostępna elektroniczna administracja publiczna. Podstawowym celem tworzenia systemów e-administracji jest zwiększenie efektywności tradycyjnie rozumianej administracji publicznej poprzez usprawnienie funkcjonowania urzędów jak i poprawy jakości obsługi klientów.

Nowoczesne technologie informacyjne i komunikacyjne aktualnie koncentrują się na Web 2.0 i obejmują rozwiązania pozwalające użytkownikom na coś więcej, niż tylko odbieranie informacji ze stron internetowych, jak to miało miejsce w przypadku stron zwanych "Web 1.0". Twórcy stron zaopatrzyli własne serwisy w przyjazny interfejs użytkownika, oprogramowanie, a także miejsce do składowania danych – a to wszystko przez przeglądarkę internetową. T. O'Reily w swym artykule nazwał to "platformą sieciową"<sup>21</sup>. Użytkownicy dostarczają dane do serwisu Web 2.0 i posiadają częściową kontrolę nad nimi. Strony takie wykazują "Architekturę współpracy", która zachęca użytkowników do dodawania nowych treści, dzięki której tworzą się sieci kontaktów wirtualnych. Użytkownicy serwisów, zbudowanych na idei Web 2.0, nie są już biernymi odbiorcami informacji, ale sami zaczynają współtworzyć Sieć.

<sup>21</sup>T. O'Reilly: What Is Web 2.0. "O'Reilly Network", [http://oreilly.com/web2/archive/what-is-web-](http://oreilly.com/web2/archive/what-is-web-20.html)[20.html,](http://oreilly.com/web2/archive/what-is-web-20.html) 29.12.2014.

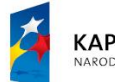

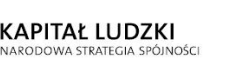

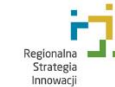

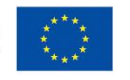

<sup>20</sup> J. Papińska-Kacperek (red.): Społeczeństwo informacyjne, Wydawnictwo Naukowe PWN, Warszawa 2008.

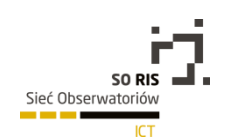

Termin Web 2.0 jest szeroko stosowany oraz interpretowany, jako "matryca wzajemnych dialogów, a nie monologów" <sup>22</sup> . Web 2.0 jest w dużym stopniu utożsamiane z pewnego rodzaju platformą współpracy, która jest podłożem dotyczącym aktywności użytkowników oraz która daje dużo nowych możliwości kreowania i udostępniania treści cyfrowych. Charakterystycznymi cechami portali Web 2.0 są między innymi:

- bogate doświadczenie użytkownika (ang. rich user experience),
- współpraca użytkowników,
- dynamiczne treści,
- metadane,
- korzystanie z najnowszych standardów sieciowych,
- skalowalność aplikacji.

P. Miller<sup>23</sup> w swym artykule rozszerza cechy Web 2.0 o wolność treści, możliwość budowania wirtualnych aplikacji, modularność aplikacji, komunikacja użytkowników, zaufanie do użytkowników. Koncepcje aplikacji Web 2.0 można podzielić na trzy następujące części:

- 1. Bogata aplikacja internetowa (ang. Rich Internet Application) aplikacja posiadająca wiele charakterystycznych cech programów desktopowych, m.in. dynamiczny, jednookienkowy interfejs (ang. one-screen-application). Eliminuje konieczność ponownego uruchamiania stron internetowych i potrzebę wypełniania kolejnych formularzy do wprowadzenia treści.
- 2. Sieciowa architektura kluczowa część ideologii Web 2.0. Definiuje, w jaki sposób aplikacje webowe mają udostępniać swoje dane tak, aby inne serwisy mogły wykorzystać i zintegrować funkcjonalności dostarczając w ten sposób bogatsze aplikacje (np. RSS i Web Serwisy),
- 3. Społeczność określa, jak Web 2.0 dąży dobardziej efektywnej interakcji z użytkownikiem końcowymoraz jak staje się onintegralną częścią społeczności.

Web 2.0 zawiera w sobie zarówno sieciowe usługi, jak i odpowiednie narzędzia i technologie, które umożliwiają prostsze tworzenie oraz zapoznawanie się z treściami cyfrowymi. Co do usług oraz narzędzi, które są wymieniane najczęściej, to znajdują się wśród nich:

- serwisy pozwalające na tworzenie zbiorów społecznościowych zakładek, czyli pewnego rodzaju odnośników do internetowych stron bądź też do elementów, które wchodzą w skład takich stron,
- światy wirtualne,

- internetowe komunikatory (programy, które pozwalają na wysyłanie komunikatów między dwoma lub więcej komputerami),
- narzędzia społecznościowe pozwalające na streaming wideo oraz audio (w tym między innymi tworzenie internetowego radia oraz telewizji),

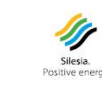

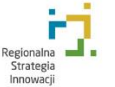

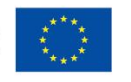

<sup>22</sup> J. M. Maness: Library 2.0 Theory: Web 2.0 and Its Implications for Libraries [http://www.webology.org/](http://www.webology.org/2006/v3n2/a25.html) [2006/v3n2/a25.html,](http://www.webology.org/2006/v3n2/a25.html) 29.12.2014.

<sup>23</sup>P. Miller: Web 2.0: building the new library. "Ariadne" 45, http://www.ariadne.ac.uk/issue45/miller/, 29.12.2014..

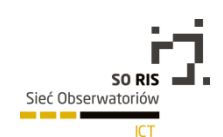

- vodcasting, podcasting i screencasting (utożsamiane z publikowaniem audycji wideo lub udostępnianie dźwięku w Internecie),
- tagowanie oraz folksonomia (kategoryzowanie różnych treści przy pomocy dobranych swobodnie kluczowych słów),
- serwisy społecznościowe (pewien rodzaj witryn WWW pozwalających na interakcję oraz tworzenie sieci kontaktów),
- Really Simple Sidication, w skrócie RSS (format, który stosowany jest w celu dostarczania internautom w miarę często aktualizowanych danych),
- serwis internetowy typu wiki (np. Wikipedia, serwis, który umożliwia internautom wspólne tworzenie, poprawianie dokumentów, pisanie dokumentów oraz redagowanie dokumentów),
- mikroblogi oraz blogi (rodzaje internetowych stron, na których internauci mogą zamieszczać datowane wpisy).

Wśród istotnych cech serwisów Web 2.0, dla potrzeb administracji publicznej, można wymienić:

- niskie koszty stworzenia projektu WWW będącego już w drugiej generacji,
- szybkość realizacji poszczególnych projektów,
- możliwość klasyfikowania, kategoryzowania i opisywania treści przy pomocy swobodnie dobieranych kluczowych słów (tak zwana folksonomia oraz tagi),
- możliwość selekcjonowania, oceniania, komentowania oraz proponowania informacji tworzonych dzięki innym internautom (np. poddawanie ocenie różnych ciekawych treści oraz wyróżnianie ich, komentarze, które dodawane są przy postach na poszczególnych blogach),
- personalizacja oraz organizacja odbioru treści przez różnych użytkowników (na przykład organizowanie oraz dodawanie odpowiednich linków w ramach zakładkowych (bookmarkingowych) serwisów, subskrypcja dotycząca kanałów RSS, generowanie chmur tagów, szybkie oraz bardzo proste umieszczanie zdjęć, filmów i prezentacji na własnych i innych internetowych witrynach, kompilacja elementów, które pochodzą z różnych narzędzi należących do drugiej generacji oraz ich publikowanie jako serwis mashup),
- organizowanie oraz kreowanie społeczności wirtualnych, sieci kontaktów oraz pewnych grup zainteresowań,
- dystrybuowanie, publikowanie oraz archiwizacja własnej twórczości (np. wideoblogi, blogi, serwisy internetowych społeczności, fotoblogi, audioblogi),
- możliwość prowadzenia dyskusji, rozmowy, pogawędki z innymi internautami na wiele różnych tematów (umożliwiają to na przykład komunikatory Instant Messaging które pozwalają prowadzić rozmowę w obrębie grupy, czaty różnego rodzaju, dyskusyjne fora oraz grupy, komentarze do wpisów na różnych blogach bądź do publikowanych artykułów),
- internetowe społeczności otrzymują możliwość pracy przy wspólnych projektach, otrzymują możliwość rozwijania oraz współtworzenia całkiem nowych produktów, które są utrzymane w zasadzie "produkcji partnerskiej" (jest to model produkowania usług oraz towarów, który w pełni korzysta z potęgi współpracy globalnej).

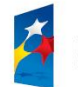

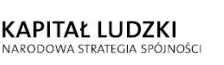

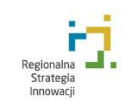

Unia Europejska Europejski Fundusz Społeczny

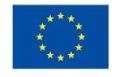

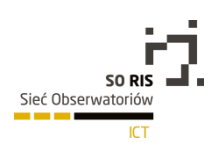

## 5.5.2 Interoperacyjność systemóww e-administracji

Zdolność administracji publicznej do realizacji zadań publicznych drogą elektroniczną jest ważnym czynnikiem oceny jej działania oraz warunkiem uzyskania postępu w budowie społeczeństwa informacyjnego. Jest to możliwe tylko dzięki ścisłemu współdziałaniu systemów informacyjnych jednostek administracji publicznej we wzajemnych relacjach (A2A) i w relacjach z osobami fizycznymi (A2C) oraz firmami (A2B). Ujednolicenie podstawowych procesów w administracji, interoperacyjność systemów i rozwiązań teleinformatycznych oraz umożliwienie udostępniania danych z rejestrów referencyjnych, stworzy warunki dla rozwoju rynku usług świadczonych drogą elektroniczną obywatelom i biznesowi.

Podstawowym warunkiem zapewniającym współdziałanie systemów informatycznych jest osiągnięcie interoperacyjności między nimi. Interoperacyjne, podstawowe usługi infrastrukturalne (bezpieczna łączność między organami administracji, transgraniczny dostęp do akt), wspólne specyfikacje, wytyczne dla interoperacyjności oraz oprogramowanie nadające się do wielokrotnego użycia są podstawowymi czynnikami skutecznej administracji elektronicznej<sup>24</sup>.

Dzięki wdrożeniu założeń interoperacyjności systemów informatycznych, podczas realizacji usług elektronicznych, możliwe jest korzystanie ze spójnych danych zgromadzonych w różnych rejestrach i systemach ewidencyjnych systemu informacyjnego państwa. Zgodnie z Europejskimi Ramami Interoperacyjności, dla usług administracji elektronicznej interoperacyjność oznacza "możliwość *wymiany danych, dzielenia się informacjami i wiedzą między systemami technologii informacyjnych i komunikacyjnych (ICT) a procesami gospodarczymi, które są przez nie wspierane"*<sup>25</sup>. Wynika stąd, że ważna jest interoperacyjność zarówno na poziomie danego kraju, jak i w szerszym kontekście. Zapewnienie tak zdefiniowanej interoperacyjności jest istotnym problemem w rozwijaniu administracji elektronicznej. Ważną rolę odgrywa problematyka zarządzania procesami biznesowymi, a istotnym etapem procesu wdrażania e-usług publicznych jest reorganizacja procesów administracyjnych. Wyróżnia się trzy poziomy interoperacyjności<sup>26</sup>:

- Poziom technologiczny,
- Poziom systemowy,
- Poziom zadaniowy (biznesowy).

**Poziom technologiczny** obejmuje elementy infrastruktury teleinformatycznej takie, jak:

łącza komunikacyjne,

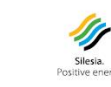

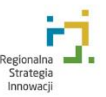

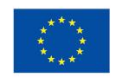

 $\overline{a}$  $24$  J. Banasikowska: Stan realizacji i perspektywy rozwoju e-Administracji w Polsce, Uniwersytet Ekonomiczny w Katowicach, Katowice 2011.

<sup>25</sup> C. Olszak, G. Billewicz: Wybrane problemy rozwoju administracji publicznej w warunkach gospodarki elektronicznej, w: Systemy wspomagania organizacji, red. T. Porębska-Miąc, H. Sroka, Akademia Ekonomiczna, Katowice 2007.

<sup>&</sup>lt;sup>26</sup> A. Sołtysik-Piorunkiewicz, J. Banasikowska: Interoperability and Standardization of e-Government Ubiquitous Systems in the EU Member States. The European Conference on e-Government - ECEG 2013, p.481, http://issuu.com/acpil/docs/eceg13-issuu\_vol\_2.

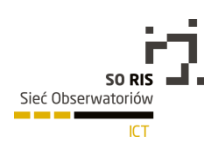

- platformy komputerowe wraz z systemami operacyjnymi,
- oprogramowanie standardowe i narzędziowe w postaci systemów zarządzania bazami danych,
- oprogramowanie do tworzenia aplikacji itp.
- standardy komunikacyjne na poziomie transmisji bitowej w sieciach lokalnych i rozległych lub transmisji komunikatów między składnikami oprogramowania.

#### **Poziom systemowy** obejmuje:

- dane pamiętane w dowolnych bazach danych,
- oprogramowanie aplikacyjne,
- oprogramowanie i obiekty prezentacji danych.
- zagadnienia zgodności syntaktycznej oraz kooperacji komunikatów.

#### **Poziom zadaniowy(biznesowy)** obejmuje:

- obiekty i procedury mające bezpośredni związek z rzeczywistymi zadaniami realizowanymi przez podmioty zainteresowane:
- procesy realizacji zadań,
- informacje wykorzystywane w tych procesach,
- uwarunkowania organizacyjno-prawne.

Wytyczne dotyczące otwartych standardów interoperacyjności zgodnie z Europejskimi Ramami Interoperacyjności dotyczą następujących zasad<sup>27</sup>:

- Standard został przyjęty przez organizację "not-for-profit", a rozwój standardu będzie opierał się na otwartej procedurze decyzyjnej dostępnej dla każdej zainteresowanej strony,
- Standard został opublikowany, a opłaty za korzystanie ze standardu są niskie i nie stanowią bariery w dostępie do standardu,
- Własność intelektualna do standardu lub jego części udostępniona jest bez pobierania dodatkowych opłat, a sposób udostępnienia nie może być zmieniony,
- Nie ma żadnych ograniczeń w ponownym wykorzystaniu standardu.

Analizując dotychczasowe wdrożenia EIP można wskazać następujące systemy w państwach Unii Europejskiej:

- Wielka Brytania e-Government Interoperability Framework (e-GIF),
- Niemcy Standards und Architekturen für E-Government-Anwendungen (SAGA),
- Dania OIO Kataloget,

- Francja Le cadre commun d'interoperabilite des systemes d'information publics (CCI),
- Holandia Catalogus voor de Nederlandse overheid van Open Standaarden (CANOS).

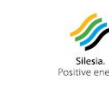

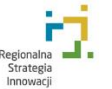

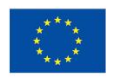

<sup>27</sup> J. Banasikowska, A. Sołtysik-Piorunkiewicz: Zasady interoperacyjności i standaryzacji w systemach wszechobecnych e-Government krajów Unii Europejskiej, Roczniki Kolegium Analiz Ekonomicznych nr 29/2013, Wydawnictwo Szkoły Głównej Handlowej, Kolegium Analiz Ekonomicznych, Warszawa 2013.

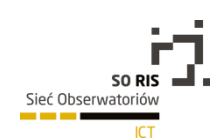

W Polsce aktualnie nadal prowadzone są prace zmierzające do wdrożenia wytycznych Europejskich Ram Interoperacyjności. Prowadzi się prace związane z przyjęciem zaktualizowanej wersji europejskich ram interoperacyjności oraz wspieraniem i popularyzacją interoperacyjnych usług administracji elektronicznej, opartych na standardach, otwartych specyfikacjach i interfejsach. Trudności związane z wdrożeniem Europejskimi Ramami Interoperacyjności wynikają w głównej mierze z istniejącego stanu w zakresie:

- uwarunkowań prawnych,
- braku systemów baz danych,
- braku interoperacyjności systemów.

W celu wdrożenia Krajowych Ram Interoperacyjności <sup>28</sup> określono założenia w ramach rozporządzenia Rady Ministrów z dnia 12 kwietnia 2012 roku w sprawie Krajowych Ram Interoperacyjności, minimalnych wymagań dla rejestrów publicznych i wymiany informacji w postaci elektronicznej oraz minimalnych wymagań dla systemów teleinformatycznych<sup>29</sup> do poszczególnych serwisów i rejestrów począwszy od warstwy technologicznej aż po słownictwo, zasady, strategie, normy czy praktyki. 1 grudnia 2014 r. weszło w życie rozporządzenie Rady Ministrów z dnia 27 listopada 2014 r. zmieniające rozporządzenie w sprawie KRI, umożliwiajace stosowanie podpisu elektronicznego w nowym formacie - ASiC<sup>30</sup>.

Zgodnie z Uchwałą Nr 1/2014 Rady Ministrów z dnia 8 stycznia 2014 dotyczącej przyjęcia do realizacji programu rozwoju administracji "Program Zintegrowanej Informatyzacji Państwa"<sup>31</sup> mówi iż *spełnienie wymagań w zakresie interoperacyjności będzie jednym z kluczowych kryteriów warunkujących decyzję o budowie systemu teleinformatycznego w administracji publicznej w Polsce.* 

[podpisu-elektronicznego,](https://mac.gov.pl/aktualnosci/zmiany-w-krajowych-ramach-interoperacyjnosci-nowy-format-podpisu-elektronicznego) 29.12.2014.

 $31$  Uchwała Nr 1/2014 Rady Ministrów z dnia 8 stycznia 2014 r. w sprawie przyjęcia programu rozwoju "Program Zintegrowanej Informatyzacji Państwa", [https://mac.gov.pl/files/pzip\\_-\\_uchwala\\_rm.pdf,](https://mac.gov.pl/files/pzip_-_uchwala_rm.pdf) 29.12.2014.

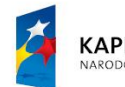

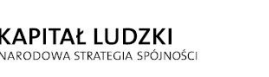

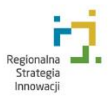

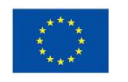

l <sup>28</sup>Krajowe Ramy Interoperacyjności: https://mac.gov.pl/projekty/krajowe-ramy-interoperacyjnosci <sup>29</sup>Rozporządzenie Rady Ministrów z dnia 12 kwietnia 2012 r. w sprawie Krajowych Ram

Interoperacyjności, minimalnych wymagań dla rejestrów publicznych i wymiany informacji w postaci elektronicznej oraz minimalnych wymagań dla systemów teleinformatycznych, [http://dziennikustaw.gov.pl/DU/2012/526/1,](http://dziennikustaw.gov.pl/DU/2012/526/1) 29.12.2014.

<sup>30</sup>[https://mac.gov.pl/aktualnosci/zmiany-w-krajowych-ramach-interoperacyjnosci-nowy-format-](https://mac.gov.pl/aktualnosci/zmiany-w-krajowych-ramach-interoperacyjnosci-nowy-format-podpisu-elektronicznego)

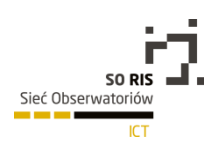

# 5.5.3 Systemy e-usług w administracji

Obecnie w Polsce Ministerstwo Administracji i Cyfryzacji realizuje projektowo wdrożenie systemów zmierzających do osiągnięcia zamierzonych celów określonych w strategii Państwo 2.0 opublikowanej w kwietniu 2012 roku<sup>32</sup>. Aktualnie system e-usług obejmuje świadczenie usług przez Państwo na rzecz obywateli przez Internet. Usługi te są świadczone i rozwijane zgodnie z Programem Zintegrowanej Informatyzacji Państwa $33$ . Obejmują one następujące obszary usług:

- Rozliczenie podatków i obsługę celną (e-Deklaracje),
- Działalność gospodarcza, w tym zamówienia publiczne,
- Wymiar sprawiedliwości i sądownictwo,
- Rynek pracy, utraty i poszukiwania pracy,
- Zabezpieczenie społeczne (ubezpieczenia i świadczenia),
- Sprawy administracyjne, sprawy obywatelskie,
- Ochronę zdrowia,
- Bezpieczeństwo i powiadamianie ratunkowe,
- Rolnictwo i rozwój obszarów wiejskich,
- Udostępnianie zasobów informacyjnych administracji i nauki, w tym szkolnictwa wyższego.

Jak dotychczas z powodzeniem, obok systemu dla obsługi podatnika e-Deklaracje, który stanowi cześć Portalu Podatkowego, wdrożono już w Polsce m.in. system SIPR i e-Posterunek. SIPR (tzw. System Informatyczny Powiadamiania Ratunkowego SIPR) pozwoli na zintegrowanie służb dyżurnych powołanych do niesienia pomocy. Zastosowanie nowoczesnych rozwiązań teleinformatycznych wpłynie bezpośrednio na zwiększenie efektywności i skuteczności działania numeru alarmowego 112, co w rezultacie poprawi bezpieczeństwo obywateli. W ramach projektu SIPR budowana jest ogólnokrajowa platforma służąca do obsługi zgłoszeń alarmowych na potrzeby funkcjonowania Centrów Powiadamiania Ratunkowego (CPR) oraz Wojewódzkich Centrów Powiadamiania Ratunkowego (WCPR). Wdrożone rozwiązania ujednolicą proces zgłoszenia zdarzenia na numer 112. Informacja o zagrożeniu trafi bezpośrednio do operatora CPR/WCPR, operator niezwłocznie może wprowadzić zgłoszenie do systemu (w ramach wspólnej, wydzielonej podsieci OST 112) i powiadomić właściwe służby o zaistniałym zdarzeniu.

Natomiast ePosterunek <sup>35</sup> to aplikacja, która ma za zadanie usprawnić pracę jednostek organizacyjnych Policji, przede wszystkim służb dochodzeniowo-śledczych prowadzących postępowania przygotowawcze. Zadaniem systemu jest wsparcie obsługi druków procesowych,

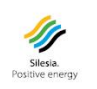

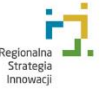

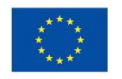

<sup>32</sup> Państwo 2.0, https://mac.gov.pl/files/wp-content/uploads/2012/04/PANSTWO-2-0\_23-04-2012- OSTATECZNA.pdf, 29.12.2014.

<sup>33</sup> Uchwała Nr 1/2014 Rady Ministrów z dnia 8 stycznia 2014 r. w sprawie przyjęcia programu rozwoju "Program Zintegrowanej Informatyzacji Państwa", https://mac.gov.pl/files/pzip\_-\_uchwala\_rm.pdf, 29.12.2014.

 $34$  http://www.cpi.gov.pl/sipr,44.html, 29.12.2014.

<sup>35</sup> http://www.cpi.gov.pl/finansowanie,78.html, 29.12.2014.

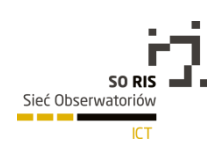

z zastosowaniem mechanizmów gromadzenia określonych danych w sposób eliminujący ich wielokrotne wpisywanie, głównie w ramach prowadzonych postępowań dotyczących przestępstw. Do podstawowych celów aplikacji zalicza się:

- wsparcie obsługi spraw i zdarzeń, a w szczególności tworzenie, zarządzanie i utrzymanie dokumentacji procesowej;
- usprawnienie obsługi spraw i optymalizację czasu generowania druków procesowych.

Przykładem bezpłatnej aplikacji mobilnej jest "Granica" wdrożona przez Służbę Celną w grudniu 2014. Aplikacja udostępnia informacje o aktualnej sytuacji na polskich drogowych przejściach granicznych. Pozwala uzyskać informacje o długości kolejki, średnim czasie oczekiwania na odprawę, prognozach zmiany tego czasu w najbliższych godzinach. Daje możliwość zaplanowania i wyboru najdogodniejszego przejścia granicznego dla osób przekraczających granicę.<sup>36</sup>.

W najbliższym czasie oprócz Programu Zintegrowanej Informatyzacji Państwa będzie realizowany wspólnie przez Ministerstwo Administracji i Cyfryzacji (MAC) i Ministerstwo Infrastruktury i Rozwoju (MIR) program Polska Cyfrowa, którego podstawowym celem będzie rozwój e-usług publicznych, digitalizacja zasobów i rozwój kompetencji cyfrowych w szkołach<sup>37</sup>.

# 5.5.3.1 Budowaelektron[icznej Platformy Usług Administracji](http://cpi.mswia.gov.pl/portal/cpi/36/318/ePUAP.html)  [Publicznej](http://cpi.mswia.gov.pl/portal/cpi/36/318/ePUAP.html) – ePUAP

Dynamicznie zmieniające się otoczenie związane ze zmianami demograficznymi, rosnącą mobilnością społeczeństwa czy zwiększającymi się oczekiwaniami obywateli wobec administracji wymuszają rozwój rozwiązań opartych na środkach komunikacji elektronicznej. Odpowiedzią na rodzące się potrzeby społeczeństwa w zakresie rozwoju usług administracji publicznej była elektroniczna Platforma usług Administracji Publicznej (ePUAP) mająca swoje początki w projekcie Wrota Polski. Wstępna wersja tego projektu opracowana zastała przez Komitet Badań Naukowych, za główny cel projektu przyjęto zwiększanie o 10% rzeczywistej efektywności administracja oraz aż o 40% potencjalnej efektywności administracji publicznej. Idea elektronicznej platformy usług administracji publicznej skupiona jest wokół portalu administracyjnego, którego głównym zadaniem jest udostępnianie usług elektronicznych zarówno klientom indywidualnym, jaki i firmom oraz instytucjom państwowym oferowanych przez poszczególne jednostki administracji rządowej i samorządowej (rysunek 1).

<sup>37</sup> Polska Cyfrowa PO PC 2014-2020: https://mac.gov.pl/projekty/polska-cyfrowa-po-pc-2014-2020, 29.12.2014.

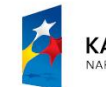

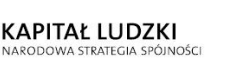

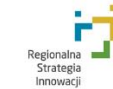

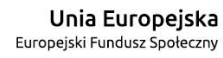

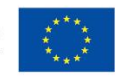

<sup>36</sup>http://www.finanse.mf.gov.pl/aktualnosci/-/asset\_publisher/Id8O/content/mobilna-aplikacjagranica?redirect=http%3A%2F%2Fwww.finanse.mf.gov.pl%2Fstrona-

glowna%3Fp\_p\_id%3D101\_INSTANCE\_AcE7%26p\_p\_lifecycle%3D0%26p\_p\_state%3Dnormal%26p\_p\_m ode%3Dview%26p\_p\_col\_id%3D\_118\_INSTANCE\_0NYe\_\_column-

<sup>2%26</sup>p\_p\_col\_count%3D2#p\_p\_id\_101\_INSTANCE\_Id8O\_, 29.12.2014.

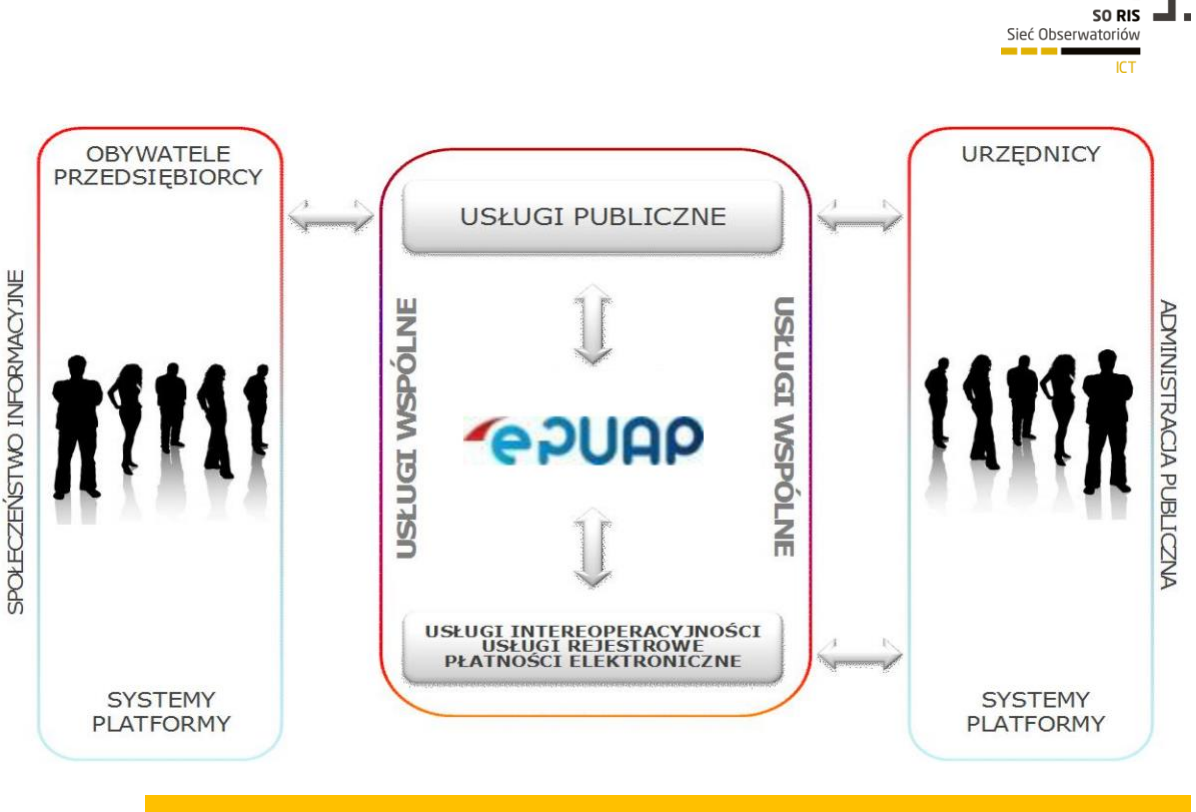

### Rola ePUAP w świadczeniu usług publicznych

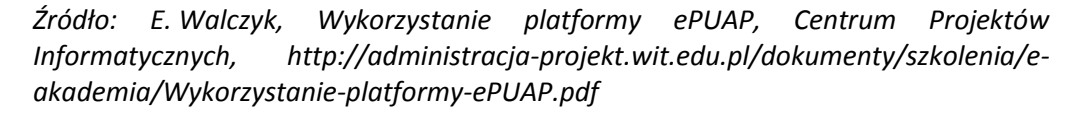

Realizacja projektu ePUAP została podzielona na dwa zasadnicze etapy. Pierwszy etap pod nazwą ePUAP – WKP realizowany był w ramach Sektorowego Programu Operacyjnego – Wzrost Konkurencyjności Przedsiębiorstw w latach 2006–2008; projekt otrzymał dofinansowanie ze środków Unii Europejskiej. Efektem realizacji pierwszego etapu było uruchomienie platformy, na której z pomocą tzw. usług wspólnych jednostki administracji publicznej mogły budować i udostępniać aplikacje. W ramach projektu ePUAP – WKP stworzone zostało Centralne Repozytorium Wzorów Dokumentów, czyli serwis udostępniający obecnie obowiązujące wzory dokumentów stosowane w administracji oraz portal interoperacyjności wspomagający tworzenie ram interoperacyjności dla potrzeb administracji.

Drugi etap projektu stanowiący kontynuację etapu pierwszego pod nazwą ePUAP2 realizowany był w latach 2009–2013, uzyskał dofinansowanie w ramach Programu Operacyjnego Innowacyjna Gospodarka ze środków Europejskiego Funduszu Rozwoju Regionalnego. Podstawowym celem projektu ePUAP2 była przede wszystkim rozbudowa funkcjonalności portalu ePUAP oraz poszerzenie wachlarza usług świadczonych elektronicznie za pośrednictwem portalu poprzez wykorzystanie doświadczeń nabytych podczas realizacji pierwszego etapu projektu<sup>38</sup>. Z założeń ePUAP2 wynika, iż zostaną znacząco obniżone koszty komunikacji instytucji publicznych poprzez ograniczenie spraw urzędowych załatwianych w sposób tradycyjny.

 $\overline{a}$ 

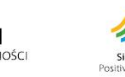

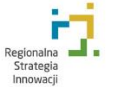

Unia Europejska Europejski Fundusz Społeczny

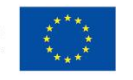

<sup>38</sup> S. Supernak, Platforma ePUAP w procesie standaryzacji bazy edukacyjno-laboratoryjnej WWSI do nauczania informatycznych systemów zarządzania. Zeszyty naukowe 155-171, s. 128.

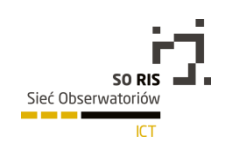

System ePUAP powstała na bazie architektury biznesowej TOGAF (*The Open Group Architecture Framework)* zapewniającej globalne podejście do procesu planowania, projektowania, implementacji i zarządzania informacyjna architekturą organizacji<sup>39</sup>. Architektura tego typu składa się z dwóch głównych części:

- 1. Architektury biznesowej opisującej:
- cele organizacji ePUAP,
- usługi biznesowe organizacji ePUAP,
- procesy biznesowe organizacji ePUAP.
- 2. Architektury systemu informatycznego ePUAP, która zawiera dwa zasadnicze składniki:
- $-$  opis funkcji neutralny technologicznie systemu informatycznego elektronicznej Platformy Administracji Publicznej,
- wymagań związanych z podziałem systemu na podsystemy.

ePUAP z założeń projektowych zasadniczo nie przetwarza żadnych informacji, lecz dokonuje operacji na dokumentach, które są własnością innych podmiotów i w których treści nie wnika. Z uwagi na ten specyficzny charakter systemu w opisie architektury pominieto aspekt architektury danych.<sup>40</sup>

ePUAP z założenia nie zastępuje systemów dziedzinowych, lecz zgodnie Planem Informatyzacji Państwa ma tworzyć trójwarstwową architekturę składającą się z:

- systemów o zasięgu lokalnym skomunikowanych interpretacyjnie z warstwami wyższymi (np. eurząd miasta Katowic),
- regionalnych platform administracji elektronicznej (np. SEKAP, Wrota Podlasia)
- platformy ogólnopolskiej ePUAP.

Zgodnie z badaniami przeprowadzonymi na zlecenie Ministerstwa Administracji i Cyfryzacji przybywa urzędów korzystających z elektronicznego systemu zarządzania dokumentami w 2012 roku. 46%<sup>41</sup> urzędów posiada taki system, jednak tylko 24% udostępnia usługi na ePUAP<sup>42</sup>. Taki stan rzeczy znacznie ogranicza możliwości komunikacji pomiędzy różnymi podmiotami administracji publicznej.

Projekt "Budowa elektroni[cznej Platformy Usług Administracji Publicznej –](http://cpi.mswia.gov.pl/portal/cpi/36/318/ePUAP.html) ePUAP" był realizowany w ramach Sektorowego Programu Operacyjnego – Wzrost Konkurencyjności Przedsiębiorstw, lata 2004–2006, w ramach priorytetu 1: Rozwój przedsiębiorczości i wzrost innowacyjności poprzez wzmocnienie instytucji otoczenia biznesu, działanie 1.5: Rozwój systemu

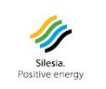

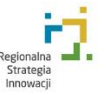

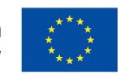

 $\overline{a}$ <sup>39</sup> Sobczak A.: Formułowanie i zastosowanie pryncypiów architektury korporacyjnej w organizacjach publicznych. SGH, Warszawa 2008.

<sup>40</sup> S. Supernak, Platforma …. Op.cit. s.157.

<sup>41</sup>Program Operacyjny Polska Cyfrowa na lata 2014-2020 wersja 4.0.

http://www.fundusze.uj.edu.pl/documents/31275205/c223838d-143c-442a-b1ed-eb1b335610cf odczyt: 24.01.2014

<sup>42</sup>Społeczeństwo informacyjne w liczbach 2013 https://mac.gov.pl/files/wp-

content/uploads/2013/09/Spoleczenstwo-informacyjne-w-liczbach-2013.pdf Odczyt. 24.01.2014

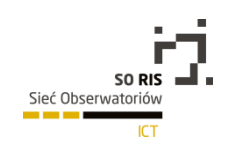

dostępu przedsiębiorców do informacji i usług publicznych on-line. Czas realizacji projektu objął okres od stycznia 2006 do października 2008.

Kolejny etap rozwoju platformy stanowił projekt ePUAP2, mający na celu rozbudowę funkcjonalności ePUAP oraz zwiększenie liczby usług świadczonych elektronicznie. Projekt dofinansowany był ze środków Europejskiego Funduszu Rozwoju Regionalnego w ramach Programu Operacyjnego Innowacyjna Gospodarka na lata 2007–2013, priorytet 7 – społeczeństwo informacyjne – budowa elektronicznej administracji. Czas realizacji projektu przewidziano na lata 2009–2013.

## 5.5.3.2 SEKAP

Rozwój e-administracji w Polsce nabrał tempa wraz z rozpoczęciem pionierskiego w skali kraju projektu o nazwie System Elektronicznej Komunikacji Administracji Publicznej SEKAP realizowanego w latach 2005–2008 na terenie województwa śląskiego, realizowanego zgodnie z regulaminem systemu, który jest dostępny na stronie WWW projektu<sup>43</sup>. Projekt SEKAP realizowany był przez 54 jednostki samorządowe <sup>44</sup> (partnerzy projektu: 15 powiatów oraz 36 gmin) oraz Samorząd Województwa Śląskiego, który był liderem projektu. Finansowanie projektu w dużej części oparte było o fundusze Europejskiego Funduszu Rozwoju Regionalnego poprzez Zintegrowany Program Operacyjny Rozwoju Regionalnego – Działanie 1.5 Infrastruktura Społeczeństwa Informacyjnego. Fundamentalnym celem projektu było stworzenie odpowiednich warunków technicznych oraz organizacyjnych do świadczenia usług publicznych poprzez elektroniczne kanały wymiany informacji a przez to poprawę jakości życia mieszkańców województwa śląskiego oraz wzrost efektywności administracji publicznej w realizacji usług publicznych dla obywateli (A2C, C2A) biznesu (B2A, A2B) oraz w relacjach miedzy różnymi jednostkami administracji publicznej (A2A)<sup>45</sup>. Usługi publiczne systemu SEKAP świadczone są na czterech poziomach dojrzałości<sup>46</sup>:

- informacyjnym dana usługa posiada kartę informacyjną,
- interakcyjnym usługa posiada formularz elektroniczny,
- dwustronna interakcja możliwa jest dwustronna komunikacja,
- transakcyjnym pełna dwustronna komunikacja wraz z otrzymaniem elektronicznej decyzji.

Oprócz głównego celu projekt zakładał osiągniecie także innych celów m.in.<sup>47</sup>:

<sup>47</sup> C. M. Olszak, E. Ziemba, Strategia rozwoju społeczeństwa w regionie. Aspekt e-administracji. [w:] Transformacja gospodarki, Transformacja gospodarki - konsumenci, przedsiębiorstwa, regiony. Zeszyty

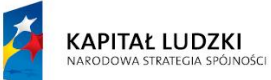

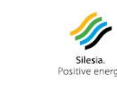

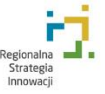

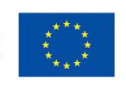

<sup>43</sup>[https://www.sekap.pl/ff8res/layout/regulamin.pdf,](https://www.sekap.pl/ff8res/layout/regulamin.pdf) data odczytu 29.12.2014.

<sup>44</sup>[http://www.e-slask.pl/files/zalaczniki/2014/10/29/1369044520/1414587688.pdf,](http://www.e-slask.pl/files/zalaczniki/2014/10/29/1369044520/1414587688.pdf) data odczytu 29.12.2014.

<sup>45</sup> E. Ziemba, Miejsce e-administracji w kreowaniu społeczeństwa informacyjnego – teoria i praktyka. http://rocznikikae.sgh.waw.pl/p/roczniki\_kae\_z24\_23.pdf.

<sup>46</sup> Dane Śląskiego Centrum Społeczeństwa Informacyjnego z dnia 26.09.2013 r. [za:] Raport Obserwatorium ICT. Społeczeństwo informacyjne R. Żelazny Gliwice 2013, s. 15-17

http://www.technopark.gliwice.pl/files/artykuly/Spo%C5%82ecze%C5%84stwo%20informacyjne\_Rapo rt.pdf?PHPSESSID=6176e7d odczyt 02.01.2014 r.

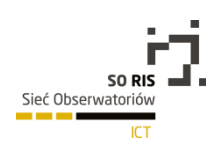

- poprawę jakości usług publicznych,
- obniżenie kosztów funkcjonowania administracji publicznej,
- zwiększenie odsetka mieszkańców regionu korzystających z technologii informatycznych,
- wzrost ilości e-usług.

Osiągniecie wyżej wymienionych celów wymagało w pierwszej kolejności standaryzacji procedur w aspekcie załatwiania spraw administracyjnych, opracowanie systemu obiegu dokumentów oraz spójnego repozytorium formularzy dokumentów, stworzenia systemu identyfikacji konsumenta (petenta) i weryfikacji podpisu elektronicznego a ponadto zapewnienia pełnego bezpieczeństwa transmisji i płatności<sup>48</sup>. Aby zrealizować powyższe zadania stworzono oprogramowania niezbędne do działania platformy, w którego skład wchodzą<sup>49</sup>:

- System Obiegu Dokumentów (SOD),
- Platforma Formularzy Elektronicznych (PFE),
- Moduł Wymiany Danych,
- System Automatycznej Weryfikacji Podpisu Elektronicznego,
- System Bezpieczeństwa,
- System Płatności.

Głównym rezultatem projektu jest jednak Platforma Elektronicznych Usług Publicznych (PeUP), na której swoje usługi świadczą jednostki samorządu terytorialnego z regionu województwa Śląskiego, platforma dostępna jest pod adresem www.sekap.pl (rysunek 2).

168

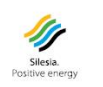

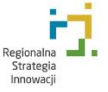

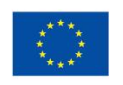

<sup>&</sup>quot;Studia Ekonomiczne", Zeszyty Naukowe Wydziałowe Uniwersytetu Ekonomicznego w Katowicach, Wydawnictwo Uniwersytetu Ekonomicznego w Katowicach, Katowice 2011, s. 114.

<sup>48</sup> E. Ziemba, Miejsce e administracji… Op.cit. s.342.

<sup>49</sup> C.M. Olszak, E. Ziemba, Strategia rozwoju… Op.cit. s.114-115.

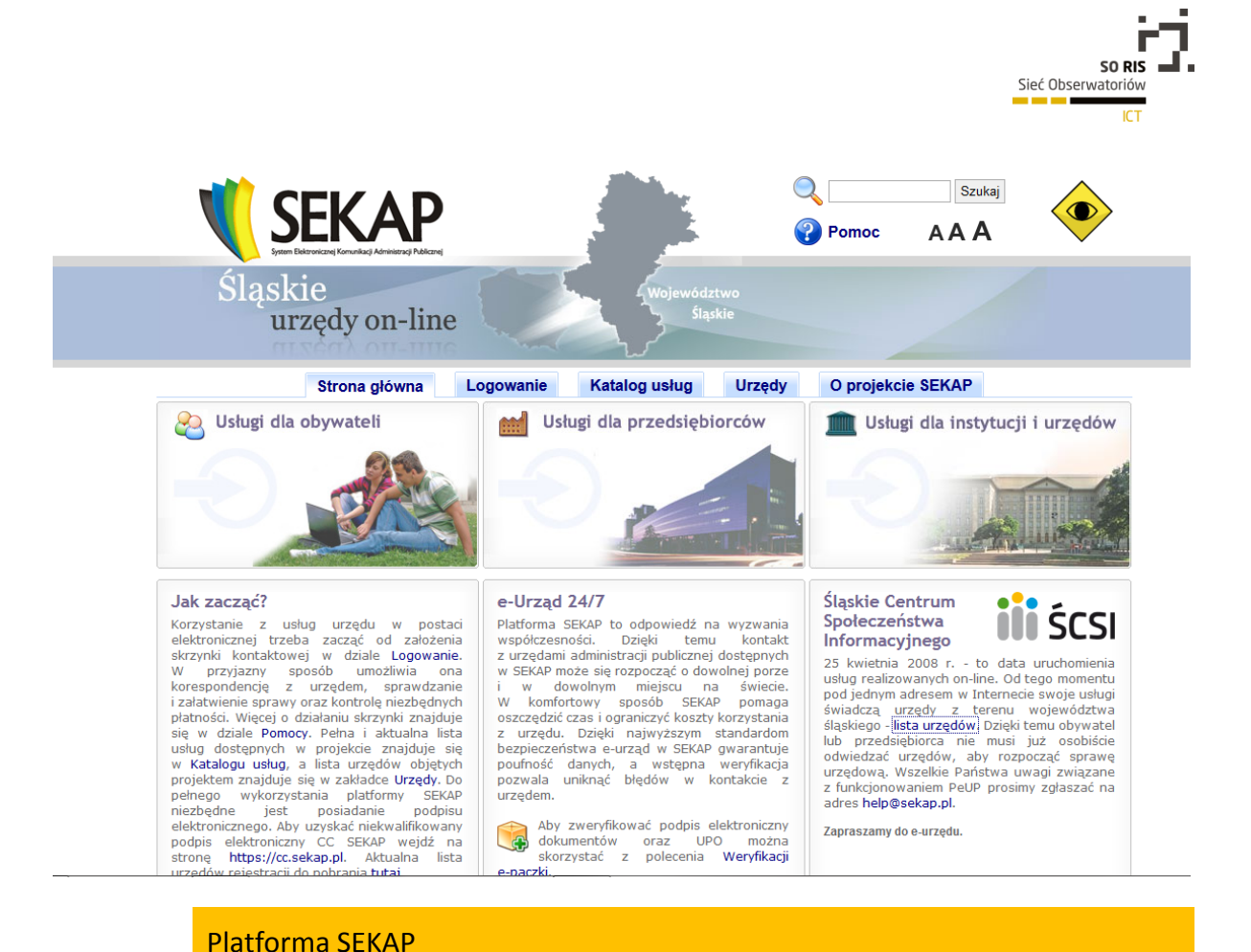

*Źródło: www.sekap.pl, 29.12.2014*

Kolejna cześć projektu pod nazwą Rozbudowa i upowszechnienie Systemu Elektronicznej Komunikacji Administracji Publicznej w Województwie Śląskim - SEKAP2 realizowana była w latach 2009–2012. Projekt otrzymał dofinansowanie z Regionalnego Programu Operacyjnego dla Województwa Śląskiego na lata 2007–2013 w ramach działania 2.2. Rozwój elektronicznych usług publicznych, priorytet II Społeczeństwo informacyjne. Całkowity koszt projektu wyniósł 9 089 000,00 zł z czego 85% zostało objęte dofinansowaniem<sup>50</sup>.

Głównym celem projektu było zwiększenie liczby oraz jakości usług publicznych oferowanych poprzez Platforma Elektronicznych Usług Publicznych, a tym samym rozwój społeczeństwa informacyjnego w regionie. W ramach projektu podjęto szereg istotnych działań, przy czym do najważniejszych z nich można zaliczyć:

<sup>50</sup> http://www.e-slask.pl/article/projekt\_sekap2

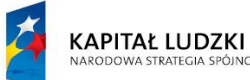

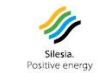

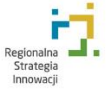

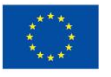

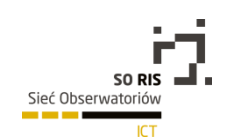

- integrację platformy SEKAP z ogólnopolską elektroniczną Platformą Usług Administracji Publicznej (ePUAP),
- zwiększenie objętości katalogu usług publicznych dostępnych na PeUP i platformie formularzy elektronicznych (PFE),
- szkolenia z zakresu obsługi systemu, użytkowników końcowych oraz administratorów systemu,
- dodanie nowych funkcji systemu obsługi dokumentów.

Obecnie w ramach SEKAP swoje usługi elektroniczne świadczy 141 urzędów administracji publicznej z terenu województwa śląskiego a kolejne planują przyłączenie do systemu<sup>51</sup>. Warunkiem przystąpienia do systemu SEKAP jest podpisanie przez podmiot realizujący zadania publiczne (samorządy lub inne podmioty) umowy o współpracy z Samorządem Województwa Śląskiego w ramach projektu SEKAP, przystąpienie do niego jest bezpłatne<sup>52</sup>.

Katalogu usług SEKAP skupia obecnie 587 różnego rodzaju usług publicznych podzielonych na 19 kategorii<sup>53</sup>. Około 14 tyś. wyniosła liczba elektronicznych wniosków otrzymanych przez partnerów systemu SEKAP na koniec września 2013 r. liczba pism, a wysłanych przez poszczególne jednostki uczestniczące w projekcie w tym samym czasie wyniosła około 18 tyś<sup>54</sup>.

Na podstawie oceny polskich serwisów na tle europejskich aplikacji dla e-administracji na wyróżnienie zasłużyły obok systemu SEKAP (System Elektronicznej Komunikacji Administracji Publicznej w Województwie Śląskim), również serwis obsługi klientów ZUS ([e](http://e-inspektorat.zus.pl/default_first.asp?id_profilu=&pomoc=3)[inspektorat.zus.pl\)](http://e-inspektorat.zus.pl/default_first.asp?id_profilu=&pomoc=3), Geoprotal [\(geoportal.gov.pl\)](http://geoportal.gov.pl/), system do podpisywania deklaracji podatkowych on-line [\(www.e-deklaracje.gov.pl\)](http://www.e-deklaracje.gov.pl/) oraz E-sąd ([e-sad.gov.pl\)](http://www.e-sad.gov.pl/)<sup>55</sup>.

l

<sup>55</sup> http://www.e-slask.pl/article/ocena\_sekap

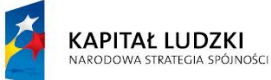

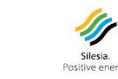

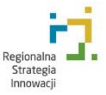

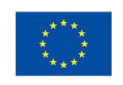

<sup>51</sup> http://www.e-slask.pl/article/partnerzy\_sekap

<sup>52</sup> http://www.e-slask.pl/article/przylaczenie\_do\_sekap

<sup>53</sup> Dane Śląskiego Centrum Społeczeństwa Informacyjnego z dnia 4.09.2013 [za:]

http://www.technopark.gliwice.pl/files/artykuly/Spo%C5%82ecze%C5%84stwo%20informacyjne\_Rapo rt.pdf?PHPSESSID=6176e7d

<sup>54</sup> Dane Śląskiego Centrum Społeczeństwa Informacyjnego z dnia 26.09.2013 r. [za:] Raport

Obserwatorium ICT. Społeczeństwo informacyjne R. Żelazny Gliwice 2013, s. 15-17

http://www.technopark.gliwice.pl/files/artykuly/Spo%C5%82ecze%C5%84stwo%20informacyjne\_Rapo rt.pdf?PHPSESSID=6176e7d odczyt 02.01.2014 r.

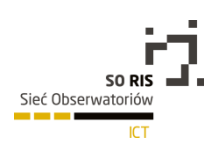

# 5.5.4 Rozwój systemów e-podatków

Usługi związane z obsługą rozliczenia podatków i obsługą celną obejmują aktualnie elektroniczne rozliczenie podatku PIT dzięki [usłudze dostępnej w serwisie Ministerstwa Finansów](http://www.finanse.mf.gov.pl/systemy-informatyczne/e-deklaracje) na Portalu Podatkowym, elektroniczne rozliczenie podatku CIT ([usługa dostępna również w serwisie](http://www.finanse.mf.gov.pl/cit/informacje-podstawowe)  [Ministerstwa](http://www.finanse.mf.gov.pl/cit/informacje-podstawowe) Finansów), e-cło ([usługa dostępna w serwisie](http://www.e-clo.pl/) www.e-clo.pl) oraz obsługa obrotu towarowego w tranzycie.

Portal Podatkowy jest najnowszym rozwiązaniem wdrożonym w lipcu 2014 roku. Jest on przygotowany z myślą o podatnikach (rysunek 3). Jednym z elementów Portalu Podatkowego jest system elektronicznych deklaracji podatkowych e-Deklaracje. System ten stanowi integralny moduł systemu e-Podatki dostępnego przez stronę [www.portalpodatkowy.mf.gov.pl.](http://www.portalpodatkowy.mf.gov.pl/)

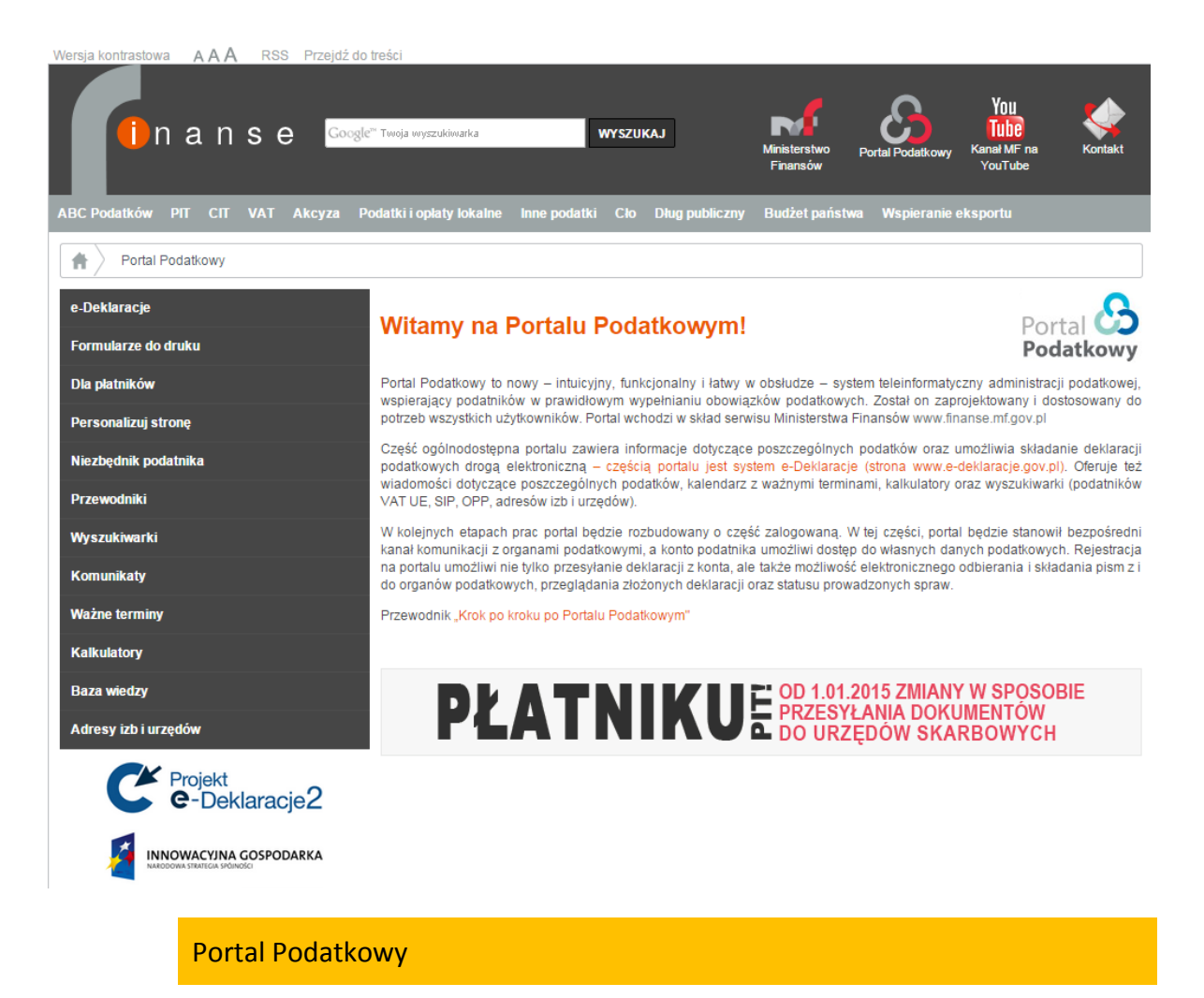

### *Źródło: http://www.finanse.mf.gov.pl/web/wp/pp, 29.12.2014*

Portal Podatkowy stanowi rozwiązanie Ministerstwa Finansów dedykowane rozwojowi e-usług związanych ze składaniem deklaracji podatkowych przez Internet. W 2013 roku ponad 3,5 mln podatników skorzystało w Polsce z e-Deklaracji, a system cieszy się coraz większym zaufaniem wśród obywateli. Zauważa się istotny wzrost liczby użytkowników w stosunku do roku poprzedniego.

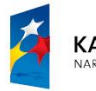

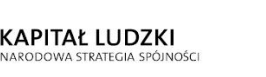

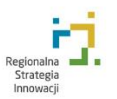

Unia Europejska Europejski Fundusz Społeczny

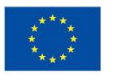

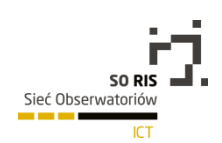

Wiadomo, iż tendencja ta będzie rosła ze względu na stały rozwój dostępu do Internetu, a także dostępność urządzeń mobilnych w społeczeństwie informacyjnym. W przypadku e-usług związanych z wypełnianiem PIT-ów przez Internet istotna wydaje się być prostota rozwiązań systemu i szybkość jego działania. Wykorzystanie nowoczesnych technologii ICT staje się kluczowe również w tej sferze życia i realizacja usług elektronicznych w obszarze e-Podatków będzie stanowiło istotny aspekt rozwoju e-administracji. e-Podatki to również nazwa programu realizowanego przez Ministerstwo Finansów w ramach PO IG 2007–2013, obejmujący programy: e-Deklaracje2, e-Rejestracja i e-Podatki, a także dodatkowo projekty: e-Cło, e-Budżet. Dla zapewnienia wdrożenia projektów Ministerstwo Finansów zrealizowało inwestycje infrastrukturalne dla zapewnienie możliwości technicznych i bezpieczeństwa realizacji e-usług.

Zgodnie z planowanymi i realizowanymi inwestycjami wprowadzone zmiany w zakresie obsługi podatników przez Internet powinny doprowadzić do następujących celów:

- zapewnienie elektronicznego dostępu do informacji podatkowych.
- komunikacja elektroniczna z podatnikiem za pomocą Portalu Podatkowego,
- spójny system podatkowy: e-deklaracje podatkowe i e-podania, dostęp do informacji podatkowych online, umożliwienie wymiany danych podatkowych między administracją skarbową a innymi urzędami,
- umożliwienie przekazywania, przechowywania i przetwarzania deklaracji podatkowych i podań w postaci elektronicznej,
- spójny system dla polskiej administracji celnej,
- zgłoszenie celne w ramach jednego okienka.

Zgodnie z nowelizacją w ordynacji podatkowej<sup>56</sup> od 1 stycznia 2015 roku płatnicy i podatnicy są zobowiązani składać i przesyłać zdecydowaną większość deklaracji podatkowych (dotyczy to między innymi deklaracji PIT-11, PIT-4R, PIT-8AR, CIT-8) wyłącznie w formie elektronicznej. Przepisy mają zastosowanie do dochodów uzyskanych już w roku 2014. Tylko podatnicy i płatnicy zatrudniający do 5 osób (w ciągu całego roku - w tym również na umowę zlecenia i umowę o dzieło) mogą wybrać składanie deklaracji w formie papierowej.

172

 $\overline{a}$ <sup>56</sup> http://www.pit.pl/przepisy-prawne/index.php, 29.12.2014.

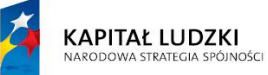

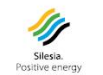

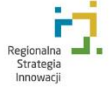

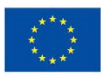

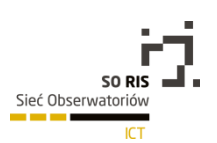

# 5.5.5 E-komunikacja w administracji publicznej

W kontekście administracji publicznej, komunikację elektroniczną, określa się jako komunikację odbywającą się z pomocą narzędzi internetowych wspomagających komunikację (czat, e-mail, forum dyskusyjne, komunikator, portal urzędowy) oraz jako obieg dokumentów (ESP – elektroniczna skrzynka podawcza) przy pomocy, których następuje komunikacja między obywatelami a administracją publiczną. Mówi się w tym przypadku o dwóch typach e-komunikacji: komunikacji jednokierunkowej (asymetrycznej), której podstawowym celem jest przekazanie informacji osobom zamieszkującym dany teren (newsletter, aktualności na stronie jednostki administracji publicznej) oraz komunikacji dwukierunkowej (symetrycznej), w której to nadawca wiadomości (interesant) otrzymuje zwrotną wiadomość od urzędnika (istnieje możliwość nawiązani bezpośredniej rozmowy internetowej)<sup>57</sup>.

W polskim prawodawstwie nie zdefiniowano, co prawda w sposób bezpośredni pojęcia komunikacji elektronicznej czy też e-komunikacji, ale można doszukać się definicji środków komunikacji elektronicznej. Według Ustawy z dnia 18.07.2002 r. o świadczeniu usług drogą elektroniczną (Dz.U. 2002 nr 144 poz. 1204 z późniejszymi zmianami) środki komunikacji elektronicznej to "rozwiązania techniczne, w tym urządzenia teleinformatyczne i współpracujące z nimi narzędzia programowe, umożliwiające indywidualne porozumiewanie się na odległość przy wykorzystaniu transmisji danych między systemami teleinformatycznymi, a w szczególności pocztę elektroniczną"<sup>58</sup> .

Oprócz poczty elektronicznej wymienionej w definicji środków e-komunikacji, szczególną uwagę w trakcie nowelizacji ustawy o informatyzacji działalności podmiotów realizujących zadania publiczne<sup>59</sup> zwrócono na elektroniczną skrzynkę podawczą (ESP) jako środek komunikacji elektronicznej z jednostkami administracji publicznej, służący do przekazywania elektronicznych dokumentów do podmiotów publicznych za pomocą systemów teleinformatycznych. Nowelizacja ta wprowadziła obowiązek posiadania ESP przez podmioty publiczne wymienione w w/w ustawie. Od dnia 11.08.2014 r. uproszczona została także zasada działania tego środka komunikacji poprzez wprowadzenie jednolitego standardu walidacji oraz zasady dwóch awiz. Na koniec 2013 r. elektroniczną skrzynkę podawczą posiadało 98% instytucji publicznych ustawowo zobowiązanych do jej posiadania. Dużo gorszy wynik zanotowano w aspekcie procentowego udziału dokumentów elektronicznych w korespondencji przychodzącej do urzędu. Wynik kształtujący się na poziomie 9% (dokumenty elektroniczne) w 2013 r. ukazuje niski stopień zainteresowania społeczeństwa tego typu usługami. Związane jest to z obawą przed załatwianiem spraw urzędowych drogą elektroniczną oraz znacznym skomplikowaniem procedur.

Obecnie najbardziej popularnym środkiem komunikacji elektronicznej powszechnie wykorzystywanym przez jednostki administracji są witryny internetowe. Pełnią one poza funkcją komunikacyjną także funkcję marketingową. Prawidłowa witryna internetowa każdego podmiotu publicznego powinna

<sup>59</sup>Ustawa z dania 17 lutego 2005 r. o informatyzacji działalności podmiotów realizujących zadania publiczne (Dz.U. 2005 Nr 64 poz. 565 z późniejszymi zmianami)

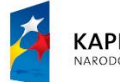

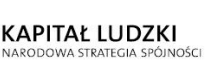

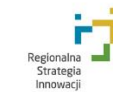

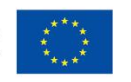

<sup>57</sup> E. Knacik, E-komunikacja jednostek samorządu terytorialnego z obywatelami [w:] Europejska przestrzeń komunikacji elektronicznej, Zeszyty naukowe Uniwersytetu Szczecińskiego, Szczecin 2013, s. 110-111.

<sup>58</sup>Ustawa z dnia 18 lipca 2002 r. o świadczeniu usług drogą elektroniczną (Dz.U. 2002 nr 144 poz. 1204 z późniejszymi zmianami).

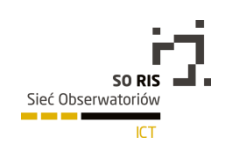

charakteryzować się przejrzystą strukturą ze starannie skatalogowanymi treściami ułatwiającymi odszukanie przez potencjalnego petenta potrzebnych informacji. Z punktu widzenia strategii marketingowej witryna internetowa omawianych podmiotów powinna być podzielona dodatkowo na trzy sekcje tematyczne, związane z grupami potencjalnych odbiorców informacji: mieszkańców, turystów oraz inwestorów<sup>60</sup>. Według E. Knacik witryna internetowa każdej jednostki administracji publicznej powinna spełniać następujące założenia<sup>61</sup>:

- eksponowanie walorów kulturowych, turystycznych, ekonomicznych oraz społecznych danego terenu,
- tworzenie pozytywnego, przyjaznego wizerunku jednostki administracji publicznej,
- aktywizowanie społeczeństwa poprzez stworzenie możliwości dodawania komentarzy lub/i wypowiedzi na forach dyskusyjnych,
- zachęcanie do korzystania z e-usług administracji publicznej.

Innym z wielu dostępnych środków komunikacji elektronicznej jest zyskujący w ostatnich latach popularność komunikator internetowy (ang. Instant Messenger – IM). Narzędzie to umożliwia szybkie pozyskanie informacji zarówno w kontakcie petenta z urzędnikiem, ale także w wewnętrznym kontakcie między poszczególnymi pracownikami administracji publicznej. Komunikatory dają możliwość przeprowadzania rozmów głosowych, czy też wideokonferencji, co stanowi doskonałe uzupełnienie usług tradycyjnej telefonii oraz poczty elektronicznej<sup>62</sup>.

Z przeprowadzonych badań e-kanałów komunikacyjnych gmin i urzędów wynika jednakże, iż zastosowanie rozwiązań Web 2.0 w e-administracji jest nadal w początkowej fazie<sup>63</sup>. Badania dotyczące wykorzystania rozwiązań Web 2.0 na stronach administracji publicznej wskazują na nieliczne wdrożenia w tym zakresie. Na podstawie analizy przeprowadzonej w 2014 roku na stronach miast, gmin i urzędów wchodzących w skład SEKAP uzyskano strukturę i wykorzystanie tego typu narzędzi w praktyce (rysunek 4).

<sup>63</sup> A. Sołtysik-Piorunkiewicz, Badanie e-kanałów komunikacyjnych gmin i urzędów SEKAP, 2014. Materiały niepublikowane.

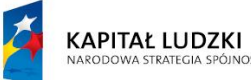

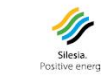

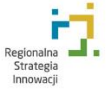

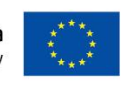

<sup>60</sup> E. Knacik, E-komunikacja…, Op.cit., s. 110

<sup>61</sup> E. Knacik, Promocja gmin wiejskich w Internecie [w:] Gospodarka lokalna drogą rozwoju regionu, red.

P. Dziekański, Stowarzyszenie Nauka, Edukacja, Rozwój, Ostrowiec Świętokrzyski 2012, s. 178-179.

<sup>62</sup> A. Pęczak, Masz wiadomość, IT w administracji nr 7 2010, s. 23.

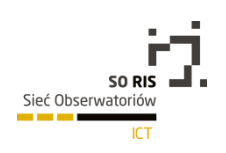

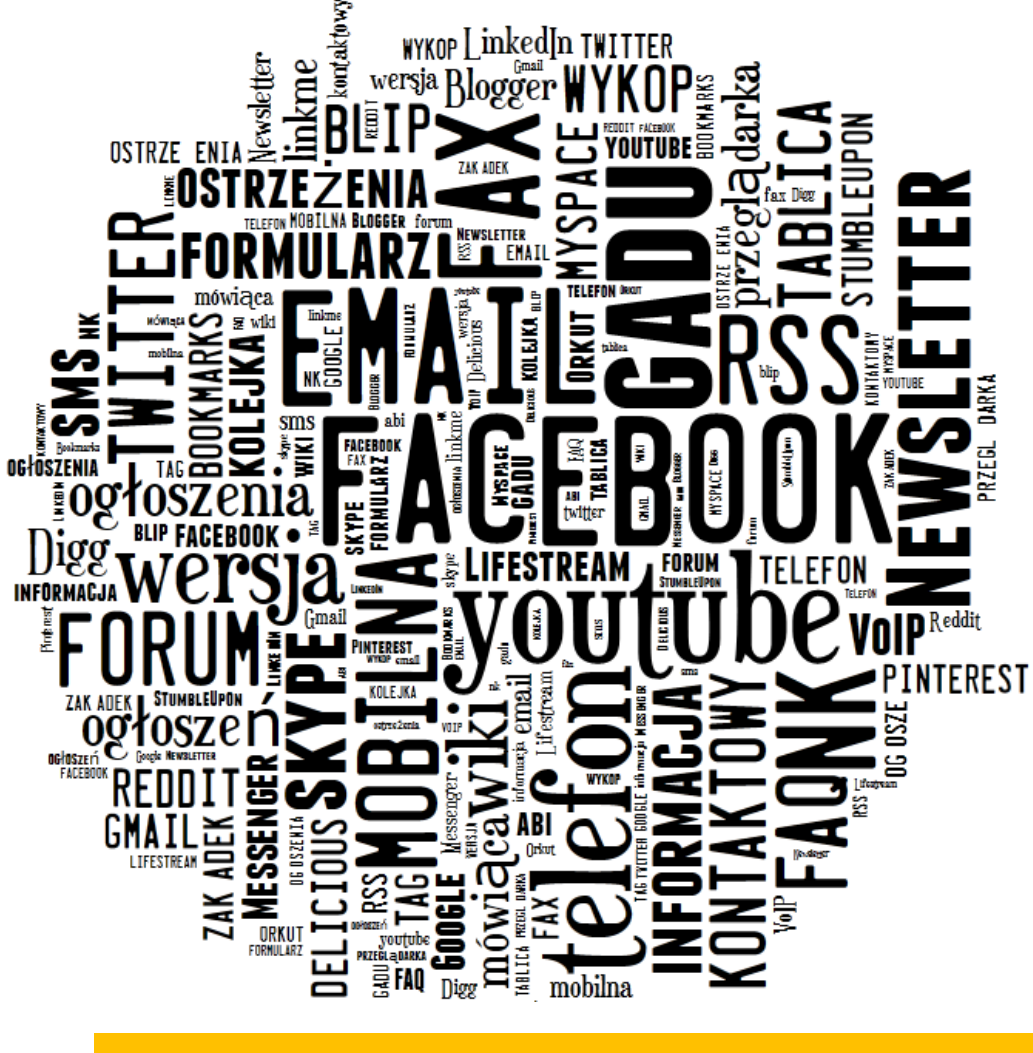

Mapa słów: Web 2.0 w e-administracji

*Źródło: opracowanie własne (http://www.tagxedo.com/app.html)*

Badanie dotyczyło losowo wybranych 100 stron portali informacyjnych miast, gmin i urzędów należących do SEKAP. Jednakże pod uwagę wzięto zarówno tradycyjne, jak i elektroniczne formy komunikacji urzędu z obywatelem, zapewniające symetryczną i asymetryczną komunikację. W wyniku przeprowadzonej analizy wdrożeń narzędzi i technik Web 2.0. do komunikacji z obywatelami stwierdzono, iż podstawowym narzędziem służącym do komunikacji jest telefon (96%), fax (91%) i email (89%), natomiast jedynie nieliczne urzędy korzystają z wersji mobilnej strony www, czy komunikatorów. Najbardziej popularnym z rozwiązań Web 2.0 wśród urzędów, które je stosują, są portale społeczościowe, tj. Facebook (36%), YouTube (17%) oraz Newsletter (18%) i kanał RSS (18%).

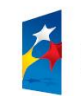

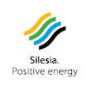

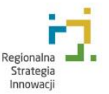

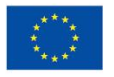

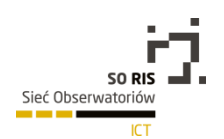

## 5.5.6 Kierunki rozwoju e-administracji w Polsce i na świecie

Dokonujące się w ostatnich czasach zmiany ekonomiczne, społeczne oraz technologiczne głęboko związane są z udostępnianiem informacji, która stała się podstawą do prawidłowego funkcjonowania poszczególnych jednostek, organizacji, a także całych państw. Nierozłącznym elementem związanym z informacją są nowoczesne technologie informacyjno-komunikacyjne (ICT), które umożliwiają szybką wymianę oraz analizę informacji. Rewolucja informacyjna nie ominęła swoim zasięgiem administracji skupionej na różnych poziomach hierarchii<sup>64</sup>. Co więcej niektórzy naukowcy, w tym E. Ziemba, sugerują, iż "rozwój społeczeństwa informacyjnego nie jest możliwy bez sprawnie funkcjonującej elektronicznej administracji"<sup>65</sup>. Opinię tę potwierdzają działania poszczególnych rządów na całym świecie, które poprzez zastosowanie ICT w administracji próbują stworzyć tanią i efektywną administrację na miarę XXI w. opartą na spójnym systemie informatycznym. W zawiązku z tym działaniem zmianie ulegają również zapisy w polskiej Ustawie o informatyzacji <sup>66</sup> , mające na celu dopasowanie realizacji zadań publicznych, Kodeksu postępowania administracyjnego, ordynacji podatkowej i ustawy o postępowaniu przed sądami administracyjnymi.<sup>67</sup>

Na kierunki rozwoju elektronicznej administracji wpływa wiele czynników. Rozwój e-administracji dokumentowany jest licznymi badaniami, które prowadzone są zarówno w skali globalnej, kraju<sup>68</sup>, jak i regionalnej<sup>69,70</sup>. Od 2003 roku badania w obszarze e-administracji na poziomie globalnym prowadzone są przez Organizację Narodów Zjednoczonych. W publikacji UE E-government Surveys wprowadzono wskaźnik E-government Readiness Index, dzięki któremu możliwe było porównanie rozwoju eadministracji w 193 krajach członkowskich ONZ. Do stycznia 2014 roku przeprowadzono sześć edycji tego badania. Głównym celem badań jest stworzenie narzędzia oceniającego stopień rozwoju eadministracji poprzez ocenę jakości i poziomu zastosowań ICT na różnych szczeblach administracji oraz określenie zarówno mocnych jak i słabych stron rozwiązań stosowanych w danym kraju<sup>71</sup>.

 $\overline{\phantom{a}}$ 

 $70$  C. M. Olszak, E. Ziemba (red.): Kierunki rozwoju społeczeństwa informacyjnego i gospodarki opartej na wiedzy w świetle śląskich uwarunkowań regionalnych, Uniwersytet Ekonomiczny w Katowicach, 2010. <sup>71</sup> M. Goliński, E-administracja w badaniach Organizacji Narodów Zjednoczonych [w:] Rocznik Kolegium Analiz Ekonomicznych 24/2012, Wydawnictwo Szkoły Głównej Handlowej, Warszawa 2012, s. 101. http://rocznikikae.sgh.waw.pl/p/roczniki\_kae\_z24\_07.pdf, 29.12.2014.

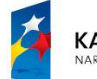

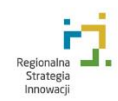

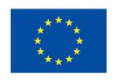

<sup>176</sup>

<sup>64</sup> E. Ziemba, Miejsce e-administracji w kreowaniu społeczeństwa informacyjnego – teoria i praktyka [w:] Rocznik Kolegium Analiz Ekonomicznych 24/2012, Wydawnictwo Szkoły Głównej Handlowej, Warszawa, s. 331-332.

<sup>65</sup> Ibidem, s. 332

<sup>66</sup> Ustawa z dnia 10 stycznia 2014 r. o zmianie ustawy o informatyzacji działalności podmiotów realizujących zadania publiczne oraz niektórych innych ustaw,

http://dziennikustaw.gov.pl/du/2014/183/1, 29.12.2014.

<sup>67</sup> https://mac.gov.pl/projekty/zmiana-ustawy-o-informatyzacji, 29.12.2914.

 $68$  Badania przeprowadzono pod kierunkiem E. Ziemby w ramach projektu "Opracowanie systemowego podejścia do zrównoważonego rozwoju społeczeństwa informacyjnego – na przykładzie Polski" finansowanego ze środków Narodowego Centrum Nauki, 2011/01/B/HS4/00974, 2011–2014, materiały niepublikowane.

<sup>69</sup> C. M. Olszak, E. Ziemba, The Information Society Development Strategy on a Regional Level, The Journal of Issues in Informing Science and Information Technology, Volume 6, 2009, s. 213-225, http://iisit.org/Vol6/IISITv6p213-225Olszak618.pdf.

Badania prowadzone cyklicznie, co dwa lata, przez Organizację Narodów Zjednoczonych określają aktualne czynniki stanowiące podstawę oceny poziomu zastosowań ICT w e-administracji na świecie<sup>72</sup>. W badaniu z 2010 roku nastąpiła zmiana nazwy indeksu na E-government Development Index (EGDI), przy czy metodyka badania uległa jedynie niewielkim korektom. EGDI składa się z trzech subindeksów:

- indeksu infrastruktury telekomunikacyjnej,
- indeksu usług sieciowych,
- indeksu kapitału ludzkiego.

Wyniki badań z 2012 roku, jako światowego lidera e-administracji uznają Korę Południową, na kolejnych miejscach podium plasują się z kolei Holandia oraz Wielka Brytania, w pierwszej dziesiątce znajdują się ponadto pięć krajów z Europy oraz dwa kraje azjatyckie oraz USA<sup>73</sup>.

Polska w najnowszym rankingu z 2014 roku<sup>74</sup> znalazła się wśród państw, które osiągnęły wysoki wskaźnik EGDI na poziomie 0,6482, dzięki temu plasuje się aktualnie na 42 miejscu na świecie, co oznacza wzrost w rankingu światowym o pięć miejsc w porównaniu z badaniem z 2012 roku.

Średnia wartość indeksu EGDI dla całego świata wyniosła w 2012 roku 0,4882. Dla Europy wskaźnik ten kształtował się na poziomie 0,7188, co świadczyło, iż rozwój e-administracji w Polsce był wyraźnie poniżej średniej europejskiej, a równocześnie znacznie powyżej średniej światowej. Aktualnie (stan na 2014 rok) średni wskaźnik EGDI dla Europy wynosi 0,6939, natomiast dla świata 0,4712. Średni wskaźnik EDGI na rok 2014 dla Unii Europejskiej wynosi 0,7300.

W celu poprawy istniejącego stanu e-administracji w Polsce, zgodnie z realizacją unijnej strategii na rzecz inteligentnego, zrównoważonego wzrostu sprzyjającego włączeniu społecznemu<sup>75</sup>, Rada Ministrów przyjęła do realizacji 8 stycznia 2014 r. Program Operacyjny Polska Cyfrowa (PO PC) na lata 2014–2020<sup>76</sup>, który został przygotowany na podstawie rozporządzenia Parlamentu Europejskiego i Rady Unii Europejskiej nr 1303/2013 z dnia 17 grudnia 2013 r., a także na podstawie ustawy z dnia 11 lipca 2014 roku o zasadach realizacji programów w zakresie polityki spójności finansowanych w perspektywie finansowej 2014–2020. PO PC jest jednym z 6 krajowych programów operacyjnych na lata 2014–2020 służących realizacji Umowy Partnerstwa w zakresie polityki spójności, określającej strategię Polski, priorytety i warunki efektywnego i skutecznego korzystania z Europejskich Funduszy Strukturalnych i Inwestycyjnych w latach 2014–2020. Projekt PO PC został zaakceptowany przez Komisję Europejską decyzją z dnia 5 grudnia 2014 r. na podstawie Decyzji Wykonawczej Komisji

<sup>74</sup>United Nation, E-Govermant Survey 2014, E–Government for the Future We Want, New York 2014, s. 43, [http://unpan3.un.org/egovkb/Portals/egovkb/Documents/un/2014-Survey/E-Gov\\_Complete\\_Survey-](http://unpan3.un.org/egovkb/Portals/egovkb/Documents/un/2014-Survey/E-Gov_Complete_Survey-2014.pdf)[2014.pdf,](http://unpan3.un.org/egovkb/Portals/egovkb/Documents/un/2014-Survey/E-Gov_Complete_Survey-2014.pdf) 29.12.2014.

<sup>&</sup>lt;sup>76</sup> Uchwała Nr 1/2014 Rady Ministrów z dnia 8 stycznia 2014 w sprawie przyjęcia programu rozwoju "Program Zintegrowanej Informatyzacji Państwa", [https://mac.gov.pl/files/pzip\\_-\\_uchwala\\_rm.pdf,](https://mac.gov.pl/files/pzip_-_uchwala_rm.pdf) 29.12.2014.

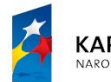

 $\overline{\phantom{a}}$ 

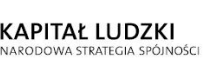

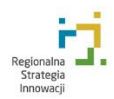

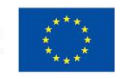

 $72$  A. Sołtysik-Piorunkiewicz A., J. Banasikowska, Analysis of The Development of E-government in Poland Compared With the World and the European Union Countries. Journalism and Mass Communication, David Publishing Company, 2013.

<sup>73</sup>United Nation, E-Govermant Survey 2012 , E–Government for the People, New York 2012, s. 126, [http://unpan1.un.org/intradoc/groups/public/documents/un/unpan048065.pdf,](http://unpan1.un.org/intradoc/groups/public/documents/un/unpan048065.pdf) 29.12.2014.

<sup>75</sup> Szczegółowy opis osi priorytetowych Programu Operacyjnego Polska Cyfrowa na lata 2014-2020, Ministerstwo Infrastruktury i Rozwoju, grudzień 2014.

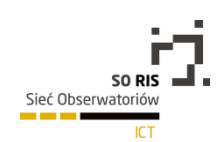

przyjmującej niektóre elementy programu operacyjnego "Polska Cyfrowa na lata 2014–2020" do wsparcia z Europejskiego Funduszu Rozwoju Regionalnego w ramach celu "Inwestycje na rzecz wzrostu i zatrudnienia" w Polsce.

Zgodnie z planem realizacji założeń osi priorytetowych oraz poszczególnych działań i poddziałań każdej osi priorytetowej projektu PO PC w grudniu 2014 roku został uruchomiony pierwszy konkurs na dofinansowanie projektów w ramach Działania 2.1 Wysoka dostępność i jakość e-usług publicznych z budżetem na ponad 900 mln zł.

Działania te będą zmierzać do wypełnienia luki, jaka utworzyła się między wzrastającymi umiejętnościami i kompetencjami informacyjnymi społeczeństwa, w zakresie korzystania z aplikacji i urządzeń mobilnych oraz mediów społecznościowych i komunikatorów internetowych, a oferowaną w Polsce i na świecie formą e-usług w administracji publicznej. Strategia ta odpowiada również współczesnym wyzwaniom związanym z upowszechnieniem przetwarzania danych w chmurze obliczeniowej, otwieraniem danych publicznych (open data, licencje Creative Commons) czy przetwarzaniem danych o dużej objętości i różnorodności (big data).

## 5.5.7 Literatura

- 1. Banasikowska J.: Stan realizacji i perspektywy rozwoju e- Administracji w Polsce, Prace Naukowe Uniwersytetu Ekonomicznego w Katowicach, Katowice 2011.
- 2. Banasikowska J., Sołtysik-Piorunkiewicz A.: Zasady interoperacyjności i standaryzacji w systemach wszechobecnych e-Government krajów Unii Europejskiej, Roczniki Kolegium Analiz Ekonomicznych nr 29/2013, Wydawnictwo Szkoły Głównej Handlowej, Kolegium Analiz Ekonomicznych, Warszawa 2013.
- 3. Goliński M.: Społeczeństwo informacyjne geneza koncepcji i problematyka pomiaru, SGH, Warszawa 2010.
- 4. Gołuchowski J., Frączkiewicz-Wronka A.: Technologie wiedzy w zarządzaniu publicznym, Wydawnictwo Akademii Ekonomicznej w Katowicach, Katowice 2009.
- 5. Haber L.H., Niezgoda M. (red.): Społeczeństwo informacyjne aspekty funkcjonalne i dysfunkcjonalne. Wydawnictwo Uniwersytetu Jagiellońskiego, Kraków 2006.
- 6. Knacik E.: E-komunikacja jednostek samorządu terytorialnego z obywatelami [w:] Europejska przestrzeń komunikacji elektronicznej, Zeszyty naukowe Uniwersytetu Szczecińskiego, Szczecin 2013, s. 110-111.
- 7. Knacik E.: Promocja gmin wiejskich w Internecie [w:] Gospodarka lokalna drogą rozwoju regionu, red. P. Dziekański, Stowarzyszenie Nauka, Edukacja, Rozwój, Ostrowiec Świętokrzyski 2012, s. 178- 179.
- 8. Kisielnicki J.: Budowa "przyjaznej administracji" czyli o informatyzacji rejestrów publicznych i tworzenie platformy interoperacyjnej (aspekty ekonomiczne). Monografie i opracowania. Nr 569, Szkoła Główna Handlowa, Warszawa 2010.
- 9. Maness J. M.: Library 2.0 Theory: Web 2.0 and Its Implications for Libraries, [http://www.webology.org/2006/v3n2/a25.html,](http://www.webology.org/2006/v3n2/a25.html) 29.12.2014.

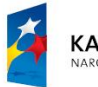

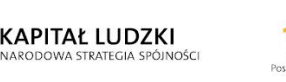

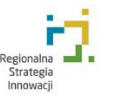

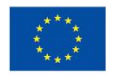

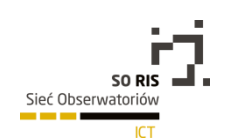

- 10. Miller P.: Web 2.0: building the new library. "Ariadne" 45, http://www.ariadne.ac.uk/issue45/miller/, 29.12.2014.
- 11. Olszak C., Billewicz G.: Wybrane problemy rozwoju administracji publicznej w warunkach gospodarki elektronicznej, [w:] Systemy wspomagania organizacji, red. T. Porębska-Miąc, H. Sroka, Wydawnictwo Akademii Ekonomicznej, Katowice 2007.
- 12. Olszak C.M., Ziemba E.: The Information Society Development Strategy on a Regional Level, The Journal of Issues in Informing Science and Information Technology, Volume 6, 2009, s. 213-225, http://iisit.org/Vol6/IISITv6p213-225Olszak618.pdf.
- 13. Olszak C.M., Ziemba E. (red.): Kierunki rozwoju społeczeństwa informacyjnego i gospodarki opartej na wiedzy w świetle śląskich uwarunkowań regionalnych, Uniwersytet Ekonomiczny w Katowicach, 2010.
- 14. Papińska-Kacperek J. (red.): Społeczeństwo informacyjne, Wydawnictwo Naukowe PWN, Warszawa 2008.
- 15. O'Reilly T.: What Is Web 2.0. "O'Reilly Network", [http://oreilly.com/web2/archive/what-is-web-](http://oreilly.com/web2/archive/what-is-web-20.html)[20.html,](http://oreilly.com/web2/archive/what-is-web-20.html) 29.12.2014.
- 16. Pęczak A.: Masz wiadomość, IT w administracji nr 7 2010, s. 23.
- 17. Sienkiewicz P., Nowak J.S.: Społeczeństwo informacyjne. Krok naprzód, dwa kroki wstecz. PTI Oddział Górnośląski, Katowice 2008.
- 18. Sobczak A.: Formułowanie i zastosowanie pryncypiów architektury korporacyjnej w organizacjach publicznych. SGH, Warszawa 2008.
- 19. Sołtysik-Piorunkiewicz A., Banasikowska J.: Analysis of The Development of E-government in Poland Compared With the World and the European Union Countries. Journalism and Mass Communication, David Publishing Company, 2013.
- 20. Sołtysik-Piorunkiewicz A., Banasikowska J.: Interoperability and Standardization of e-Government Ubiquitous Systems in the EU Member States. The European Conference on e-Government - ECEG 2013, p.481, http://issuu.com/acpil/docs/eceg13-issuu\_vol\_2.
- 21. Supernak S.: Platforma ePUAP w procesie standaryzacji bazy edukacyjno-laboratoryjnej WWSI do nauczania informatycznych systemów zarządzania. Zeszyty Naukowe Warszawskiej Wyższej Szkoły Informatycznej, http://zeszyty-naukowe.wwsi.edu.pl/
- 22. Włodarski A.: Diagnozowanie niesprawności informacji w aspekcie jej przydatności w procesie decyzyjnym. Zeszyty Naukowe SGSP nr 41, Warszawa 2011.
- 23. Ziemba E.: Miejsce e-administracji w kreowaniu społeczeństwa informacyjnego teoria i praktyka. [w] Kobyliński A., Sobczak A. (red.): Roczniki Kolegium Analiz Ekonomicznych, Zeszyt 24/2012, Oficyna Wydawnicza SGH, Warszawa 2012, s. 231-250.

# 5.5.7.1 Źródła internetowe

1. Dane Śląskiego Centrum Społeczeństwa Informacyjnego z dnia 26.09.2013 r. [za:] Raport Obserwatorium ICT. Społeczeństwo informacyjne R. Żelazny Gliwice 2013, s. 15-17,

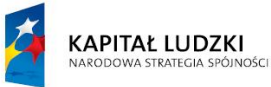

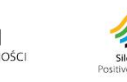

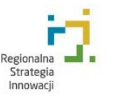

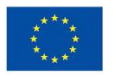

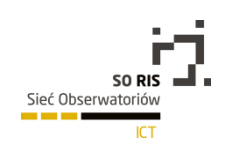

http://www.technopark.gliwice.pl/files/artykuly/Spo%C5%82ecze%C5%84stwo%20informacyjne \_Raport.pdf?PHPSESSID=6176e7d odczyt 02.01.2014.

- 2. ePosterunek: http://www.cpi.gov.pl/finansowanie,78.html, 29.12.2014.
- 3. [https://mac.gov.pl/aktualnosci/zmiany-w-krajowych-ramach-interoperacyjnosci-nowy-format](https://mac.gov.pl/aktualnosci/zmiany-w-krajowych-ramach-interoperacyjnosci-nowy-format-podpisu-elektronicznego)[podpisu-elektronicznego,](https://mac.gov.pl/aktualnosci/zmiany-w-krajowych-ramach-interoperacyjnosci-nowy-format-podpisu-elektronicznego) 29.12.2014.
- 4. Krajowe Ramy Interoperacyjności: https://mac.gov.pl/projekty/krajowe-ramy-interoperacyjnosci
- 5. Mobilna aplikacja GRANICA: http://www.finanse.mf.gov.pl/aktualnosci/- /asset\_publisher/Id8O/content/mobilna-aplikacjagranica?redirect=http%3A%2F%2Fwww.finanse.mf.gov.pl%2Fstronaglowna%3Fp\_p\_id%3D101\_INSTANCE\_AcE7%26p\_p\_lifecycle%3D0%26p\_p\_state%3Dnormal%26 p\_p\_mode%3Dview%26p\_p\_col\_id%3D\_118\_INSTANCE\_0NYe\_\_column-2%26p\_p\_col\_count%3D2#p\_p\_id\_101\_INSTANCE\_Id8O\_, 29.12.2014.
- 6. MP z 2000 roku, nr 22, poz. 448, http://isap.sejm.gov.pl/DetailsServlet?id=WMP20000220448.
- 7. Państwo 2.0, https://mac.gov.pl/files/wp-content/uploads/2012/04/PANSTWO-2-0\_23-04-2012- OSTATECZNA.pdf, 29.12.2014.
- 8. Portal PIT.pl: [http://www.pit.pl/aktualnosci-podatkowe/2014/archiwum-2014-xii-14302/,](http://www.pit.pl/aktualnosci-podatkowe/2014/archiwum-2014-xii-14302/) 29.12.2014.
- 9. Raport GUS: Społeczeństwo informacje w Polsce w 2013 r. [http://www.stat.gov.pl/gus/5840\\_13552\\_PLK\\_HTML.htm](http://www.stat.gov.pl/gus/5840_13552_PLK_HTML.htm)
- 10. Rozporządzenie Rady Ministrów z dnia 12 kwietnia 2012 r. w sprawie Krajowych Ram Interoperacyjności, minimalnych wymagań dla rejestrów publicznych i wymiany informacji w postaci elektronicznej oraz minimalnych wymagań dla systemów teleinformatycznych, [http://dziennikustaw.gov.pl/DU/2012/526/1,](http://dziennikustaw.gov.pl/DU/2012/526/1) 29.12.2014.
- 11. SIPR: http://www.cpi.gov.pl/sipr,44.html, 29.12.2014.
- 12. Społeczeństwo Globalnej Informacji w warunkach przystąpienia Polski do Unii Europejskiej: [http://kbn.icm.edu.pl/cele/index1.html,](http://kbn.icm.edu.pl/cele/index1.html) 29.12.2014.
- 13. Społeczeństwo informacje w Polsce w 2013 r. raport GUS: [http://www.stat.gov.pl/gus/5840\\_13552\\_PLK\\_HTML.htm,](http://www.stat.gov.pl/gus/5840_13552_PLK_HTML.htm) 29.12.2014.
- 14. Szczegółowy opis osi priorytetowych Programu Operacyjnego Polska Cyfrowa na lata 2014-2020, Ministerstwo Infrastruktury i Rozwoju, grudzień 2014.
- 15. Uchwała Nr 1/2014 Rady Ministrów z dnia 8 stycznia 2014 r. w sprawie przyjęcia programu rozwoju "Program Zintegrowanej Informatyzacji Państwa", https://mac.gov.pl/files/pzip\_- \_uchwala\_rm.pdf, 29.12.2014.
- 16. United Nation, E-Govermant Survey 2012 , E–Government for the People, New York 2012, s. 126, [http://unpan1.un.org/intradoc/groups/public/documents/un/unpan048065.pdf,](http://unpan1.un.org/intradoc/groups/public/documents/un/unpan048065.pdf) 29.12.2014.

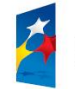

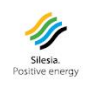

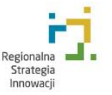

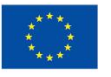
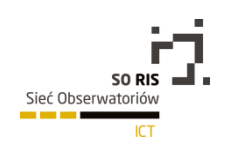

17. United Nation, E-Govermant Survey 2014, E–Government for the Future We Want, New York 2014, s. 43, [http://unpan3.un.org/egovkb/Portals/egovkb/Documents/un/2014-Survey/E-](http://unpan3.un.org/egovkb/Portals/egovkb/Documents/un/2014-Survey/E-Gov_Complete_Survey-2014.pdf)[Gov\\_Complete\\_Survey-2014.pdf,](http://unpan3.un.org/egovkb/Portals/egovkb/Documents/un/2014-Survey/E-Gov_Complete_Survey-2014.pdf) 29.12.2014.

# 5.6 E-zakupy - technologie informacyjne i komunikacyjne w sprzedaży.

## 5.6.1 Wprowadzenie

Internet daje szerokie możliwości zarabiania pieniędzy. Jedną z nich jest założenie i prowadzenie własnego sklepu internetowego. Rozwiązanie to wydaje się bardzo proste: należy kupić swoją domenę, zainstalować sklep internetowy i czekać na spływ zamówień. Z mojego doświadczenia wynika, że wielu przedsiębiorców tak właśnie myśli, jednak później okazuje się, że nie jest to już tak proste i łatwe. Jeszcze kilka lat temu takie działanie było możliwe – gdy internet w Polsce był "młody", a konkurencja nieduża. W tej chwili rynek e-commerce jest bardzo rozwinięty i w prawie każdej branży występuje już kilka sklepów, będących liderami w wybranej dziedzinie. Z drugiej strony prowadzenie sklepu daje tak wiele możliwości, że zawsze istnieje szansa wyróżnienia się na tle konkurencji i przez to zajęcia części rynku dla siebie. A to pierwszy krok do tego, aby zostać również liderem w swojej branży.

Zanim więc zacznie się myśleć na temat założenia swojego sklepu internetowego, należy najpierw zadać sobie pytanie: skąd będę brał towar, który będzie dostępny w moim e-sklepie. Najlepsza sytuacja jest wtedy, gdy mamy dostęp do towaru niszowego, unikalnego i najlepiej pochodzącego bezpośrednio od producenta. Wtedy mamy ogromne szanse narzucić wysokie marże i zarobić. Niestety takie sytuacje mają miejsce rzadko. W większości przypadków właściciele esklepów współpracują z dystrybutorami i hurtowniami – wtedy należy się przede wszystkim zastanowić, skąd wziąć powierzchnię na ewentualny magazyn. W przypadku sprzedawania drobnych rzeczy (np.: kubki, pamiątki, małe zabawki) może do tego służyć powierzchnia biura czy też mieszkania. W przypadku większych rzeczy lub e-sklepu, który ma już bardzo dużo zamówień, potrzebna jest już powierzchnia magazynowa z prawdziwego zdarzenia. Istnieją jednak takie rozwiązania, które pozwalają nam skorzystać z powierzchni magazynowej dostępnej w hurtowni. Takie rozwiązania nazywa się dropshippingiem.

## 5.6.1.1 Dropshipping

W tym wypadku hurtownia lub też dystrybutor zezwala na skorzystanie ze swojej oferty towarów, które można bezpośrednio umieścić w sklepie internetowym – oczywiście z własną marżą. Ewentualne zamówienie, zostanie wysłane również do hurtowni. To hurtownia w naszym imieniu wyśle paczkę do klienta. Po naszej stronie jest obsługa klienta, odpowiedź na jego pytania, obsługa płatności i (niestety) obsługa ewentualnych zwrotów. Rozwiązanie to ma w sobie bardzo wiele zalet.

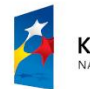

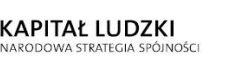

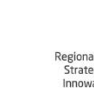

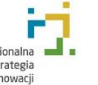

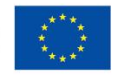

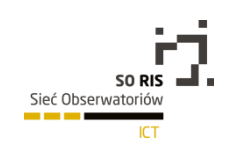

Przede wszystkim – co już wspomniałem wcześniej – nie jest wymagane posiadanie własnej powierzchni magazynowej – dostarcza ją hurtownia.

Jeśli dana hurtownia dostarcza usługę dropshipping'u, wtedy można się spodziewać, że istnieje więcej osób, które (oprócz nas) z tego modelu korzystają. Daje to tę przewagę, że hurtownia zapewne ma doświadczenie w zakresie dostarczania towarów – tzn. ma podpisane umowy z firmami kurierskimi, dział osób odpowiedzialnych za pakowanie towarów i kontakt z dostawcami (np. z pocztą czy kurierem). W większości hurtowni, które oferują dropshipping, istnieje też możliwość, że na paczce, która jest wysłana do klienta, pojawi się logo i adres naszego sklepu.

Wspomniane wyżej hurtownie dostarczają również kanał elektroniczny, za pomocą którego przebiega komunikacja na poziomie hurtownia-sklep internetowy. Dzięki temu w e-sklepie zawsze znajduje się aktualna oferta hurtowni (towary, które są niedostępne teoretycznie nie powinny się wyświetlać). Można też w sposób automatyczny nałożyć własną marżę cenową, a ewentualny zakup automatycznie przesyłany jest do systemu zamówień. Najczęściej do tego typu komunikacji wykorzystywany jest protokół SOAP (Simple Object Access Protocol) lub pliki XML czy CSV. Zaimplementowanie tych mechanizmów wymaga wiedzy informatycznej i warto w tym momencie znaleźć firmę informatyczną, który nam pomoże w implementacji tego kanału. Zdarzają się hurtownie, które oferują integrację ich hurtowni z gotowymi rozwiązaniami e-sklepów, będących ogólnie dostępnymi na rynku.

Minusem tego typu rozwiązań jest to, że jest się przywiązanym tylko do jednej hurtowni. Wynika to z tego, że w przypadku gdy udałoby się nam podjąć współpracę z kilkoma hurtowniami i towary z tych hurtowni pokazałyby się w sklepie, klient wkładając do koszyka kilka towarów – z różnych lokalizacji – powodowałby dla nas problem logistyczny. Poza tym różne hurtownie mogą mieć różne ceny wysyłki towarów, a w przypadku zamówienia 2 towarów z 2 różnych hurtowni, generują nam się fizycznie 2 przesyłki, które należałoby osobno opłacić. Dodatkowo klient otrzymałby 2 przesyłki, możliwe, że każda z nich zostałaby dostarczona w innych godzinach, a nawet dniach. Stwarzałoby to potencjalne problemy w przyszłości i dezorientację klienta – no i najgorsze – cena przesyłki byłaby większa, różnicę moglibyśmy wziąć na siebie (mniejszy zysk) lub też narzucić klientowi (nieatrakcyjna cena). Dobrym rozwiązaniem byłoby tutaj założenie kilku sklepów – dla każdej hurtowni oddzielnie, a następnie prowadzenie takiego marketingu, że użytkownicy ze sklepu nr 1 otrzymywaliby komunikaty o istnieniu sklepu nr 2 (z ewentualnymi komunikatami o zniżkach/rabatach dla klientów obu sklepów).

Kolejnym minusem dropshippingu jest to, że ewentualne zwroty towarów (a takie mogą nastąpić – ustawa o prawach konsumenta dopuszcza takie możliwości) musimy wziąć na siebie, to znaczy klienci mają prawo wysłać te towary na adres firmy – a ta musi wysłać ten towar w swoim zakresie do hurtowni, co powoduje, że ewentualny zarobek ze sprzedaży innych towarów powinien pokryć koszty przesyłki zwrotów. W przypadku gdy w naszym e-sklepie wolumen sprzedaży jest wysoki, statystycznie możemy się liczyć z większą ilością zwrotów, przez co będzie potrzebna powierzchnia na przechowanie przesyłek.

Dropshipping jest moim zdaniem bardzo dobrym rozwiązaniem dla osób chcących rozpocząć swoje działania w branży e-commerce. Dzięki temu można bowiem usprawnić podstawowe rzeczy ważne przy prowadzeniu sprzedaży w internecie: problemów z magazynem i uzupełnianiem oferty sklepu.

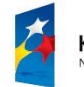

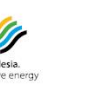

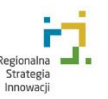

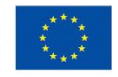

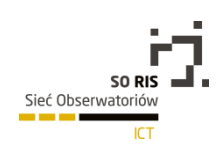

W przypadku gdy chcielibyśmy skorzystać z własnej powierzchni magazynowej stajemy przed problemem, jakim jest zatowarowanie. Chcąc oferować towar w internecie, należy się nastawić na to, że użytkownicy będą oczekiwać bardzo szybkiej dostawy towaru, a z drugiej strony – chcąc być atrakcyjnym dla użytkowników – trzeba mieć szeroki asortyment towarów. Dlatego właśnie trzeba pamiętać, że towar dostępny w sklepie powinien odpowiadać stanowi magazynowemu. Stąd też odpowiednia ilość pieniędzy do tego, żeby zainwestować w towar, tak aby w sklepie mieć jak największy asortyment, a przy okazji "nie wypłukać się z pieniędzy", które będą potrzebne do promocji e-sklepu oraz innych kosztów firmowych. Warto przedtem zrobić badanie, które towary są przez użytkowników najczęściej poszukiwane i jakie są ich koszty. Częstym bowiem powodem bankructwa sklepów (zarówno internetowych, jak i stacjonarnych) jest brak gotówki, która została zamrożona w towarach.

## 5.6.1.2 Programy partnerskie

Innym rozwiązaniem dla osób chcących zająć się sprzedażą w internecie, jest wzięcie udziału w programie partnerskim któregoś z istniejących sklepów internetowych. Rozwiązanie to może nie jest typowym e-sklepem, ale daje możliwość zrobienia pierwszych kroczków w e-commerce. Niektóre serwisy www oferują program partnerski, który wspomaga je w promocji (takie programy oferują np.: księgarnie Helion, OnePress). Sklepy te poprzez pliki XML lub CSV udostępniają całą swoją ofertę, włącznie z kategoriami. Dzięki temu nic nie stoi na przeszkodzie, aby na swoich domenach stworzyć ich kopie i promować we własnym zakresie. Internauta, który znajdzie taki sklep i chce zakupić dany towar, jest przekierowywany do sklepu internetowego, który ten towar oferuje i dopiero na tej stronie może dokonać zakupu. My otrzymamy prowizję od sprzedaży – procent od wcześniej ustalonej wartości za sprzedany towar. Jako, że całą sprzedaż obsługuje sklep, którego towar prezentujemy u siebie na stronie, w rozwiązaniu tym odpada nam bardzo wiele elementów, o które musimy dbać w e-sklepie: nie mamy magazynu, zwroty obsługuje sklep, obsługę klienta i płatności również. Niestety nie mamy wpływu na cenę, która gra znaczącą rolę na etapie podejmowania decyzji zakupowej przez klienta. Naszym zadaniem jest tylko wypromowanie witryny w taki sposób, aby zachęcić odwiedzających ją użytkowników do dokonania zakupu. To rozwiązanie można potraktować jako "poligon doświadczalny" w zakresie promocji (wnioski mogą przydać się później podczas promocji e-sklepu). O programach partnerskich warto również pamiętać, gdy będziemy już w posiadaniu własnego sklepu internetowego.

#### Uruchomienie sklepu

Do samego uruchomienia sklepu potrzebujemy kilku rzeczy: domeny, hostingu oraz oprogramowania sklepu. Wszystkie te elementy możemy zakupić u jednego dostawcy, ale nic nie stoi na przeszkodzie, aby wyszukać sobie najbardziej atrakcyjne oferty u różnych dostawców.

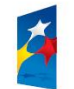

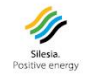

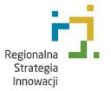

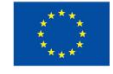

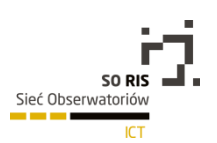

## 5.6.2 Uruchomienie sklepu

## 5.6.2.1 Sklep internetowy

## 5.6.2.1.1 Domena

Jeśli mowa o domenie internetowej, to możemy ją kupić u dowolnego dostawcy, sugerując się tylko i wyłącznie ceną. Zakup domeny to proces nieskomplikowany – zamawiamy, opłacamy i gotowe. Należy przy tym zwrócić uwagę na różnego rodzaju promocje. Bardzo często zdarza się, że niektóre firmy oferują domeny za 0 zł w pierwszym roku. Trzeba więc zawsze dokładnie sprawdzać regulamin promocji, bo może się okazać, że za rok przedłużenie tej domeny będzie bardzo drogie, a dodatkowo nie będzie można tej domeny przenieść do innego rejestratora, bo promocja tego zabrania.

Standardowo ceny dla najdroższych domen powinny się kształtować w następujących przedziałach: od kilku do kilkunastu zł za zakup domeny, później od 50 zł do 100 zł za jej przedłużenie na kolejny rok (w obu wypadkach mowa o opłatach rocznych).

Zwracajmy szczególną uwagę na to, żeby domena była zakupiona na nas – tzn., że w danych whois (które możesz sprawdzić na whois.pl) pojawią się nasze dane firmowe. Zdarza się, że niektórzy rejestratorzy (na szczęście są to procedery dosyć rzadkie) rejestrują domeny na siebie. Wtedy, w przypadku ewentualnych problemów (np. problemy finansowe rejestratora) nie mamy żadnych praw do tej domeny.

## 5.6.2.1.2 Hosting

Mając już domenę kolejnym elementem, o który musimy zadbać jest miejsce na serwerze, gdzie będzie uruchomiony sklep. Zakup domeny u jednego dostawcy nie zobowiązuje do tego, że u tego samego dostawcy trzeba kupić też miejsce na serwerze – tzw. hosting. Można tak skonfigurować domenę (adresy DNS), że może ona wskazywać na dowolny serwer na świecie.

## 5.6.2.1.3 Oprogramowanie sklepu

Jednak zanim jeszcze podejmiemy decyzję na temat firmy dostarczającej hosting, należy zastanowić się, z jakiego oprogramowania sklepu chcemy korzystać. Na rynku jest wielu dostawców rozwiązań e-commerce, wśród których można wyróżnić następujące rozwiązania:

- darmowe oprogramowanie oparte na rozwiązaniach OpenSource np. PrestaShop, osCommerce,
- sklepy pudełkowe np.: Shoper, Sote,
- rozwiązania w chmurze (Cloud), w modelu SaaS np.: Shoper, IAI,
- rozwiązania dedykowane oferowane przez firmy specjalizujące się w branży e-commerce – np.: i-sklep.

Każde z powyższych rozwiązań ma swoje zalety oraz wady – dobór odpowiedniego oprogramowania jest też zależny od zasobów naszego portfela. Należy się liczyć z tym, że nawet

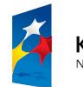

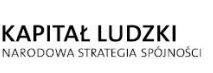

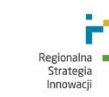

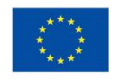

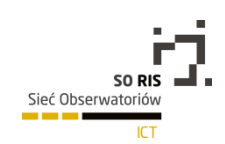

rozwiązania darmowe (np.: PrestaShop) – o ile nie jesteśmy grafikami i nie znamy się na programowaniu w PHP – będą od nas wymagały poczynienia pewnych inwestycji finansowych.

Ogromną zaletą darmowych rozwiązań e-commerce jest to, że w sieci można bez problemu znaleźć wielu programistów oraz grafików specjalizujących się w wybranych rozwiązaniach. Dzięki temu można szybko znaleźć kogoś, kto nam pomoże dostosować sklep do naszych wymagań i upodobań. Dodatkowo w przypadku, gdy dana osoba z różnych przyczyn zaprzestanie nam udzielania pomocy, zawsze możemy znaleźć kogoś innego.

## 5.6.2.2 OpenSource

Rozwiązania OpenSource (np.: PrestaShop) posiadają bardzo szeroką gamę dodatków, które w większości przypadków są darmowe. Dzięki nim bardzo szybko można rozwijać e-sklep, wzbogacając go o nowe możliwości. Należy mieć jednak na uwadze to, że takie rozwiązania mają otwarty kod, co stanowi łatwy kąsek dla hakerów, którzy mogą próbować złamać zabezpieczenia w celu wstrzyknięcia własnych treści, reklam czy nawet podmienienia strony na swoją. Należy tutaj zadbać o to, aby oprogramowanie sklepu było zawsze aktualne. Warto również obserwować fora internetowe, skupiające społeczność użytkowników danego oprogramowania, gdzie niejednokrotnie można uzyskać informacje o dodatkowych zabezpieczeniach sklepu.

Do rozwiązań typu Open Source potrzebny jest nam serwer – tzw. hosting. Który wybrać? Trudno powiedzieć. W Polsce jest bardzo wiele firm oferujących hosting. Wyróżnia się następujące rozwiązania, które można wziąć pod uwagę przy podejmowaniu decyzji:

- hosting współdzielony zarządzany przez właściciela serwera, który udostępnia nam pewną powierzchnię na dysku oraz zapewnia odpowiednią ilość transferu danych. Maszyna, na której znajduje się nasz serwer, jest współdzielona przez wielu klientów tego dostawcy.
- Serwery VPS oraz dedykowane możemy wynająć maszynę o stałych parametrach (tj. częstotliwość taktowania procesora, ilość pamięci RAM, powierzchnia dysku), która będzie dedykowana tylko nam. Trzeba się tutaj jednak liczyć z tym, że do obsługi takiego serwera musimy dodatkowo znaleźć administratora, który nam ten serwer skonfiguruje oraz będzie o niego dbał.
- serwer "w chmurze" tzw. Cloud podobne rozwiązanie do serwerów VPS oraz dedykowanych, jednak w dowolnym momencie możemy sobie zmienić parametry serwera (tj. taktowanie procesora, ilość RAMu) bez potrzeby reinstalacji serwera. Na rynku są dostępne też serwery Cloud, które są administrowane przez firmę dostarczającą serwer.

Który serwer wybrać? Wybierając hosting współdzielony jesteśmy narażeni na to, że serwer może momentami zwalniać, przez co ładowanie się strony sklepu może się wydłużać, a to negatywnie wpływa na jego użyteczność. Może się również zdarzyć, że niektóre serwery współdzielone nie będą miały wszystkich funkcji do tego, aby dany sklep działał prawidłowo. Jednak w większości firm hostingowych, po zakupie usługi, w panelu klienta jest opcja "Zainstaluj oprogramowanie", gdzie możemy natrafić na sklepy internetowe w rozwiązaniach OpenSource.

Na pewno w przypadku gdy w ofercie sklepu znajduje się parędziesiąt tysięcy produktów, należy nie brać pod uwagę hostingu współdzielonego w ogóle. Sklepy takie generują duże obciążenie serwera,

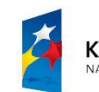

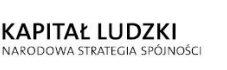

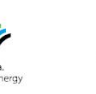

![](_page_184_Picture_15.jpeg)

![](_page_184_Picture_17.jpeg)

![](_page_185_Picture_0.jpeg)

przez co jego administrator może nałożyć na stronę najniższy priorytet (co wydłuży czas ładowania się witryny) lub też może wypowiedzieć umowę i zablokować sklep całkowicie.

W mojej opinii rozwiązania VPS, dedykowane oraz Cloud to rozwiązania, które należy brać pod uwagę przy zakładaniu sklepu internetowego. Tym bardziej, że samo wynajmowanie serwera nie jest aż takie drogie. W przypadku VPS serwer możemy mieć nawet w cenie 30 zł miesięcznie, a dedykowany za 100-200 zł miesięcznie wraz z gwarancją, że maszyna obsługująca ten serwer (w przypadku VPS jest to wirtualna maszyna) jest tylko dla nas. Dodatkowo możemy w dowolny sposób skonfigurować serwer pod nasze potrzeby oraz w odpowiedni sposób zoptymalizować szybkość jego działania np.: wgrywając i optymalizując dodatki do pamięci podręcznej.

W przypadku tych rozwiązań stajemy przed wyborem odpowiednich parametrów serwera. Warto tutaj skonsultować się z administratorem serwera, który doradzi odpowiednią konfigurację sprzętową (tak, aby sklep działał prawidłowo przy wybranym oprogramowaniu oraz ilości produktów).

## 5.6.2.3 Sklepy pudełkowe

Kolejnym rozwiązaniem, z którego można skorzystać przy wyborze oprogramowania sklepu, jest rozwiązanie pudełkowe. Sposób działania oraz instalacji jest tu bardzo podobny do sklepów opartych na oprogramowaniu OpenSource, jednak w przeciwieństwie do nich są to rozwiązania płatne. Sklepy tego typu instaluje się na serwerach. Bardzo często zdarza się, że firmy, które sprzedają takie rozwiązania, oferują swój własny hosting lub też polecają wybrane firmy hostingowe, gdzie można spodziewać się bezproblemowej instalacji i działania sklepu.

W przypadku wyboru takiego oprogramowania możemy liczyć na profesjonalne wsparcie (w przypadku OpenSource możemy liczyć tylko na społeczność internetową, skupiającą się na forach internetowych) ze strony firmy, która dane oprogramowanie stworzyła. Jednak, jako że jest to rozwiązanie komercyjne, pliki źródłowe sklepu są zakodowane, dlatego mamy ograniczone możliwości rozwoju sklepu. Możemy liczyć tylko na firmę, która stworzyła to oprogramowanie.

Firma sprzedająca sklepy w wersji pudełkowej zbiera informacje na temat zapotrzebowania ich klientów i jeśli nastąpi większe zapotrzebowanie na wybrane rozszerzenie może je udostępnić w postaci płatnych dodatków.

Zaletą tego typu możliwości jest to, że otrzymujemy gotowe rozwiązanie sklepu internetowego, w większości wypadków zgodne z aktualnymi trendami e-commerce. Dodatkowo otrzymujemy też wsparcie techniczne ze strony firmy dostarczającej oprogramowanie.

Zamknięty kod sklepu ma swoje wady i zalety. Zdecydowaną zaletą jest to, że do tego typu sklepów ciężko się włamać. W sieci istnieje bardzo wiele robotów, krążących po stronach internetowych i wyszukujących darmowych rozwiązań. Gdy takie znajdą, próbują złamać zabezpieczenia. Jeśli im się to udaje, wstrzykują kod w większości wypadków wyświetlający reklamy lub też zmieniający całe strony. Komercyjne rozwiązania pudełkowe dają gwarancję, że prawdopodobieństwo takiej sytuacji jest bardzo niskie. Niestety, wadą zamkniętego kodu jest to, że nie można w niego samodzielnie ingerować, a to wiąże się z brakiem możliwości tworzenia własnych dodatków.

![](_page_185_Picture_10.jpeg)

![](_page_185_Picture_12.jpeg)

![](_page_185_Picture_13.jpeg)

![](_page_185_Picture_15.jpeg)

![](_page_186_Picture_0.jpeg)

## 5.6.2.4 Rozwiązania w chmurze

Dobrym rozwiązaniem dla początkujących w branży e-commerce są rozwiązania sklepów sprzedawanych w modelu SaaS (Software as a Service), czyli otrzymujemy oprogramowanie sklepu w postaci usługi. Rozwiązania te są bardzo wygodne, gdyż nie musimy się martwić o instalację sklepu oraz o serwer. Zdarza się, że niektórzy dostawcy dają również możliwość rejestracji domeny, dzięki czemu możemy kompleksowo załatwić wszystkie sprawy w jednym miejscu. Trzeba jednak pamiętać, że tego typu sklepy w wersji początkowej są sprzedawane z bardzo prostą grafiką, która nie jest unikalna – czyli uruchamiając taki sklep musimy się liczyć z tym, że wielu użytkowników może mieć taką samą grafikę. Dostawcy tego typu rozwiązań oferują gotowe skórki sklepów, które możemy kupić za dodatkową opłatą. Jednak jeśli będzie nam zależało na indywidualnej skórce, możemy taką stworzyć w panelu zarządzania sklepem – będzie to jednak od nas wymagało wiedzy z zakresu języka HTML oraz CSS.

Minusem tego typu rozwiązań jest brak dostępu do kodu strony. Nie mamy możliwości ingerencji w kod, przez co nie możemy nic dodatkowego zainstalować w sklepie. Jednak rozwiązania w modelu SaaS w większości wypadków podążają za aktualnymi trendami, przez co możemy liczyć na to, że wszystkie nowości będą dostępne w postaci aktualizacji lub też dodatków.

## 5.6.2.5 Rozwiązania dedykowane

Na rynku jest wiele firm programistycznych, które specjalizują się w przygotowywaniu dedykowanych rozwiązań e-commerce. Firmy takie, przez specjalizację w bardzo wąskim obszarze oprogramowania internetowego, oferują kompleksowe wsparcie dla osób chcących uruchomić sklep internetowy. Można tutaj liczyć na szerokie i eksperckie wsparcie na każdym etapie: od wdrożenia, poprzez promocję i optymalizację sklepu. Trzeba jednak wziąć pod uwagę fakt, że w tym przypadku ceny będą wysokie.

Firmy rzadko oferują oprogramowania pudełkowe, w większości wypadków dostosowują rozwiązanie do potrzeb klienta i jego branży. Decydując się na to, musimy pamiętać, że dalszy rozwój naszego sklepu zależny jest od firmy, którą wybierzemy do jego wdrożenia (i to przez lata).

## 5.6.2.6 Inne rodzaje oprogramowania

Na rynku istnieje też bardzo wiele firm, które oferują przygotowywanie różnego rodzaju oprogramowania internetowego, np.: systemów CMS, aplikacji internetowych (w tym również esklepów). W przypadku chęci podjęcia współpracy z taką firmą i zlecenia jej stworzenia sklepu, warto sprawdzić dotychczasowe przygotowane przez nią rozwiązania z zakresu e-commerce. Jako, że branża e-commerce bardzo się rozwija, warto mieć na uwadze to, że sklep musi być zgodny z aktualnymi trendami. Osobiście odradzam współpracę z firmami, które wdrożeń e-commerce nigdy nie robiły, bo pomimo tego, że samo działanie sklepu teoretycznie jest bardzo proste (sklep powinien posiadać kategorie, podkategorie, ceny, koszyk), to o jego przewadze konkurencyjnej decydują drobne, ale ważne szczegóły o których wspomnę w dalszych etapach.

Osobom, które chcą rozpocząć swoją przygodę ze sklepem internetowym, osobiście polecam wybór drogi małych kroków. E-commerce to ogrom wiedzy, który trudno ogarnąć na początkowym

![](_page_186_Picture_10.jpeg)

![](_page_186_Picture_11.jpeg)

![](_page_186_Picture_12.jpeg)

![](_page_186_Picture_14.jpeg)

![](_page_187_Picture_0.jpeg)

etapie, nie mając doświadczenia. Często się zdarza, że osoby, które startują w e-commerce, po jakimś czasie rezygnują ze względu na brak umiejętności wdrożenia wiedzy oraz brak czasu na testowanie nowych rozwiązań. Dlatego dobrze rozpocząć przygodę z e-commerce w oparciu o któryś ze sklepów w modelu SaaS lub OpenSource, a dopiero później (gdy sklep osiągnie dużą popularność) podjąć współpracę z firmą specjalizującą się w tworzeniu oprogramowania e-commerce.

## 5.6.3 Promocja sklepu

Mając już przygotowany sklep internetowy kolejną rzeczą, którą musimy zrobić, jest przyciągnięcie na stronę sklepu użytkowników, czyli potencjalnych klientów.

W przypadku internetu, miejsce uruchomienia sklepu internetowego nie ma znaczenia. Wybór domeny czy serwera nie zapewni nam w żaden sposób ruchu na stronie. Naszym zadaniem – w ramach promocji – jest znalezienie takich miejsc, gdzie publikacja informacji na temat sklepu pozwoli na przyciągnięcie uwagi internautów. Trzeba znaleźć takie miejsca, które będą analogią do ulicy czy alejki w pasażu handlowym, ponieważ tam pojawia się wiele osób. Musimy więc poszukać takich serwisów, gdzie przebywa nasza grupa docelowa, czyli osoby, które są zainteresowane produktami z naszego sklepu lub też aktualnie potrzebują produktu z naszej oferty. Cała kwintesencja e-marketingu to dotarcie z informacją na temat sklepu, oferty lub promocji do konkretnej, wąskiej grupy docelowej. Wtedy nasze działania są najbardziej skuteczne oraz opłacalne. Problemem w e-marketingu jest to, że daje wiele gotowych i skutecznych metod promocji, jednak w większości wypadków rozwiązania te są znane też konkurencji, przez co nie działają już tak skuteczne (szczególnie przy niskich budżetach). Z drugiej strony e-marketing to nieskończone pole rozwiązań, które możemy bezproblemowo przygotowywać dla siebie, wystarczy tylko poświęcić trochę czasu na przygotowanie własnych pomysłów, a następnie ich przetestowanie. Mimo że nie wszystkie okażą się dobre, to na pewno pomogą w dalszym rozwoju.

Warto również pomyśleć o marketingu tradycyjnym, czyli należy zadbać o logo sklepu, które będzie dostosowane do wybranej grupy docelowej. Jeśli prowadzimy działania offline, np. sklep stacjonarny, warto o sklepie internetowym poinformować klientów – o ile oczywiście jest to ta sama grupa docelowa. Dobrze jest też rozważyć obecność na różnego rodzaju konferencjach branżowych, targach, szkoleniach itp., o czym można poinformować użytkowników sklepu internetowego, wzbudzi to dodatkowe zainteresowanie oraz wpłynie na widoczność sklepu.

Działania e-marketingowe można podzielić na 2 typy: sprzedażowe oraz marketingowe. Pierwsze skupiają się na tym, aby przyciągnąć na stronę sklepu użytkowników, którzy będą nastawieni na dokonanie zakupu. Drugie działania są długofalowe i mają na celu przekazywanie informacji o sklepie użytkownikom internetu, którzy w danej chwili nie mają potrzeb zakupowych, jednak w przyszłości mogą takie mieć (naszym celem jest zapaść w ich pamięci tak, aby w momencie gdy taka potrzeba się u nich wykreuje, weszli na stronę naszego sklepu i dokonali zakupu). W przypadku ograniczonego budżetu – a taki przeważnie występuje w nowo otwieranych e-sklepach – działania e-marketingowe powinny się skupiać na działaniach typowo sprzedażowych.

![](_page_187_Picture_7.jpeg)

![](_page_187_Picture_9.jpeg)

![](_page_187_Picture_10.jpeg)

![](_page_187_Picture_12.jpeg)

![](_page_188_Picture_0.jpeg)

## 5.6.3.1 Działania w wyszukiwarkach internetowych

Jedną z najbardziej skutecznych metod przyciągania zainteresowanych użytkowników na stronę www są działania w wyszukiwarkach internetowych. Przyjmuje się, że 80% osób, które przebywają w internecie, czegoś poszukują i w tym celu korzystają z wyszukiwarek internetowych. Na polskim rynku króluje wyszukiwarka Google (97% udziału w rynku wyszukiwarek /grudzień 2014/), dlatego chcąc zaistnieć w wyszukiwarkach należy skupić się właśnie na niej. Z kolei chcąc pojawić się na rynkach zagranicznych, należy najpierw zbadać rynek docelowy pod kątem wyszukiwarek internetowych, ponieważ może się zdarzyć, że wyszukiwarka Google nie ma w nim tak dużego udziału. Na przykład w Czechach bardzo popularna jest wyszukiwarka Seznam.cz, w Rosji Yandex.ru, a w krajach anglojęzycznych wyszukiwarka Bing.com.

Dlaczego działania w wyszukiwarkach (tj. pozycjonowanie oraz linki sponsorowane) są tak popularne? Możemy przyjąć, że użytkownicy, którzy korzystają z wyszukiwarki, nie uznają wyników wyszukiwania jako reklamy. Użytkownik korzysta z wyszukiwarki internetowej, gdy ma jakąś potrzebę i do wyszukiwarki wpisuje słowo kluczowe, frazę lub nurtujące go pytanie, oczekując odpowiedzi. Stąd też wszystkie informacje, które się tam pojawiają – nawet te opatrzone znacznikiem "reklama" – są uznawane za odpowiedź. Jest to jedna z najprostszych i najskuteczniejszych metod dotarcia do zainteresowanej grupy docelowej. Niestety, jest już na tyle popularna, że musimy się tutaj liczyć z ogromną konkurencją.

W wyszukiwarce internetowej Google możemy zaistnieć na 2 sposoby:

- wyniki naturalne, czyli zwykłe wyniki tekstowe, których przeważnie jest 10 na jednej podstronie, posiadają tytuł, dłuższy opis oraz adres URL,
- linki sponsorowane Google AdWords, które pojawiają się po prawej stronie wyników wyszukiwania oraz nad wynikami naturalnymi w maksymalnej ilości trzech wyników. Wszystkie są oznaczone napisem "reklama".

Aby pojawić się w wynikach naturalnych należy w odpowiedni sposób przygotować stronę, zoptymalizować ją oraz dbać o jej popularność. Dzięki temu po dłuższym czasie (dla niektórych słów kluczowych potrzebujemy nawet roku) nasza strona będzie się pojawiała w wynikach naturalnych na wysokich pozycjach. W wynikach linków sponsorowanych możemy zaistnieć wręcz natychmiast, należy się zarejestrować w programie Google AdWords, ustawić kampanię (słowa kluczowe, treści reklam oraz ceny kliknięć) i jeśli wszystko dobrze zrobimy, nasze reklamy mogą się pojawić już po kilkunastu minutach.

Pozycja naszej strony w naturalnych wynikach wyszukiwania zależna jest od algorytmu PageRank, gdzie – jak twierdzi Google – ma wpływ około 200 czynników płynących z Twojej strony oraz konkurencji. W przypadku Google AdWords dla dużego uproszczenia możemy przyjąć, że kolejność reklam ustalana jest na zasadzie aukcji "kto zapłaci więcej" za kliknięcie. Jednak jest tutaj jeszcze jeden czynnik zwany "Wynikiem Jakości", który ma ogromny wpływ na pozycje reklam i możemy go przez cały czas trwania kampanii optymalizować, dzięki czemu będziemy płacić mniej za kliknięcia, będąc jednocześnie na wyższych pozycjach.

Pozycjonowanie, jak już nadmieniłem wcześniej, to usługa, która wymaga czasu. Wynika to z tego, że wyszukiwarka Google, która posiada swój algorytm, zbiera informacje na temat danej strony bezpośrednio z jej kodu czy treści oraz z innych stron internetowych, gdzie jest jakaś informacja na jej

![](_page_188_Picture_10.jpeg)

![](_page_188_Picture_11.jpeg)

![](_page_188_Picture_12.jpeg)

![](_page_188_Picture_13.jpeg)

![](_page_188_Picture_15.jpeg)

![](_page_189_Picture_0.jpeg)

temat. Te trzy elementy: treść, kod strony oraz linki to najważniejsze czynniki mające wpływ na pozycję strony w wynikach wyszukiwania. O ile treść czy kod możemy szybko dostosować do wytycznych Google, o tyle zdobycie linków już jest czasochłonne. Dodatkowo Google jest bardzo wyczulone na liczbę i jakość linków prowadzących do danej witryny, jeśli więc ktoś korzysta "z drogi na skróty" (np. kupuje dużą liczbę linków, czy korzysta z automatów do ich zdobywania), musi się liczyć z tym, że Google taką stronę ukarze spadkiem pozycji lub blokadą w wynikach wyszukiwania. Według wytycznych Google właściciel strony powinien robić wszystko, żeby zaciekawić swoich użytkowników unikalną treścią/zawartością tak, aby użytkownicy sami przekazywali linki do danej strony za pośrednictwem swoich blogów lub mediów społecznościowych. Jest to zadanie bardzo trudne i wymagające czasu.

Co możemy zrobić, żeby pozycjonowanie było skuteczne i nie zagrażało naszej pozycji w Google? Zanim jeszcze podejmiemy się działań związanych z pozycjonowaniem, powinniśmy zbadać rynek i sprawdzić, jakie słowa kluczowe wpisują internauci do wyszukiwarki. Celem pozycjonowania i działań w wyszukiwarkach jest pojawienie się strony na najwyższej pozycji w wynikach wyszukiwania Google dla wybranych słów kluczowych, które są najczęściej wyszukiwane w naszej branży. Jako że pozycjonowanie to czynność, na której efekty musimy czekać kilka tygodni, a w niektórych przypadkach nawet miesięcy, warto poświęcić czas na to, żeby w odpowiedni sposób dobrać słowa kluczowe. Gdy nie zrobimy takiej analizy, będziemy narażeni na to, że frazy, które sobie sami wymyślimy, nie będą wpisywane przez internautów do wyszukiwarki, co spowoduje, że nasza kilkutygodniowa praca pójdzie na marne – wprawdzie witryna pojawi się na najwyższych pozycjach w Google, jednak nie będzie to przynosiło ruchu. Z drugiej strony, możemy wybrać takie frazy, które są bardzo ogólne i konkurencyjne, dzięki czemu poświęcimy na pozycjonowanie sporo czasu i pieniędzy, zamiast pozycjonować inne, bardziej precyzyjne i mocno sprzedażowe słowa, które mogłyby nam przynieść ruch bezpośrednio wpływający na sprzedaż.

5.6.3.1.1 Wybór słów kluczowych

Przy doborze słów kluczowych, warto zrobić sobie jak najdłuższą listę fraz. Warto sprawdzić słowa ogólne, które pasowałyby do całego sklepu, ale nie powinniśmy również zapominać aby prześledzić frazy, które odpowiadałyby kategoriom, podkategoriom czy poszczególnym produktom. Na podstawie tej listy możemy przygotować odpowiednią architekturę treści w sklepie internetowym.

Do analizy słów kluczowych bardzo przydatnym narzędziem jest Planer Słów Kluczowych, który możemy znaleźć w programie Google AdWords. Aby z tego narzędzia skorzystać, musimy się zarejestrować w Google AdWords – nie wiąże się to z żadną opłatą. Wystarczy się zarejestrować, a kwestie związane z płatnościami pozostawić do momentu uruchomienia kampanii Google AdWords. W narzędziu Planer Słów Kluczowych możemy wpisać frazy, które naszym zdaniem pasują do naszego biznesu. Narzędzie to w odpowiedzi przekaże informacje na temat częstotliwości wyszukiwania wybranych przez nas słów kluczowych oraz podpowie, jakie frazy jeszcze można wziąć pod uwagę podczas planowanej kampanii. Obok każdego słowa kluczowego znajdziemy informację na temat częstotliwości wyszukiwania w miesiącu. Narzędzie to nie jest w 100% dokładne, jednak daje pogląd na konkurencyjność i potencjał fraz.

![](_page_189_Picture_6.jpeg)

![](_page_189_Picture_8.jpeg)

![](_page_189_Picture_9.jpeg)

![](_page_189_Picture_11.jpeg)

![](_page_190_Picture_0.jpeg)

Innym narzędziem, które warto wziąć pod uwagę pod kątem doboru fraz, jest narzędzie Google Trends [\(www.google.pl/trends](http://www.google.pl/trends)), w którym możemy sprawdzić sezonowość wybranych fraz oraz porównać na wykresach, jakie słowa są w danym okresie częściej, a które rzadziej wyszukiwane. Dzięki temu będziemy mogli przygotować się z naszymi kampaniami tak, aby w "sezonie" być na najwyższych pozycjach.

Gdy wyczerpią się nam pomysły na słowa kluczowe warto sprawdzić, na jakie frazy reklamuje się konkurencja. W tym celu wpisujemy w Google adres strony konkurencji i sprawdzamy, jakie treści pojawiają się w tytule strony oraz w jej opisie. Jeśli mamy pojęcie o języku HTML, możemy bezpośrednio wejść na stronę konkurencji, zajrzeć do źródła strony i poszukać znacznika <title></title> oraz meta description. W tych elementach powinny być zagnieżdżone słowa kluczowe, na które konkurencja się pozycjonuje. Znalezione w ten sposób frazy należy jeszcze raz zweryfikować narzędziem Planer Słów Kluczowych.

Na rynku dostępnych jest kilka narzędzi za pomocą których możemy monitorować i podglądać konkurencję. Np.: SEMSTROM czy SEMRUSH, dzięki którym możemy się dowiedzieć, na jakie frazy pojawia się konkurencja w wynikach naturalnych Google oraz w reklamach Google AdWords. Chcąc korzystać z tego typu narzędzi musimy się liczyć z opłatami.

## 5.6.3.1.2 Optymalizacja strony

Gdy mamy dobrane słowa kluczowe, możemy przejść do kolejnego kroku, jakim jest optymalizacja strony. W dzisiejszych czasach prawie wszystkie oprogramowania sklepów internetowych mają funkcje, które pozwalają na optymalizację sklepu pod kątem pozycjonowania.

Powinniśmy zwrócić uwagę na to, żeby można było ustawić znacznik TITLE sklepu oraz META DESCRIPTION dla strony głównej oraz podstron. Na podstronach te znaczniki powinno się generować w oparciu o znajdującą się na nich treść (np. powinien się tam automatycznie pojawić tytuł kategorii, podkategorii czy samego produktu). Dodatkowo oprogramowanie sklepu powinno dawać możliwość generowania tytułu ręcznie, w opcjach produktu czy kategorii.

## 5.6.3.1.3 Adres URL

Należy też zwrócić uwagę, w jakiej postaci są adresy URL poszczególnych podstron. Jeśli wyglądają w sposób następujący: [www.strona.pl/kategoria/podkategoria/nazwa-produktu](http://www.strona.pl/kategoria/podkategoria/nazwa-produktu), są to adresy przyjazne pod kątem pozycjonowania. Dopuszcza się, aby w adresach pojawiały się liczby, ale najważniejszy element to nazwa danej sekcji, najlepiej aby poprzedzały ją sekcje wyższego poziomu, czyli w kategorii adres powinien przyjąć postać: [www.strona.pl/kategoria,](http://www.strona.pl/kategoria) a w podkategorii: [www.strona.pl/kategoria/podkategoria.](http://www.strona.pl/kategoria/podkategoria) Analogicznie powinna wyglądać sytuacja dla produktu. Powinniśmy unikać oprogramowania, które generuje adresy postaci: [www.strona.pl/?product\\_id=2,](http://www.strona.pl/?product_id=2) [www.strona.pl/?id=2](http://www.strona.pl/?id=2) itp. Takie adresy (zawierające znaki ?, &) nazywane są parametrycznymi i przez długi czas nie były czytane przez roboty wyszukiwarki Google. W tej chwili Google sobie z nimi radzi, lecz jak widać adres ten nie przekazuje żadnych treściowych informacji dla wyszukiwarki czy użytkownika.

![](_page_190_Picture_9.jpeg)

![](_page_190_Picture_11.jpeg)

![](_page_190_Picture_12.jpeg)

![](_page_190_Picture_14.jpeg)

![](_page_191_Picture_0.jpeg)

## 5.6.3.1.4 Architektura treści

Kolejnym krokiem, który musimy wykonać, jest odpowiednie ułożenie architektury treści. W przypadku sklepów internetowych architektura jest tworzona poprzez odpowiednie nazwanie oraz ułożenie poszczególnych kategorii, podkategorii i produktów. Jako, że oprogramowanie sklepu w imieniu właściciela ustawi je w sposób automatyczny (na podstawie nazw i treści), możemy sobie usprawnić ten proces poprzez odpowiednie nazewnictwo.

Na etapie doboru słów kluczowych powinna zostać przygotowana jak najdłuższa lista fraz odpowiadająca tematyce sklepu oraz jego kategoriom i produktom. Kolejną rzeczą, którą trzeba zrobić jest tematyczne pogrupowanie słów kluczowych. Przyjmuje się, że każda podstrona w serwisie internetowym może być pozycjonowana dla 5-7 fraz. Ta liczba wynika z optymalnej długości znacznika TITLE. Stąd też grupy fraz powinny się składać z 5-7 bliskich elementów.

Na podstawie słów kluczowych powinna zostać przygotowana lista kategorii oraz podkategorii wraz z ich nazwami. Nazwy kategorii powinny zawierać słowa kluczowe, na które chcielibyśmy się pozycjonować i które wpisują internauci. Przykładowo, gdy prowadzimy sklep z meblami, kategoria z meblami kuchennymi nie powinna się nazywać "Do kuchni" ale "Meble kuchenne". Analogicznie, taki towar jak fotele posiada wiele odmian, nie powinniśmy ich wkładać do jednej kategorii, tylko rozbić na "fotele biurowe", "fotele wypoczynkowe", "fotele rozkładane" itp.

Przykładowa architektura kategorii dla sklepu z oponami:

Strona Główna [pozycjonowana dla fraz: opony, tanie opony, opony Katowice]

Opony letnie [opony letnie, tanie opony letnie, dobre opony letnie, opony letnie Katowice]

- nowe [opony letnie nowe, nowe opony letnie]

- Dębica [opony letnie dębica]

Presto [opony dębica presto, opony letnie dębica presto]

Passio [opony dębica passio, opony letnie dębica passio]

……… itp

- używane [opony letnie używane, używane opony letnie]

Opony zimowe [opony zimowe, tanie opony zimowe, dobre opony zimowe, opony zimowe Katowice]

- nowe [opony zimowe nowe, nowe opony zimowe]
	- Dębica [opony zimowe dębica, dębica opony zimowe]

…..itp

![](_page_191_Picture_18.jpeg)

![](_page_191_Picture_20.jpeg)

![](_page_191_Picture_21.jpeg)

![](_page_191_Picture_23.jpeg)

![](_page_192_Picture_0.jpeg)

Oczywiście taka architektura treści powinna być przygotowana odpowiednio do asortymentu sklepu. Nie ma sensu tworzenia na siłę sztucznych podstron z produktami, których nie ma w naszym sklepie.

## 5.6.3.1.5 TITLE

Kolejnym krokiem jest przygotowanie odpowiedniej treści znaczników TITLE. Jeśli oprogramowanie sklepu zezwala na przygotowywanie dedykowanych znaczników TITLE, warto na to poświęcić trochę czasu i wykorzystać w pełni jego możliwości. Przyjmuje się, że znacznik TITLE dla optymalnej długości powinien zawierać około 10 słów. Standardowo oprogramowanie sklepu przygotuje znacznik w postaci:

<title>Meble Kuchenne - Nazwa Sklepu</title>

Jednak przeglądając Planer Słów Kluczowych, można zauważyć, że dla fraz związanych z meblami kuchennymi użytkownicy poszukują m.in.:

*Nowoczesne meble kuchenne*

*Meble kuchenne na wymiar*

*Tanie meble kuchenne*

*Meble kuchenne do zabudowy.*

Znacznik TITLE w podstawowej wersji nie jest ustawiony dla wyżej wymienionych fraz, stąd też pozycjonowanie dla tych słów będzie utrudnione. Jednak jeśli ustawimy go w postaci:

<title>Tanie, Nowoczesne Meble Kuchenne, na wymiar, do zabudowy – Nazwa Sklepu</title>

Zezwoli nam to na pozycjonowanie większej liczby fraz. Oczywiście, tutaj też zachęcam do tego, aby przeanalizować, czy te frazy odpowiadają naszemu asortymentowi i dobrać frazy do swojego biznesu. Analogicznie należy wykonać takie działania dla produktów.

## 5.6.3.1.6 Treści

Podczas optymalizacji strony www powinniśmy też zwrócić uwagę na treści. Robot Google, wchodząc na stronę internetową, jest w stanie rozpoznać jej temat na podstawie zawartych na niej tekstów. Im więcej treści znajduje się na stronie sklepu, tym jest bardziej atrakcyjna i rozpoznawalna przez Google. Bardzo często zdarza się, że sklepy internetowe zawierają bardzo mało tekstu (większość na podstronach produktów). Aby wzmocnić pozycjonowanie, zachęcam do tego, aby przygotować treści na stronę główną oraz na podstrony kategorii. Ważne jest, żeby teksty były unikalne i oryginalne (czyli nie skopiowane) oraz żeby zawierały słowa kluczowe, na które chcemy pozycjonować sklep.

Często spotykanym błędem jest powtarzalność tekstów w opisach produktów. Bierze się to z tego, że w większości przypadków właściciele sklepów internetowych kopiują opisy produktów z

![](_page_192_Picture_16.jpeg)

![](_page_192_Picture_17.jpeg)

![](_page_192_Picture_18.jpeg)

![](_page_192_Picture_19.jpeg)

![](_page_192_Picture_21.jpeg)

![](_page_193_Picture_0.jpeg)

materiałów dostarczonych z hurtowni. Miejmy na uwadze, że tak również może działać konkurencja, stąd też, gdy umieścimy takie teksty na naszej stronie, Google może nas uznać za kopię innego sklepu, a to może być wynikiem obniżenia pozycji naszej strony w Google. Z tego powodu warto poświecić czas na to, żeby opisy produktów pozmieniać – teksty powinny być unikalne. Warto pamiętać również o tym, że wszystkie treści na stronie będą dostępne dla użytkowników, stąd też powinny być one logiczne (nie powinny być zlepkiem słów kluczowych), marketingowe i zachęcające do działania.

## 5.6.3.1.7 Linki prowadzące do strony sklepu

Gdy mamy zoptymalizowaną stronę pod kątem robota wyszukiwarki Google, kolejnym etapem jest zdobycie linków prowadzących do strony. Dzięki linkom umieszczonym na innych stronach internetowych Google uzna nasz sklep za bardziej wartościowy i umieści wyżej w wynikach wyszukiwania. Jak już wspomniałem, ze zdobywaniem linków należy działać ostrożnie. Według wytycznych Google to użytkownicy sami powinni umieszczać odnośniki do naszej strony www w sieci – jest to trudne w szczególności dla nowego sklepu, dlatego też na samym początku powinniśmy sobie pomóc i pozyskać linki ręcznie. Warto się też zastanowić, czy ktoś z naszych znajomych posiada stronę internetową, najlepiej zbliżoną tematycznie do naszej witryny. Jeśli okaże się, że tak, można go zapytać, czy nie umieściłby linka do naszej strony u siebie. Dodatkowo dobrze jest skorzystać z katalogów stron oraz katalogów firm. W sieci jest ich dostępnych tysiące. Żeby znaleźć najbardziej wartościowe trzeba wpisać w Google frazę "katalog stron" czy "katalog firm". W sieci są też dostępne spisy katalogów, np. [www.katalogiseo.info](http://www.katalogiseo.info/) czy tzw. "katalogi Cezzy'ego" dostępne pod adresem: [http://www.cezzy.pl/50](http://www.cezzy.pl/50-najlepszych-katalogow-aktualizacja-1-12-2011/) [najlepszych-katalogow-aktualizacja-1-12-2011/](http://www.cezzy.pl/50-najlepszych-katalogow-aktualizacja-1-12-2011/). W sieci znajdują się też katalogi sklepów internetowych oraz katalogi branżowe. Tutaj też warto umieścić link do siebie. Tematyczne linki są bardziej wartościowe niż z ogólnotematycznych stron internetowych.

Żeby bardziej wzmocnić naszą obecność w sieci, możemy uruchomić strony internetowe, które są powiązane treścią z naszym sklepem internetowym. Może to być blog, portal, strona poradnikowa, forum czy tematyczny katalog stron. Zapewne działania takie wymagają więcej czasu, ale dzięki temu możemy odnieść dodatkowe korzyści w postaci stron, które będą odwiedzane przez potencjalnych klientów oraz umieścić na nich dowolną ilość linków prowadzących do naszej strony internetowej.

## 5.6.3.2 AdWords

Działania pozycjonowania wymagają czasu. Jeśli chcemy zaistnieć w wyszukiwarce bardzo szybko, warto skorzystać z kampanii Google AdWords. Przy odpowiedniej konfiguracji możemy taką kampanię uruchomić jeszcze tego samego dnia. Aby rozpocząć kampanię, należy się zarejestrować w usłudze Google AdWords ([www.google.com/adwords](http://www.google.com/adwords)). Przy rejestracji warto użyć konta Google, którego używamy do innych usług Google (np. Analytics), dzięki temu łatwiej będzie integrować kampanię z innymi usługami.

Tworząc kampanię kierowaną na wyszukiwarkę Google, możemy wybierać grupę docelową w oparciu o:

![](_page_193_Picture_8.jpeg)

![](_page_193_Picture_9.jpeg)

![](_page_193_Picture_10.jpeg)

![](_page_193_Picture_12.jpeg)

![](_page_194_Picture_0.jpeg)

- obszar geograficzny możemy kierować kampanię na wybrane miasto, okręg wokół miasta, województwo czy cały kraj,
- język,
- słowa kluczowe,
- dni i godziny wyświetlania naszych reklam.

#### *Budżet*

Tworząc kampanię AdWords musimy wpierw wyznaczyć budżet. Linki sponsorowane Google AdWords to reklamy, za które należy płacić wyszukiwarce Google. Płatność odbywa się na podstawie kliknięcia. Samo wyświetlanie reklam nic nas nie kosztuje, jednak jeśli użytkownik kliknie w naszą reklamę, z naszego konta reklamowego zostanie pobrana opłata o wysokości nie większej niż maksymalna przez nas ustalona wartość. Podczas tworzeniu kampanii ustalamy budżet dzienny, który chcemy przeznaczyć na kliknięcia oraz maksymalny – nie przekraczalny koszt pojedynczego kliknięcia. Wysokość kosztu kliknięcia zależna jest od konkurencyjności w danej branży. Występują branże, w których koszt za kliknięcie jest tańszy niż 1 zł. Są też branże, w których koszty kliknięć przekraczają 10 zł. Koszt kliknięcia sprawdzić możemy w narzędziu Planer Słów Kluczowych lub też możemy uruchomić kampanię, a koszt kliknięcia dostosować w trakcie jej trwania.

#### *Grupy reklam*

Do prawidłowego działania kampanii musimy ustawić w odpowiedni sposób Grupy Reklam. W wybranej grupie reklam tworzymy treść reklamy oraz listę słów kluczowych, dla których chcemy, żeby się wyświetlała. Ważny element, na który powinniśmy zwrócić uwagę, to odpowiednie dopasowanie treści do wybranych słów kluczowych. Warto tutaj pamiętać o zasadzie, że użytkownik, który wpisuje w wyszukiwarkę Google jakieś słowo kluczowe, oczekuje, iż Google da mu odpowiedź na nurtujące go pytanie. Stąd też należy bardzo precyzyjnie dobierać słowa kluczowe. Reklamodawcy, którzy w ten sposób działają, dostają bonus ze strony Google, w postaci wyższego Wyniku Jakości, co przekłada się na niższe koszty kliknięć. Z tego właśnie powodu dobrze jest wziąć to pod uwagę i nie tworzyć reklam ogólnych, np. o meblach, gdy użytkownicy szukają foteli.

#### *Słowa kluczowe*

Przy wybieraniu kluczowych fraz ważnym elementem jest użycie dopasowań słów kluczowych. Występują dopasowania: przybliżone, "do wyrażenia", [ścisłe], +modyfikator +wyrażenia oraz – wykluczające. Celowo użyte zostały tutaj znaki tj. "", [], + i –. Przy tworzeniu listy słów kluczowych używamy tych właśnie znaków w celu wskazania Google AdWords jakiego dopasowania używamy.

Osobiście odradzam używania dopasowania przybliżonego, które powoduje bardzo szerokie pojawianie się naszej strony w wynikach wyszukiwania, np.: dla frazy *sklep meblowy* może się zdarzyć, że nasza reklama pojawi się, gdy użytkownicy wpiszą słowo *sklep z oponami*. Przy dopasowaniu przybliżonym Google wyświetla nasze reklamy dla fraz, które występują w odmianie lub też część zdefiniowanej frazy wpisze użytkownik. Używanie takich dopasowań obniży nasz wynik jakości, czyli zapłacimy za kliknięcia więcej niż powinniśmy. Dodatkowo w nasze reklamy mogą klikać osoby, które nie są zainteresowane naszą ofertą. Z drugiej strony dopasowanie ścisłe mocno zawęża wyświetlanie reklam. Definiując słowo kluczowe *[sklep meblowy]* spowodujemy, że reklama będzie się wyświetlać tylko wtedy, gdy użytkownik wpisze frazę *sklep meblowy*. Dopuszczalne są literówki oraz słowa kluczowe w lekkich odmianach (np.: liczba mnoga, pojedyncza). Warto z tego dopasowania korzystać,

![](_page_194_Picture_12.jpeg)

![](_page_194_Picture_14.jpeg)

![](_page_194_Picture_15.jpeg)

![](_page_194_Picture_17.jpeg)

![](_page_195_Picture_0.jpeg)

jeśli dobrze dopasujemy słowo kluczowe z treścią reklamy – możemy wtedy liczyć na wysoki współczynnik kliknięć CTR, co przełoży się na wyższy wynik jakości.

Dopasowanie do wyrażenia powoduje, że reklama pojawi się tylko w momencie, gdy we frazie, którą wpisze użytkownik wystąpią zdefiniowane przez nas słowa (i to w tej konkretnej kolejności), np.: *"sklep meblowy"* spowoduje wyświetlenia reklamy dla słów: *sklep meblowy, tani sklep meblowy, sklep meblowy Katowice*. Ale nasza reklama nie wyświetli się, gdy ktoś wpisze: *meblowy sklep, sklep z meblami.*

Modyfikator wyrażenia zezwala już na zmianę kolejności, czyli używając *+sklep +meblowy*, zezwalamy na pojawienie się reklamy dla frazy *meblowy sklep.*

Warto również korzystać ze słów wykluczających. W szczególności, gdy nie korzystamy z dopasowania ścisłego. Często zdarza się, że użytkownicy wyszukiwarki wpisują następujące słowa kluczowe: sklep meblowy allegro, sklep meblowy praca – to nie są frazy, które interesują potencjalnego właściciela sklepu, dlatego warto je wykluczyć dodając –praca, –allegro.

Dopasowania możemy łączyć, tzn. w jednej grupie reklam wybrana fraza może występować w kilku dopasowaniach. Dobrą praktyką jest używanie dopasowań do wyrażenia, modyfikatora i dopasowania ścisłego w jednej grupie reklam. Dzięki temu reklamy będą się pojawiały dla wielu słów kluczowych, związanych ze zdefiniowanymi frazami, dodatkowo możemy dla każdej frazy manipulować stawkami tak, aby dla dopasowania ścisłego być na najwyższych pozycjach i zbierać największy ruch, a resztę dopasowań używać do zbierania informacji na temat innych słów kluczowych, które użytkownicy wpisują.

Dla sklepu internetowego warto przygotować kilka grup reklam ogólnie reklamujących sklep – kierowanych na stronę główną oraz grupy reklam, które będą dopasowane treściami oraz słowami kluczowymi do poszczególnych kategorii i podkategorii. Przy tworzeniu reklam Google AdWords pyta o wskazanie strony docelowej. Jeśli tworzymy grupę reklam dla wybranego produktu warto wysyłać użytkownika na podstronę z tym produktem. Nie warto wskazywać tutaj strony głównej, gdyż użytkownik może się zniechęcić podczas poszukiwania produktu i opuści naszą stronę.

#### *Kampanie reklam*

Inną możliwość zaistnienia w wyszukiwarce Google przy pomocy AdWords jest kampania reklam w Zakupach Google. Są to reklamy, które pojawiają się czasami po prawej stronie wyników wyszukiwania w postaci zdjęcia danego produktu, nazwy oraz jego ceny. Sam mechanizm działania tych reklam jest dosyć prosty. Aby pojawić się w reklamach Google Zakupy należy zintegrować sklep z programem Google AdWords przy pomocy Google Merchants Center (w którym należy się najpierw zarejestrować). Do Google Merchants Center należy zgłosić adres pliku (w odpowiednim formacie), który będzie zawierał ofertę naszego sklepu.

W programie Google AdWords tworzymy kampanię w oparciu o bazę produktów i ustawiamy cenę za kliknięcie. W kampanii tego typu nie tworzymy żadnych treści reklam, ani też słów kluczowych. Google AdWords na podstawie zgłoszonego asortymentu sklepu automatycznie dobierze, jakie produkty wyświetlić. Naszym zadaniem jest odpowiednie ustawienie stawki za kliknięcie, żeby nasze produkty pojawiały się jak najczęściej w wyszukiwarce Google.

#### *Sieć partnerska Google*

Google AdWords daje również możliwość wyświetlania reklam w sieci partnerskiej Google. Sieć partnerska są to strony, które udostępniają swoją powierzchnie reklamową Google, dzięki czemu

![](_page_195_Picture_12.jpeg)

![](_page_195_Picture_13.jpeg)

![](_page_195_Picture_14.jpeg)

![](_page_195_Picture_15.jpeg)

![](_page_195_Picture_16.jpeg)

![](_page_196_Picture_0.jpeg)

reklamodawcy mogą kierować swoje reklamy do milionów użytkowników odwiedzających tysiące serwisów internetowych. Do tych właścicieli portali możemy dotrzeć na kilka sposobów:

- wybrać portale, które nas interesują w programie Google AdWords przy tworzeniu kampanii możemy sprawdzić, które portale i strony występują w AdWords;
- wybrać słowa kluczowe, na podstawie których Google obok treści tematycznie powiązanych ze wskazanymi słowami kluczowymi będzie wyświetlać reklamy;
- docierać do osób na podstawie ich zainteresowań każdy użytkownik internetu, odwiedzający wyszukiwarkę Google lub też strony partnerskie, jest przypisywany do jakieś kategorii zainteresowań;
- docierać do osób w wybranym wieku oraz płci;
- docierać do użytkowników, którzy odwiedzili naszą stronę internetową (remarketing) lub też strony podobne do naszej (np.: strony konkurencji);
- docierać do osób z wybranej lokalizacji geograficznej oraz mówiących wybranym językiem, korzystającym z wybranych urządzeń (np.: mobilnych).

Wszystkie te możliwości możemy łączyć, tzn. możemy np. docierać do wybranych stron internetowych, ale reklamy wyświetlać będą się tylko przy artykułach, które pasują tematycznie do wskazanych słów kluczowych. Dodatkowo możemy zawęzić wyświetlanie reklamy kobietom w wieku 25-45 lat z Warszawy i okolic. Grupę docelową można w dowolny sposób dopasować do swoich wymagań, można ją również w dowolnym momencie trwania kampanii zmienić.

#### *Remarketing*

Popularnym sposobem reklamy, który jest dostępny w programie Google AdWords, jest remarketing – czyli docieranie z reklamami do osób, które odwiedzili już naszą stronę internetową. Prowadząc sklep internetowy (lub też dowolną stronę internetową), w statystykach strony można zauważyć, że duży odsetek odwiedzających ją osób, nie podejmuje żadnych akcji, tzn. nie kupuje czy też nie kontaktuje się. Dzieje się tak dlatego, że każda z osób może być na różnym etapie zakupowym, np. część osób może dopiero rozeznawać temat, część sprawdzać ceny, a część przeglądać strony "z nudów". Dlatego warto uruchomić kampanię remarketing w taki sposób, żeby przypominać tym użytkownikom o naszym sklepie internetowym.

Aby uruchomić remarketing należy wpierw zebrać listę tzw. Odbiorców, czyli osób, które odwiedzają naszą witrynę. Można to zrobić za pomocą specjalnego kodu JavaScript, który jest instalowany w kodzie strony. Część sklepów internetowych zezwala na taką instalację za pomocą odpowiedniej wtyczki. Kod ten instaluje na komputerach użytkowników ciasteczko tzw. "cookie", dzięki któremu program Google AdWords jest w stanie ich później zidentyfikować. Gdy mamy zainstalowany kod oraz zebraliśmy grupę odbiorców, w programie Google AdWords możemy uruchomić kampanię reklam, która będzie tym osobom wyświetlana. Tutaj mamy wiele możliwości, możemy takie reklamy wyświetlać wszystkim osobom, które były na stronie sklepu, ale możemy też zawężać i przez to wyświetlać reklamy każdemu, kto odwiedził wybraną kategorię w sklepie lub też zakupił wybrany towar. Dzięki temu możemy precyzyjniej kierować reklamy, zachęcając te osoby do powrotu do naszego sklepu i dokonania zakupu.

Dobrą praktyką jest informowanie o promocjach w sklepie za pomocą remarketingu. Dzięki temu osoby, które nie były zdecydowane na zakup – np. ze względu na cenę – mają szansę wrócić do

![](_page_196_Picture_13.jpeg)

![](_page_196_Picture_14.jpeg)

![](_page_196_Picture_15.jpeg)

![](_page_196_Picture_17.jpeg)

![](_page_197_Picture_0.jpeg)

nas i dokonać zakupu w późniejszym terminie. Inną możliwością jest wyświetlanie reklam osobom, które kupiły już u nas wybrany towar i później docierać do nich z reklamami towaru, który pasuje do zakupionego wcześniej, np.: jeśli ktoś zakupi telewizor, można mu wyświetlać reklamy odtwarzaczy DVD.

W kampaniach kierowanych na sieć partnerską możemy używać kilku formatów reklam: tekstowych (takich jak w wyszukiwarce), graficznych oraz video. W przypadku reklam graficznych mamy dostępne 14 formatów reklam, warto dopasować graficznie reklamy tak, żeby były spójne z naszą wizualizacją. Warto również na reklamie umieścić wezwanie do działania oraz informacje o ewentualnych promocjach.

## 5.6.3.3 Porównywarki cen

Bardzo popularną metodą promocji sklepu jest reklama i pojawienie się sklepu internetowego w porównywarkach cen. Porównywarki cen odwiedzane są przez bardzo wielu użytkowników będących na etapie decyzyjnym, stąd też możemy w łatwy sposób dotrzeć do potencjalnych klientów (o ile oczywiście sklep jest konkurencyjny cenowo). W przypadku gdy nasz sklep jest dużo droższy od sklepów naszych konkurentów, reklamę w porównywarkach cen możemy pominąć.

W Polsce istnieje kilkanaście porównywarek cen sklepów internetowych. Najpopularniejsze to Nokaut.pl, Skąpiec.pl oraz Ceneo.pl. Aby zaistnieć w każdej z tych porównywarek należy podpisać z nimi umowę oraz zintegrować sklep z odpowiednim oprogramowaniem.

Pojawienie się sklepu w porównywarce cen jest płatne. Niektóre porówywarki wymagają opłaty wstępnej, później opłaty są jeszcze pobierane za przejście klienta ze strony porównywarki do naszego sklepu. W ramach obecności sklepu w porównywarce cen istnieje również możliwość dokupienia dodatkowych pakietów reklamowych.

Integracja sklepu z porównywarką cenową w większości wypadków odbywa się poprzez uprzednio przygotowany plik XML. Niestety większość porównywarek ma różne formaty tych plików i dla każdej z nich trzeba go przygotowywać osobno. Pełne specyfikacje plików są dostępne przy podpisywaniu umowy. Jednak większość sklepów internetowych ma przygotowane wtyczki lub też gotowe rozwiązania do integracji sklepu z porównywarkami. Niektórzy dostawcy oprogramowania sklepów internetowych oferują również zniżki lub pakiety kliknięć gratis. Przy wyborze oprogramowania sklepu warto mieć również na uwadze ten element, dzięki któremu możemy zaoszczędzić wiele pieniędzy.

Samo pojawienie się w porównarkach to nie wszystko. Należy tutaj również dbać o widoczność i reputację sklepu. W tym celu można angażować zadowolonych klientów w komentowanie i wystawienie pozytywnych opinii na nasz temat w porównywarkach lub też serwisach opiniotwórczych (tj. opineo.pl)

## 5.6.3.4 E-mail marketing

E-mail to najbardziej popularne medium do komunikacji w internecie. Dzięki poczcie e-mail możemy w bardzo szybki i sprawny sposób się komunikować z użytkownikami na całym świecie. Stąd też narzędzie e-mail jest wykorzystywane do marketingu i pozyskiwaniu klientów.

![](_page_197_Picture_11.jpeg)

![](_page_197_Picture_12.jpeg)

![](_page_197_Picture_13.jpeg)

![](_page_197_Picture_15.jpeg)

![](_page_198_Picture_0.jpeg)

Wyróżnia się dwa sposoby komunikacji mailowej w e-marketingu:

- wysyłka wiadomości e-mail do zakupionej bazy,
- budowanie własnej bazy i komunikacja z użytkownikami tej bazy.

Pierwsza metoda jest trochę niebezpieczna (lub też nieetyczna), polega ona na dokonywaniu zakupu dowolnej bazy e-mailowej (lub też samodzielnym jej utowrzeniu, szukając adresów e-mail na stronach internetowych), a następnie wysyłaniu na te adresy wiadomość na temat naszego sklepu lub też organizowanych w nim promocji. Problemem jest to, że bardzo dużo firm już tak robi, stąd też bardzo trudno przebić się w natłoku takich e-maili. Dodatkowo kupując lub też tworząc bazę na własną rękę, należy pamiętać o tym, że celujemy z naszą komunikacją do osób, które na nasz temat nic nie wiedzą, zapewne większa część z nich w momencie odbioru takiego maila, nie będzie miała czasu się z nim zapoznać lub też w ogóle nie będzie zainteresowana naszym produktem. Może się zdarzyć, że niektóre osoby zareagują negatywnie na tego maila. Jednak aby to rozwiązanie było skuteczne należy wysyłać taką wysyłkę do kilku tysięcy użytkowników jednocześnie.

Do wysyłki tylu wiadomości e-mail służą różnego rodzaju programy ogólnodostępne na rynku. Firmy oferujące tego typu usługi, zapewniają skuteczne przesłanie wiadomości, dobór odpowiedniej bazy oraz przygotowanie wiadomości w formie graficznej i tekstowej.

Bardziej zachęcam do tego, aby budować własna bazę danych adresów e-mail w oparciu o osoby odwiedzające stronę internetową lub też dokonujących zakupu. Należy pamiętać o tym, że osoby, które dokonują zakupu, na etapie zakupowym zostawiają swój adres e-mail. W tym miejscu warto dodać więc dodatkowe pole, które użytkownik może zaznaczyć, pozostawiając zgodę na przesyłanie mu wysyłki newsletter. Aby zachęcić taką osobę do wyrażenia zgody na wysyłkę warto podarować jej rabat lub przekazać informację o możliwym przesyłaniu kodów rabatowych w przyszłości.

Jak już wspomniałem wcześniej, bardzo dużo osób odwiedzających stronę sklepu www, nie dokonuje żadnej interakcji – mimo to warto nawiązać z nimi kontakt. Wspominałem już o remarketingu, można jednak wypróbować też inne mechanizmy. Najprostszą metodą jest wykorzystanie okienka newsletter na stronie internetowej – jest to jednak mało skuteczne. Innym rozwiązaniem jest okienko top-layer, za pomocą którego możemy zachęcić użytkownika do interakcji. Takie okienko możemy uruchomić od razu po wejściu na stronę (lecz może to być męczące dla użytkowników), warto więc odczekać kilkadziesiąt sekund zanim się uruchomi. Często spotykanym rozwiązaniem jest tzw. exit pop-up, czyli okienko, które się pojawia użytkownikowi w momencie, gdy ten chce wyjść z naszej strony (zanim jeszcze użyje przycisku zamknij w przeglądarce). Można również spotkać rozwiązania pozwalające na pobranie jakiegoś materiału w zamian za pozostawienie adresu email. Dobrze sprawdzają się tu kupony rabatowe lub kilku-kilkunasto stronicowe poradniki na temat zbliżony do oferty naszego sklepu internetowego.

Samo posiadanie bazy adresów e-mail to dopiero początek. Aby e-mail marketing był skuteczny potrzebna jest komunikacja z użytkownikami. Dlatego warto to z góry zaplanować. Trzeba przy tym pamiętać o informowaniu o promocjach (najlepiej ograniczonych czasowo), nowej linii produktów, wydarzeniach w sklepie lub też firmie. Jeśli mamy więcej danych na temat użytkowników (np.: imię, datę urodzenia), możemy do tych osób przesyłać życzenia imieninowe lub urodzinowe – można to też połączyć z chwilową promocją.

![](_page_198_Picture_9.jpeg)

![](_page_198_Picture_10.jpeg)

![](_page_198_Picture_11.jpeg)

![](_page_198_Picture_12.jpeg)

![](_page_198_Picture_14.jpeg)

![](_page_199_Picture_0.jpeg)

## 5.6.3.5 Programy partnerskie

Wspominałem już wcześniej o programach partnerskich, dzięki którym możemy zarabiać pieniądze. Warto również zainteresować się tym rozwiązaniem pod kątem pozyskiwania skutecznego ruchu na stronę internetową. W sieci istnieje wiele firm oferujących udział w programach partnerskich (tzw. sieci afiliacyjne), dzięki nim możemy dotrzeć do osób, które są zainteresowane zarabianiem poprzez programy partnerskie. Są to przeważnie internauci prowadzący strony internetowe, portale, fora czy też media społecznościowe. Osoby takie umieszczają u siebie na stronach materiały reklamowe, które są dostępne w programach partnerskich i dzięki temu mogą monetyzować ruch na swoich stronach internetowych.

Dla nas jest to rozwiązanie bardzo korzystne, m.in. dlatego, że możemy z siecią afiliacyjną rozliczać się za tzw. "akcję", czyli np. za procent od sprzedaży. Dzięki temu za pozyskany ruch na naszą stronę płacimy tylko i wyłącznie w momencie, gdy ktoś dokona u nas zakupu.

Do uruchomienia kampanii w sieciach partnerskich potrzebujemy przygotowania kampanii graficznej w postaci banerów reklamowych, podpisania umowy z siecią afiliacyjną i integrację naszego sklepu z tą siecią. Możemy również we własnym zakresie uruchomić program partnerski w naszym sklepie, jednak będzie to dla nas trudniejsze pod kątem promocji. Sieci afiliacyjne mają już swoją markę, renomę oraz klientów, dzięki czemu dają możliwość szybkiej reklamy.

## 5.6.3.6 Analityka internetowa

Ważnym elementem prowadzenia promocji w sieci internetowej (ale i nie tylko) jest analiza ruchu na naszej stronie. Prawie każde oprogramowanie sklepu internetowego zawiera w sobie statystyki dotyczące sprzedaży. Lecz to za mało, aby mieć pełen wgląd w analizę ruchu na naszej stronie. Część sklepów oferuje również proste narzędzia do pomiaru ilości osób przebywających w serwisie. Jednak to cały czas za mało. Dzięki narzędziom do mierzenia statystyk strony, możemy otrzymać dużo więcej informacji na temat osób, które odwiedzają naszą witrynę internetową, np.: skąd do nas trafiają, jakie słowa kluczowe wpisują, z jakich miast i województw pochodzą, z jakich urządzeń korzystają i wiele innych. Tego typu dane wydobędziemy dzięki narzędziu Google Analytics. Dlaczego polecam to narzędzie? Jest w pełni darmowe, dodatkowo łatwo integruje się z innymi narzędziami Google, a dodatkowo, bardzo łatwo można je połączyć ze sklepem internetowym.

Instalacja statystyk jest bardzo prosta, należy się zarejestrować w programie Google Analytics (warto korzystać z tego samego loginu i hasła, którego używamy do programu Google AdWords), następnie otrzymamy kod JavaScript, który należy umieścić w kodzie naszej strony. Większość sklepów oferuje dodatki, wtyczki lub też ma zaimplementowaną integrację Google Analytics ze sklepem internetowym, przez co instalacja jest jeszcze prostsza. Od momentu, w którym mamy włączony system Analytics, możemy mierzyć ruch na naszej stronie www – niestety nie możemy podejrzeć danych wstecz, dlatego nawet jeśli w tej chwili nie mamy czasu na analizę statystyk, warto uruchomić Analytics na naszej stronie, tak aby móc wrócić do statystyk z dnia dzisiejszego w przyszłości.

Elementy na które warto zwrócić uwagę to:

ile osób odwiedza naszą stronę,

![](_page_199_Picture_10.jpeg)

![](_page_199_Picture_11.jpeg)

![](_page_199_Picture_12.jpeg)

![](_page_199_Picture_14.jpeg)

![](_page_200_Picture_0.jpeg)

- czas spędzony na stronie,
- wskaźnik odrzuceń czyli jaki procent osób wchodzi na naszą stronę i automatycznie z niej wychodzi – nie przechodząc na kolejną podstronę,
- skąd do nas osoby trafiają, z jakich źródeł (Raport Pozyskiwanie).

Prowadząc sklep internetowy nie można zapominać, aby włączyć Google Analytics moduł ecommerce, dzięki któremu będziemy mogli mierzyć sprzedaż w naszym sklepie poprzez Google Analytics. Daje nam to dodatkową możliwość mierzenia, którzy użytkownicy i z jakich kanałów promocji dokonują u nas największych zakupów. Dzięki temu będziemy wiedzieć, które kanały promocyjne przynoszą nam najwięcej zysków w sklepie.

## 5.6.3.7 Dodatkowe elementy

Samo uruchomienie sklepu i jego promocja w internecie to nie wszystko. Należy jeszcze zadbać o inne elementy, które zapewnią "życie" naszemu sklepowi. Mogą to być różnego rodzaju promocje, rabaty cenowe, wprowadzanie nowych produktów do sklepu. Dzięki takim elementom łatwiej nam będzie przeprowadzać działania promocyjne. Będziemy mogli też w odpowiedni sposób przygotowywać komunikaty, które będą wykorzystywane w kampaniach AdWords, remarketingu, email marketingu.

Powinniśmy również analizować konkurencję. Należy pamiętać, że użytkownicy sklepów internetowych wybierają ten sklep, gdzie mogą dokonać zakupów na wiele sposobów. Przyjęło się, że sklep z najniższą ceną za dany towar ma największą popularność. Niestety tak nie jest, konsumenci bardzo często zwracają uwagę na takie elementy jak: dostępność towaru – większość osób oczekuje, że ich przesyłka dotrze następnego dnia, formy płatności – bardzo mocno powiązane z szybkością dostawy towaru – formy zapewniające szybszą przesyłkę (np.: płatności on-line, kartą kredytową).

Z drugiej strony skorzystanie z pośredników płatności powoduje, że od ceny zakupu sprzedający musi zapłacić prowizję pośrednikowi – co zwiększa cenę. Ważnym elementem jest również odpowiednia obsługa klienta. Warto tutaj na każdym etapie zakupowym zapewniać odpowiednie informacje klientowi o przebiegu zakupu (wpłynięcie zamówienia, otrzymanie płatności, spakowanie przesyłki, przekazanie jej kurierowi, przekazanie numeru przesyłki w celu śledzenia jej na stronie kuriera), dzięki temu zapewnimy sobie i jemu spokój.

Chcąc założyć sklep internetowy należy mieć na uwadze, że samo założenie sklepu oraz uzupełnienie go towarami to nie wszystko. Poza ustaleniem ceny jest jeszcze wiele czynników które mają wpływ na to, czy nasz odwiedzający dokona zakupu w naszym sklepie lub też nie. Samo pozyskiwanie użytkowników to skomplikowany proces, wymagający czasu, pracy a także pomysłów. W sieci jest wiele rozwiązań i poradników od których warto zacząć i sprawdzić ich działanie na swoim biznesie, jednak od tego jaką wartość dodaną stworzymy zależy sukces naszego sklepu internetowego.

![](_page_200_Picture_10.jpeg)

![](_page_200_Picture_12.jpeg)

![](_page_200_Picture_13.jpeg)

![](_page_200_Picture_15.jpeg)

![](_page_201_Picture_0.jpeg)

![](_page_201_Picture_1.jpeg)

DEA ROZWOJU DANEGO<br>
OBSZARU<br>
TECHNOLOGICZNEGO -<br>
PRZEDSTAWIENIE<br>
REKOMENDACJI<br>
W ZAKRESIE KIERUNKÓW<br>
ROZWOJU REGIONU<br>
W DANYM OBSZARZE<br>
TECHNOLOGICZNYM **REKOMENDACJE DLA ROZWOJU DANEGO OBSZARU TECHNOLOGICZNEGO - PRZEDSTAWIENIE REKOMENDACJI W ZAKRESIE KIERUNKÓW ROZWOJU REGIONU W DANYM OBSZARZE TECHNOLOGICZNYM**

![](_page_201_Picture_4.jpeg)

![](_page_201_Picture_6.jpeg)

![](_page_201_Picture_7.jpeg)

![](_page_201_Picture_9.jpeg)

![](_page_202_Picture_0.jpeg)

#### **Rekomendacje dla rozwoju sektora ICT w Województwie Śląskim**

Technologie Informacyjne i Telekomunikacyjne determinują wiele aspektów życia społecznego.

#### **Rekomendacja 1**

Kreowanie i wzmacnianie powiązań kooperacyjnych między podmiotami sektora ICT a sferą B+R+I.

#### **Rekomendacja 2**

Wsparcie finansowe na rzecz konwersji tradycyjnie świadczonych usług (publicznych i komercyjnych) na usługi świadczone drogą elektroniczną.

#### **Rekomendacja 3**

Zapewnienie odpowiednich zasobów finansowych i instytucjonalnych dla dalszego rozwoju infrastruktury w województwie w celu zapewnienia powszechności dostępu do usług świadczonych drogą elektroniczną oraz stymulowania rozwoju przedsiębiorczości.

#### **Rekomendacja 4**

Budowa systemu "szybkiej ścieżki "wsparcia startupów z branży ICT o wysokim potencjale do internacjonalizacji.

#### **Rekomendacja 5**

Wsparcie sektora szkolnictwa wyższego w zakresie rozwoju oferty edukacyjnej dotyczącej ICT w celu niwelowania luki podażowej na regionalnym rynku pracy.

#### **Rekomendacja 6**

Zapewnienie odpowiedniego wsparcia finansowego branży w Regionie ze względu na jej służebność na rzecz pozostałych branż kluczowych.

#### **Rekomendacja 7**

Dokonanie inwentaryzacji kluczowych zasobów sprzętowych ICT w sektorze B+R sfinansowanych ze źródeł publicznych w celu skuteczniejszej alokacji przyszłych środków finansowych.

#### **Rekomendacja 8**

Konsolidacja klastrów i inicjatyw klastrowych z obszaru ICT w celu zapewnienia ich efektywności funkcjonalnej i ekonomicznej.

#### **Rekomendacja 9**

Wsparcie instrumentarium podmiotów monitorujących procesy zachodzące w gospodarce, administracji publicznej i społeczeństwie pod wpływem ICT - Specjalistycznego Obserwatorium ICT (SO ICT) i Śląskiego Centrum Społeczeństwa Informacyjnego (ŚCSI).

#### **Rekomendacja 10**

Zwiększenie świadomości podmiotów gospodarczych sektora ICT na temat potencjalnych możliwości wynikających z polityki rozwoju regionu prowadzonej w zakresie inteligentnej specjalizacji ICT.

![](_page_202_Picture_23.jpeg)

![](_page_202_Picture_24.jpeg)

![](_page_202_Picture_25.jpeg)

![](_page_202_Picture_26.jpeg)

![](_page_202_Picture_27.jpeg)

![](_page_203_Picture_0.jpeg)

#### **Rekomendacja 11**

Wzrost kompetencji cyfrowych mieszkańców województwa.

#### **Rekomendacja 12**

Zwiększenie świadomości mieszkańców dotyczących E-administracji (E-PUŁAP, SEKAP).

![](_page_203_Picture_5.jpeg)

![](_page_203_Picture_7.jpeg)

![](_page_203_Picture_8.jpeg)

![](_page_203_Picture_10.jpeg)

204

![](_page_204_Picture_0.jpeg)

![](_page_204_Picture_1.jpeg)

**PODSUMOWANIE DZIAŁAŃ W RAMACH OBSERWATORIUM - STRESZCZENIE WYKONANYCH DZIAŁAŃ (WARSZTATÓW, BADAŃ ANKIETOWYCH ITP.) W RAMACH OBSERWATORIUM W KONTEKŚCIE REALIZACJI WSKAŹNIKÓW O CHARAKTERZE SPRAWOZDAWCZYM**

![](_page_204_Picture_4.jpeg)

![](_page_204_Picture_5.jpeg)

![](_page_204_Picture_6.jpeg)

![](_page_204_Picture_7.jpeg)

![](_page_204_Picture_9.jpeg)

![](_page_205_Picture_0.jpeg)

## 7.1 Streszczenie wykonanych działań

Efektywnym narzędziem promocji Obserwatorium ICT (działającego w ramach projektu "Sieć Regionalnych Obserwator Specjalistycznych") była organizacja stoisk tematycznych oraz prezentacji (kontakt osobisty) na targach, konferencjach, seminariach i szkoleniach itd. Działania takie pozwoliły na bezpośrednie nawiązanie kontaktu osobistego z potencjalną grupą docelową, (Jednostki Samorządu Terytorialnego ale również mikro, małe i średnie przedsiębiorstwa).

W ramach działań promocyjnych prowadzona jest również strona internetowa [www.obserwatoriumict.pl.](http://www.obserwatoriumict.pl/) Stronę tą na bieżąco aktualizowano. W ramach działań promocyjnych prowadzony jest również fanpage na portalu społecznościowym Facebook. Fanpage ma za zadanie nie tylko promocję Obserwatorium, ale również popularyzowanie informacji dotyczących obszaru technologicznego: technologie informacyjne i telekomunikacyjne. Dzięki temu interaktywnemu sposobowi promocji potencjalni uczestnicy projektu mogą w łatwy, przyjazny i pełny sposób zaznajomić się z Obserwatorium jego założeniami oraz planowanymi działaniami

Dodatkowo Obserwatorium ICT w swojej stałej ofercie posiada szereg usług zarówno dla Jednostek Samorządu Terytorialnego jak i firm z sektora ICT. Są wśród nich:

- Audyty potencjału technologiczno-innowacyjnego firm z sektora ICT z województwa śląskiego. W 2014 roku przeprowadzonych zostało 29 takich audytów.
- Audyty perspektyw rozwoju innowacji i kooperacji w Jednostkach Samorządu Terytorialnego województwa śląskiego. W grudniu 2014 roku została opracowana i przetestowana metodologia audytu.
- Scouting technologiczny obszaru ICT dla Jednostek Samorządu Terytorialnego województwa śląskiego. W grudniu 2014 roku została opracowana metodologia scoutingu.

## 7.2 Szczegółowy opis działań promocyjnych

W ramach Obserwatorium w obszarze technologii informacyjnych i telekomunikacyjnych zorganizowano następujące działania:

- 1. Działania promocyjne były prowadzone podczas działań:
- 1.1. Panel dyskusyjny pt. **"Horyzont 2020 – nowe możliwości",**18 czerwca 2014 roku(TECHNOPARK GLIWICE). Panel został zorganizowany w ramach projektu. Spotkanie panelowe adresowane było do osób zainteresowanych tematyką programu Horyzont 2020, ze szczególnym uwzględnieniem działań z obszaru ICT.
- 1.2. **Konferencja organizowana w ramach Regionalnej Strategii Innowacji Województwa Śląskiego pt. "Biznes - Nauka - Samorząd. Partnerstwo na rzecz inteligentnego rozwoju. Open Days 2014"**30 października 2014. Konferencja była połączona z galą wręczenia nagród Laureatom trzech konkursów organizowanych pod patronatem Marszałka Województwa Śląskiego w ramach marki INNOSILESIA:,,Innowator Śląska", ,,Współpraca sfery przedsiębiorstw i nauki" oraz ,,Usługi publiczne na rzecz przedsiębiorczości"

![](_page_205_Picture_13.jpeg)

![](_page_205_Picture_14.jpeg)

![](_page_205_Picture_15.jpeg)

![](_page_205_Picture_17.jpeg)

![](_page_206_Picture_0.jpeg)

1.3.W ramach działalności Obserwatorium Specjalistycznego ICT w 2014 roku odbyło się 8 szkoleń z zakresu narzędzi ICT stosowanych w Jednostkach Samorządu Terytorialnego.

- *[MindMapping-wsparcie dla nowoczesnej administracji](https://www.facebook.com/media/set/?set=a.515662731878139.1073741829.278467365597678&type=1)"* odbyło się 28 marca 2014 r. w siedzibie "Technoparku Gliwice".
- "Prezi-sposób na nieszablonowe prezentacje multimedialne" odbyło się dnia 10 kwietnia 2014 r. w siedzibie "Technoparku Gliwice".
- "Innowatyka: nowe horyzonty rozwoju dla urzędników dla przedstawicieli JST" odbyło się dn. 20maja 2014 r. w siedzibie "Technoparku Gliwice".
- "Prezi w urzędzie- sposób na nieszablonowe prezentacje multimedialne" odbyło się dn. 10 czerwca 2014 r. w Częstochowie w Sali szkoleniowej przy ul. Żwirki i Wigury 6/14.
- "Prezi w urzędzie- sposób na nieszablonowe prezentacje multimedialne" odbyło się dn. 12 czerwca 2014 r.w siedzibie "Technoparku Gliwice".
- "Budowanie zaangażowania mieszkańców za pomocą Gamifikacji. Jak zastosować reguły gier w samorządzie." odbyło się dn. 24 września 2014 r.w siędzibie "Technoparku Gliwice".
- Excel –narzędzie niezbędne urzędnikowi" 9 grudzień 2014 r. w siedzibie "Technoparku Gliwice".
- "Zarządzanie sobą, asertywność, mechanizmy skutecznej realizacji celu oraz motywacja" odbyło się dn. 22 grudnia 2014 r. w siedzibie "Technoparku Gliwice".
- 2. Dodatkowo stale prowadzona jest promocja trendów, nowych technologii czy działań w zakresie technologii informacyjnych i telekomunikacyjnych za pomocą strony internetowej www.obserwatoriumict.pl oraz mediów społecznościowych.
- 3. W ramach działań promocyjnych poszczególni pracownicy zespołu projektowego uczestniczyli w różnorodnych wydarzeniach mających na celu zaprezentowanie oferty Obserwatorium ICT, a tym samym dotarcie do jak najszerszego grona potencjalnych interesariuszy. Działania te pozwoliły na szybkie i efektywne nawiązanie kontaktu z potencjalną grupą docelową, którą stanowiły głównie przedsiębiorstwa działające w obszarze ICT. Na stoiskach tematycznych dystrybuowane były materiały informacyjne i promocyjne. Osoby obsługujące stoiska udzielały informacji na temat projektu SO RIS oraz kluczowych działań.
- W 2014 pracownicy Zespołu Projektowego uczestniczyli w następujących wydarzeniach promując technologie informacyjne i telekomunikacyjne:
- 13.02.2014 r.-Spotkanie MEET IT- (Katowice)
- 14.02.2014 r. -Spotkanie Śląskiego Klastra Edukacji (Bielsko-Biała)
- 15.02.2014 r.-Konferencja w technice Open Space "Fuzja możliwości synergia działań", Technopark Gliwice
- 14.03.2014 r.-Warsztaty organizowane w ramach SO RIS, (Radlin)
- 21.03.2014 r-Inżynierskie Targi Pracy i Przedsiębiorczości, (Politechnika Śląska w Gliwicach)
- 24.03.2014 r.-Forum Transferu Nowych Technologii, Innowacji i Rewitalizacji w Przemyśle Silesia Innowacje, (EXPO SILESIA w Sosnowcu)
- 16.04.2014 r.-Spotkanie promocyjne w Urzędzie Miasta w Zabrzu, celem przedstawienia założeń Konkursu dla JST, w ramach marki Innosilesia.

![](_page_206_Picture_20.jpeg)

![](_page_206_Picture_21.jpeg)

![](_page_206_Picture_22.jpeg)

![](_page_206_Picture_24.jpeg)

![](_page_207_Picture_0.jpeg)

- 9 maja 2014 r. Seminarium pt. "Dzień Projektożerców" (Politechnika Śląska, Gliwice)
- 12.05.2014 r.-Spotkanie z Animatorem Sieci Innowacji w CITT, celem przekazania informacji o konkursie Współpraca sfery nauki i biznesu w ramach marki INNOSILESIA
- 13 maja 2014 r.-konferencja pt. Ekoinnowacje w nowej perspektywie finansowej 2014 2020 (Śląski Park Przemysłowo Technologiczny w Rudzie Śląskiej) .
- 17.05.2014 r.-spotkanie InfoMEET(cykliczna konferencja IT i targi kariery),(Katowice).
- 23.05.2014 r.-VI edycji Dnia Nauki i Przemysłu, (Technopark Gliwice)
- 26.05.2014 r. warsztaty Sieci Regionalnych Obserwatoriów Specjalistycznych organizowane przez GAPR sp. z o.o. (Gliwice)
- 28.05.2014 r. Specjalista ds. promocji weźmie udział w warsztatach projektu "Punkt Informacji Europejskiej Europe Direct - Śląsk" celem zaprezentowania oferty Obserwatorium ICT
- 4.09.2014 promocja projektu podczas spotkania TechKlub Gliwice
- 13 września 2014 r. promocja podczas wydarzenia w formule Open Space pt. "Innovators" Summit"
- 19 września przedstawiciele Obserwatorium uczestniczyli w II Międzynarodowym Forum Innowacji w Gliwicach
- 22-25 września 2014 r. IV Europejskim Kongresie Małych i Średnich Przedsiębiorstw w Katowicach
- 02.10.2014 promocja projektu podczas spotkania TechKlub Gliwice
- 23.10.2014 r. w Katowicach konferencja w ramach Akademii e-biznesu "Big Data", organizowana przez PARP oraz TechMine
- 07 listopada 2014 r. promocja projektu podczas spotkania TechKlub Gliwice
- 20 listopada 2014 r. w przestrzeni budynku Technoparku odbyło się wydarzenie pt. "Start-IT-up", współorganizowane z firmą Positive Partner. Wydarzenie przyciągnęło blisko 50 osób ze środowiska informatycznego, zainteresowanych mentoringiem oraz sesjami z ekspertami
- 2 grudnia 2014 r. w Katowicach Konferencia pt. "TechMine Innovators", organizowana przez TechMine
- 2-3 grudnia 2014 r. w Sosnowcu, Targi Innowacji Transportowych TRANSPORT INNOVATION EXPO
- 3 i 4 grudnia 2014 r. w Szczyrku odbyła się konferencja pt. "Strategia Rozwoju Społeczeństwa Informacyjnego Województwa Śląskiego – wczoraj, dziś i jutro", organizowana przez "Śląskie Centrum Społeczeństwa Informacyjnego"
- 8-14 grudnia 2014 r. promowano projekt podczas wydarzenia pt. "Światowy Tydzień Przedsiębiorczości". W ramach wydarzenia Technopark Gliwice współorganizował warsztaty z programowania dla dwóch grup uczniów liceum i gimnazjum, z kolei w "Mrowisku" Politechniki Śląskiej odbyły się warsztaty dla studentów; w wydarzeniu pt. "Hour of Code", współorganizowanym z Samorządem Studenckim Politechniki Śląskiej i Obserwatorium Specjalistyczne ICT wzięło udział blisko 200 osób.

![](_page_207_Picture_20.jpeg)

![](_page_207_Picture_22.jpeg)

![](_page_207_Picture_23.jpeg)

![](_page_207_Picture_25.jpeg)

![](_page_208_Picture_0.jpeg)

# **WYKAZ JEDNOLITYCH WSKAŹNIKÓW DLA OBSZARÓW SPECJALISTYCZNYCH**

WSKAŻNIKÓW DLA<br>OBSZARÓW<br>SPECJALISTYCZNYCH<br>209

![](_page_208_Picture_3.jpeg)

![](_page_208_Picture_4.jpeg)

![](_page_208_Picture_5.jpeg)

![](_page_208_Picture_6.jpeg)

![](_page_208_Picture_8.jpeg)

![](_page_209_Picture_0.jpeg)

# 8.1 Jednolite wskaźniki dla obserwatoriów w ramach obszarów technologicznych o charakterze sprawozdawczym

### **a) Liczba i rodzaj świadczonych usług w danym obszarze technologicznym na rzecz przedsiębiorców w tym MŚP, jednostek sektora B+R**

![](_page_209_Picture_198.jpeg)

## **b) Liczba/rodzaj wykonywanych raportów na rzecz przedsiębiorców w tym MŚP, jednostek sektora B+R w danym obszarze technologicznym**

`W ramach działalności Obserwatorium Specjalistycznego ICT w 2014r. sporządzonych zostało 5 specjalistycznych ekspertyz, związanych bezpośrednio z branżą ICT. Autorami publikacji są specjaliści poszczególnych dziedzin.

Tematy ekspertyz:

- 1. E-usługi dla małej firmy przegląd.
- 2. Technologie informacyjne i komunikacyjne w e-administracji.
- 3. Wpływ technologii informacyjnych i komunikacyjnych na działania promocyjne marek.
- 4. Przegląd istniejących/działających klastrów ICT w województwie śląskim oraz ich analiza potencjału.
- 5. E-zakupy technologie informacyjne i komunikacyjne w sprzedaży.

#### **c) Liczba/rodzaj wykonanych publikacji w danym obszarze technologicznym**

W ramach działalności Obserwatorium Specjalistycznego ICT sporządzonych zostało 5 specjalistycznych ekspertyz, związanych bezpośrednio z branżą ICT. Sporządzony został również raport roczny za rok 2013.

![](_page_209_Picture_14.jpeg)

![](_page_209_Picture_15.jpeg)

![](_page_209_Picture_16.jpeg)

![](_page_209_Picture_18.jpeg)

![](_page_210_Picture_0.jpeg)

Tematy ekspertyz:

- 1. E-usługi dla małej firmy przegląd.
- 2. Technologie informacyjne i komunikacyjne w e-administracji.
- 3. Wpływ technologii informacyjnych i komunikacyjnych na działania promocyjne marek.
- 4. Przegląd istniejących/działających klastrów ICT w województwie śląskim oraz ich analiza potencjału.
- 5. E-zakupy technologie informacyjne i komunikacyjne w sprzedaży.

#### **d) Liczba przedsiębiorstw w tym MŚP, jednostek sektora B+R korzystających z usług w danym obszarze technologicznym**

W 2014 r. z usług w obszarze ICT świadczonych przez Obserwatorium skorzystało 100 przedsiębiorstw.

## **e) Liczba/rodzaj zorganizowanych warsztatów, szkoleń, seminariów w danym obszarze technologicznym**

W ramach działalności Obserwatorium w obszarze technologii informacyjnych i telekomunikacyjnych zorganizowano 20 następujących spotkań:

Panel dyskusyjny pt. **"Horyzont 2020 – nowe możliwości",**18 czerwca 2014 roku (TECHNOPARK GLIWICE). Panel został zorganizowany w ramach projektu. Spotkanie panelowe adresowane było do osób zainteresowanych tematyką programu Horyzont 2020, ze szczególnym uwzględnieniem działań z obszaru ICT. Podczas spotkania omówione zostały zasady uczestnictwa, cele, struktura programu Horyzont 2020 oraz możliwości udziału i finansowania MŚP. Ponadto eksperci oraz realizatorzy projektów ramowych podzielilisię swoim doświadczeniami w pisaniu i realizacji projektów. W panelu uczestniczyło 36 osób. Kolejne panele planowane są na rok 2015. Na wstępnie Kierownik Projektu, Pani Katarzyna Kuboś przywitała uczestników i przedstawiła zgromadzonym ideę projektu oraz ofertę w ramach Obserwatorium ICT i sieci.

## **W ramach działalności Obserwatorium Specjalistycznego ICT w 2014 roku odbyło się 8 szkoleń z zakresu narzędzi ICT stosowanych w Jednostkach Samorządu Terytorialnego.**

- 1. "*[MindMapping-wsparcie dla nowoczesnej administracji](https://www.facebook.com/media/set/?set=a.515662731878139.1073741829.278467365597678&type=1)" Szkolenie* odbyło się 28 marca w Parku Naukowo-Technologicznym "Technopark Gliwice". miało na celu wskazanie podstaw i zasad tworzenia mapy myśli oraz omówienie zasad funkcjonowania mózgu i tego w jaki sposób człowiek zapamiętuje wskazano zastosowanie mapy myśli w pracy urzędnika.
- 2. *"Prezi-sposób na nieszablonowe prezentacje multimedialne"* szkolenie odbyło się
- 3. 10 kwietnia w Parku Naukowo-Technologicznym "Technoparku Gliwice". Celem szkolenia było zapoznanie uczestników z obsługą aplikacji Prezi w stopniu umożliwiającym swobodne projektowanie nieszablonowych prezentacji multimedialnych.

![](_page_210_Picture_16.jpeg)

![](_page_210_Picture_18.jpeg)

![](_page_210_Picture_19.jpeg)

![](_page_210_Picture_21.jpeg)

![](_page_211_Picture_0.jpeg)

- 4. *"Innowatyka: nowe horyzonty rozwoju dla urzędników"* szkolenie odbyło się. 20.05.2014r. w Parku Naukowo-Technologicznym "Technopark Gliwice" Szkolenie miało na celu rozwijanie kreatywności własnej, szukanie nowych rozwiązań, innowacyjne myślenie na poziomie zespołu pracowniczego, grupowe metody generowania rozwiązań. Poprzez ćwiczenia i warsztaty pracownicy mogli poznać zastosowanie innowacyjnego myślenia w swoim środowisku pracy.
- 5. *"Prezi w urzędzie-sposób na nieszablonowe prezentacje multimedialne"* szkolenie odbyło się w dwóch terminach 10.06.2014r w Częstochowie. oraz 12.06.2014r w siedzibie w Parku Naukowo-Technologicznym "Technoparku Gliwice". Uczestnicy szkolenia poznali korzyści pracy nad prezentacją w układzie mapy myśli oraz różnice pomiędzy linearnym a nielinearnym myśleniu o prezentacji.
- 6. *"Budowanie zaangażowania mieszkańców za pomocą Gamifikacji. Jak zastosować reguły gier w samorządzie."* Szkolenie odbyło się dn. 24.09.2014r w siedzibie Parku Naukowo-Technologicznego "Technoparku Gliwice". Podczas szkolenia uczestnicy dowiedzieli się co wyróżnia gryfikację od innych technik, i kiedy można stosować gryfikację Podczas zajęć warsztatowych uczestnicy opracowali plan zaangażowania poprzez gamifikację dla wybranych inicjatyw .
- 7. *" Excel –narzędzie niezbędne urzędnikowi"* Szkolenie odbył o się 09.12.2014r.siedzibie Parku Naukowo-Technologicznego "Technoparku Gliwice". i zostało podzielone na pięć modułów. Podczas szkolenia uczestnicy w praktyce poznawali narzędzie poprzez liczne ćwiczenia.
- 8. *"Zarządzanie sobą, asertywność, mechanizmy skutecznej realizacji celu oraz motywacja"* szkolenie odbyło się dn. 22.12.2014r w siedzibie Parku Naukowo-Technologicznego "Technopark Gliwice". Zakres tematyczny szkolenia obejmował zasady udzielania asertywnej informacji zwrotnej, różnice pomiędzy uległością, agresją a asertywnością, rozpoznawanie i wspieranie automotywacji i konsekwencji w działaniu.

## *Ponadto dla pracowników Laureata Konkursu "USŁUGI PUBLICZNE NA RZECZ PRZEDSIĘBIORCZOŚCI"2013 roku odbyły szkolenia:*

 *"Wystąpienia publiczne wraz z elementami budującymi relacje z mediami".* szkolenie odbyło się w dwóch terminach 2 i 3 grudnia w Zabrzańskim Centrum Przedsiębiorczości Szkolenie maiło charakter warsztatu podczas których pracowano nad wystąpieniami,

prezentacjami oraz budowaniem kontaktu z odbiorcą. Ponadto pracowano nad budowaniem wiarygodności poprzez język i komunikację niewerbalną m.in. odpowiednią postawę, gestykulacje, mimikę.

 *"Zarządzanie sobą asertywność, radzenie sobie ze stresem, motywacja"* szkolenie odbyło się w dwóch terminach 3 i 10 grudnia w Urzędzie Miejskim w Zabrzu. Uczestnicy szkolenia zapoznali się z zasadami udzielania asertywnej informacji zwrotnej, wskazano również różnice pomiędzy uległością, agresją a asertywnością .Poruszono również kwestię stresu definiując rodzaje stresu, metody rozpoznawania i reagowania. Omówiono również

elementy automotywacyjne, motywację pozytywną i negatywną oraz najskuteczniejsze sposoby motywowania zespołu.

![](_page_211_Picture_11.jpeg)

![](_page_211_Picture_13.jpeg)

![](_page_211_Picture_14.jpeg)

![](_page_211_Picture_16.jpeg)

![](_page_212_Picture_0.jpeg)

- *"Zarządzanie zespołem, budowanie zespołu, komunikacja w zespole"* szkolenie odbyło się 8 grudnia w Urzędzie Miejskim w Zabrzu Podczas szkolenia omawiano kwestie dotyczące zarządzania, budowania zespołu, oraz podejmowania decyzji w zespole jak również komunikacji w zespole. Uczestnicy mieli okazję zapoznać się z techniką Mind Mapping wspomagającą proces zarządzania zespołem.
- *"Kreatywność Innowacja"* to kolejne szkolenie które odbyło się 9 grudnia w Parku Naukowo-Technologicznym "TECHNOPARKU GLIWICE" Sp. z o.o. Podczas tego szkolenia uczestnicy mieli okazję rozwijać swoją kreatywność poprzez liczne zajęcia w grupach. Wszystkie działania zmierzały do zwiększenia innowacyjnego myślenia na poziomie zespołu pracowniczego oraz grupowego generowania rozwiązań innowacyjnych.
- *"PR, Marketing,copywriting"* szkolenie z tego tematu odbyło się15 i 16 grudnia w Parku Naukowo- Technologicznym "TECHNOPARKU GLIWICE" Sp. z o.o. To szkolenie zostało poświęcone komunikacji marketingowej, serwisom społecznościowym i ich roli w komunikacji marketingowej firmy i instytucji. Uczestnicy zapoznali się również z copywriting i webwriting czyli profesjonalnym tworzeniem tekstów reklamowych. Omówiono również najskuteczniejsze narzędzia i praktyki Emarketingu jak również Public Relations w nowoczesnej organizacji.
- *"Zarządzanie projektami" "* szkolenie z tego tematu odbyło się15 i 16 grudnia w Parku Naukowo-Technologicznym "TECHNOPARKU GLIWICE" Sp. z o.o. Podczas szkolenia omówiono specyfikę projektu, trójkąt ograniczeń projektowych, role projektowe, komunikacja w projekcie, etapy projektu, konieczne kroki na każdym z etapów projektu, zmiana i ryzyko w projekcie, ścieżka krytyczna i planowanie prac.
- "Prezi" szkolenie odbyło się 22 grudnia w Parku Naukowo- Technologicznym "TECHNOPARKU GLIWICE" Sp.z o.o. Szkolenie umożliwiło uczestnikom przyswojenie obsługi aplikacji Prezi w stopniu umożliwiającym swobodne projektowanie nieszablonowych prezentacji multimedialnych.

## 213

## **f) Liczba osób uczestniczących w warsztatach, szkoleniach, seminariach w danym obszarze technologicznym**

W ramach działalności Obserwatorium w obszarze technologii informacyjnych i telekomunikacyjnych zorganizowano 17spotkań (w tym szkolenia, panel dyskusyjny), w których uczestniczyły281 osoby.

![](_page_212_Picture_222.jpeg)

![](_page_212_Picture_10.jpeg)

![](_page_212_Picture_11.jpeg)

![](_page_212_Picture_12.jpeg)

![](_page_212_Picture_14.jpeg)

![](_page_213_Picture_0.jpeg)

![](_page_213_Picture_98.jpeg)

![](_page_213_Picture_2.jpeg)

![](_page_213_Picture_4.jpeg)

![](_page_213_Picture_5.jpeg)

![](_page_213_Picture_7.jpeg)

![](_page_214_Picture_0.jpeg)

# 8.2 **Wskaźniki charakteryzujące potencjał danego obszaru technologicznego w ujęciu rocznym**

#### **a) Liczba osób podnoszących kwalifikacje zawodowe w danym obszarze technologicznym**

Zestawienie: Osoby dorosłe w wieku 25-64 lata uczestniczące w kształceniu i szkoleniu

![](_page_214_Picture_178.jpeg)

*Źródło: BDL GUS, Rynek Pracy / Aktywność Ekonomiczna Ludności (dane średnioroczne) / Osoby dorosłe w wieku 25-64 lata uczestniczące w kształceniu i szkoleniu*

*Nie są dostępne dane z wyszczególnieniem obszaru technologicznego ICT.*

#### **b) Wielkość i struktura zatrudnienia w danym obszarze technologicznym**

#### **Porównanie zatrudnienia w sekcji J w Województwie Śląskim z zatrudnieniem w sekcji J w Polsce**

![](_page_214_Picture_179.jpeg)

*Źródło: GUS BDL, zestawienie: Rynek Pracy / Pracujący, zatrudnieni i przeciętne zatrudnienie według PKD 2007 / Zatrudnieni w gospodarce narodowej wg sekcji, sektorów własnościowych i płci*

![](_page_214_Picture_11.jpeg)

![](_page_214_Picture_13.jpeg)

![](_page_214_Picture_14.jpeg)

![](_page_214_Picture_16.jpeg)

![](_page_215_Picture_0.jpeg)

**Porównanie osób pracujących (faktyczne miejsca pracy) w sekcji J w Województwie Śląskim z zatrudnieniem w sekcji J w Polsce**

![](_page_215_Picture_196.jpeg)

*Źródło: GUS BDL, zestawienie: Rynek Pracy / Pracujący, zatrudnieni i przeciętne zatrudnienie według PKD 2007 / Pracujący (faktyczne miejsca pracy)wg grup, sekcji i płci* 

![](_page_215_Picture_197.jpeg)

![](_page_215_Picture_198.jpeg)

*Źródło: GUS BDL, na podstawie zestawień: Zatrudnieni w gospodarce narodowej wg sekcji, sektorów własnościowych i płci; Rynek pracy / pracujący i zatrudnieni w przedsiębiorstwach o liczbie pracujących do 49 osób / Zatrudnieni wg PKD 2007* 

#### **Formy zatrudnienia w przedsiębiorstwach ICT w woj. Śląskim o liczbie pracowników do 49 osób**

![](_page_215_Picture_199.jpeg)

*Źródło: GUS BDL, na podstawie zestawień: Rynek pracy / pracujący i zatrudnieni w przedsiębiorstwach o liczbie pracujących do 49 osób / Zatrudnieni wg PKD 2007 oraz jw. Pracujący wg PKD 2007*

![](_page_215_Picture_10.jpeg)

![](_page_215_Picture_12.jpeg)

![](_page_215_Picture_14.jpeg)
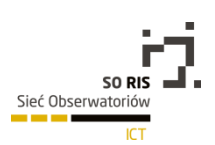

## **c) Liczba absolwentów w danym obszarze technologicznym**

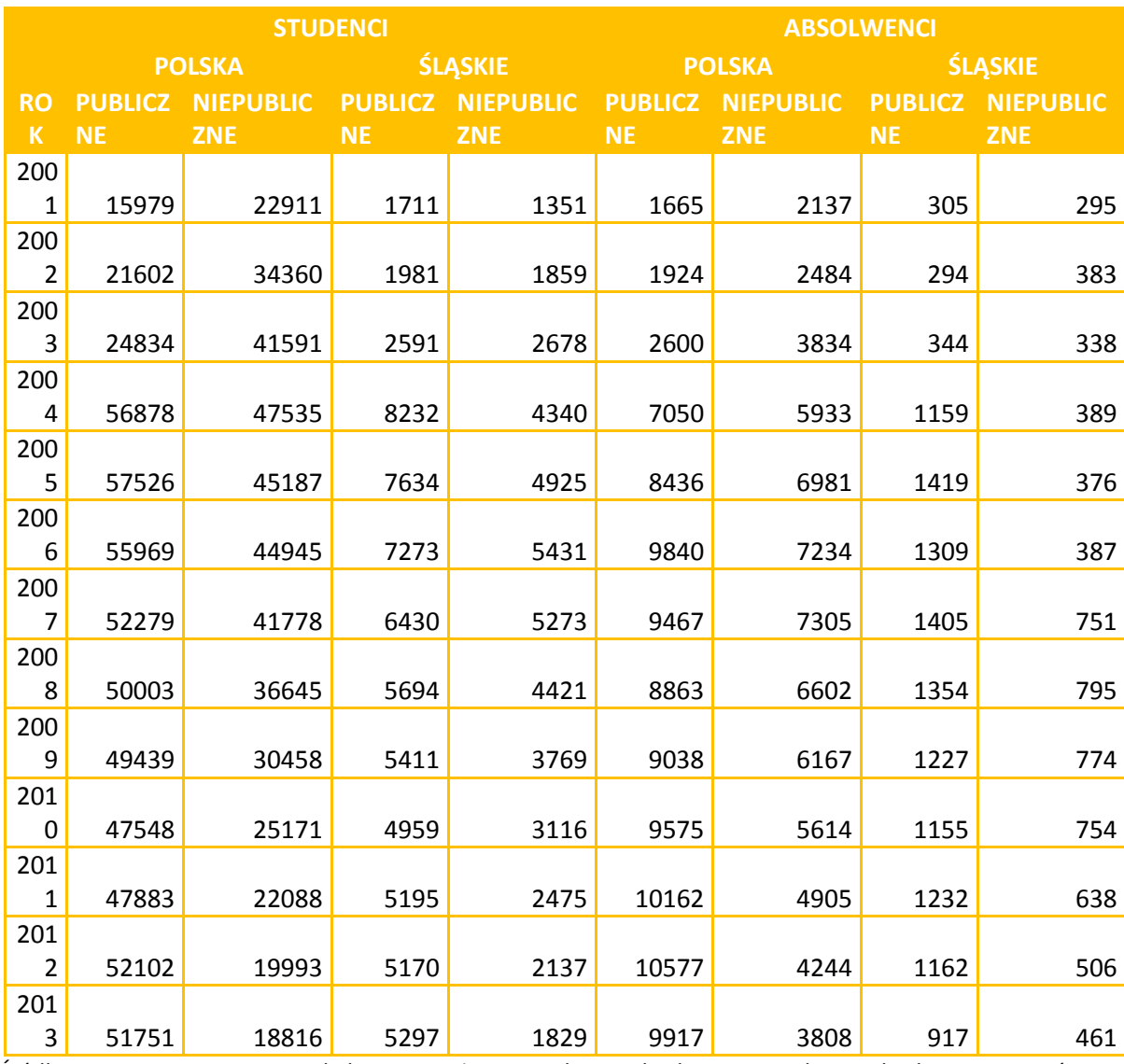

*Źródło: BDL GUS, Zestawienie Szkolnictwo Wyższe – Studenci i Absolwenci – Studenci i absolwenci wg typów szkół, trybu nauczania, płci i kierunku studiów (NTS-3, 1999-2012). Podane wartości dotyczą ogółu studentów na kierunkach klasyfikowanych przez Główny Urząd Statystyczny jako "informatyczne".*

#### **d)Liczba nowo zatrudnionych pracowników w danym obszarze technologicznym**

#### **Nowozatrudnieni w przedsiębiorstwach ICT w woj. Śląskim w przedsiębiorstwach do 49 osób**

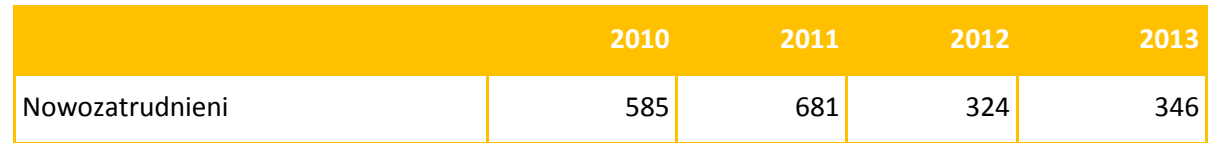

*Opracowano na podstawie: GUS BDL, Rynek pracy / pracujący i zatrudnieni w przedsiębiorstwach o liczbie pracujących do 49 osób / Zatrudnieni wg PKD 2007.* 

*Wykazano zwiększenie zatrudnienia pomiędzy bieżącym rokiem a poprzedzającym.*

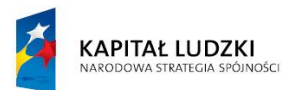

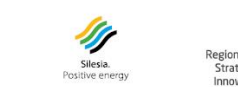

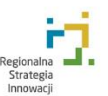

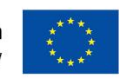

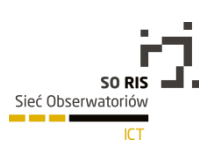

## **e) Liczba publikacji w danym obszarze technologicznym**

Brak danych w dostępnych źródłach.

## **f) Liczba projektów badawczych w danym obszarze technologicznym**

Obserwatorium zaobserwowało rozpoczęcie realizacji2 <sup>77</sup> projektów badawczych w obszarze ICT realizowanych w Narodowym Centrum Nauki przez instytucje z województwa śląskiego.

#### **g) Liczba licencji w danym obszarze technologicznym**

Brak danych w dostępnych źródłach.

#### **h) Liczba patentów w danym obszarze technologicznym**

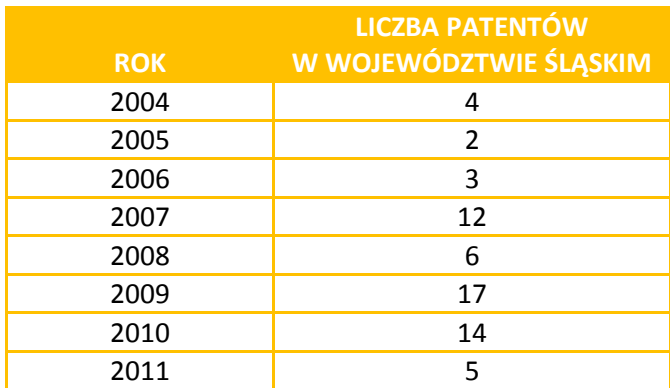

*Źródło: Dane udostępnione dzięki uprzejmości Urzędu Patentowego Rzeczpospolitej Polskiej. Liczba patentów polskich z danego roku zaklasyfikowana według Międzynarodowej Klasyfikacji Patentowej do kategorii: H04, H01, G04F, G04G, G05F, G06F, G06G, G06J, G06K, G06N, G06Q, G06T*

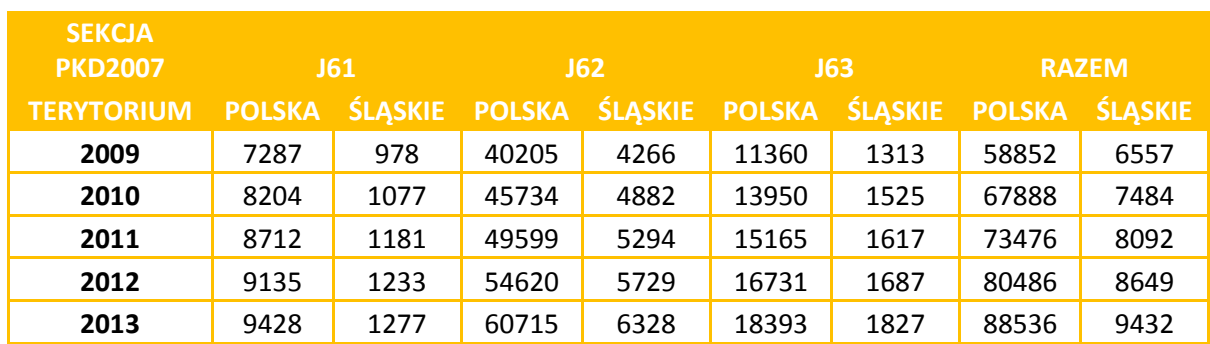

#### **i) Liczba firm na terenie województwa śląskiego w danym obszarze technologicznym**

<sup>77</sup> Badania podstawowe realizowane przez jednostki naukowe z województwa śląskiego w obszarze ICT

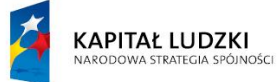

 $\overline{a}$ 

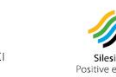

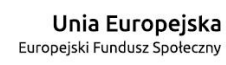

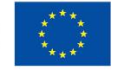

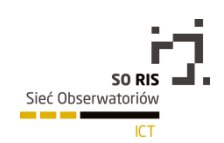

*Źródło: BDL GUS; na podstawie zestawień: Podmioty gospodarcze i przekształcenia własnościowe i strukturalne/ Podmiot gospodarki narodowej wpisane do rejestru Regon / Podmioty sekcji i działów PKD 2007 oraz sektorów własnościowych* 

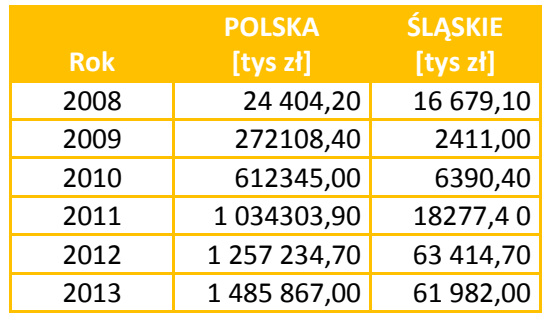

# **j) Poziom nakładów B+R w danym obszarze technologicznym**

*Źródło: BDL GUS; Nauka i Technika/ Nakłady wewnętrzne w sektorze przedsiębiorstw na działalność B+R wg kierunków działalności (PKD2007).* 

*Suma kwot z kierunków "produkcja komputerów, wyrobów elektronicznych i optycznych" oraz "informacja i telekomunikacja".*

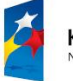

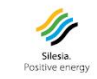

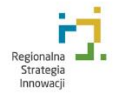

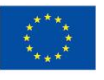

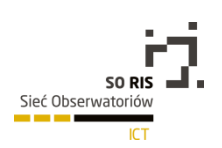

# 8.3 Składowe regionalnych wskaźników postępu

**a) Liczba/rodzaj World Class Clusters w danym obszarze technologicznym**

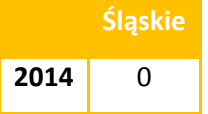

**b) Liczba/rodzaj obiektów wspólnej infrastruktury badawczo-rozwojowej w danym obszarze** 

# **technologicznym**

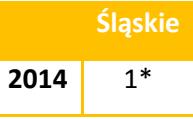

\*Śląska BIO-FARMA (Politechnika Śląska, Centrum Onkologii – Instytut im. Marii Skłodowskiej-Curie Oddział w Gliwicach, Śląski Uniwersytet Medyczny, Uniwersytet Śląski)<sup>78</sup>

# **c) Liczba/rodzaj kluczowych centrów kompetencji w danym obszarze technologicznym**

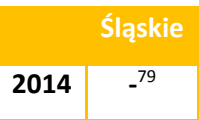

**d) Liczba/rodzaj livinglabs w danym obszarze technologicznym**

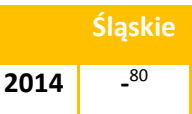

# **e) Liczba projektów ramowych UE liderowanych przez podmioty z danego obszaru**

## **technologicznego**

W województwie śląskim w ramach 7 Programu ramowego złożonych zostało 111 projektów, z czego

17 projektów koordynacyjnych.<sup>81</sup>

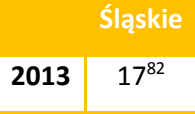

**f) Liczba/rodzaj konsorcjów naukowo-badawczych w danym obszarze technologicznym/**

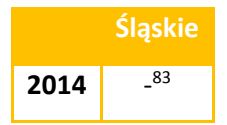

 $\overline{a}$ <sup>78</sup>Łączne wydatki projektu wynoszą 89.840.000,00 zł brutto, w tym 74.607.604,04 zł to wydatki na zakup aparatury z oprzyrządowaniem i oprogramowaniem. Niniejszy projekt przyczynia się do zwiększenia ilości nowych opracowań dla biotechnologii, bioinżynierii i **bioinformatyki**. Więcej informacji [www.biofarma.polsl.pl](http://www.biofarma.polsl.pl/)

<sup>83</sup>Brak dostępnych danych pozwalającej na określenie wartości ww. wskaźnika.

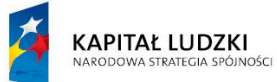

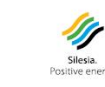

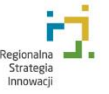

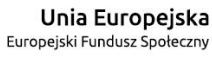

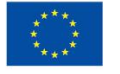

 $\frac{79}{2}$ Brak definicji "kluczowych centrów kompetencji" pozwalającej na określenie wartości ww. wskaźnika.

<sup>&</sup>lt;sup>80</sup> Brak definicji "livinglabs" pozwalającej na określenie wartości ww. wskaźnika.

<sup>81</sup> Dane KPK na podstawie bazy e-Corda-dane po 467 konkursach.ww. zestawienie nie posiada danych dotyczących projektów ramowych koordynowanych przez podmioty z obszaru ICT.

<sup>82</sup>Liczba koordynowanych projektów w województwie śląskim we wszystkich obszarach, w tym ICT.

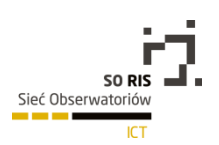

Raport przygotowany został przez:

Prof. Jan Kosmol

Jacek Kotra

Katarzyna Kuboś

oraz autorzy ekspertyz specjalistycznych opracowanych na potrzeby Obserwatorium ICT.

Park Naukowo-Technologiczny TECHNOPARK GLIWICE Spółka z ograniczoną odpowiedzialnością

44-100 GLIWICE, ul. Konarskiego 18C

Tel. (+4832) 335 85 00

Publikacja współfinansowana przez Unię Europejską ze środków Europejskiego Funduszu Społecznego w ramach projektu "Sieć Regionalnych Obserwatoriów Specjalistycznych" (Program Operacyjny Kapitał Ludzki, Poddziałanie 8.1.2).

Publikacja bezpłatna

Projekt graficzny przygotowała firma musk we współpracy z M. Berger (www.musk.pl)

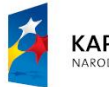

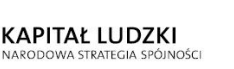

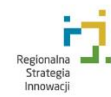

Unia Europejska Europejski Fundusz Społeczny

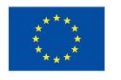

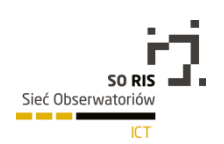

Obserwatorium ICT

Technologie informacyjne i telekomunikacyjne

obserwatoriumict@technopark.gliwice.pl

http://obserwatoriumict.pl/

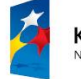

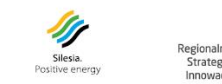

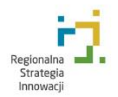

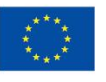